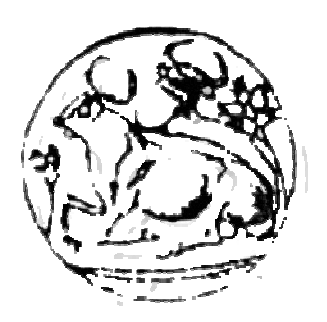

**ANΩΤΑΤΟ ΤΕΧΝΟΛΟΓΙΚΟ ΕΚΠΑΙ∆ΕΥΤΙΚΟ Ι∆ΡΥΜΑ ΚΡΗΤΗΣ**

*ΣΧΟΛΗ ΤΕΧΝΟΛΟΓΙΚΩΝ ΕΦΑΡΜΟΓΩΝ*

ΤΜΗΜΑ ΜΗΧΑΝΟΛΟΓΙΑΣ

# **ΠΤΥΧΙΑΚΗ ΕΡΓΑΣΙΑ**

**Ενεργειακή Μελέτη ιδιωτικού κτιρίου ( Γραφείων) µε βάση τον Κανονισµό Ενεργειακής Αποδοτικότητας Κτιρίων (ΚΕΝΑΚ) και µε τη χρήση εξειδικευµένων λογισµικών πακέτων. Συγκρίσεις, συµπεράσµατα.** 

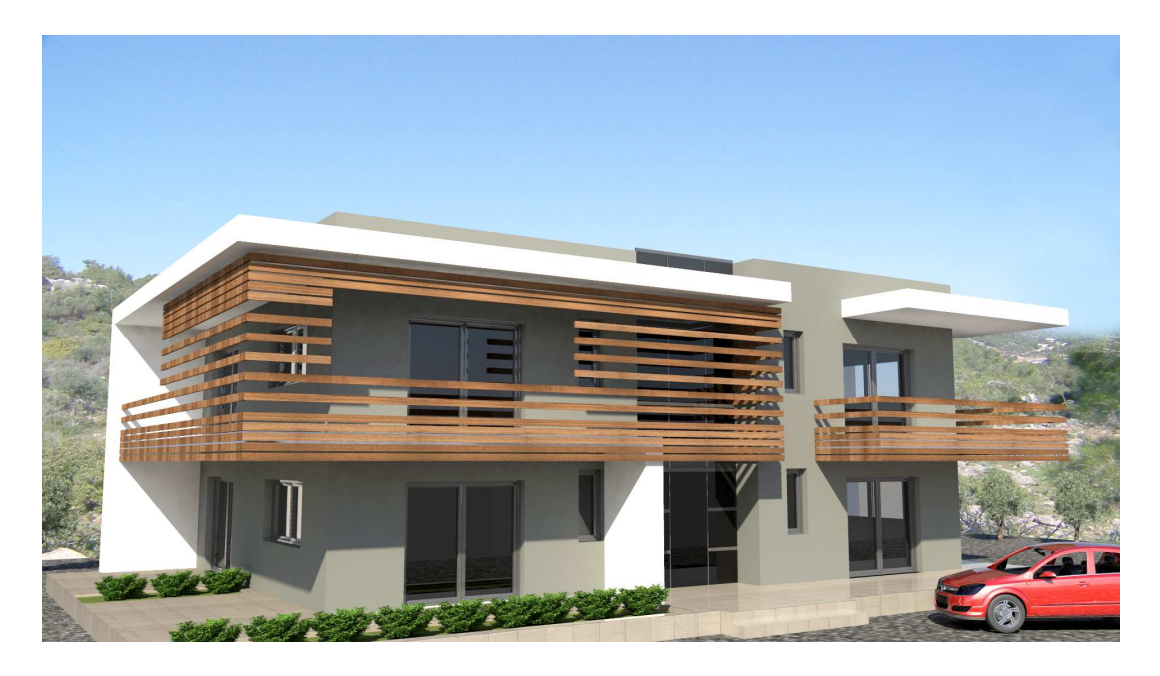

**ΕΙΣΗΓΗΤΗΣ : Μονιάκης Μύρων ΣΠΟΥ∆ΑΣΤΕΣ : Τσαρδελίδης Αχιλλέας**

**ΗΡΑΚΛΕΙΟ 2013** 

# **ΠΡΟΛΟΓΟΣ**

Εδώ και αρκετές δεκαετίες το κυρίαρχο θέµα συζήτησης, από τους επιστηµονικούς κύκλους έως τα απλά νοικοκυριά είναι η ενέργεια. Η εξασφάλιση πρώτων υλών, όπως το πετρέλαιο, είναι µάλιστα η κύρια ουσιαστική αιτία µεγάλων πολεµικών συρράξεων των τελευταίων χρόνων. Βέβαια, µέχρι πρότινος όλοι σχεδόν οι προβληµατισµοί αφορούσαν την εύρεση και κατοχύρωση πρώτων υλών ή τη δηµιουργία νέων τεχνικών παραγωγής της. Φτάνοντας, όµως, στο σήµερα όπου τα αποτελέσµατα της υπέρµετρης χρήσης των ορυκτών καυσίµων γίνονται πλέον ορατά, στο σήµερα όπου οι διάφορες συγκυρίες (µείωση αποθεµάτων, οικονοµική κρίση κλπ) έχουν εκτοξεύσει τι τιµές των καυσίµων και στο σήµερα όπου ο πολιτικός κόσµος και η νέα γενιά κάνει στροφή προς την οικολογία, θα ήταν αδύνατο να µην τεθεί το ζήτηµα της ορθολογικής χρήσης της διατιθέµενης ενέργειας.

Φυσικά και το όλο ζήτηµα δεν είναι όσο καινούργιο παρουσιάζεται, η βιοκλιµατική αρχιτεκτονική και η χρήση καινοτοµιών ξεκινούν πολύ παλαιότερα απ'ότι µπορούµε να φανταστούµε. Μια προφανής πηγή περιβαλλοντολογικής γνώσης είναι να γυρίσουµε σε αρχαίους πολιτισµούς που έχουν αναπτυχθεί σε µια κατάσταση ενότητας µε τη φύση.

Τον 5<sup>ο</sup> Π.Χ. αιώνα οι αρχαίοι Έλληνες σχεδίαζαν τις πόλεις τους στην Ελλάδα και τη Μ. Ασία µε τέτοιο τρόπο ώστε να επιτρέπουν την είσοδο της ηλιακής ακτινοβολίας και να επιτυγχάνουν ικανοποιητική θέρµανση για τα σπίτια τους.

Ο Σωκράτης παρατήρησε ότι τα σπίτια που κοιτούν απευθείας το Νότο ο ήλιος διεισδύει µέσα σ' αυτά και τα κρατάει θερµά κατά τη διάρκεια του χειµώνα. Έτσι είχε παραθέσει τις εξής προτάσεις:

α) Τα κεντρικά δωµάτια να έχουν την όψη τους στο νότο

β) Η βόρεια πλευρά των κτιρίων θα έπρεπε να θωρακίζεται από τους ανέµους

γ) Τα σκιάστρα µαρκίζα ή γείσο θα έπρεπε να τοποθετηθούν µε κατάλληλο τρόπο στη νότια πλευρά του κτιρίου έτσι ώστε να επιτυγχάνεται σκίαση κατά τη διάρκεια του καλοκαιριού.

Ο Αισχύλος είχε πάει τόσο µακριά που ισχυρίστηκε ότι µόνο οι πρωτόγονοι και οι βάρβαροι δεν είχαν την εξυπνάδα και τη γνώση να κατασκευάσουν τα σπίτια τους µε τέτοιο τρόπο ώστε να εκµεταλλευτούν τον ήλιο κατά τη διάρκεια του χειµώνα και αναγκάζονταν να ζουν σαν τα µυρµήγκια µέσα σε τρύπες και σκοτεινές σπηλιές.

Οι Ρωµαίοι προχώρησαν περισσότερο στηριζόµενοι στην βιοκλιµατική αρχιτεκτονική των Ελλήνων καλύπτοντας τα νότια ανοίγµατα των σπιτιών τους µε υλικά όπως γυαλί και μίκα. Επιπλέον χρησιμοποιούσαν σκούρα χρώματα για να αποθηκεύουν την θερμική ενέργεια. Μ' αυτό τον τρόπο καταφέρνουν να θερµαίνουν τα σπίτια τους κατά τη διάρκεια του χειµώνα. Επίσης είχαν δηµιουργήσει κάποιους «ηλιακούς νόµους» που απαγόρευαν σε άλλους κατασκευαστές να δηµιουργήσουν κτίρια εκµεταλλευόµενοι τον ήλιο του γειμώνα. Έτσι ήταν μοναδικό προνόμιο των Ρωμαίου του 1<sup>ου</sup> αιώνα μ.Χ. η δηµιουργία και κατασκευή τέτοιου είδους κτιρίου (βιοκλιµατικού).

Οι Αρχαίοι Ρωµαίοι όχι µόνο χρησιµοποιούσαν τα ανοίγµατα για να κρατάνε την ηλιακή ενέργεια µέσα στα σπίτια τους. Επιπλέον αναλώθηκαν και στη δηµιουργία και άλλων ειδών ηλιακών παγίδων ώστε τα φυτά τους να µεγαλώνουν γρήγορα. Για να παράγουν φρούτα και λαχανικά όλο το χρόνο, καθώς κατάφεραν να καλλιεργήσουν

εξωτικά φυτά µέσα στα κτίρια τους. Αφού τους το επέτρεπαν τα ηλιακά κέρδη από την κατάλληλη κατασκευή των κτιρίων.

Το ρωµαϊκό ηλιοκάµινο ή ηλιακός φούρνος όπως το ονοµάζανε, ήταν µια ιδέα των Ρωµαίων που το χρησιµοποιούσαν για να περιγράψουν την νότια πλευρά των δωµατίων τους.

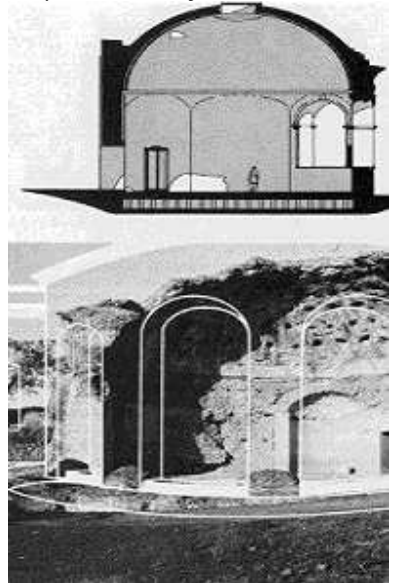

**Εικόνα 0-1 - Ρωµαικό Ηλιοκάµινο**

Το συγκεκριµένα κτίρια γινόντουσαν πιο ζεστά το χειµώνα απ' ότι αυτά των Ελλήνων γιατί οι Ρωµαίοι κάλυπταν τα νότια ανοίγµατά του µε καθαρά υλικά όπως η µίκα και το γυαλί που ταξιδεύουν την ηλιακή ενέργεια µέσα στο δωµάτιο και αυξάνουν την θερµοκρασία µέσα σ' αυτό και έτσι το θερµαίνουν κατάλληλα.

Ο Leonardo da vinci (1515), Antoine la voisier (1700) ήταν κάποιοι από τους πρόδροµους της βιοκλιµατικής αρχιτεκτονικής τα µετέπειτα χρόνια. Αλλά ο αγώνας που είχε την ουσιαστική εξέλιξη στον τοµέα της βιοκλιµατικής αρχιτεκτονικής είναι ο 19ος αιώνας. Τότε έχουµε και την δηµιουργία του πρώτου ενεργητικού βιοκλιµατικού σπιτιών (1939) από το M.I.T το οποίο είχε οροφή με κλίση 30°, το δάπεδο του ήταν μαύρο και µε σωλήνες που διέρχονταν κάτω από το δάπεδο για να θερµαίνουν το νερό.

Επιστρέφοντας στην Ευρώπη του σήµερα ο βασικός καταναλωτής ενέργειας είναι τα κτίρια (περίπου στο 40%). Έτσι λοιπόν πρόσφατα, σχετικά, η Ευρωπαϊκή Ένωση εξέδωσε την «2002/91/ΕΚ» οδηγία για τον έλεγχο και τη βελτίωση της ενεργειακής απόδοσης των κτιρίων. Η Ελληνική πολιτεία συµµορφώθηκε µε τις οδηγίες της ΕΕ µε το νόµο 3661/08 και µε τον «**Κ**ανονισµό **Εν**εργειακής **Α**πόδοσης **Κ**τιρίων» τον Κ.Εν.Α.Κ.

Σκοπός λοιπόν αυτής της διπλωµατικής εργασίας είναι η µελέτη ενός νέου διωρόφου κτιρίου γραφείων στη Φοινικιά Ηρακλείου, µε βάση τον παραπάνω κανονισµό, η ενεργειακή του κατάταξη µε τη χρήση του προγράµµατος της Ti-Soft (Epa Cad), η παρουσίαση βήμα προς βήμα της εισαγωγής των δεδομένων στο πρόγραμμα αλλά και η σύγκριση των τελικών αποτελεσµάτων µε τη χρήση του αντίστοιχου προγράµµατος της 4Μ (G-Cad).

### **Γενικά για τον Κ.Εν.Α.Κ.**

Πριν δούµε το κτίριο και προχωρήσουµε στην παραµετροποίηση του προγράµµατος, ας δούµε τα ουσιαστικά στοιχεία του Κανονισµού Ενεργειακής Απόδοσης Κτιρίων.

Ο Κ.Εν.Α.Κ. (ΦΕΚ 407/9.4.2010) είναι ο κανονισµός στον οποίο καθορίζονται οι ελάχιστες τεχνικές προδιαγραφές και απαιτήσεις ενεργειακής απόδοσης των νέων και ριζικά ανακαινιζόµενων, καθώς και η µεθοδολογία υπολογισµού της ενεργειακής απόδοσης των κτιρίων (ηµί-σταθερής κατάστασης, µηνιαίου βήµατος του ευρωπαϊκού προτύπου EΛΟΤ ΕΝ ISO 13790 και των λοιπών σχετικών προτύπων).

Ουσιαστικά είναι µια διαδικασία ενεργειακής κατηγοριοποίησης ενός κτιρίου, συγκρινόµενο µε ένα κτίριο αναφοράς, το οποίο πληρεί τις ελάχιστες απαιτούµενες προδιαγραφές που ορίζονται από τον κανονισµό, και αντικαθιστά τον Κανονισµό Θερµοµόνωσης Κτιρίων.

Πρέπει, λοιπόν, το εν λόγω κτίριο να πληρεί όλες τις ελάχιστες προδιαγραφές του άρθρου 8 του Κ.Εν.Α.Κ. και η συνολική κατανάλωση πρωτογενούς ενέργειας να είναι ίση ή µικρότερη από αυτή του κτιρίου αναφοράς, ή να διαθέτει τα ίδια τεχνικά χαρακτηριστικά µε αυτό, ως προς το κέλυφος και τις Ηλεκτροµηχανολογικές εγκαταστάσεις.

Έχοντας ολοκληρώσει τον υπολογισµό της κατανάλωσης πρωτογενούς ενέργειας για το κτίριο, µπορούµε να το κατατάξουµε σε ενεργειακή κατηγορία, συγκρίνοντας την κατανάλωση ενέργειας µε αυτή του κτιρίου αναφοράς, σύµφωνα µε τον παρακάτω πίνακα.

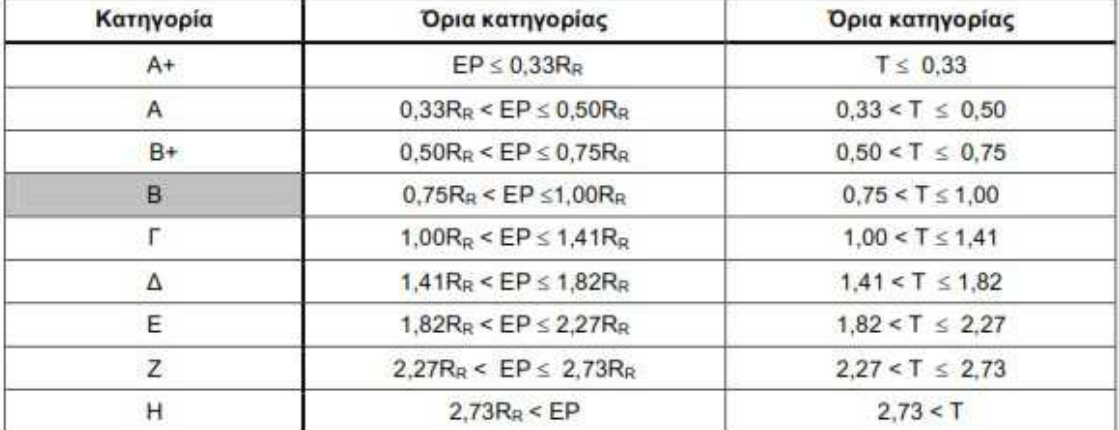

#### **Πίνακας 1 - Ενεργειακή Κατάταξη κτιρίου**

Οι λεπτοµέρειες του κανονισµού περιγράφονται σε 5 τεχνικές οδηγίες του ΤΕΕ (ΤΟΤΕΕ) οι οποίες είναι οι εξής:

- 1. **ΤΟΤΤΕ 20701-1/2010:** Αναλυτικές εθνικές προδιαγραφές παραµέτρων για τον υπολογισµό της ενεργειακής απόδοσης κτιρίων και την έκδοση του πιστοποιητικού ενεργειακής απόδοσης.
- 2. **ΤΟΤΕΕ 20701-2/2010:** Θερµοφυσικές ιδιότητες δοµικών υλικών και έλεγχος της θερµοµονωτικής επάρκειας των κτιρίων.
- 3. **ΤΟΤΕΕ 20701-3/2010:** Κλιµατικά δεδοµένα ελληνικών περιοχών.
- 4. **ΤΟΤΕΕ 20701-4/2010:** Οδηγίες και έντυπα ενεργειακών επιθεωρήσεων κτιρίων, λεβήτων και εγκαταστάσεων θέρµανσης και κλιµατισµού.

5. **ΤΟΤΕΕ 20701-5/2012:** Συµπαραγωγή ηλεκτρισµού, θερµότητας και ψύξης: Εγκαταστάσεις σε κτίρια.

Παράλληλα για την εφαρµογή του ΚΕΝΑΚ εκδόθηκαν από το ΥΠΕΚΑ οι παρακάτω εγκύκλιοι:

- «Εφαρµογή του Κανονισµού Ενεργειακής Απόδοσης Κτιρίων (Κ.Εν.Α.Κ.)» οικ.1603/4.10.2010.
- «∆ιευκρινήσεις για την ορθή εφαρµογή του κανονισµού Ενεργειακής Απόδοσης Κτιρίων» οικ.2279/22.12.2010.
- $\bullet$  H 2266/05.01.2011, με επιπλέον διευκρινήσεις.
- «∆ιευκρινήσεις για την εφαρµογή του ΚΕΝΑΚ» οικ.2021/14.6.2012
- Καθώς και η εγκύκλιος της Συντονιστικής Επιτροπής Συµβολαιογραφικών Συλλόγων Ελλάδος. Οικ.22/22.01.2011.

Ας δούµε τώρα το γενικό τρόπο λειτουργίας που απαιτείται για τη µελέτη ενός κτιρίου µε βάση τον Κ.Εν.Α.Κ.

# **1.Κλιµατικές Ζώνες**

Καταργάς θα πρέπει να αναφέρουμε ότι ο κανονισμός γωρίζει την Ελληνική Επικράτεια σε 4 πλέον κλιµατικές ζώνες (και όχι 3 όπως γινόταν µε τον Κ.Θ.Κ.), βάση των βαθµοηµέρων θέρµανσης. Έτσι ανάλογα τη ζώνη στην οποία το εξεταζόµενο κτίριο βρίσκεται, αλλάζουν και οι ελάχιστοι συντελεστές θερµοπερατότητας, οι οποίοι πρέπει να ισχύουν. Φυσικά, όπως ίσχυε και στον Κ.Θ.Κ περιοχές που υπερβαίνουν ένα συγκεκριµένο υψόµετρο ,στην προκειµένη περίπτωση τα 500µ., εντάσσονται στην αµέσως ψυχρότερη κλιµατική ζώνη.

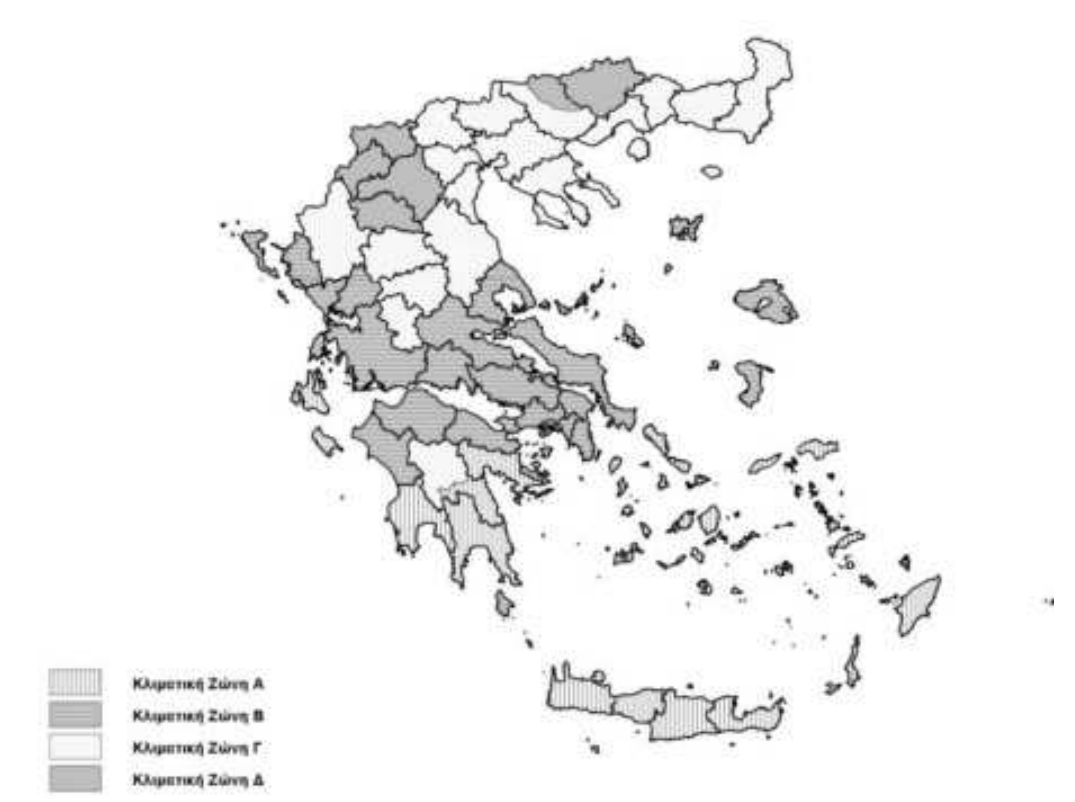

**Εικόνα 2 - Κλιµατικές Ζώνες Ελληνικής Επικράτειας**

## **2.Παραδοχές**

Εξαιτίας της πολυπλοκότητας της µετάδοσης θερµότητας, καθίσταται αναγκαίο να γίνουν κάποιες παραδοχές όσον αφορά τους υπολογισµούς που ορίζονται από τον κανονισµό. Συγκεκριµένα: α) η µελέτη γίνεται για µονοδιάστατη ροή θερµότητας (Q=AxUx∆θ), β) η µετάδοση θερµότητας είναι κάθετη προς το δοµικό στοιχείο και γ) είναι ανεπηρέαστη από άλλες πηγές θερµότητας. Επίσης, δ) οι φυσικές ιδιότητες των υλικών θεωρούνται σταθερές, ανεξάρτητα της θερµοκρασίας ενώ ε) µελετούνται σαν οµογενή και ισότροπα υλικά σε τέλεια συναρµογή.

Η µεθοδολογία υπολογισµού θα πρέπει να περιλαµβάνει τουλάχιστον τα παρακάτω δεδοµένα.

- Τη χρήση του κτηρίου, τις απαιτούµενες συνθήκες εσωτερικής άνεσης, τα χαρακτηριστικά λειτουργίας καθώς και τον αριθµό των χρηστών.
- Τα κλιµατικά δεδοµένα της περιοχής στην οποία βρίσκεται το κτήριο.
- Τα γεωµετρικά χαρακτηριστικά των δοµικών στοιχείου του κελύφους, τον προσανατολισµό καθώς και τα χαρακτηριστικά των εσωτερικών δοµικών στοιχείων.
- Τα θερµικά χαρακτηριστικά των δοµικών στοιχείων και υλικών του κελύφους.
- Τα τεχνικά χαρακτηριστικά όλων των Ηλεκτροµηχανολογικών εγκαταστάσεων του κτιρίου.

Θα πρέπει να αναφερθεί ότι για τον υπολογισµό της συνολικής κατανάλωσης πρωτογενούς ενέργειας εφαρµόζεται η ίδια µεθοδολογία, τόσο στο υπό µελέτη κτίριο, όσο και στο κτίριο αναφοράς.

## **3.Κέλυφος**

Το πρώτο βήµα για τον σχεδιασµό και την κατασκευή ενός ενεργειακά αποδοτικού κτιρίου είναι ένα κτιριακό κέλυφος µε ελάχιστες θερµικές απώλειες. Για την επίτευξη της ελαχιστοποίησης των θερµικών και ψυκτικών φορτίων κατά το άρθρο 8 του Κ.Εν.Α.Κ υπάρχουν κάποιοι απλοί και συνάµα βασικοί κανόνες για τον σχεδιασµό και την κατασκευή του κελύφους του κτιρίου. Αρχικά θα πρέπει η τοποθέτηση του κτιρίου να είναι τέτοια που να επιτρέπει την µέγιστη εκµετάλλευση του µικροκλίµατος του οικοπέδου βάση των ειδικών γεωµετρικών χαρακτηριστικών του. Περαιτέρω, µελετηµένη, διαµόρφωση του περιβάλλοντος χώρου, όπως φύτευση ψηλών δέντρων ή ακόµα και κοπή τους, µπορεί να έχει σηµαντικά θετικά οφέλη.

Τα ανοίγµατα του κτιρίου πρέπει να είναι σωστά και έξυπνα µελετηµένα, ώστε να εξασφαλίζουν κατά το δυνατόν συνθήκες άνεσης στο εσωτερικό του κτιρίου, ανάλογα µε τον χώρο χρήσης. Φυσικά και η χωροθέτηση των λειτουργιών του κτιρίου, θα πρέπει να γίνει µε τρόπο τέτοιο ώστε να εξυπηρετούνται µε φυσικούς τρόπους κατά ένα σηµαντικό ποσοστό οι συνθήκες θερµικής άνεσης, φυσικού φωτισµού και αερισµού.

Θα πρέπει παράλληλα να γίνει εφαρµογή τουλάχιστον ενός από τα πολλά παθητικά ηλιακά συστήµατα, να υπάρχει αρκετός φυσικός αερισµός, ενώ ταυτόχρονα το κέλυφος να είναι προστατευµένο από τον θερινό ήλιο, χωρίς όµως να θυσιάζεται ο φυσικός φωτισµός κατά την υπόλοιπη διάρκεια του έτους.

Φυσικά ο πιο σηµαντικός παράγοντας για ένα αποδοτικό ενεργειακά κέλυφος είναι η σωστή επιλογή των δοµικών του στοιχείων. Για κάθε δοµικό στοιχείο που έρχεται σε επαφή µε τον εξωτερικό αέρα ή διαχωρίζει θερµικές ζώνες θα πρέπει να υπολογίζεται ο συντελεστής θερµοπερατότητας U-value. Αναλυτικά ο τρόπος υπολογισµού υπάρχει στην τεχνική οδηγία *Θερµοφυσικές ιδιότητες δοµικών υλικών και έλεγχος της θερµοµονωτικής επάρκειας των κτιρίων*.

### **3α.Αδιαφανή (σταθερά) ∆οµικά Στοιχεία**

Για να υπολογιστεί ο Συντελεστής Θερµοπερατότητας "**U**" ενός δοµικού στοιχείου θα πρέπει να εργαστούµε ως εξής. Αρχικά θα αποφασίσουµε τον τύπο του δοµικού στοιχείου (τοίχος, υποστύλωµα κοκ)και θα ορίσουµε τα πάχη του, όπως αυτά φαίνονται στην αρχιτεκτονική µελέτη. Κατόπιν θα γίνει επιλογή των θερµοµονωτικών υλικών και των τιµών του συντελεστή «λ» (συντελεστής θερµικής αγωγιµότητας), οι οποίες µπορούν να βρεθούν είτε από τα τεχνικά φυλλάδια του κατασκευαστή είτε από πίνακες που υπάρχουν µέσα στον κανονισµό. Κατόπιν επιλέγουµε τις τιµές Ri & Ra (Αντιστάσεις θερµικής µετάβασης, εσωτερικά και εξωτερικά, αντίστοιχα), καθώς και την τιµή Rδ, εφόσον υπάρχει στρώση αέρα στη διατοµή του δοµικού υλικού.

Xρησιμοποιώντας έτσι τη σχέση  $\frac{1}{\gamma I} = R_i + \sum_{i=1}^{n} R_i + R_i$ *n j*  $a_i + \sum_{i=1}^{a} a_i + R_i + R_i$ *d R*  $\frac{1}{U} = R_i + \sum_{j=1}^{\infty} \frac{a_j}{\lambda_{\xi}} + R_d +$ 1  $\lambda_\varepsilon$ θα υπολογίσουµε τον

συντελεστή θερµοπερατότητας του δοµικού στοιχείου, ο οποίος πρέπει να είναι πάντα µικρότερος ή ίσος του µέγιστου επιτρεπόµενου από τον κανονισµό, για την κλιµατική ζώνη στην οποία βρίσκεται το κτίριο, δλδ U≤Umax,επιτρ. Στην περίπτωση που δεν πληρείται η παραπάνω προϋπόθεση θα πρέπει είτε να αυξήσουµε το πάχος του µονωτικού υλικού, είτε, αν αυτό δεν είναι εφικτό από την αρχιτεκτονική µελέτη, να επιλέξουµε ένα υλικό µε καλύτερη τιµή του «λ».

Συντελεστής θερμοπερατότητας  $[ W / (m^2.K )]$ Δομικό στοιχείο Σύμβολο Κλιματική ζώνη A B г Δ Εξωτερική οριζόντια ή κεκλιμένη επιφάνεια σε  $U_V$  p 0,50  $0.45$  $0.40$ 0,35 επαφή με τον εξωτερικό αέρα (οροφές). Εξωτερικοί τοίχοι σε επαφή με τον εξωτερικό αέρα.  $U_{VW}$ 0.60  $0.50$  $0.45$  $0.40$  $0.40$ Δάπεδα σε επαφή με τον εξωτερικό αέρα (πυλωτή). 0,50  $0.45$ 0,35 U<sub>V DL</sub> Δάπεδα σε επαφή με το έδαφος ή με κλειστούς μη  $U_V$   $G$  $0.90$ 0.70 1.20  $0.75$ 

U<sub>V</sub> wE

**Uv**<sub>F</sub>

U<sub>v</sub> GF

1,50

3,20

2,20

1,00

3.00

2.00

0,80

2,80

1.80

0,70

2,60

1,80

θερμαινόμενους χώρους.

θερμαινόμενους χώρους.

μερικώς ανοιγόμενες.

Τοίχοι σε επαφή με το έδαφος ή με μη

Γυάλινες προσόψεις κτηρίων μη ανοιγόμενες και

Ανοίγματα (παράθυρα, μπαλκονόπορτες κ.ά.)

**Πίνακας 2 - Μέγιστες επιτρεπόµενες τιµές του συντελεστή θερµοπερατότητας δοµικών στοιχείων για τις τέσσερις κλιµατικές ζώνες της Ελλάδας**

Στις περιπτώσεις όπου κάποιο δοµικό στοιχείο έρχεται σε επαφή ή είναι βυθισµένο στο έδαφος, εργαζόµαστε όπως παραπάνω και στην περίπτωση που έχουµε να κάνουµε µε κατακόρυφο δοµικό στοιχείο, επιλέγουµε από τον πίνακα το ισοδύναµο **U,**  βάση του βάθους **z** στο έδαφος, ενώ όταν µελετάµε οριζόντιο δοµικό στοιχείο, θα πρέπει να υπολογίσουµε τη «χαρακτηριστική διάσταση» **Β'** της πλάκας χρησιµοποιώντας τον τύπο: Β'=2Α/Π και στη συνέχεια επιλέγουµε το ισοδύναµο **U'** βάση του **z** αλλά και του **Β'.** Η διαδικασία αυτή θα επαναληφθεί για όλα τα δοµικά στοιχεία του κτιρίου.

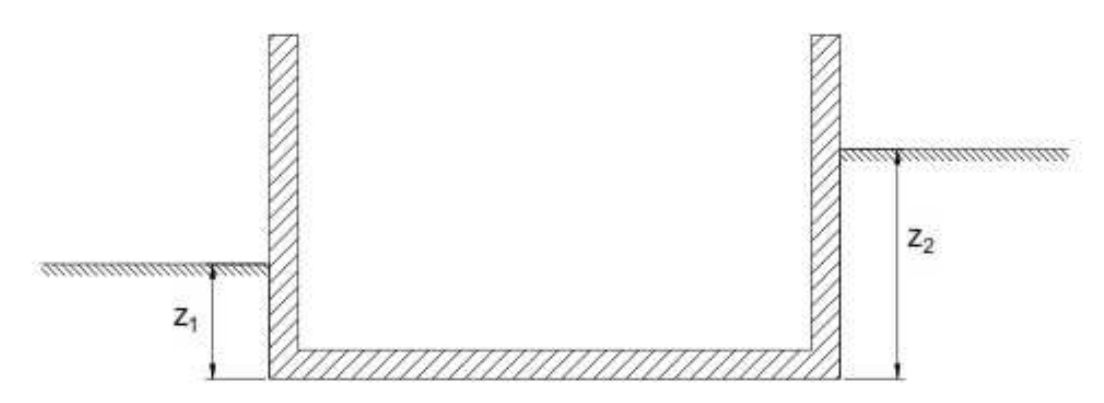

**Εικόνα 3 - Στοιχείο σε έδαφος**

### **3β.∆ιαφανή Στοιχεία (Ανοίγµατα)**

Εκτός από τα σταθερά δοµικά στοιχεία υπάρχουν αυτά που ορίζονται ως διαφανή, τα οποία δεν είναι άλλα από τα κουφώµατα. Και σε αυτά ο Κ.Εν.Α.Κ ορίζει τις µέγιστες επιτρεπόµενες τιµές του συντελεστή **U<sup>w</sup>** ανάλογα µε την κλιµατική ζώνη. Για τον υπολογισµό µάλιστα του U<sup>w</sup> υπάρχουν δύο τρόποι. Μπορεί να γίνει είτε µε αναλυτικό υπολογισµό, χρησιµοποιώντας όλα τα επιµέρους τµήµατα ενός κουφώµατος είτε µε αποδοχή της πιστοποιηµένης τιµής του κατασκευαστή. Στη δεύτερη περίπτωση, είναι αναγκαίο να συνυποβληθεί και το σχετικό πιστοποιητικό από διαπιστευµένο εργαστήριο.

Φυσικά, και εδώ αν δεν πληρείται η σχέση **Uw≤Umax,επιτρ** θα πρέπει είτε να αλλάξει ο τύπος του κουφώµατος , είτε να αλλάξει το µέγεθός τους. Στο σηµείο αυτό θα πρέπει να τονιστεί και να επιβραβευτεί το γεγονός ότι ο αρχιτεκτονικός σχεδιασµός του κτιρίου είναι άρρηκτα συνδεδεµένος µε τον ενεργειακό του, εποµένως ο αρχιτέκτονας του κτιρίου θα πρέπει να συνεργάζεται και να καθοδηγείται από τον µελετητή ο οποίος κάνει τη µελέτη Ενεργειακής Απόδοσης.

### **3γ.Θερµογέφυρες**

Ένας «νέος» πολύ σηµαντικός παράγοντας που µπαίνει πλέον στους υπολογισµούς της θερµικής συµπεριφοράς ενός κτιρίου, ο οποίος έλειπε από τον προηγούµενο Κ.Θ.Κ. είναι οι **θερµογέφυρες.**

Ως θερµογέφυρα ορίζεται το τµήµα εκείνο του περιβλήµατος του κτιρίου στο οποίο η θερµική αντίσταση εµφανίζεται µειωµένη συγκριτικά µε αυτήν στο υπόλοιπο κέλυφος. Συνεπώς, στο σηµείο που υπάρχει θερµογέφυρα, η θερµική ροή εµφανίζεται αυξηµένη.

Ένα τυπικό κτίριο είναι γεµάτο θερµογέφυρες. Πλάκες εξωστών, λαµπάδες κουφωµάτων, ενώσεις φέροντος µε µην φέρον οργανισµούς, σενάζια, γωνίες, διακοσµητικά στοιχεία ή απλά φθορά στο µονωτικό υλικό ή κακή εφαρµογή του είναι µερικές από τις αιτίες εµφάνισης θερµογέφυρας. Οποιαδήποτε, δλδ, διαδροµή µπορεί να ακολουθήσει η ροή θερµότητας, χωρίς να παρεµβάλετε µονωτικό υλικό, είναι θερµογέφυρα.

Οι Θερµογέφυρες χωρίζονται σε δυο κατηγορίες. Τις σηµειακές, τις οποίες δεν τις λαµβάνουµε υπόψη, αφού πρακτικά είναι αµελητέες και τις γραµµικές οι οποίες παίζουν καθοριστικό ρόλο στη θερµική αντίσταση του κελύφους. Οι γραµµικές θερµογέφυρες ορίζονται από το γινόµενο Ψ\*l (W/K), όπου «Ψ» είναι ο συντελεστής γραµµικής θερµοπερατοτητας (W/m\*K) και «l» το µήκος της θερµογέφυρας.

Με τη σειρά τους οι γραµµικές θερµογέφυρες διακρίνονται σε:

- 1. Κατακόρυφες θερµογέφυρες και εντοπίζονται στη συναρµογή των κατακόρυφων δοµικών στοιχείων
- 2. Οριζόντιες θερµογέφυρες και εντοπίζονται στη συναρµογή οριζοντίων δοµικών στοιχείων µε κατακόρυφα.
- 3. Θερμογέφυρες κουφωμάτων που εντοπίζονται στη συναρμογή των κουφωµάτων µε τα συµπαγή δοµικά στοιχεία.

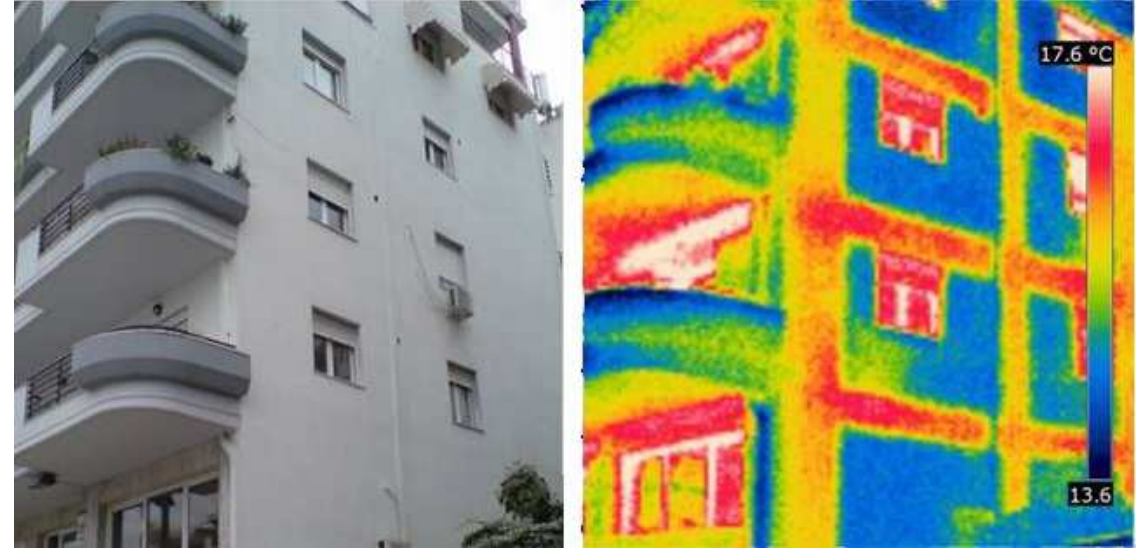

**Εικόνα 4 - Θερµογέφυρες**

### *3δ.Θερµαινόµενος Όγκος*

Έχοντας ορίσει όλα τα σταθερά και διάφανα δοµικά στοιχεία του κτιρίου, καθώς και τις θερµογέφυρες του κελύφους του, θα πρέπει να γίνει ο προσδιορισµός του θερμαινόμενου όγκου. Φυσικά, θα θεωρήσουμε ως θερμαινόμενο όγκο του κτιρίου τα τµήµατα εκείνα στα οποία γίνεται η κύρια χρήση (διαµερίσµατα, γραφεία, καταστήµατα κοκ). Το ερώτηµα που τίθεται όµως είναι τι γίνεται µε τους κοινόχρηστους χώρους όπως διαδρόμου, κλιμακοστάσια και απολήξεις αυτών. Αυτούς μπορούμε να τους θεωρήσουμε και ως θερµαινόµενους και ως µη θερµαινόµενους. Η λεπτοµέρεια που πρέπει να δώσουµε ιδιαίτερη προσοχή είναι ότι στην πρώτη περίπτωση (θερµαινόµενοι) η µόνωση θα τοποθετηθεί εξωτερικά αυτών, στο κέλυφος δλδ του κτιρίου. Στη δεύτερη περίπτωση (µη θερµαινόµενοι), η τοποθέτηση της µόνωσης θα πρέπει να γίνει στην ενδιάµεση τοιχοποιία των κοινόχρηστων µε τους χώρους κυρίας χρήσης.. Τέλος, θα πρέπει να δοθεί προσοχή και στη µόνωση της πλάκας του Ισογείου (Οροφή Υπογείου), όταν υφίσταται µη θερµαινόµενο υπόγειο, κάτι που δεν γινόταν στον προηγούµενο Κ.Θ.Κ.

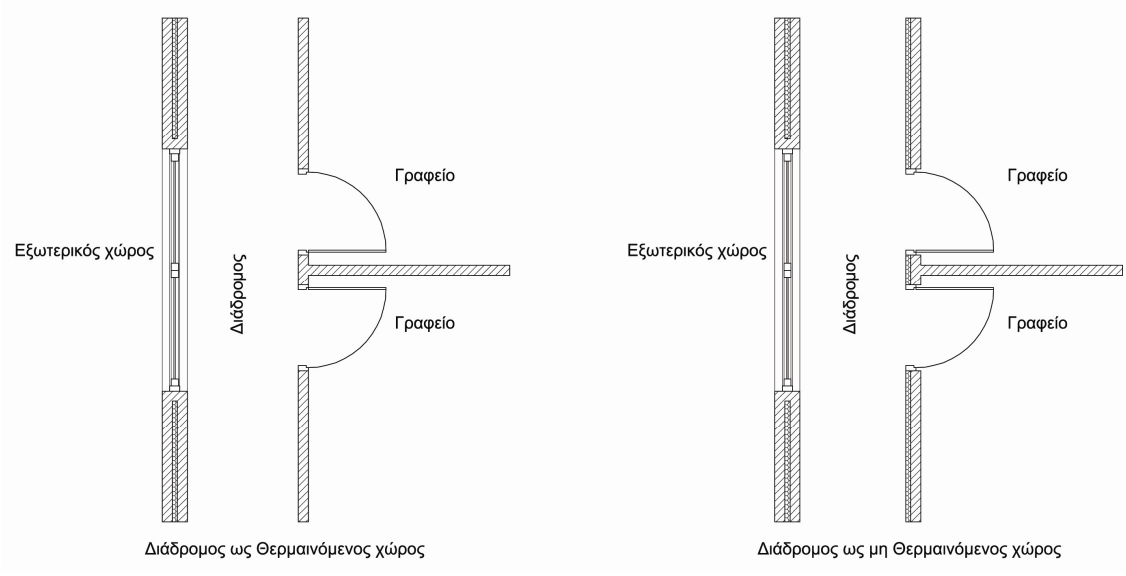

#### **Εικόνα 5 - Κοινόχρηστοι χώροι**

Έχοντας καταλήξει σε όλα τα παραπάνω και αθροίζοντας τους Συντελεστές Μεταφοράς Θερµότητας µε το άθροισµα των θερµογεφυρών και διαιρώντας το άθροισµα µε την περιµετρική επιφάνεια του κτιρίου θα πάρουµε το **Um** (W/m<sup>2</sup>K), ο οποίος θα πρέπει και σε αυτήν την περίπτωση να πληρεί την σχέση U<sub>m</sub>≤U<sub>m,επιτρ</sub>. Στην περίπτωση που δεν καλύπτεται αυτή η προϋπόθεση θα πρέπει να γίνουν αλλαγές όπως περιγράφηκαν στις παραπάνω παραγράφους, ακόµα και αν οι επιµέρους συντελεστές είναι εντός των επιτρεπτών ορίων.

### **4.Εγκαταστάσεις Η/Μ**

Στις παραπάνω παραγράφους γίνεται µια συνοπτική παρουσίαση του τρόπου µε τον οποίο ο Κ.Εν.Α.Κ. «µελετά» τις απώλειες θερµικού ή ψυκτικού φορτίου. Πρέπει, όµως, να γίνει κατανοητό ότι µια καλή µόνωση είναι ένα πολύ σηµαντικό στοιχείο, δεν µπορεί, όµως, από µόνη της να σηκώσει το βάρος των απαιτήσεων ενός, σύγχρονου, ενεργειακά αποδοτικού κτιρίου. Μια καλή θερµοµονωτική επάρκεια, έρχεται να ολοκληρώσει ένα σωστά µελετηµένο και ρυθµισµένο σύστηµα Ηλεκτροµηχανολογικών Εγκαταστάσεων. Με τον όρο Η/Μ εννοούµε τα συστήµατα Θέρµανσης, Ψύξης, Ζεστού Νερού Χρήσης, Φωτισµού καθώς και όλου του υπόλοιπου εξοπλισµού του κτιρίου.

Κατά τον σχεδιασµό των Η/Μ θα πρέπει να δοθεί προσοχή στο είδος του κτιρίου, καθώς διαφορετικές απαιτήσεις θα έχει µια κατοικία µε ένα κτίριο του τριτογενούς τοµέα (διαφορετικά φορτία, ωράρια λειτουργίας κ.ο.κ), αλλά και τη θέση του κτιρίου ώστε να αξιοποιηθούν στο έπακρο τα κλιµατικά δεδοµένα της εκάστοτε περιοχής, ο προσανατολισµός του κτιρίου, η σκίαση από γειτονικά κτίρια ή από φυσικά εµπόδια καθώς θα µπορεί να αξιοποιηθεί η δυνατότητα φυσικού φωτισµού, αερισµού, δροσισµού ή και, σε ορισµένες περιπτώσεις, θέρµανσης.

Φυσικά, θα πρέπει να χρησιµοποιηθούν βασικά συστήµατα τελευταίας τεχνολογίας, χαµηλής κατανάλωσης και υψηλής απόδοσης, τα οποία να υποστηρίζονται από τελευταίας τεχνολογίας συστήµατα ελέγχου και διανοµής, τα οποία θα βοηθήσουν στην πλήρη εκµετάλλευση των βασικών συστηµάτων. Τέλος δεν θα µπορούσε να περάσει απαρατήρητο το γεγονός ότι ο τεχνολογικός τοµέας κάνει στροφή προς τις

εναλλακτικές µορφές ενέργειας, µε αποτέλεσµα µορφές ενέργειας όπως η ηλιακή και η γεωθερµία να έρχονται πλέον και στο «οικιακό» προσκήνιο, µε συστήµατα, όπως τα φωτοβολταικά και οι αντλίες θερµότητας.

# **4α.Σύστηµα Θέρµανσης**

Ας δούµε, τώρα τα βασικά Ηλεκτροµηχανολογικά συστήµατα ενός κτιρίου. Το βασικότερο, όλων, είναι ίσως το σύστηµα θέρµανσης. Σκοπός του είναι να αντισταθµίζει τα ποσά θερµότητας, τα οποία διαφεύγουν µέσω του κελύφους, ώστε να διατηρείται η εσωτερική θερµοκρασία στα επίπεδα τα οποία οι χρήστες ορίζουν. Ένα σύστηµα θέρµανσης µπορεί να αποτελείται από λέβητες θερµού νερού πετρελαίου, φυσικού αερίου, βιοµάζας κ.ο.κ. που µεταφέρουν τη θερµική τους ισχύ σε θερµαντικά σώµατα, αλλά και από αντλίες θερµότητας νερού ή άµεσης εξάτµισης. Συστήµατα τηλεθέρµανσης, επίσης εµφανίζονται στα ελληνικά κτίρια, αλλά όπως είναι λογικά περιορίζονται σε περιοχές κοντά σε µεγάλες βιοµηχανικές µονάδες.

Η επιλογή του είδους του συστήµατος θέρµανσης έχει να κάνει µε πολλούς παράγοντες, κυρίως οικονοµικούς και γεωγραφικούς. Για παράδειγµα, ένας χρήστης της Αθήνας ή της Θεσσαλονίκης θα επιλέξει τη λύση του φυσικού αερίου, εξαιτίας του χαµηλού κόστους του συγκριτικά µε το πετρέλαιο θέρµανσης και της υψηλής απόδοσης του. Ένα κτίριο σε µια αραιοκατοικηµένης περιοχής της Ελλάδος δύναται να θερµανθεί µε τη χρήση καυστήρα Pellet, , εφόσον έχει τον απαραίτητο χώρο για την αποθήκευση του. Τέλος, ένας χρήστης της Νότιας ή της Νησιωτικής Ελλάδας, θα µπορούσε να χρησιµοποιήσει αντλίες θερµότητας µιας και ο χειµώνας στις περιοχές αυτές έχει πιο ήπια χαρακτηριστικά.

Εκτός από τον τύπο, µια άλλη πολύ σηµαντική παράµετρος είναι η διαστασιολόγηση του εκάστοτε συστήµατος. Συνήθως τα συστήµατα θέρµανσης επιλέγονται έτσι ώστε να καλύπτουν τις απώλειες του κτιρίου στις δυσµενέστερες κλιµατολογικές συνθήκες. Κάτι τέτοιο, όµως, σηµαίνει ότι τις περισσότερες ώρες λειτουργίας του το σύστηµα θα υπολειτουργεί µε αποτέλεσµα να µειώνεται ο πραγµατικός βαθµός απόδοσης. Μια λύση στο πρόβληµα αυτό είναι η χρήση πολυβάθµιων λεβήτων ή ακόµα και η χρήση δυο, ή περισσοτέρων λεβήτων, ώστε να καλύπτονται και τα µερικά φορτία µε όσον το δυνατόν µεγαλύτερο βαθµό απόδοσης. Πάντως ο Κ.Εν.Α.Κ δίνει αρκετή βαρύτητα στο θέµα της υπερδιαστασιολόγησης των συστηµάτων θέρµανσης, φαινόµενο που είχε γίνει της «µόδας» τις προηγούµενες δεκαετίες και που οδήγησε τελικά σε αύξηση της κατανάλωσης.

Τα ελάχιστα βασικά χαρακτηριστικά για το κτίριο αναφορά είναι τα ακόλουθα. Θεωρούµε πως διαθέτει **κεντρικό σύστηµα θέρµανσης µε λέβητα πετρελαίου**, σε λειτουργία υψηλής θερµοκρασίας. στον πίνακα 3 ορίζεται η απόδοση του συστήµατος λέβητα - καυστήρα, ανάλογα µε την ονοµαστική ισχύ της µονάδας, ενώ διαθέτει θερµοστατικό έλεγχο της θερµοκρασίας για κάθε θερµική ζώνη, καθώς και σύστηµα αντιστάθµισης.

| Θερμική απόδοση (%) λέβητα - καυστήρα σε ονομαστική ισχύ Pn,<br>και μέση θερμοκρασία νερού του λέβητα 70°C για το κτήριο αναφοράς |                          |                 |                 |                 |                           |                   |      |  |  |  |  |
|----------------------------------------------------------------------------------------------------|--------------------------|-----------------|-----------------|-----------------|---------------------------|-------------------|------|--|--|--|--|
| Ονομαστική ισχύς (kW)                                                                                                    | $4 \epsilon\omega$<br>25 | $>25$ έως<br>50 | $50$ έως<br>100 | >100<br>έως 200 | >200<br>$\epsilon$ ως 300 | >300<br>$εω5$ 400 | >400 |  |  |  |  |
| Απόδοση λέβητα - καυστήρα                                                                                                    | 91,9                     | 92,5            | 93,0            | 93.4            | 93.8                      | 94,1              | 94,4 |  |  |  |  |

**Πίνακας 3 - Θερµική απόδοση συστήµατος λέβητα - καυστήρα**

Στην περίπτωση που το εξεταζόµενο κτίριο διαθέτει σύστηµα διαφορετικό από αυτό του κτιρίου αναφοράς διακρίνουµε τις εξής περιπτώσεις.

Σε περίπτωση που το κτίριο δεν διαθέτει σύστηµα θέρµανσης ή διαθέτει οποιοδήποτε άλλο σύστηµα θέρµανσης εκτός από κεντρικό λέβητα, τηλεθέρµανση ή αντλίες θερµότητας, θεωρούµε ότι θερµαίνεται όπως ακριβώς και το κτίριο αναφοράς. µε απόδοση του συστήµατος λέβητα - καυστήρα 93,5%.

Όταν το υπό εξέταση κτίριο χρησιµοποιεί για τη θέρµανσης του αντλίες θερµότητας, τότε θεωρούµε ότι και το κτίριο αναφοράς διαθέτει τοπικά συστήµατα µε συντελεστή συµπεριφοράς COP=3.2 για αερόψυκτα συστήµατα και COP=4,3 για υδρόψυκτα, καθώς χρήση αντλίας θερµότητας µε χαµηλότερο συντελεστή από αυτό είναι λιγότερο αποδοτική, από τη χρήση συστήµατος λέβητα. Για τις περιπτώσεις που το κτίριο χρησιµοποιεί αντλίες θερµότητας άλλου τύπου (π.χ. γεωθερµικές), θεωρούµε ότι και το κτίριο αναφοράς διαθέτει αντλία θερµότητας µε COP=3.5.

Εννοείται πως όταν το κτίριο διαθέτει περισσότερα του ενός συστήµατα θέρµανσης, τότε και το κτίριο αναφοράς θεωρείται πως διαθέτει τα αντίστοιχα συστήµατα σε επίπεδο κτιρίου ή θερµικής ζώνης, µε χαρακτηριστικά που ορίζονται από τις παραπάνω παραγράφους.

Στις παραγράφους 4.1.2.1 έως 4.1.2.7 της ΤΟΤΕΕ 20701-1 παρέχονται αναλυτικές οδηγίες για τον καθορισµό του βαθµού απόδοσης ανάλογα µε το χρησιµοποιούµενο σύστηµα , δηλαδή για σύστηµα λέβητα - καυστήρα, αντλιών θερµότητας, ηλεκτρικών µονάδων, µονάδων τηλεθέρµανσης, µονάδες µε σύνδεση Σ.Η.Θ., τοπικών µονάδων αερίων καυσίµων και ανοικτών εστιών καύσης.

# **4β.Σύστηµα Ψύξης**

Ένα άλλο σύστηµα που συναντάτε πολύ συχνά στα ελληνικά κτίρια είναι το σύστηµα ψύξης, το οποίο κρίνεται απαραίτητο για το µεγαλύτερο µέρος του ελλαδικού χώρου, εξαιτίας των υψηλών θερµοκρασιών, ιδιαίτερα τους θερινούς µήνες. Συνήθως, χρησιµοποιούνται ψύκτες ή αντλίες θερµότητας ηλεκτρικής ενέργειας, ενώ η χρήση τοπικών συστηµάτων αντλιών θερµότητας, άµεσης εξάτµισης και µικρής ψυκτικής ικανότητας είναι συνηθισµένη στα οικιακά κτίρια. Ότι αναφέρθηκε για την υπερδιαστασιολόγηση των συστηµάτων θέρµανσης ισχύει και στην περίπτωση των ψυκτικών συστηµάτων. Εδώ, όµως, θα πρέπει να δοθεί ιδιαίτερη προσοχή στο γεγονός ότι ο βαθµός απόδοσης των µονάδων δεν είναι ανεξάρτητος της εξωτερικής θερµοκρασίας. Ο κατασκευαστής είναι υποχρεωµένος να δίνει το βαθµό απόδοσης βάση της εξωτερικής θερµοκρασίας. Το γεγονός αυτό είναι πολύ σηµαντικό για την επιλογή της κατάλληλης µονάδας, ανάλογα, όχι µόνο µε τα φορτία που καλείται να ανταπεξέλθει, αλλά και µε τα τοπικά κλιµατολογικά χαρακτηριστικά.

Περαιτέρω βελτίωση των συνθηκών θερµικής άνεσης είναι εφικτή µε τη χρήση ανεµιστήρων οροφής, λόγο της κυκλοφορίας του εσωτερικού αέρα την οποία δημιουργούν. Με τη χρήση τους είναι δυνατές ρυθμίσεις έως και 3<sup>ο</sup>C υψηλότερα, µειώνοντας έτσι την κατανάλωση του συστήµατος ψύξης. Οι ανεµιστήρες οροφής λαµβάνονται υπόψη στους υπολογισµούς του ψυκτικού φορτίου, όταν καλύπτουν τουλάχιστον το 50% της επιφάνειας του κτιρίου ή της θερµικής ζώνης µε βάση τον πίνακα 4.

**Πίνακας 4 - Προσαυξηση εσωτερικής θερµοκρασίας, ανάλογα µε το ποσοστό κάλυψης από ανεµιστήρες οροφής.** 

| Ποσοστό κτηρίου ή θερμικής ζώνης [%] |  | 30 |  |
|--------------------------------------|--|----|--|
| Προσαύξηση θερμοκρασίας [°C ]        |  |    |  |

Και για την περίπτωση των συστηµάτων ψύξης ο Κ.Εν.Α.Κ καθορίζει τα ελάχιστα τεχνικά χαρακτηριστικά για το κτίριο αναφοράς. Για την περίπτωση των κτιρίων κατοικίας ο κανονισµός ορίζει πως το κτήριο αναφοράς διαθέτει **τοπικές µονάδες άµεσης εξάτµισης** για την κάλυψη µέρους των χώρων της κατοικίας. Οι µονάδες αυτές έχουν βαθµό ενεργειακής απόδοσης ΕΕR=3,0, διαστασιολογούνται σύµφωνα µε τις σχετικές ΤΟΤΕΕ και θεωρείται ότι καταναλώνουν το 50% της ενέργειας σε σχέση µε την κατανάλωση για την καθαρή συνολική επιφάνεια του κτιρίου.

Στην περίπτωση που το κτίριο ανήκει στον τριτογενή τοµέα, τότε ο Κ.Εν.Α.Κ. ορίζει πως το κτίριο αναφοράς διαθέτει **τοπικές ή και κεντρικές µονάδες ψύξης** για την κάλυψη, όµως, της συνολικής επιφάνειας του κτιρίου. Σε αυτή την περίπτωση ο βαθµός απόδοσης λαµβάνεται ίσος µε 2,8 (EER=2.8), όταν το κτίριο που µελετάται διαθέτει τοπικές ή κεντρικές αερόψυκτες µονάδες και EER=3,8 όταν διαθέτει υδρόψυκτες µονάδες. Στην περίπτωση που γίνεται χρήση άλλου συστήµατος ψύξης, τότε για το κτίριο αναφοράς θεωρούµε ότι διαθέτει αντλία θερµότητας µε EER=3.0.

Όταν το υπό εξέταση κτίριο δεν διαθέτει σύστηµα ψύξης για το σύνολο των επιφανειών του ή δεν διαθέτει καθόλου, τότε θεωρούµε ότι το κτίριο αναφοράς είναι εφοδιασµένο µε αερόψυκτες µονάδες παραγωγής ψύξης µε EER=2.8.

Τέλος όταν ένα κτίριο κατοικίας ή κτίριο του τριτογενή τοµέα διαθέτει παραπάνω του ενός συστήµατος για την ψύξη του, τότε το κτίριο αναφοράς θεωρείται ότι διαθέτει και αυτό τα αντίστοιχα συστήµατα, λαµβάνοντας υπόψη τις προηγούµενες παραγράφους για την διαστασιολόγησή τους.

Στις παραγράφους 4.2.2.1 και 4.2.2.2 της ΤΟΤΕΕ 20701-1 γίνεται αναλυτική παρουσίαση του τρόπου υπολογισµού του βαθµού απόδοσης αντλιών θερµότητας και ψυκτών καθώς και των αντλιών θερµότητας απορρόφησης και προσρόφησης .

# **4γ.Σύστηµα Κλιµατισµού - Κ.Κ.Μ**

Με τον όρο «κλιµατισµό» εκτός από τη θέρµανση και την ψύξη, εννοούµε και την παροχή νωπού αέρα (αερισµός) και τη διατήρηση των επιπέδων υγρασίας στα επιθυµητά όρια. Στα οικιακά κτίρια εφαρµόζεται, συνήθως, φυσικός αερισµός (διείσδυση από χαραµάδες, χρήση κουφωµάτων κ.α.). Φυσικά, αν ένας ιδιοκτήτης αποφασίσει την εγκατάσταση συστήµατος παροχής νωπού αέρα, τότε το σύστηµα θα πρέπει να διαστασιολογηθεί κανονικά, ακόµα και αν το κτίριο αναφοράς δεν φέρει τέτοιο. Στα κτίρια του τριτογενή τοµέα, όµως, η χρήση συστηµάτων µηχανικού αερισµού είναι αναγκαία. Όλα τα παραπάνω µπορούν να πραγµατοποιηθούν µε την εγκατάσταση Κεντρικής Κλιµατιστικής Μονάδας. Τέτοια συστήµατα, όµως, χρησιµοποιούνται σε

κτίρια του τριτογενή τοµέα και σπανιότερα σε κτίρια που προορίζονται για οικιακή χρήση, εξαιτίας, κυρίως του όγκου εγκατάστασής τους.

Σύµφωνα µε την ευρωπαϊκή µεθοδολογία υπολογισµού της ενεργειακής απόδοσης κτιρίων για την κάλυψη των φορτίων από ΚΚΜ ισχύουν τα παρακάτω.

Οι ΚΚΜ καλύπτουν µόνο τα φορτία του απαιτούµενου νωπού αέρα, όταν λειτουργούν σε ένα κτίριο παράλληλα µε άλλες τερµατικές µονάδες. ∆ηλαδή λειτουργούν σαν µονάδες προ-κλιµατισµού.

Οι ΚΚΜ καλύπτουν όλα τα απαιτούµενα θερµικά και ψυκτικά φορτία, από τον απαιτούµενο νωπό αέρα, τις απώλειες του κτιριακού κελύφους κλπ.

Σε περίπτωση ΚΚΜ µεταβλητής παροχής αέρα ή µε δυνατότητα ρύθµισης της θερµοκρασίας του αέρα προσαγωγής η µείωση της κατανάλωσης θερµικής ή ψυκτικής ενέργειας κατά του ς υπολογισµούς λαµβάνεται υπόψη στον καθορισµό των διατάξεων αυτόµατου ελέγχου.

Για τους υπολογισµούς της ενεργειακής απόδοσης χρησιµοποιούνται τα παρακάτω τεχνικά χαρακτηριστικά.

Στην πράξη η θερμοκρασία προσαγωγής του αέρα ρυθμίζεται τουλάγιστον 3<sup>o</sup>C υψηλότερα από την επιθυµητή θερµοκρασία θέρµανσης, όµως στο υπό µελέτη κτίριο καθώς και στο κτίριο αναφοράς η θερµοκρασία του αέρα προσαγωγής λαµβάνεται ίση µε την επιθυµητή θερµοκρασία θέρµανσης του χώρου. Στην περίπτωση που η ΚΚΜ δεν διαθέτει διατάξεις αυτόµατου ελέγχου, τότε η κατανάλωση θερµικής ενέργειας αυξάνεται βάση της παραγράφου 5.2 της ΤΟΤΕΕ 20701-1.

Αντίστοιχα, στην πράξη, η θερµοκρασία του αέρα προσαγωγής για ψύξη ρυθµίζεται τουλάχιστον 3<sup>ο</sup>C χαµηλότερα από την επιθυµητή. Στο υπό µελέτη κτίριο, όµως, όπως και στο κτίριο αναφοράς, η θερµοκρασία του προσαγόµενου αέρα ψύξης από την ΚΚΜ λαµβάνεται ίση µε την επιθυµητή θερµοκρασία ψύξης του χώρου. Στην περίπτωση που δεν υπάρχουν συστήµατα αυτόµατου ελέγχου η κατανάλωση ενέργειας αυξάνεται όπως ορίζεται στην παράγραφο 5.2 της ΤΟΤΕΕ 20701-1.

Ως παροχή κλιµατιζόµενου αέρα, καθώς και ως ποσοστό νωπού αέρα από την ΚΚΜ λαµβάνεται αυτή που αναγράφεται στις προδιαγραφές λειτουργίας της µονάδας ή αυτή που µετράτε, όταν πρόκειται για επιθεώρηση. Το κτίριο αναφοράς λαµβάνει τις ελάχιστες απαιτήσεις, όπως αυτές καθορίζονται στην παράγραφο 2 της ΤΟΤΕΕ 20701-1.

Σε ότι αφορά τον βαθµό απόδοσης του εναλλάκτη θερµότητας, στην περίπτωση που γίνεται ανάκτηση θερµότητας µε µερική ανακυκλοφορία του αέρα ( συνήθης λειτουργία των ΚΚΜ) γίνεται χρήση ενός λειτουργικού συντελεστή ανάκτησης θερµότητας (nhe\_total) που υπολογίζεται ανάλογα µε το ποσοστό ανακυκλοφορίας του αέρα απαγωγής R και το βαθµό απόδοσης του εναλλάκτη nhe, βάση της σχέσης:  $n_{he\ total} = R + n_{he} (1 - R)$ .

Ένα άλλο στοιχείο που πρέπει να ληφθεί υπόψη στους υπολογισµούς είναι η ειδική υγρασία καθώς και η απόδοση του συστήµατος ανάκτησης υγρασίας. Η ειδική υγρασία υπολογίζεται από το ψυχροµετρικό διάγραµµα µε βάση την επιθυµητή σχετική υγρασία και τη θερµοκρασία θέρµανσης του χώρου και έχει να κάνει µε τη µελέτη σχεδιασµού της µονάδας. Σε περίπτωση που δεν υπάρχει µελέτη η ειδική υγρασία προσαγόµενου αέρα από την ΚΚΜ λαµβάνεται ίση µε 7 (g/Kg). Αν δεν υφίσταται ανάκτηση υγρασίας η απόδοση του συστήµατος ανάκτησης υγρασίας λαµβάνει την τιµή  $\overline{0}$ .

Γνωστή θα πρέπει να είναι και η ειδική ηλεκτρική ισχύς του ανεµιστήρα σε KW/m<sup>3</sup>/sec. Κάποιες ενδεικτικές τιμές για απλές KKM είναι από 0,5 έως 2,5KW/m<sup>3</sup>/sec και από 2,5 έως 6,5 KW/m<sup>3</sup>/sec για σύνθετες μονάδες που διαθέτουν εναλλάκτες και πολυβάθµια φίλτρα.

Τέλος, θα πρέπει να ληφθεί υπόψη στον υπολογισµό και η αύξηση της θερµοκρασίας του αέρα, εξαιτίας της ροής του δια µέσου του ανεµιστήρα ή των φίλτρων. Σηµαντικό ρόλο σε αυτή παίζει η θέση του κινητήρα στη ροή του αέρα, ενώ καθορίζεται αύξηση της θερµοκρασίας ∆Τ=1K. Ενώ δεν θα πρέπει να παραληφθεί και ο χρόνος λειτουργίας της µονάδας που εξαρτάται από το είδος και το ωράριο του κτιρίου.

### **4δ.Σύστηµατα ∆ιανοµής**

Αποσκοπώντας στη µέγιστη δυνατή εξοικονόµηση ενέργειας, κατά το σχεδιασµό θα πρέπει να προβλέπεται η διέλευση των δικτύων διανοµής από θερµικά προστατευµένους χώρους και να αποφεύγεται η διέλευση από εξωτερικούς χώρους. Στην περίπτωση που αυτό δεν είναι εφικτό, τότε θα πρέπει να γίνει χρήση ικανής θερµοµόνωσης των δικτύων διανοµής και των αεραγωγών.

Ιδιαίτερα για τις εγκαταστάσεις που διέρχονται από εξωτερικούς χώρους ορίζεται ότι θα πρέπει να είναι µονωµένοι µε µονωτικό υλικό πάχους τουλάχιστον 19mm για δίκτυα θέρµανσης και ψύξης και τουλάχιστον 13mm για δίκτυα ΖΝΧ. Το µονωτικό υλικό θα πρέπει να έχει συντελεστή θερµικής αγωγιµότητας θερµοµονωτικού υλικού λ=0,040W/m\*K για θερµοκρασία 20<sup>ο</sup>C. Για τους αεραγωγούς οι οποίοι έρχονται σε επαφή µε τον εξωτερικό αέρα θα πρέπει να διαθέτουν στρώµα µονωτικού υλικού πάχους τουλάχιστον 40 mm ενώ όταν διέρχονται από το εσωτερικό του κτιρίου τουλάχιστον 30mm µε συντελεστή θερµικής αγωγιµότητας θερµοµονωτικού υλικού λ=0,040W/m\*K.

Και για τις δύο περιπτώσεις θα πρέπει να προβλεφθεί σύστηµα αντιστάθµισης για την αντιµετώπιση των µερικών φορτίων ή άλλο ισοδύναµο σύστηµα µείωσης της κατανάλωσης ενέργειας υπό µερικό φορτίο.

### **4ε.Σύστηµα Ζεστού Νερού Χρήσης**

Ένα ακόµα σύστηµα το οποίο δεν αφήνεται στη «διάθεση» του εγκαταστάτη, αλλά υπολογίζεται από τον κανονισµό ενεργειακής απόδοσης κτιρίων είναι αυτό του Ζεστού Νερού Χρήσης (ΖΝΧ). Μάλιστα, στο άρθρο 8 του Κ.Εν.Α.Κ. καθίσταται υποχρεωτική η κάλυψη µεγάλου µέρους των αναγκών σε ΖΝΧ από ηλιοθερµικά συστήµατα. Για το κτίριο αναφοράς καθορίζεται ότι καλύπτει τις ανάγκες του για ΖΝΧ µέσω του κεντρικού λέβητα θέρµανσης ή ακόµα και αυτόνοµου λέβητα, πιστοποιηµένου, όπως ισχύει και για τη θέρµανση, συνδυάζοντας τον σε τριβάθµια συστήµατα µε παράλληλη χρήση ηλιακών συλλεκτών και ηλεκτρικής αντίστασης ως εφεδρεία. Το ποσοστό µάλιστα του ηλιακού µεριδίου καθορίζεται σε τουλάχιστον 15% για τις ετήσιες ανάγκες σε ζεστό νερό.

Σε κτίρια του τριτογενούς τοµές µε περιορισµένη κατανάλωση ΖΝΧ (<10lt/άτοµο/ηµέρα) µπορεί να γίνει χρήση ταχυθερµοσίφωνα ηλεκτρικού ή αερίου (εάν αυτό είναι διαθέσιµο). Το µήκος των σωληνώσεων δεν θα πρέπει να υπερβαίνει τα 6µ. Στην περίπτωση που οι απαιτούµενοι ηλιακοί συλλέκτες δεν µπορούν να τοποθετηθούν, πρέπει να τεκµηριωθεί ο λόγος (π.χ. έλλειψη ελευθέρου µη σκιασµένου χώρου στο δώµα).

### **4στ.Σύστηµα Φωτισµού**

Πρέπει να αναφερθεί ότι πλέον υπολογίζεται και η κατανάλωση ενέργειας από τον φωτισµό, τουλάχιστον για τα κτίρια του τριτογενούς τοµέα, ενώ για τα κτίρια κατοικίας τα φορτία για το φωτισµό λαµβάνονται υπόψη ως εσωτερικά κέρδη στον υπολογισµό των ψυκτικών φορτίων του κτιρίου. Για τα συστήµατα φωτισµού στα κτίρια του τριτογενούς τοµέα καθορίζεται στο κτίριο αναφοράς η φωτεινή δραστικότητα του κτιρίου σε 55 lm/W. Για επιφάνειες µεγαλύτερες των 15τ.µ. ο φωτισµός θα πρέπει να ελέγχεται αυτόνοµα από ξεχωριστούς διακόπτες. Στους χώρους µε φυσικό φωτισµό θα πρέπει να εξασφαλίζεται και η δυνατότητα σβέσης τουλάχιστον του 50% των φωτιστικών. Στους µη θερµαινόµενους χώρους δεν θα λαµβάνεται υπόψη η κατανάλωση ενέργειας για τον φωτισµό.

Κατά την παραµετροποίηση των στοιχείων του φωτισµού θα πρέπει να είναι γνωστά η εγκατεστηµένη ισχύς των φωτιστικών σε Watt, Η φωτεινή δραστικότητα (lm/w) των λαµπτήρων, τα συστήµατα ελέγχου λειτουργίας του φωτισµού, το ποσοστό του χώρου που λαµβάνεται ως ζώνη φυσικού φωτισµού, η δυνατότητα αξιοποίησης του φυσικού φωτισµού σε ένα χώρο και η απαίτηση για τεχνητό φωτισµό.

Μια πολύ σηµαντική λεπτοµέρεια που πρέπει να ληφθεί υπόψη, κατά την παραµετροποίηση του Κ.Εν.Α.Κ είναι ότι εάν το εξεταζόµενο κτίριο δεν φέρει κάποιο από τα παραπάνω συστήµατα, ή κάποιο από αυτά που φέρει το κτίριο αναφοράς, θα θεωρήσουµε ότι έχει σύστηµα όµοιο µε αυτό του κτιρίου αναφοράς.

### **5.Θερµικές Ζώνες**

Είναι συχνό το φαινόµενο, ένα κτίριο να εξυπηρετεί παραπάνω από µια χρήσεις. Στην περίπτωση αυτή θα πρέπει να χωριστεί σε τµήµατα, τις λεγόµενες «θερµικές ζώνες». Με τη διαφοροποίηση αυτή, µπορούν να µελετηθούν τα διαφορετικά τµήµατα του κτιρίου, αναλυτικά, ανάλογα µε τις απαιτήσεις και τις ιδιαιτερότητες τους. Σύµφωνα µε τον Κ.Εν.Α.Κ σε θερµικές ζώνες πρέπει να χωρίζεται ένα κτίριο όταν:

- Ανάµεσα στους χώρους του κτιρίου υπάρχει θερµοκρασιακή διαφορά 4 βαθµών θερµοκρασίας.
- Υπάρχουν διαφορετικής χρήσης χώροι.
- Κάποιος χώρος εξυπηρετείται από ένα διαφορετικό Η/Μ σύστηµα.
- Υπάρχουν χώροι στο κτίριο που παρουσιάζουν πολύ µεγάλες συναλλαγές ενέργειας, συγκριτικά µε το υπόλοιπο κτίριο.
- Υπάρχουν χώροι, στους οποίους το σύστηµα αερισµού καλύπτει λιγότερο του 80% της επιφάνειας του κτιρίου.

Στην περίπτωση που κάποιο τµήµα εντάσσεται σε κάποια από τις παραπάνω περιπτώσεις, αλλά ο όγκος του είναι µικρότερος του 10% του συνολικού όγκου του κτιρίου, τότε το τµήµα αυτό εντάσσεται σε άλλη θερµική ζώνη µε παρόµοια χαρακτηριστικά και δεν αποτελεί µια αυτόνοµη θερµική ζώνη.

# **ΠΑΡΑΜΕΤΡΟΠΟΙΗΣΗ**

Το Πρόγραµµα που θα χρησιµοποιήσουµε για την µελέτη του κτιρίου Γραφείων θα είναι το EpaCad της εταιρίας TiSoft. Πρόκειται για ένα πρόγραµµα µε ευχάριστο και φιλικό περιβάλλον που µε συνδυασµό µε την αναλυτική βοήθειά του κάνουν σχετικά εύκολη την διαδικασία παραµετροποίησης.

Εµείς θα προσπαθήσουµε να δείξουµε όλα τα βήµατα, αναλυτικά, έτσι ώστε η διαδικασία να γίνει ακόµα πιο απλή, ειδικά για τον χρήστη που δεν έχει γνώσεις παρόµοιων προγραµµάτων. Στις εικόνες που θα ακολουθήσουν θα δούµε όλες τις απαραίτητες καρτέλες του προγράµµατος ώστε για ένα κτίριο µε παρόµοια, ή και όχι, χαρακτηριστικά να εκπονηθεί εύκολα και γρήγορα η µελέτη Ενεργειακής Απόδοσης.

# **1.Γενικά Στοιχεία**

Εδώ βλέπουµε την αρχική καρτέλα που προγράµµατος. Επάνω αριστερά βλέπουµε τις µελέτες που έχουν ήδη εκπονηθεί ή βρίσκονται σε εξέλιξη, καθώς και την επιλογή **"Νέο Project"**, για να ξεκινήσουµε µια νέα µελέτη. Ακριβώς από κάτω υπάρχουν κάποια θέµατα βοήθειας και στο κέντρο της καρτέλας υπάρχουν τα διαθέσιµα video της εταιρίας για την εκµάθηση του προγράµµατος. Τέλος, στα δεξιά της καρτέλας υπάρχει η βοήθεια, η οποία είναι διαθέσιµη σε όλες τις καρτέλες που θα ακολουθήσουν, αλλά που µπορεί να είναι κλειστή για εξοικονόµηση χώρου στην οθόνη.

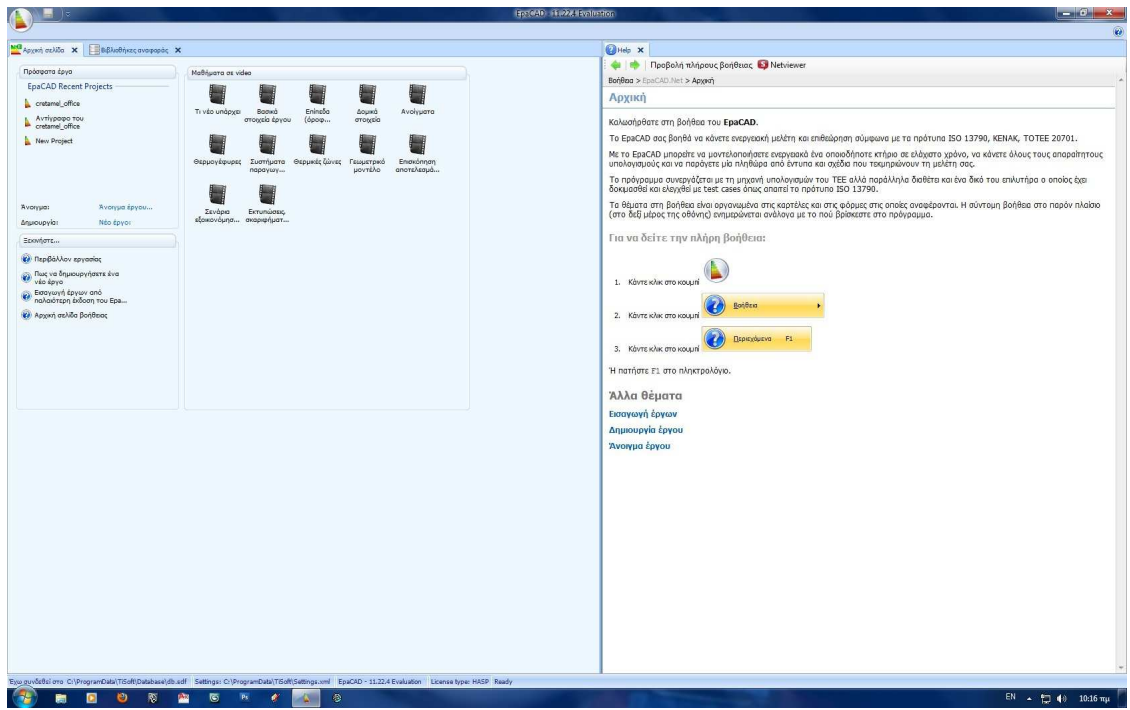

**Εικόνα 6- Αρχική Σελίδα**

Ας ξεκινήσουµε στην παραµετροποίηση του κτιρίου µας κάνοντας κλικ στην επιλογή *Νέο Project.* Στην καρτέλα που θα ανοίξει βλέπουµε αριστερά το δέντρο πλοήγησης, µε τη βοήθεια του οποίου µπορούµε να µεταβαίνουµε στα διάφορα στάδια της µελέτης και που περιέχει όλες τις καρτέλες παραµετροποίησης. Στο κέντρο της καρτέλας θα πρέπει να συµπληρώσουµε τα στοιχεία του έργου και του ιδιοκτήτη. Επάνω αριστερά υπάρχει η επιλογή της αρχικής σελίδας, η οποία µας δίνει τη δυνατότητα να ξαναγυρίσουµε στην αρχική σελίδα και να ανοίξουµε, αν το επιθυµούµε και άλλο αρχείο µελέτης. Η επιλογή αυτή θα είναι διαθέσιµη σε όλη την διαδικασία παραµετροποίησης, ώστε αν χρειαστεί να ανατρέξουµε µια άλλη µελέτη για στοιχεία ή βοήθεια αυτό να είναι εφικτό, χωρίς να κλείσουμε την μελέτη στην οποία εργαζόμαστε.

|                                                                                                    |                                      |                                                            |          |               | Inc. of the Hamilton | $- 0$ $x$                                                                   |
|----------------------------------------------------------------------------------------------------|--------------------------------------|------------------------------------------------------------|----------|---------------|----------------------|-----------------------------------------------------------------------------|
| <b>Favorit</b>                                                                                                    |                                      |                                                            |          |               |                      |                                                                             |
|                                                                                                    |                                      |                                                            |          |               |                      |                                                                             |
| m.                                                                                                    |                                      |                                                            |          |               |                      |                                                                             |
| AmpBrixevan<br>Εξαγωγή<br>Αποστολή<br><b>Avavingson</b><br>ως πρότυπο<br>jut email<br>σε ορχείο                                                    |                                      |                                                            |          |               |                      |                                                                             |
| Βασικές λειτουργίες έργου                                                                                                    |                                      |                                                            |          |               |                      |                                                                             |
| MG Appen option X                                                                                                    | BBMothist avagopac X 1 New Project X |                                                            |          |               |                      | $\bigcirc$ Help $\bigtimes$                                                 |
| Δέντρο πλοήγησης                                                                                                    | Στοιχεία έργου                       |                                                            |          |               |                      | <sup>4</sup>   Προβολή πλήρους βοήθειας <b>  Νε</b> tviewer                 |
| $\Rightarrow$<br>中                                                                                                    | 1D                                   | $\mathbf{r}$                                               |          | Δημιουργήθηκε | 21/10/2011 2:31 uu   | Bongaa > EpaCAD.Net > Epyo > Baawa στοιχεία έργου                           |
| <b>El Taylor</b>                                                                                                    | Kudwóc                               | New Project                                                |          | AvoBsuonBnxs  | 2/5/2012 10:20 uu    | Βασικά στοιχεία έργου                                                       |
| Μηχανή υπολογισμού<br>· Οικοδομικές Άδειες                                                                                                    | Τπλος έργου                          | New Project                                                |          |               |                      |                                                                             |
| <b>D</b> Endsüpnan                                                                                                    | Διεύθυνση                            | Οδός και αριθμός Οκοδομής                                  |          |               |                      | Στοιχεία έργου                                                              |
| Μηχανικοί<br>Aroutvo kmpiou                                                                                                    | <b>Πόλη</b>                          | Πόλη που βρίσκεται η ακοδομή                               | T.K.     |               |                      | Δώστε το Βοσικό στοιχεία του έργου.                                         |
| Curoypouint                                                                                                    | Τηλέφωνο                             |                                                            | Fax      |               |                      | Στοιχεία ιδιοκτήτη                                                          |
| C Khuamid δεδομένα<br>Eningão                                                                                                    |                                      |                                                            |          |               |                      | Δώστε τα στοιχεία του ιδιοκτήτη.                                            |
| <b>Acuado croncedo</b><br>Túnoi avorypátev                                                                                                    | locktritne<br>Oveua                  | Ονομα διοκτήτη                                             |          |               |                      |                                                                             |
| Π) Γρ. Θερμογέφωρες                                                                                                    |                                      |                                                            |          |               |                      | Σχόλια                                                                      |
| Συστήματα παραγωγής<br>AHE                                                                                                    | Διεύθυνση                            |                                                            |          |               |                      | Δώστε τα πιθανά σχόλια/παρατηρήσεις για το έργο.                            |
| OL KKM                                                                                                    | Πόλη                                 |                                                            | T.K      |               |                      | Φωτογραφία                                                                  |
| Συστήματα ΣΗΘ<br><b>C</b> Θερμικές ζώνες                                                                                                    | Τηλέφωνο                             |                                                            | Fax      |               |                      |                                                                             |
| <sup>1</sup> Γεωμετρικό Μοντέλο                                                                                                    | E-Mail                               |                                                            |          |               |                      | Προαιρετικά μπορείτε να δώσετε και μία φωτογραφία για το έργο.              |
| $\frac{22}{\sqrt{3}}$ Θερμομονωτική επάρκεια<br>- RR=0,00 kWh/(m <sup>2</sup> ·year)                                                               |                                      | 7 Να εκτυπώνονται τα σχόλια στην εκτύπωση του έργου        |          |               |                      |                                                                             |
| EP=0.00 kWh/(ma-year)                                                                                                    |                                      |                                                            |          |               |                      |                                                                             |
| <b>L<sup>O</sup></b> Ενεργειακή κατάταξη<br>- Εξοικονόμηση Ενεργ.                                                                                  |                                      | Was imported in Projects Database at : 2/5/2012 9:58:43 µµ |          |               |                      |                                                                             |
| Ρυθμίσεις Εκτύπωσης                                                                                                    |                                      |                                                            |          |               |                      |                                                                             |
| <b>Extensions</b><br>Τεχνική Περιγραφή                                                                                                    |                                      |                                                            |          |               |                      |                                                                             |
| <b>Ο</b> Σκοριφήματα, σχέδια                                                                                                    |                                      |                                                            |          |               |                      |                                                                             |
| O Apytia καυσίμων                                                                                                    |                                      |                                                            |          |               |                      |                                                                             |
|                                                                                                    |                                      |                                                            |          |               |                      |                                                                             |
|                                                                                                    |                                      |                                                            |          |               |                      |                                                                             |
|                                                                                                    |                                      |                                                            |          |               |                      |                                                                             |
|                                                                                                    |                                      |                                                            |          |               |                      |                                                                             |
|                                                                                                    |                                      |                                                            |          |               |                      |                                                                             |
|                                                                                                    |                                      |                                                            |          |               |                      |                                                                             |
|                                                                                                    |                                      |                                                            |          |               |                      |                                                                             |
|                                                                                                    |                                      |                                                            |          |               |                      |                                                                             |
|                                                                                                    |                                      |                                                            |          |               |                      |                                                                             |
|                                                                                                    |                                      |                                                            |          |               |                      |                                                                             |
|                                                                                                    |                                      |                                                            |          |               |                      | Σχετικό video: Βασικά στοιχεία έργου                                        |
|                                                                                                    |                                      |                                                            |          |               |                      | Καταχώριση των βασικών στοιχείων (χρήση, τοποθεσία, άδειες κλπ.) του έργου. |
|                                                                                                    |                                      |                                                            |          |               |                      |                                                                             |
| Eyw guvådösi oro C:\ProgramData\TiSoft\Database\db.edf Settings: C:\ProgramData\TiSoft\Settings.xml EpaCAD - 11.22.4 Evaluation License type: HASP |                                      |                                                            |          |               |                      |                                                                             |
| $\bullet$<br>憠<br>п<br>$\overline{ }$<br><b>BYF</b><br>ю                                                                                           | 唇<br>幽<br>$\bullet$<br>$\mathbf{r}$  | $\ddot{\circ}$<br>Ps<br>۰                                  | $\theta$ |               |                      | EN = $\frac{m}{2}$ (c) $\frac{m}{2}$ (c) 10:48 mp                           |

**Εικόνα 7 - Νέο Project** 

Καλό θα ήταν αµέσως µετά το ξεκίνηµα µιας νέας µελέτης να γίνει η αρχική αποθήκευση της, ακόµα και αν δεν έχουµε περάσει στοιχεία σε αυτή, ώστε να δηµιουργήσουµε το αρχείο µε το όνοµα που επιθυµούµε. Φυσικά, ενδιάµεσες αποθηκεύσεις θα πρέπει να γίνονται πολύ συγνά, αν θέλουμε να διασφαλίσουμε τη δουλειά µας και να µην κάνουµε τα ίδια πράγµατα από την αρχή σε περίπτωση πτώσεις του ηλεκτρικού ρεύµατος, ή κάποιου προβλήµατος (κόλληµα) του υπολογιστή ή του προγράµµατος. Η συµβουλή αυτή δεν αφορά µόνο το συγκεκριµένο πρόγραµµα αλλά θα πρέπει να υιοθετηθεί στη γενικότερη χρήση των ηλεκτρονικών υπολογιστών.

Στο συγκεκριµένο πρόγραµµα o τρόπος φαίνεται στην παρακάτω καρτέλα.

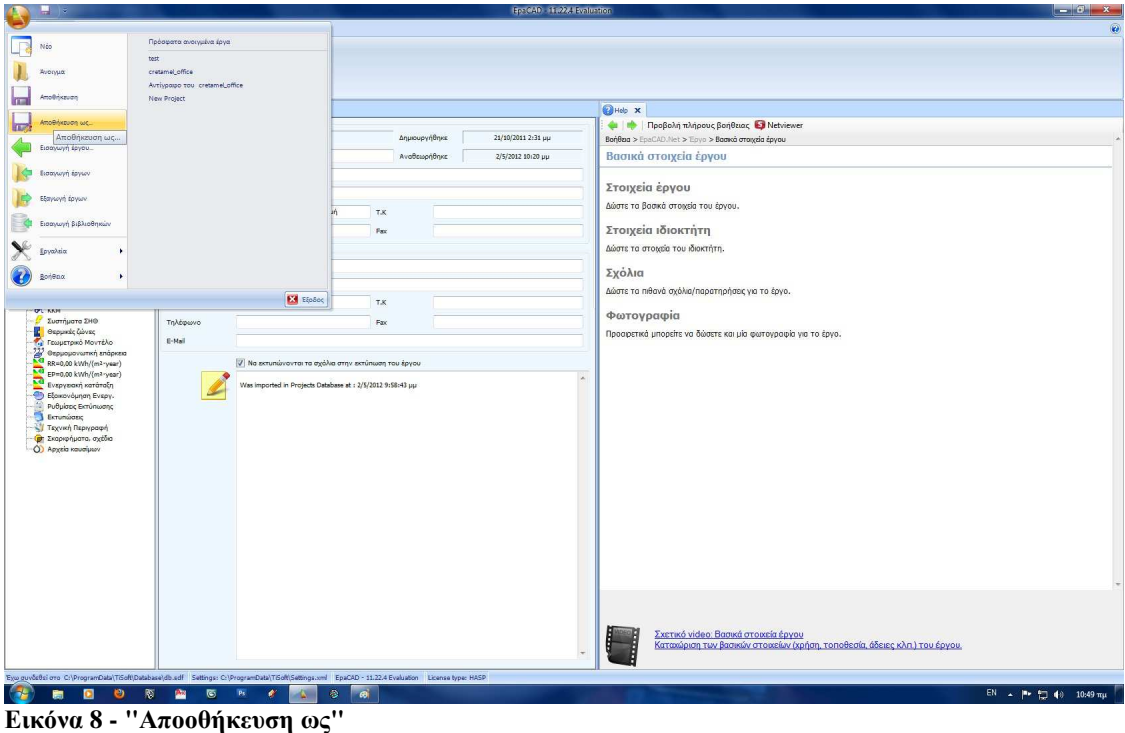

Ας συµπληρώσουµε τώρα τα στοιχεία του έργου. Για τη συγκεκριµένη µελέτη θα συµπληρώσουµε µόνο τα βασικά, ενώ δεν θα δώσουµε στοιχεία του ιδιοκτήτη, καθώς δεν είναι απαραίτητο, λόγω της χρήσης της µελέτης.

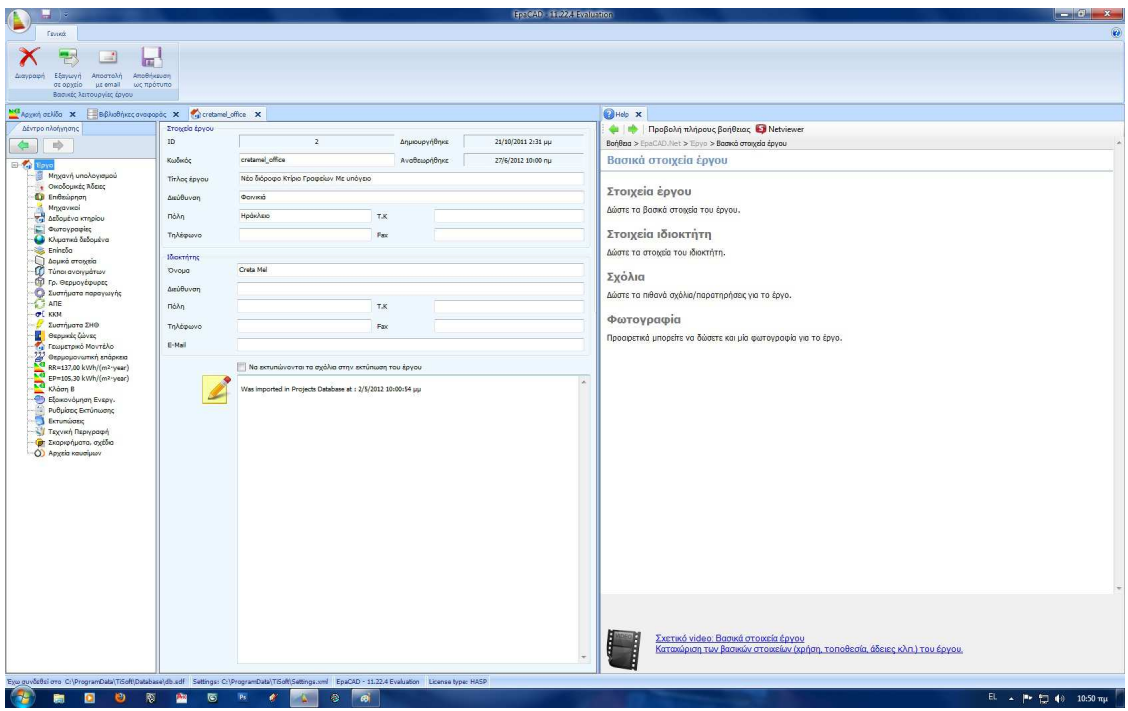

### **Εικόνα 9 - Στοιχεία Έργου**

Κατεβαίνοντας το δέντρο πλοήγησης θα πάµε στην καρτέλα *"Μηχανή Υπολογισµού"*. Στην καρτέλα που θα ανοίξει έχουµε τη δυνατότητα να επιλέξουµε τη µηχανή υπολογισµού ανάµεσα σε αυτή του προγράµµατος και του ΤΕΕ και που συνήθως θα επιλέγουµε αυτή του ΤΕΕ, όπως θα γίνει και στη συγκεκριµένη µελέτη, ενώ θα πρέπει να ορίσουµε αν πρόκειται για µελέτη νέου κτιρίου ή για επιθεώρηση υφιστάµενου κτιρίου. Θα πρέπει να αναφέρουµε ότι όταν επιλέγουµε τη µηχανή υπολογισµού του ΤΕΕ θα πρέπει να τσεκάρουµε και κουµπί "Αποδέχοµαι τους όρους" που βρίσκεται κάτω από αυτούς.

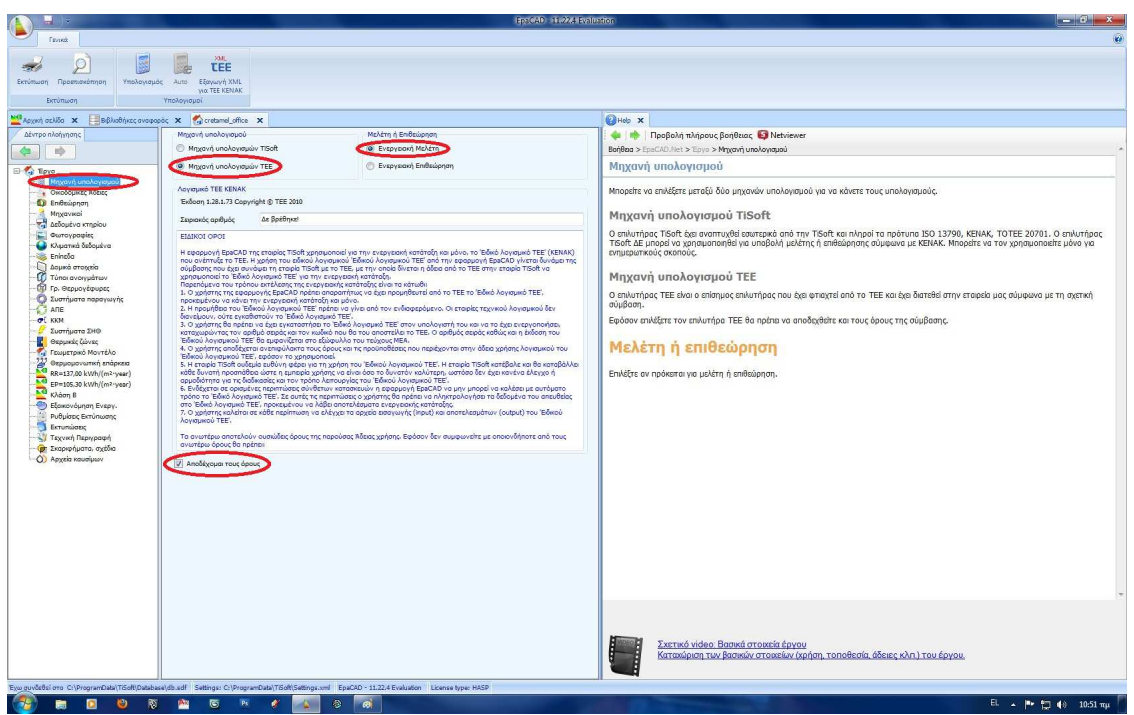

**Εικόνα 10 - Μηχανή Υπολογισµού & Είδος Μελέτης**

Οι επόµενες δύο καρτέλες αφορούν Ενεργειακή Επιθεώρηση Υφιστάµενου κτιρίου, παρόλο το γεγονός αυτό κρίθηκε σκόπιµο να τις δείξουµε περιληπτικά, ώστε το παρόν να µπορεί να χρησιµοποιηθεί και για το σκοπό αυτό.

Στην καρτέλα *"Οικοδοµικές Άδειες"* θα συµπληρώσουµε τα στοιχεία της οικοδοµικής άδειας του υφιστάµενου κτιρίου, ή των αδειών αν υπάρχουν αναθεωρήσεις ή προσθήκες, ώστε να συµπεριληφθούν στην εκτύπωση της Επιθεώρησης.

| н<br>Fevrett                                                                                |        |                                                                                                    |                 |                                                          |                                                                  | Include HallManneston          | $\Box$ $\Box$ $\Box$                                                                                                    |
|---------------------------------------------------------------------------------------------|--------|----------------------------------------------------------------------------------------------------|-----------------|----------------------------------------------------------|------------------------------------------------------------------|--------------------------------|----------------------------------------------------------------------------------------------------|
| 嵩<br>$\circ$<br>Εκτύπωση Προεπισκόπηση<br>Eldovann<br>ono XML<br>Εκτύπωση<br>Buildingcertgr |        | F Παρεμβολή γραμμών Al Taξινόμηση<br>- Διαγραφή γραμμών<br>te, Imavapillunan<br>Λογιστικό φύλλο                                                     | 1999            | ×<br><b>Links</b><br>Enuloya<br>Economic<br><b>ONLOV</b> | $\ddot{}$<br>Αυτόματη<br>στο Εκοεί προσαρμογή στηλών<br>Εμφάνιση | H<br>AmpBrivacion<br>poeulotuv |                                                                                                    |
| MC Appen option x<br>BBludhivzcovoqopoc X virtual office X                                  |        |                                                                                                    |                 |                                                          |                                                                  |                                | <b>OHeb</b> X                                                                                                    |
| Δέντρο πλοήγησης                                                                            |        |                                                                                                    |                 | Οκοδομικές Άδειες                                        |                                                                  |                                | <b>4   Ι. Προβολή πλήρους βοήθειας D</b> Netviewer                                                                                    |
| $\Rightarrow$                                                                               | a/a    | Πολεοδομικό γραφείο                                                                                                    | ETOC<br>έκδοσης | 'Eroc<br>ολοκλήρωσης                                     | Αρθμός<br>πρωτοκόλου                                             | Eyőha                          | Bongan > EpaCAD.Net > Epyo > Οκοδομικές άδειες                                                                                        |
| <b>El Teyo</b>                                                                              | $\ast$ |                                                                                                    |                 |                                                          |                                                                  |                                | Οικοδομικές άδειες                                                                                                    |
| - Μηχανή υπολογισμού<br><b>C</b> Overloans a Mass                                           |        |                                                                                                    |                 |                                                          |                                                                  |                                | Αν πρόκειται για επιθεώρηση τότε μπορείτε να εισάγετε μία έως τέσσερις οικοδομικές άδειες.                                            |
| <b>43</b> Επιθεώρηση<br>- A Mnyavical                                                       |        |                                                                                                    |                 |                                                          |                                                                  |                                | Οι άδειες αυτές θα εξαχθούν μαζί με τα άλλα στοιχεία του έργου στο ΧΜΙ. αρχείο το οποίο προορίζεται είτε για άνοιγμα από το λογισμικό |
| Athoutiva impiou                                                                            |        |                                                                                                    |                 |                                                          |                                                                  |                                | ΤΕΕ ΚΕΝΑΚ ή για αποστολή στο ΥΠΕΚΑ και λήψη ΠΕΑ.                                                                                      |
| <b>Corroypaging</b><br>Ο Κλιματικά δεδομένα                                                 |        |                                                                                                    |                 |                                                          |                                                                  |                                |                                                                                                    |
| <b>Eninglia</b><br><b>Acuso crossic</b>                                                     |        |                                                                                                    |                 |                                                          |                                                                  |                                |                                                                                                    |
| Túnoi avoryuárcov                                                                           |        |                                                                                                    |                 |                                                          |                                                                  |                                |                                                                                                    |
| - Π) Γρ. Θερμογέφυρες<br>Συστήματα παραγωγής                                                |        |                                                                                                    |                 |                                                          |                                                                  |                                |                                                                                                    |
| $A1$ ANE                                                                                    |        |                                                                                                    |                 |                                                          |                                                                  |                                |                                                                                                    |
| OL KKM<br>Συστήματα ΣΗΘ                                                                     |        |                                                                                                    |                 |                                                          |                                                                  |                                |                                                                                                    |
| <b>Β</b> Θερμικές ζώνες                                                                     |        |                                                                                                    |                 |                                                          |                                                                  |                                |                                                                                                    |
| Γαιρετρικό Μοντέλο<br>Orppopovarnen endpress                                                |        |                                                                                                    |                 |                                                          |                                                                  |                                |                                                                                                    |
| EP=105.30 kWh/(m <sup>2</sup> ·year)                                                        |        |                                                                                                    |                 |                                                          |                                                                  |                                |                                                                                                    |
| KNoon B                                                                                     |        |                                                                                                    |                 |                                                          |                                                                  |                                |                                                                                                    |
| Εξοκονόμηση Ενεργ.<br>Ρυθμίσεις Εκτύπωσης                                                   |        |                                                                                                    |                 |                                                          |                                                                  |                                |                                                                                                    |
| <b>E</b> crumúoss;<br>Τεχνική Περιγραφή                                                     |        |                                                                                                    |                 |                                                          |                                                                  |                                |                                                                                                    |
| <b>(α)</b> Σκαριφήματα, σχέδια                                                              |        |                                                                                                    |                 |                                                          |                                                                  |                                |                                                                                                    |
| O Apyria κουσίμων                                                                           |        |                                                                                                    |                 |                                                          |                                                                  |                                |                                                                                                    |
|                                                                                             |        |                                                                                                    |                 |                                                          |                                                                  |                                |                                                                                                    |
|                                                                                             |        |                                                                                                    |                 |                                                          |                                                                  |                                |                                                                                                    |
|                                                                                             |        |                                                                                                    |                 |                                                          |                                                                  |                                |                                                                                                    |
|                                                                                             |        |                                                                                                    |                 |                                                          |                                                                  |                                |                                                                                                    |
|                                                                                             |        |                                                                                                    |                 |                                                          |                                                                  |                                |                                                                                                    |
|                                                                                             |        |                                                                                                    |                 |                                                          |                                                                  |                                |                                                                                                    |
|                                                                                             |        |                                                                                                    |                 |                                                          |                                                                  |                                |                                                                                                    |
|                                                                                             |        |                                                                                                    |                 |                                                          |                                                                  |                                |                                                                                                    |
|                                                                                             |        |                                                                                                    |                 |                                                          |                                                                  |                                |                                                                                                    |
|                                                                                             |        |                                                                                                    |                 |                                                          |                                                                  |                                |                                                                                                    |
|                                                                                             |        |                                                                                                    |                 |                                                          |                                                                  |                                | Σχετικό video: Βασικά στοιχεία έργου<br>e<br>Καταχώριση των βασικών στοιχείων (χρήση, τοποθεσία, άδειες κλπ.) του έργου.              |
|                                                                                             |        |                                                                                                    |                 |                                                          |                                                                  |                                |                                                                                                    |
|                                                                                             |        | Eyo guyuddisi ons C:\ProgramData\TiSoft\Database\db.sdf Settings: C:\ProgramData\TiSoft\Settings.xml EpaCAD - 11.22.4 Evaluation License type: HASP |                 |                                                          |                                                                  |                                |                                                                                                    |

**Εικόνα 11 - Οικοδοµικές Άδειες**

Η επόµενη καρτέλα *"Επιθεώρηση"* χωρίζεται σε δύο επιµέρους καρτέλες. Αυτή του "Πιστοποιητικού¨ και αυτή των ¨Καταναλώσεων"

Στην καρτέλα του *"Πιστοποιητικού"* θα συµπληρώσουµε τα στοιχεία του Επιθεωρητή καθώς και τον αριθµό πρωτοκόλλου που θα πάρουµε από το δικτυακό τόπο buildingcert.gr του ΥΠΕΚΑ. Θα τσεκάρουμε ποιες συνθήκες άνεσης ικανοποιούνται καθώς και τις πηγές δεδοµένων που θα χρησιµοποιηθούν. Τα εµβαδά και οι όγκοι θα πρέπει να δοθούν εδώ από το χρήστη. Ο λόγος για τον οποίο τα εµβαδά και οι όγκοι, δίδονται από το χρήστη και δεν υπολογίζονται αυτόµατα από το πρόγραµµα είναι ότι συχνά υπάρχουν διαφορές µεταξύ των σχεδίων ή/και του γεωµετρικού µοντέλου ή/και των τίτλων ιδιοκτησίας ή συµβολαίων του κτηρίου. Θα πρέπει να εισάγουµε την συνολική επιφάνεια που φαίνεται στους τίτλους ιδιοκτησίας. Η συνολική επιφάνεια **δεν χρησιµοποιείται στους υπολογισµούς** αλλά εξάγεται στο XML αρχείο και εµφανίζεται αυτούσια στην πρώτη σελίδα του πιστοποιητικού. Η υπολογισθείσα επιφάνεια είναι αυτή που **συµµετέχει στους υπολογισµούς για την αναγωγή των ποσών σε m²** και έχει έρθει ως άθροισµα των εµβαδών των θερµικών ζωνών. ∆εν εµφανίζεται στο πιστοποιητικό και δεν εξάγεται στο XML αρχείο. Το πρόγραµµα υπολογίζει την επιφάνεια αυτή από τις γενέτειρες πολυγραµµές που θα δούµε παρακάτω, από τα δεδοµένα δλδ που εισάγουµε.

| ٠<br>1v.                                                                                                    |                                                           |                                                                                         |                                                                                          | <b>Include: Have Evaluation</b>                                                                      | $ \sigma$ $x$ |  |  |  |  |  |  |  |
|----------------------------------------------------------------------------------------------------|-----------------------------------------------------------|-----------------------------------------------------------------------------------------|------------------------------------------------------------------------------------------|----------------------------------------------------------------------------------------------------|---------------|--|--|--|--|--|--|--|
| Fennis                                                                                                    |                                                           |                                                                                         |                                                                                          |                                                                                                    | $\omega$      |  |  |  |  |  |  |  |
| O<br>25<br>Εκτύπωση Προεπισκόπηση<br>Eldovann<br>ono XML<br>Εκτύπωση<br>Buildingcertpr                                                             | $-8$<br>Auto<br>Υπολογισμός<br>Υπολογισμοί                | XM.<br>図<br><b>TEE</b><br>Εξαγωγή ΧΜΕ.<br>Εξαγωγή<br><b>VIO. TEE KENAK</b><br>oto Excel | $+$<br>$\Box$<br>Allofthission<br>Autouath<br>προσορμογή στηλών<br>ρυθμίσεων<br>Ευρόνιση |                                                                                                    |               |  |  |  |  |  |  |  |
| <b>MC</b> λρχαή σελίδα X                                                                                                    | BBBludhistic available X Caretamel office X               |                                                                                         |                                                                                          |                                                                                                    |               |  |  |  |  |  |  |  |
| Δέντρο πλοήγησης                                                                                                    | 13 Πιστοποιητικό <sup>1</sup> 2 <sub>3</sub> Καταναλώσεις |                                                                                         |                                                                                          |                                                                                                    |               |  |  |  |  |  |  |  |
| $\Rightarrow$<br>牛                                                                                                    | Επιθεωρητής<br>Ovoug                                      | Ovoug EmBrughtrin                                                                       |                                                                                          | <b>V</b> Θερμική άνεση                                                                               |               |  |  |  |  |  |  |  |
| El Teyo                                                                                                    |                                                           |                                                                                         |                                                                                          | Ontach ávson                                                                                         |               |  |  |  |  |  |  |  |
| Μηχανή υπολογισμού<br><b>.</b> Οκοδομικές Άδειες                                                                                                   | A.M                                                       | A.M Endouontri                                                                          |                                                                                          |                                                                                                    |               |  |  |  |  |  |  |  |
| Ει Επιθεώρηση<br>Mrggavscoi                                                                                                    | Αρ. Πρωτοκόλου                                            | $\cdots$                                                                                |                                                                                          | Akoudten även                                                                                        |               |  |  |  |  |  |  |  |
| - Δεδομένα κτηρίου                                                                                                    |                                                           |                                                                                         |                                                                                          | <b>V</b> Ποιότητα αέρα                                                                               |               |  |  |  |  |  |  |  |
| <b>Ο</b> Φωτογραφίες<br>Ο Κλιματικά δεδομένα                                                                                                    | <b>Newto δεδουένων</b><br><b>V</b> Αρχιτεκτονικά σχέδια   | <sup>1</sup> Φύλλο συντήρησης Λέβητα                                                    |                                                                                          | <b>Ε</b> Έντυπο Ενεργειακής Επιθεώρησης Λέβητα                                                       |               |  |  |  |  |  |  |  |
| Eningão<br><b>D</b> Δομικά στοιχεία                                                                                                    |                                                           |                                                                                         |                                                                                          |                                                                                                    |               |  |  |  |  |  |  |  |
| Túnoi avoryuáriov                                                                                                    | V H/M σχέδια                                              | <sup>11</sup> Φύλλο συντήρησης Συστήματος Κλιματισμού                                   |                                                                                          | <b>Εντυπο Ενεργειακής Επιθεώρησης Συστήματος θέρμανσης</b>                                           |               |  |  |  |  |  |  |  |
| <b>Φ</b> Γρ. Θερμογέφωρες<br>Συστήματα παραγωγής                                                                                                   |                                                           | <b>Περολόγια</b> ενεργειακών καταναλώσεων                                               |                                                                                          | <b>Ε</b> ντυπο Ενεργειακής Επιθεώρησης Συστήματος κλιματισμού                                        |               |  |  |  |  |  |  |  |
| $A1$ ANE<br>$  +$ $+$ $+$                                                                                                    |                                                           | Δελτία αποστολής ή τιμολόγια αγοράς ωλικών                                              |                                                                                          | Πληροφορίες από ιδιοκτήτη/διαχειριστή                                                                |               |  |  |  |  |  |  |  |
| Συστήματα ΣΗΘ                                                                                                    | Αριθμός χρηστών                                           |                                                                                         |                                                                                          | Орофон                                                                                               |               |  |  |  |  |  |  |  |
| <b>C</b> Θερμικές ζώνες<br><sup>1</sup> Γεωμετρικό Μοντέλο                                                                                         | Μέγιστος συμβατικός αριθμός χρηστών                       | 0.00<br>늘                                                                               |                                                                                          | $\frac{1}{2}$<br>3,00<br>$\frac{1}{x}$ m<br>b.<br>Ap. opóquav<br>Υψος ισογείου                       |               |  |  |  |  |  |  |  |
| $\sum_{n=1}^{N}$ Θερμομονωπική επάρκεια<br>RR=137,00 kWh/(m <sup>2</sup> ·year)                                                                    | Τρέχων αριθμός χρηστών                                    | 베<br>0,00                                                                               |                                                                                          | ,<br>$\Rightarrow$ m<br>Υψος τυπικού ορόφου 3.00<br>1<br>Ap. uncyclow                                |               |  |  |  |  |  |  |  |
| EP=105.30 kWh/(m <sup>2</sup> year)                                                                                                    |                                                           |                                                                                         |                                                                                          | $3.00$ $\frac{4}{3}$ m<br>Μέσο ύψος ορόφου                                                           |               |  |  |  |  |  |  |  |
| Kλόση B<br>Εξοικονόμηση Ενεργ.                                                                                                    | Εμβαδά επιπέδων κτηρίου [m2]                              |                                                                                         |                                                                                          | Όγκοι κτηρίου [m3]                                                                                   |               |  |  |  |  |  |  |  |
| Ρυθμίσεις Εκτύπωσης                                                                                                    | Συνολική επιφάνεια                                        | 445,40<br>$\frac{1}{2}$                                                                 |                                                                                          | 1388.19<br>$\frac{1}{2}$<br>Συνολικός όγκος                                                          |               |  |  |  |  |  |  |  |
| <b>Extensions</b><br>Τεχνική Περιγραφή                                                                                                    | Θερμανόμενη επιφάνεια                                     | 뻬<br>276.90                                                                             | 316,37                                                                                   | $\left\vert \frac{\partial \phi }{\partial r}\right\vert$<br>949.12<br>830,70<br>Θερμανιόμενος όγκος |               |  |  |  |  |  |  |  |
| <b>(c)</b> Σκαριφήματα, σχέδια<br>O) Apycia καυσίμων                                                                                               | Ψυχόμενη επιφάνεια                                        | $\frac{1}{\left\vert \frac{d_{1}}{d_{2}}\right\vert }$<br>276,90                        |                                                                                          | $\frac{\Delta}{2}$<br>830,70<br>Ψυχόμενος όγκος                                                      |               |  |  |  |  |  |  |  |
|                                                                                                    |                                                           |                                                                                         |                                                                                          |                                                                                                    |               |  |  |  |  |  |  |  |
|                                                                                                    |                                                           |                                                                                         |                                                                                          |                                                                                                    |               |  |  |  |  |  |  |  |
|                                                                                                    |                                                           |                                                                                         |                                                                                          |                                                                                                    |               |  |  |  |  |  |  |  |
|                                                                                                    |                                                           |                                                                                         |                                                                                          |                                                                                                    |               |  |  |  |  |  |  |  |
|                                                                                                    |                                                           |                                                                                         |                                                                                          |                                                                                                    |               |  |  |  |  |  |  |  |
|                                                                                                    |                                                           |                                                                                         |                                                                                          |                                                                                                    |               |  |  |  |  |  |  |  |
|                                                                                                    |                                                           |                                                                                         |                                                                                          |                                                                                                    |               |  |  |  |  |  |  |  |
|                                                                                                    |                                                           |                                                                                         |                                                                                          |                                                                                                    |               |  |  |  |  |  |  |  |
|                                                                                                    |                                                           |                                                                                         |                                                                                          |                                                                                                    |               |  |  |  |  |  |  |  |
|                                                                                                    |                                                           |                                                                                         |                                                                                          |                                                                                                    |               |  |  |  |  |  |  |  |
|                                                                                                    |                                                           |                                                                                         |                                                                                          |                                                                                                    |               |  |  |  |  |  |  |  |
|                                                                                                    |                                                           |                                                                                         |                                                                                          |                                                                                                    |               |  |  |  |  |  |  |  |
| Eyw guyuddai ora C:\ProgramData\TiSoft\Database\db.sdf Settings: C:\ProgramData\TiSoft\Settings.xml EpaCAD - 11.22.4 Evaluation License type: HASP |                                                           |                                                                                         |                                                                                          |                                                                                                    |               |  |  |  |  |  |  |  |
|                                                                                                    | ত<br>Ps                                                   | ு<br>ð<br>×                                                                             |                                                                                          | EL _ M _ H _ 10:55 mµ                                                                                |               |  |  |  |  |  |  |  |

**Εικόνα 12 - Επιθεώρηση & Πιστοποιητικά**

Στην καρτέλα *"Καταναλώσεις"* µπορούµε εφόσον αυτά είναι διαθέσιµα να δώσουµε τις καταναλώσεις επιλέγοντας την πηγή ενέργειας, την τελική χρήση, καθώς και την περίοδο χρήσης.

| σ<br>li≅.                                                                                                    |                                                                      |                              |      |                                          |          |                 |                                |                       | laps out in what by the free                           |                                 |                |                   |                   |                  | $\left  \cdot \right $ $\left  \cdot \right $ $\left  \cdot \right $ $\left  \cdot \right $ |
|----------------------------------------------------------------------------------------------------|----------------------------------------------------------------------|------------------------------|------|------------------------------------------|----------|-----------------|--------------------------------|-----------------------|--------------------------------------------------------|---------------------------------|----------------|-------------------|-------------------|------------------|---------------------------------------------------------------------------------------------|
| Fevrett                                                                                                    |                                                                      |                              |      |                                          |          |                 |                                |                       |                                                        |                                 |                |                   |                   |                  | $\overline{\mathbf{c}}$                                                                     |
| ρ<br>鬱<br>200                                                                                                    | 圜                                                                    | XM.<br><b>TEE</b>            |      | $\mathbb{X}$                             |          |                 | $\overline{a}$                 |                       |                                                        |                                 |                |                   |                   |                  |                                                                                             |
| Εκτύπωση Προεπισκόπηση<br>Eurovunn<br>ono XML                                                                                                    | Υπολογισμός Αυτο Εξαγωγή ΧΜΕ.                                        | ylo. TEE KENAK               |      | E&nwyth<br>στο Excel - προσορμογή στηλών | Autóuarn |                 | Amperficiscon"<br>ρυθμίσεων    |                       |                                                        |                                 |                |                   |                   |                  |                                                                                             |
| Εκτύπωση<br>Buildingcertgr                                                                                                    | Υπολογισμοί                                                          |                              |      |                                          | Εμφάνιση |                 |                                |                       |                                                        |                                 |                |                   |                   |                  |                                                                                             |
| Magazi asião x BBBludhuscovaquede x Caratamal office x                                                                                                    |                                                                      |                              |      |                                          |          |                 |                                |                       |                                                        |                                 |                |                   |                   |                  |                                                                                             |
| Δέντρο πλοήγησης<br>$\Rightarrow$                                                                                                    | <b>13 Πιστοποιητικό</b> <sup>1</sup> 2 <sub>3</sub> Καταναλώσεις     |                              |      |                                          |          |                 |                                |                       | Καταναλώσεις κουσίμων (ΜΟΝΟ Για Ενεργειακή Επιθεώρηση) |                                 |                |                   |                   |                  |                                                                                             |
| 牛                                                                                                    | Πηγή ενέργειας                                                       | Θέρμανση                     | wúξη | Αερισμός                                 | ZNX      | <b>Outrapóc</b> | <b><i><u>Eugeneute</u></i></b> | Maváša                | Κατανάλωση                                             | Anó                             | 'Eux           | Ενέργειο          | Evépycio          | Exnounce         |                                                                                             |
| E Taylor<br>- Μηχανή υπολογισμού                                                                                                    |                                                                      |                              |      |                                          |          |                 |                                | Ηέτρησης<br>MAM       | OE M.H.                                                |                                 |                | Κουσίμου<br>kwh   | πρωτογενής<br>kwh | 002<br>kg CO2    |                                                                                             |
| <b>.</b> Οκοδομικές Άδειες<br><b>D</b> Enflesiphon                                                                                                    | Ηλεκτρισμός<br>$\mathbf{1}$                                          | m                            |      | m                                        |          | 回               | 同                              | kWh                   | 0.00                                                   |                                 |                | 0.00              | 0.00              | 0.00             |                                                                                             |
| Mrggavscoi<br>- Δεδομένα κτηρίου                                                                                                    | Duasco appo<br>$\overline{z}$<br>Yypażero<br>$\overline{\mathbf{3}}$ | Ò<br>O                       | noco | D B B                                    |          | 30              | O                              | m <sup>3</sup><br>kg  | 0.00<br>0.00                                           |                                 |                | 0.00<br>0.00      | 0.00<br>0.00      | 0.00<br>0.00     |                                                                                             |
| Ουτογραφίες<br>- Κλιματικά δεδομένα                                                                                                    | Πετρέλοιο θέρμα.<br>4<br>Τηλεθέρμανση α<br>$\overline{\phantom{a}}$  | $\overline{\mathbf{v}}$<br>n |      | E)                                       |          |                 |                                | m <sup>2</sup><br>kwh |                                                        | 2.40 01/11/2012                 |                | 24.550.42<br>0.00 | 27.005.46<br>0.00 | 6.481.31<br>0.00 |                                                                                             |
| -Silk Eningão                                                                                                    | Bioubča<br>6                                                         | 两                            | 同    | 問                                        | E        | Ē               | Ë                              | kWh                   | $\leftarrow$                                           | Οκτώβριος 2012                  | ٠              | 0,00              | 0,00              | 0.00             |                                                                                             |
| - Δομικά στοιχεία<br>- Ο Τύποι ανοιγμάτων                                                                                                    |                                                                      |                              |      |                                          |          |                 |                                |                       | Δευ Τρι Τετ Πεμ Παρ Σαβ Κυρ<br>24                      |                                 |                |                   |                   |                  |                                                                                             |
| <b>Ο</b> Τρ. Θερμογέφυρες<br>Συστήματα παραγωγής                                                                                                    |                                                                      |                              |      |                                          |          |                 |                                |                       | $\mathbf{1}$<br>$\overline{8}$                         | $2$ 3 4 5 6<br>9 10 11 12 13 14 | $\overline{7}$ |                   |                   |                  |                                                                                             |
| $A1$ ANE                                                                                                    |                                                                      |                              |      |                                          |          |                 |                                |                       | 15<br>22 23 24 25 26 27 28                             | 16  17  18  19  20  21          |                |                   |                   |                  |                                                                                             |
| -OL KKM<br><b>Evenivoro 2HO</b>                                                                                                    |                                                                      |                              |      |                                          |          |                 |                                |                       | 29 30 31 1 2 3                                         | Today: 29/10/2012               | $\mathcal{L}$  |                   |                   |                  |                                                                                             |
| <b>B</b> Θερμικές ζώνες<br><b><i>Ca</i></b> Γεωμετρικό Μοντέλο                                                                                                    |                                                                      |                              |      |                                          |          |                 |                                |                       |                                                        |                                 |                |                   |                   |                  |                                                                                             |
| <sup>727</sup> Θερμομονωπκή επάρκεια<br>- RR=137,00 kWh/(m <sup>2</sup> ·year)                                                                                                    |                                                                      |                              |      |                                          |          |                 |                                |                       |                                                        |                                 |                |                   |                   |                  |                                                                                             |
| EP=105.30 kWh/(m <sup>2</sup> year)<br>Khoon B                                                                                                    |                                                                      |                              |      |                                          |          |                 |                                |                       |                                                        |                                 |                |                   |                   |                  |                                                                                             |
| - Εξοικονόμηση Ενεργ.                                                                                                    |                                                                      |                              |      |                                          |          |                 |                                |                       |                                                        |                                 |                |                   |                   |                  |                                                                                             |
| Ρυθμίσεις Εκτύπωσης<br><b>Extensions</b>                                                                                                    |                                                                      |                              |      |                                          |          |                 |                                |                       |                                                        |                                 |                |                   |                   |                  |                                                                                             |
| Τεχνική Περιγραφή<br><b>Φ</b> Σκοριφήματα, σχέδια                                                                                                    |                                                                      |                              |      |                                          |          |                 |                                |                       |                                                        |                                 |                |                   |                   |                  |                                                                                             |
| O Apycia καυσίμων                                                                                                    |                                                                      |                              |      |                                          |          |                 |                                |                       |                                                        |                                 |                |                   |                   |                  |                                                                                             |
|                                                                                                    |                                                                      |                              |      |                                          |          |                 |                                |                       |                                                        |                                 |                |                   |                   |                  |                                                                                             |
|                                                                                                    |                                                                      |                              |      |                                          |          |                 |                                |                       |                                                        |                                 |                |                   |                   |                  |                                                                                             |
|                                                                                                    |                                                                      |                              |      |                                          |          |                 |                                |                       |                                                        |                                 |                |                   |                   |                  |                                                                                             |
|                                                                                                    |                                                                      |                              |      |                                          |          |                 |                                |                       |                                                        |                                 |                |                   |                   |                  |                                                                                             |
|                                                                                                    |                                                                      |                              |      |                                          |          |                 |                                |                       |                                                        |                                 |                |                   |                   |                  |                                                                                             |
|                                                                                                    |                                                                      |                              |      |                                          |          |                 |                                |                       |                                                        |                                 |                |                   |                   |                  |                                                                                             |
|                                                                                                    |                                                                      |                              |      |                                          |          |                 |                                |                       |                                                        |                                 |                |                   |                   |                  |                                                                                             |
|                                                                                                    |                                                                      |                              |      |                                          |          |                 |                                |                       |                                                        |                                 |                |                   |                   |                  |                                                                                             |
|                                                                                                    |                                                                      |                              |      |                                          |          |                 |                                |                       |                                                        |                                 |                |                   |                   |                  |                                                                                             |
|                                                                                                    |                                                                      |                              |      |                                          |          |                 |                                |                       |                                                        |                                 |                |                   |                   |                  |                                                                                             |
|                                                                                                    |                                                                      |                              |      |                                          |          |                 |                                |                       |                                                        |                                 |                |                   |                   |                  |                                                                                             |
|                                                                                                    |                                                                      |                              |      |                                          |          |                 |                                |                       |                                                        |                                 |                |                   |                   |                  |                                                                                             |
| Eyw guvöstlsi oro C:\ProgramData\TiSoft\Database\db.sdf Settings: C:\ProgramData\TiSoft\Settings.com EpaCAD - 11.22.4 Evaluation License type: HASP<br><b>Cash</b><br><b>Ball</b><br><b>Castle</b><br>R <sub>x</sub> | <b>IN</b><br>68.9<br>$D_{\rm eff}$                                   | $\mathbf{v}$                 |      | <b>SIN</b>                               |          |                 |                                |                       |                                                        |                                 |                |                   |                   |                  | Fig. 18. Am An Index                                                                        |

**Εικόνα 0-1 - Επιθεώρηση & Καταναλώσεις**

Θα πρέπει να επισηµανθεί ότι ο τρόπος µελέτης του κτιρίου είτε πρόκειται για Νέα Μελέτη είτε για Επιθεώρηση υφιστάµενου κτιρίου είναι ίδιος στα βασικά χαρακτηριστικά της.

Επιστρέφοντας στη µελέτη θα δούµε την καρτέλα των *"Μηχανικών"*. Σε αυτή θα συµπληρώσουµε τα στοιχεία των µηχανικών που συµµετείχαν στη µελέτη του κτιρίου. Με τη συµπλήρωση των στοιχείων ενός µηχανικού θα ερωτηθούµε αν θέλουµε να αποθηκευτούν τα στοιχεία του στις βιβλιοθήκες αναφοράς, ώστε να είναι διαθέσιµα και για µελλοντικές µελέτες.

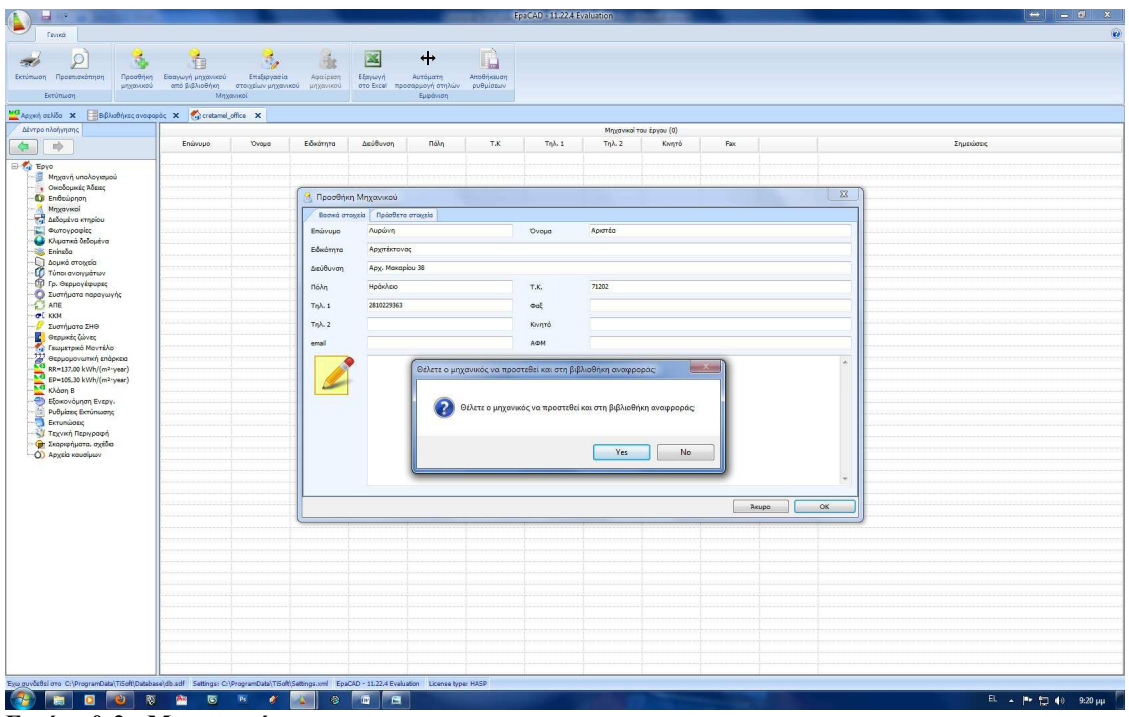

**Εικόνα 0-2 - Μηχανικοί**

# **2.∆εδοµένα Κτιρίου & Κλιµατικά ∆εδοµένα**

Στην επόµενη καρτέλα *"∆εδοµένα Κτιρίου"* θα πρέπει να ορίσουµε την κατηγορία και τη χρήση του κτιρίου, την περίοδο έκδοσης της οικοδοµικής άδειας (έχει νόηµα για Επιθεωρήσεις), το ιδιοκτησιακό καθεστώς, την έκθεση του κτιρίου καθώς και το αν µελετάµε ολόκληρο το κτίριο ή τµήµα αυτού. Τέλος θα πρέπει να συµπληρωθούν τα στοιχεία του υπευθύνου, καθώς και το έτος ολοκλήρωσης της κατασκευής.

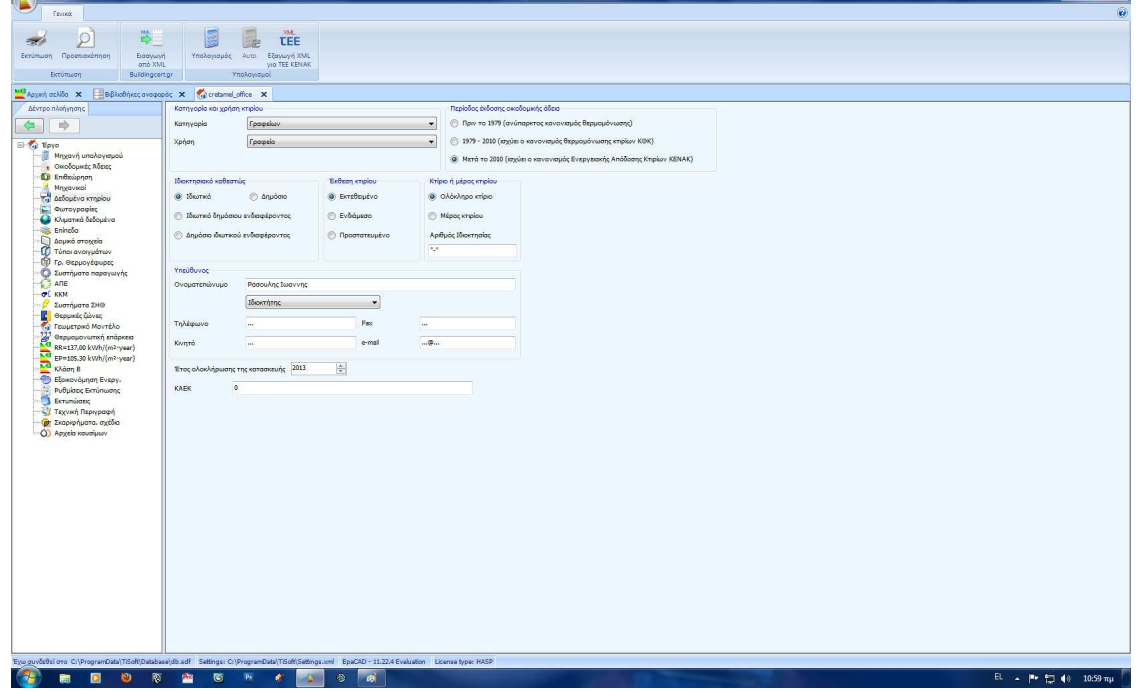

**Εικόνα 0-1 - ∆εδοµένα Κτιρίου**

Στην καρτέλα *"Φωτογραφίες"* µπορούµε να βάλουµε µια πρόσφατη φωτογραφία του κτιρίου (αν πρόκειται για επιθεώρηση) καθώς και το τοπογραφικό διάγραµµα, σε µορφή φωτογραφίας.

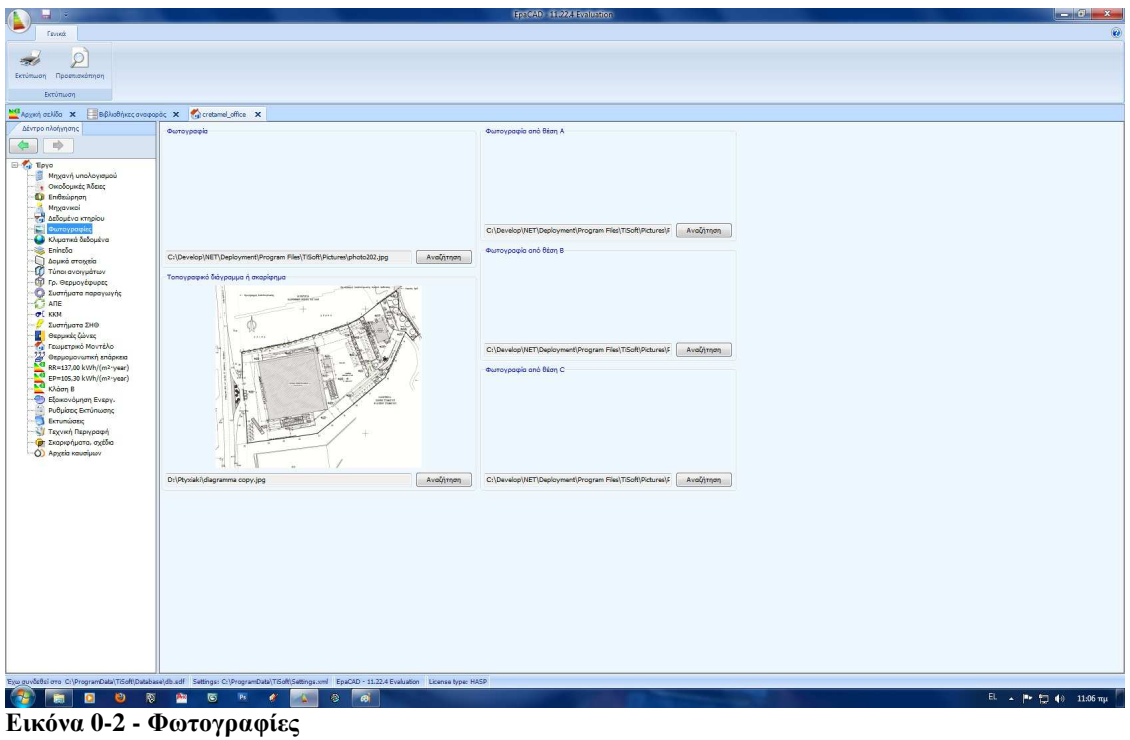

Στην καρτέλα που ακολουθεί *"Κλιµατικά ∆εδοµένα"* θα επιλέξουµε την πόλη στην οποία βρίσκεται το κτίριο, ενώ θα ορίσουµε και το υψόµετρο του οικοπέδου.

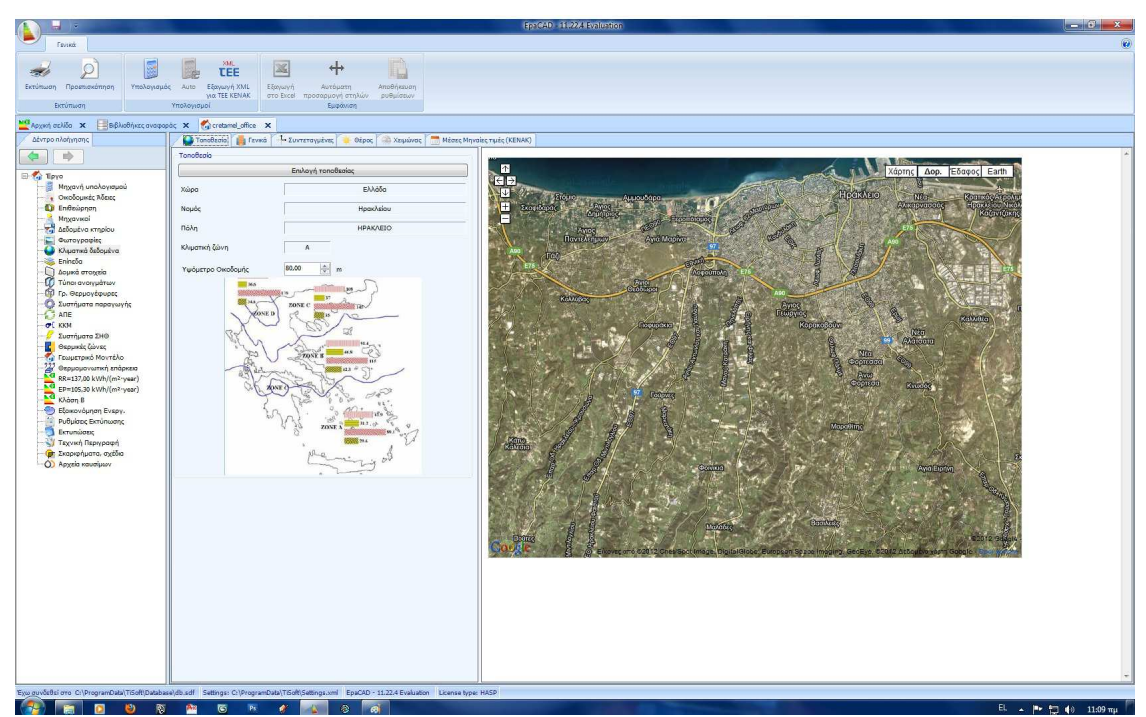

**Εικόνα 0-3 - Κλιµατικά ∆εδοµένα & Επιλογή Τοποθεσίας**

Στις υποκαρτέλες των ¨Κλιµατικών ∆εδοµένων" µπορούµε να δούµε στοιχεία για τα κλιµατικά δεδοµένα που αφορούν την επιλεγµένη πόλη, χωρίς όµως να µπορούµε να τα τροποποιήσουµε.

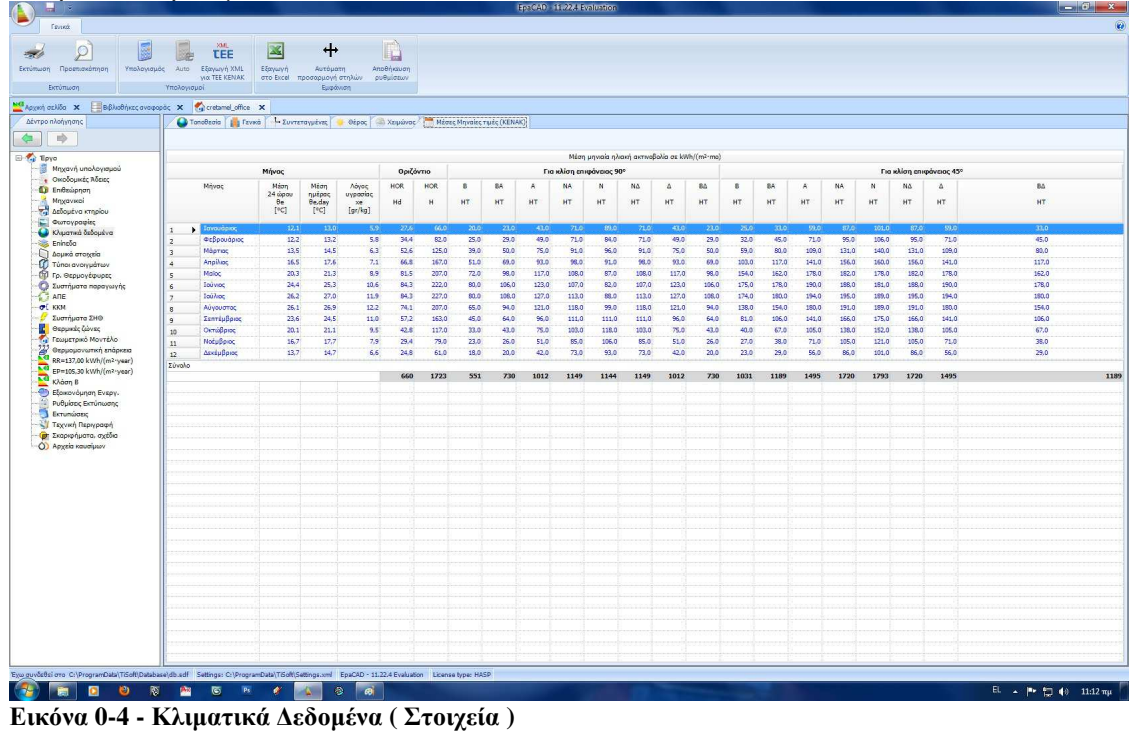

# **3.Επίπεδα Κτιρίου**

Στην καρτέλα *"Επίπεδα"* θα ορίσουµε τα επίπεδα του κτιρίου χρησιµοποιώντας τις επιλογές στο πάνω µέρος της οθόνης.

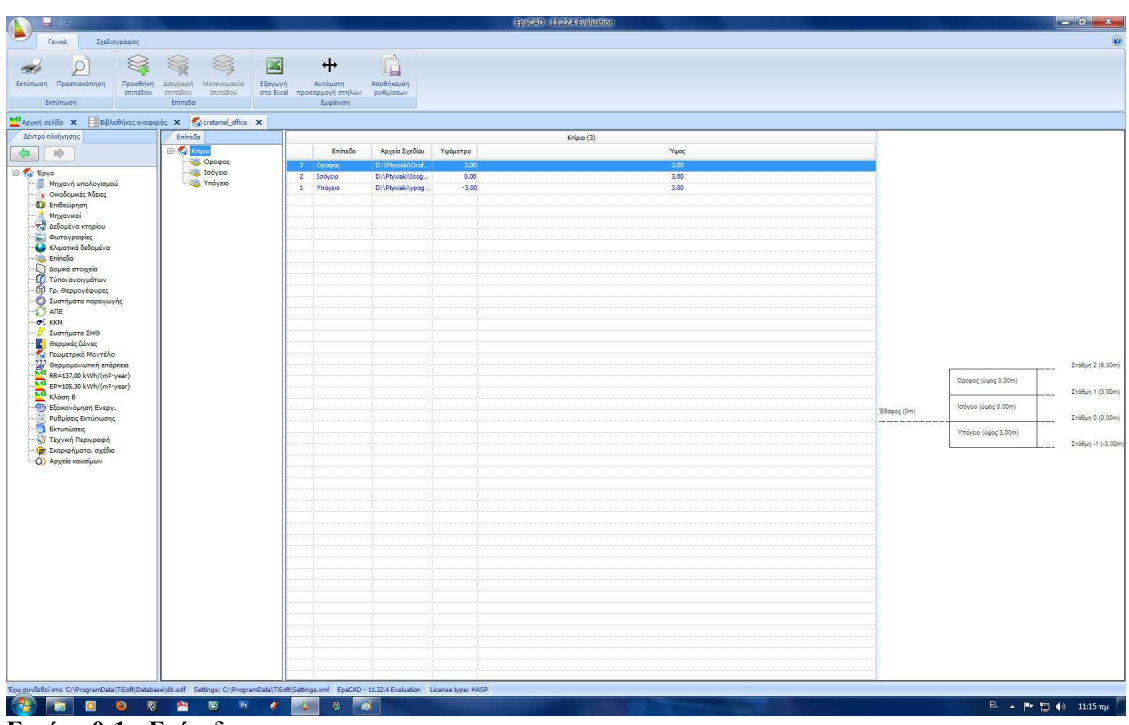

**Εικόνα 0-1 - Επίπεδα**

Μπορούµε να προσθέσουµε ένα επίπεδο χρησιµοποιώντας την επιλογή "προσθήκη επιπέδου" και να δώσουµε το υψόµετρο, σε σχέση µε το διαµορφωµένο έδαφος, καθώς και το ύψος του επιπέδου (ορόφου).

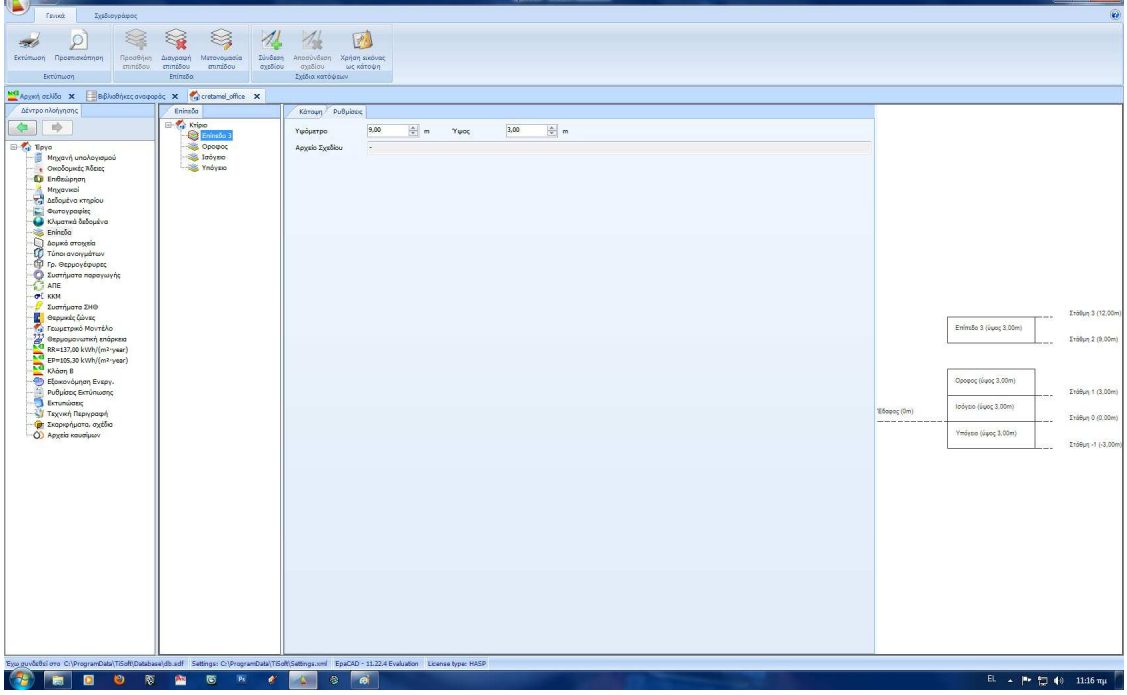

#### **Εικόνα 20 - Προσθήκη Επιπέδου**

Με την επιλογή "Σύνδεση σχεδίου" µπορούµε να επιλέξουµε το σχέδιο του ορόφου σε µορφή .dwg, vdf ή dxf

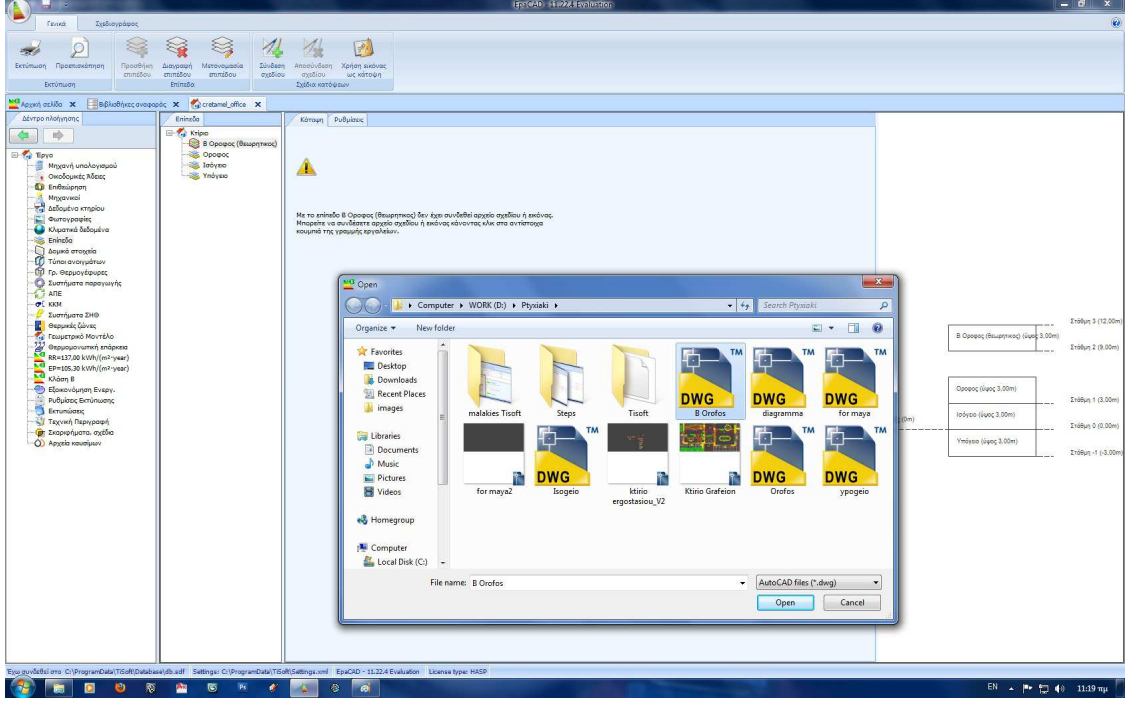

**Εικόνα 21 - Σύνδεση Σχεδίου**

Ώστε αυτό να εµφανιστεί στην υποκαρτέλα "Κάτοψη" και να το χρησιµοποιήσουµε αργότερα για την µοντελοποίηση του κέλυφος του κτιρίου.

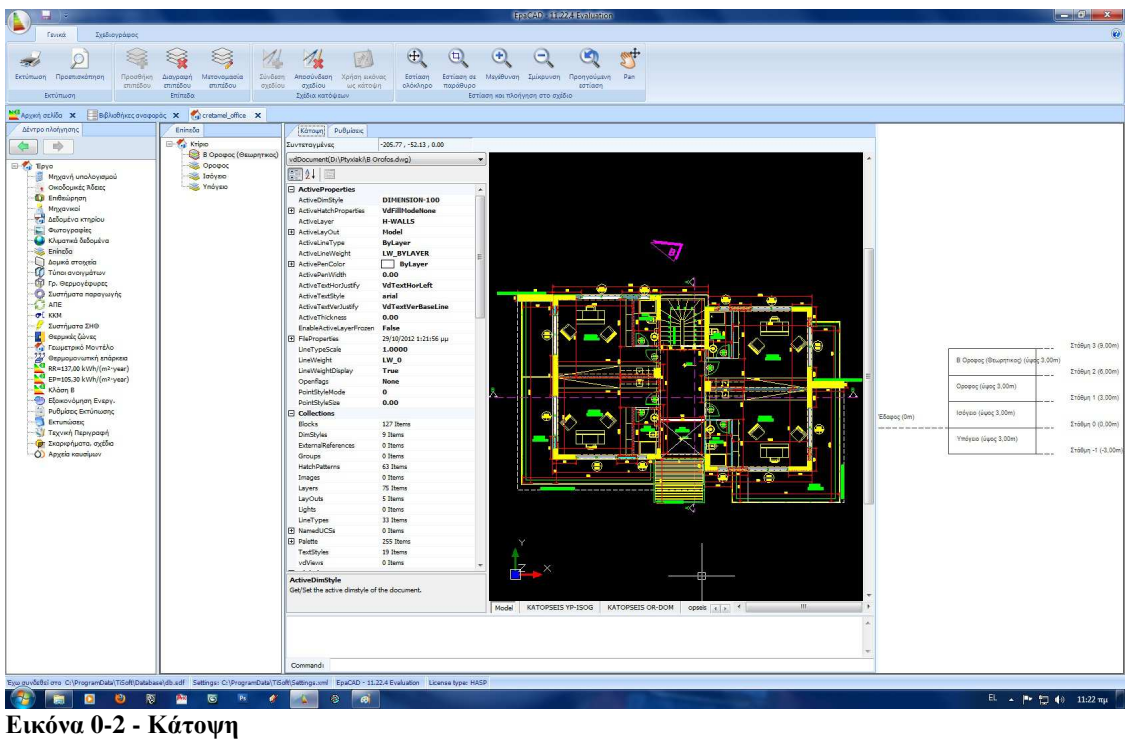

# **4.∆οµικά Στοιχεία & Τύποι Ανοιγµάτων**

Ολοκληρώνοντας την προσθήκη επιπέδων και την αντιστοίχιση των σχεδίων τους, θα περάσουµε στην καρτέλα *"∆οµικά Στοιχεία".* Το EpaCad έχει µια µεγάλη βιβλιοθήκη δοµικών στοιχείων αλλά και υλικών, ώστε να χρησιµοποιησουµε κάποιο από αυτά, ενώ µας δίνεται η δυνατότητα να δηµιουργήσουµε και κάποιο συγκεκριµένο, εφόσον γνωρίζουµε τις ιδιότητές του. Ανοίγοντας την καρτέλα "∆οµικά Στοιχεία" θα παρατηρήσουµε κάποια δοµικά στοιχεία χωρισµένα σε κατηγορίες ανάλογα το είδος του.

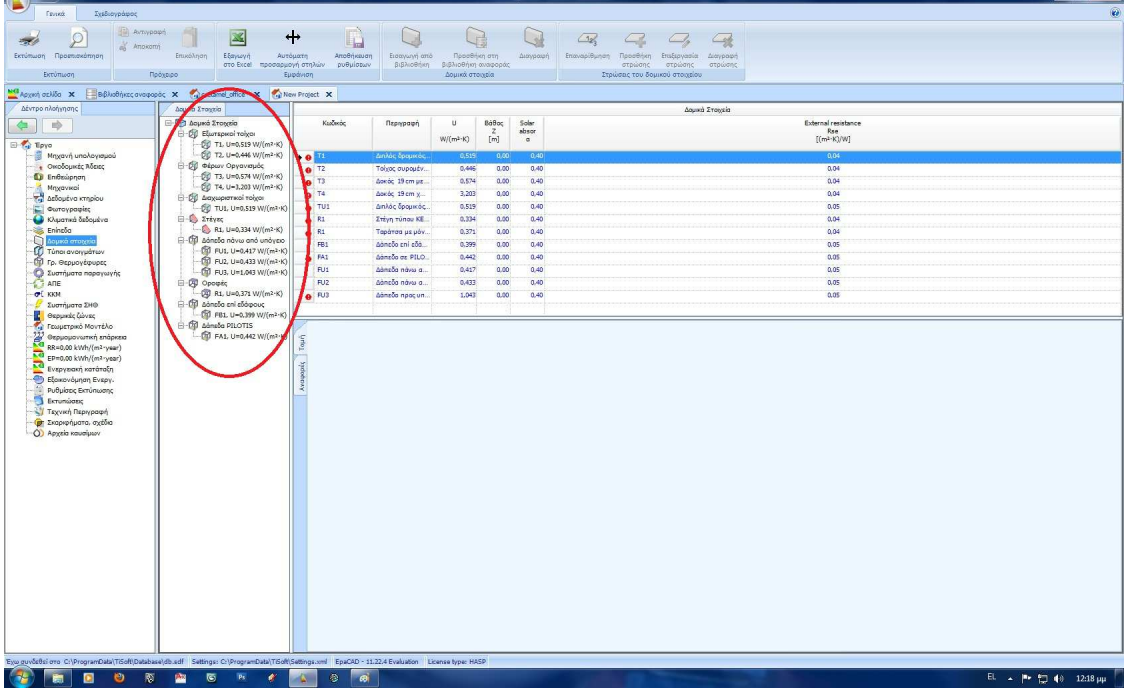

**Εικόνα 0-1 - ∆οµικά Στοιχεία**

Επιλέγοντας για παράδειγµα το δοµικό στοιχείο Τ1 (Τοίχος 1) στην ενότητα "εξωτερικοί τοίχοι", ανοίγει στα δεξιά της οθόνης η καρτέλα του. Σε αυτή µπορούµε να αλλάξουµε τον κωδικό του, την περιγραφή του ενώ στο κάτω µέρος βλέπουµε και το σκαρίφηµα της τοµής του. Παράλληλα έχουµε τη δυνατότητα να γίνει ανάλυση του στοιχείου είτε µε αναλυτικό τρόπο, δλδ, αναλύοντας όλα τα επιµέρους στοιχεία του, είτε να δώσουµε κατευθείαν τις τιµές της Θερµοπερατότητας **U** και της Θερµοχωρητικότητας **Cm,** εφόσον δεν γνωρίζουµε τα ακριβή στοιχεία και πάχη των δοµικών αυτών στοιχείων (όπως σε παλιά κτίσµατα). Τυπικές τιµές για τη Θερµοπερατότητα µπορούµε να πάρουµε από την ΤΟΤΕΕ 20701-1/2010.

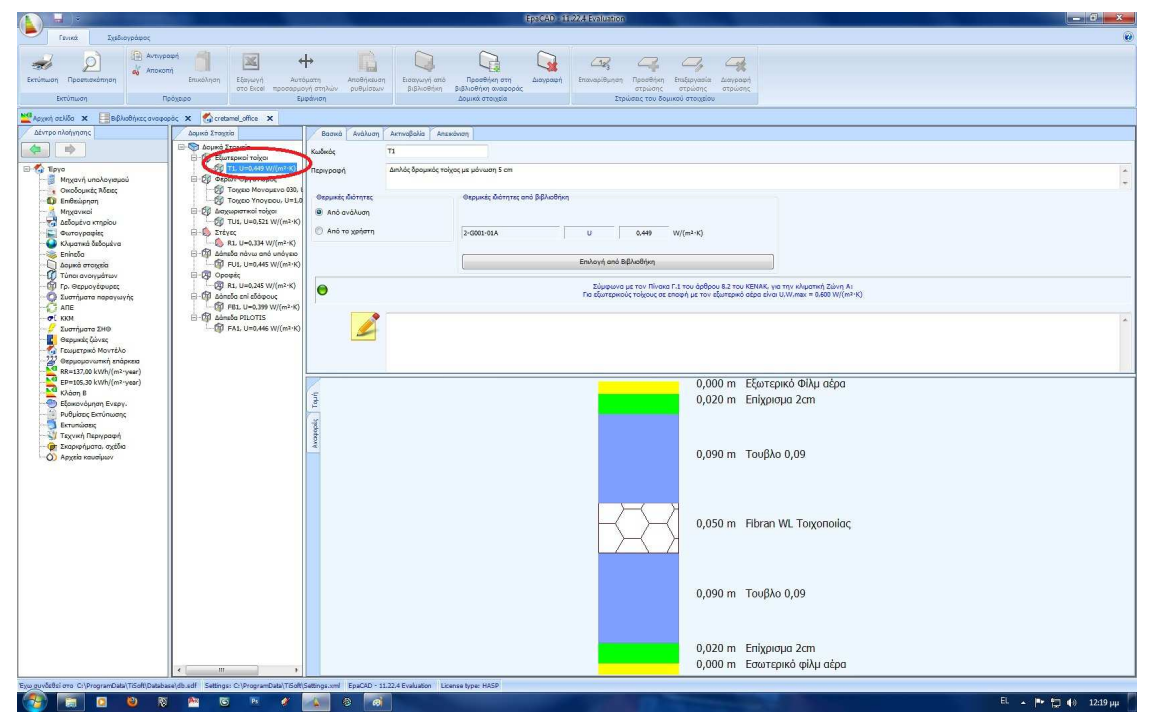

**Εικόνα 0-2 - ∆οµικά Στοιχεία ( Βασικά Στοιχεία )** 

Πατώντας στην επιλογή "επιλογή από βιβλιοθήκη" µπορούµε να επιλέξουµε ένα άλλο έτοιµο δοµικό στοιχείο από τη βιβλιοθήκη του προγράµµατος, το οποίο θα ταιριάζει περισσότερο στα χαρακτηριστικά του κτιρίου µας και να αντικαταστήσουµε το υπάρχον.

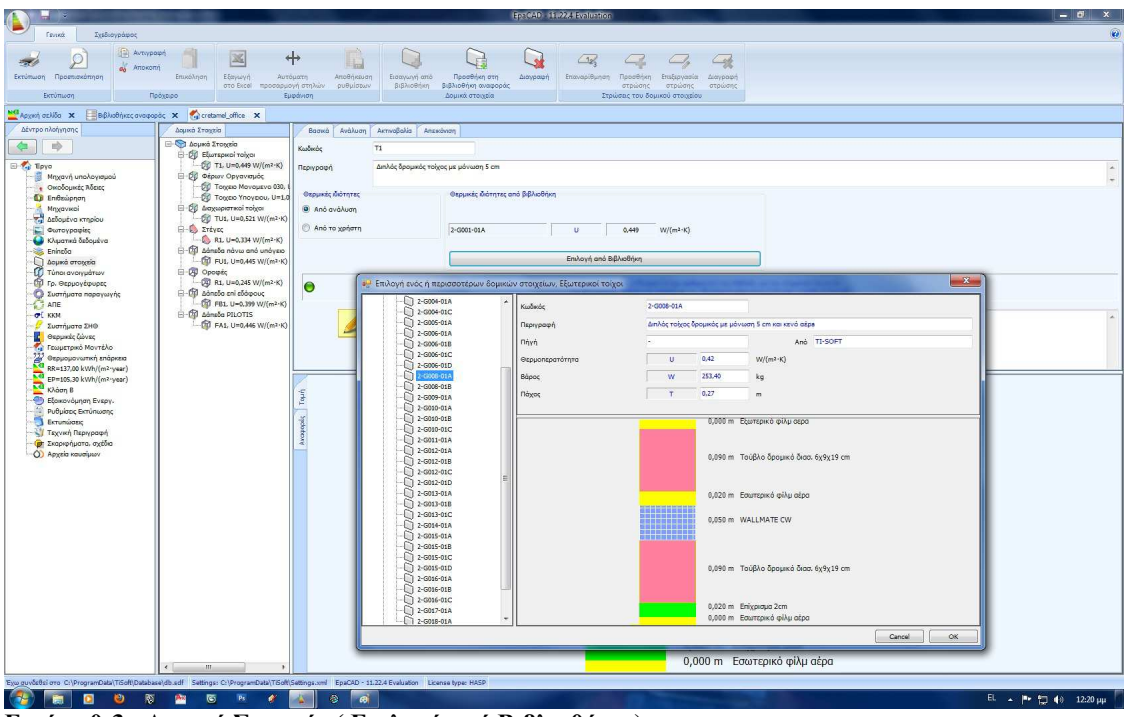

**Εικόνα 0-3 - ∆οµικά Στοιχεία ( Επιλογή από Βιβλιοθήκη )** 

Στην περίπτωση που κανένα υπάρχον δοµικό στοιχείο δεν ικανοποιεί τις προδιαγραφές του κτιρίου µας, τότε µπορούµε είτε να φτιάξουµε ένα νέο από την την αρχή, είτε να τροποποιήσουµε ένα ήδη υπάρχον, που µοιάζει µε αυτό που θέλουµε. Στην υποκαρτέλα ανάλυση µπορούµε να αλλάξουµε τα πάχη των υλικών του στοιχείου, να προσθέσουµε ή να αφαιρέσουµε στρώσεις και να αλλάξουµε το είδος των στρώσεων, χρησιµοποιώντας τις επιλογές στην κορυφή της οθόνης µας. Τέλος το στοιχείο που δηµιουργήσαµε µπορούµε να το αποθηκεύσουµε στη βιβλιοθήκη αναφοράς, ώστε να το χρησιµοποιήσουµε σε µελλοντικές µελέτες.

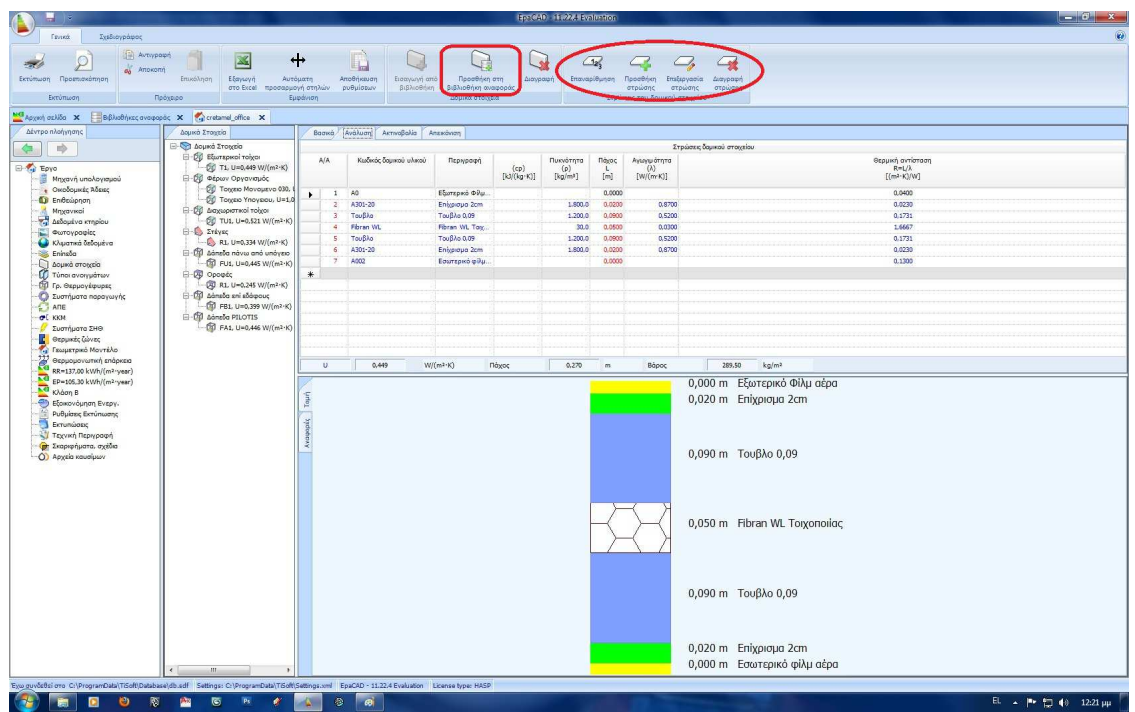

**Εικόνα 0-4 - ∆οµικά Στοιχεία ( Ανάλυση )** 

Ολοκληρώνοντας τη διαµόρφωση του αδιαφανούς στοιχείου περνάµε στην υποκαρτέλα *"Ακτινοβολία"*, όπου µπορούµε να δώσουµε τις τιµές για την απορροφητικότητα και την Ικανότητα εκποµπής, συµβουλευόµενοι τους πίνακες της ΤΟΤΕΕ που είναι διαθέσιµοι πατώντας πάνω στα κιάλια, καθώς επίσης και την τιµή της Θερµικής αντίστασης του εξωτερικού φιλµ αέρα.

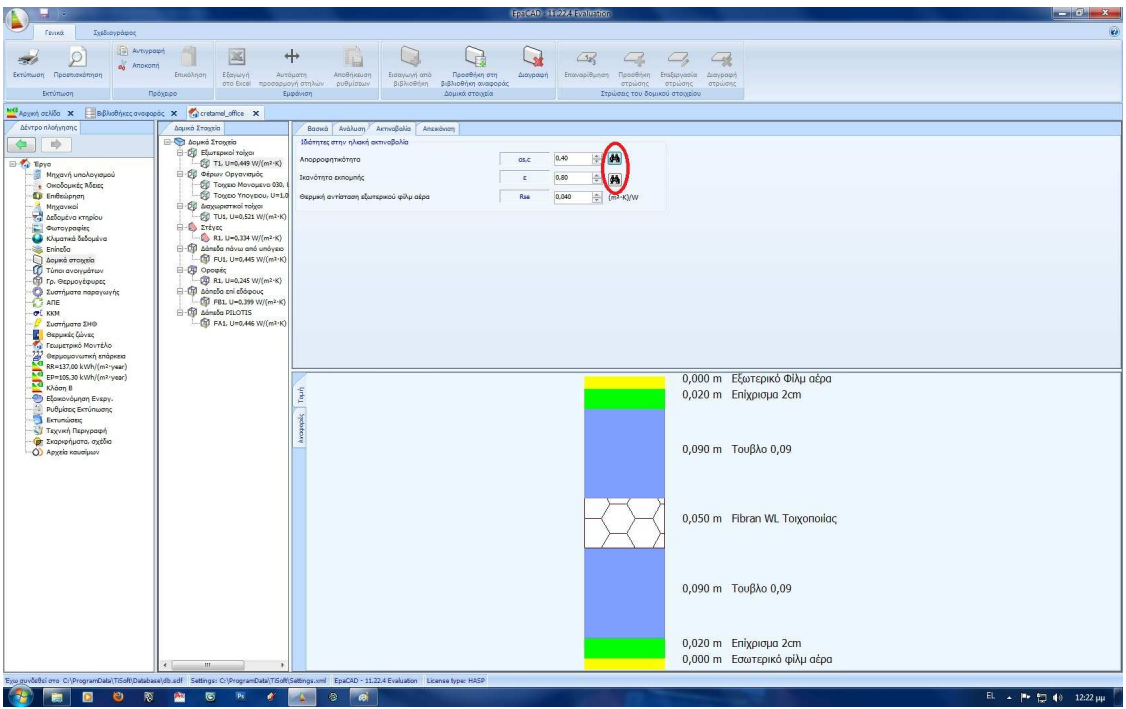

#### **Εικόνα 0-5 - ∆οµικά Στοιχεία ( Ακτινοβολία )**

Την ίδια διαδικασία θα την επαναλάβουµε για όλα τα αδιαφανή στοιχεία του κελύφους, ενώ καλό θα ήταν να αποθηκεύουμε δομικά στοιχεία που δημιουργούμε στην βιβλιοθήκη αναφοράς ώστε να είναι εύκολα διαθέσιµα. Ολοκληρώνοντας µε τα ∆οµικά στοιχεία, περνάµε στο επόµενο βήµα που είναι οι *"Τύποι Ανοιγµάτων"*. Και εδώ παρατηρούµε ότι χωρίζονται σε υποκατηγορίες ανάλογα µε τη χρήση για την οποία προορίζονται και, φυσικά, µπορούν να προστεθούν και να αφαιρεθούν ανοίγµατα, όπως και στα ∆οµικά στοιχεία.

| ı.                                                                                                    |                                                                        |                          |                             |             |                     | Igencial) - 11.222 Evaluation |                           |                                 |                 |                                                                                                    |                         | $\left\  \boldsymbol{\cdot}\right\ $ $\left\  -\right\ $ of $\boldsymbol{x}$ |
|----------------------------------------------------------------------------------------------------|------------------------------------------------------------------------|--------------------------|-----------------------------|-------------|---------------------|-------------------------------|---------------------------|---------------------------------|-----------------|----------------------------------------------------------------------------------------------------|-------------------------|------------------------------------------------------------------------------|
| Σχεδιογράφος<br>Гених                                                                                                    |                                                                        |                          |                             |             |                     |                               |                           |                                 |                 |                                                                                                    |                         | ø                                                                            |
| <b>Avsypops</b>                                                                                                    |                                                                        |                          |                             |             |                     |                               |                           |                                 |                 |                                                                                                    |                         |                                                                              |
| $\overline{O}$<br>20<br>a Amoxomy                                                                                                    |                                                                        | 図                        | $+$                         | L.          |                     |                               |                           |                                 |                 |                                                                                                    |                         |                                                                              |
| Εκτύπωση Προεπισκόπηση                                                                                                    | Επυκόληση<br>Προσθήκη Διαγραφή                                         | Εξαγωγή                  | Αυτόματη                    | Αποθήκευση  |                     |                               |                           |                                 |                 |                                                                                                    |                         |                                                                              |
|                                                                                                    | ανοίγματος ανοίγματος                                                  |                          | στο Excel προσαρμογή στηλών | puBulaturi  |                     |                               |                           |                                 |                 |                                                                                                    |                         |                                                                              |
| Εκτύπιεση                                                                                                    | Πρόχειρο<br>Ανοίγματα                                                  |                          | Eurodivism                  |             |                     |                               |                           |                                 |                 |                                                                                                    |                         |                                                                              |
| <b>MO</b> Appen online X                                                                                                    | <b>In BlueBring avaigable</b> X ( Calcrelated office X ( New Project X |                          |                             |             |                     |                               |                           |                                 |                 |                                                                                                    |                         |                                                                              |
| Δέντρο πλοήγησης                                                                                                    | Túng αναγμάτων                                                         |                          |                             |             |                     |                               |                           | Τύησι ανογμάτων                 |                 |                                                                                                    |                         |                                                                              |
| $\Rightarrow$<br>÷                                                                                                    | - Τύποι ανοιγμάτων                                                     | KaaBenbc                 | Σύντομη περιγραφή           | $\cup$      | Solar               | Γραμμική                      | Гранцию                   | Грауция                         | Mitwoc          | $Y \psi \in$                                                                                                    | Αεροστεγανότητα         |                                                                              |
|                                                                                                    | - C napátupa, una vovonopra                                            |                          |                             |             | transmittance<br>gg | θερμογέφυρα<br>w Boonc        | θερμογέφυρα<br>W kopupijc | θερμογέφυρα<br><b>Winkcupuv</b> |                 |                                                                                                    | $\alpha$                |                                                                              |
| <b>E-Ty</b> Epyo<br>Μηχανή υπολογισμού                                                                                                    | <b>O</b> wi<br><b>B-Q</b> Fublistic прообщек                           |                          |                             | $W/(m^2-K)$ |                     | [W/(mrK)]                     | $[W/(m\cdot K)]$          | [W/(m <sub>K</sub> )]           | $[{\mathsf m}]$ | $[m] % \begin{center} % \includegraphics[width=\textwidth]{images/Trigers.png} % \end{center} % \caption { % \textit{DefNet} of \textit{DefNet} and \textit{DefNet} and \textit{DefNet}$ | [m <sup>3</sup> /(mrh)] |                                                                              |
| - Ο Μοδομικές Άδειες                                                                                                    | <b>CO</b> Wg1                                                          | $\blacktriangleright$ W1 | Αλουμίνο με θερμοδι.        | 0,000       | 0.75                | 0.55                          | 0.55                      | 0.20                            | 1,00            | $-1,00$                                                                                                    | 1,00                    |                                                                              |
| Ειθεώρηση                                                                                                    | <b>B-B</b> flootes                                                     | $\circ$                  | Μεταλλική αναγόμεν.         | 2,900       | 0.85                | oss                           | 0.95                      | 0,20                            | 1,00            | 2,20                                                                                                    | 1,00                    |                                                                              |
| Mrggavieni                                                                                                    | $\Box$ 01, Uw=2,500 W/(m <sup>2</sup> ·K)                              | Wg1                      | Αλουμίνο με θερμοδι         | 0.000       | 0.75                | 0.55                          | 0.55                      | 0.20                            | 2.00            | 2.00                                                                                                    | 1.00                    |                                                                              |
| "." Δεδομένα κτηρίου<br><b>C</b> ωτογραφίες                                                                                                    |                                                                        |                          |                             |             |                     |                               |                           |                                 |                 |                                                                                                    |                         |                                                                              |
| Κλιματικά δεδομένα                                                                                                    |                                                                        |                          |                             |             |                     |                               |                           |                                 |                 |                                                                                                    |                         |                                                                              |
| Eningão                                                                                                    |                                                                        |                          |                             |             |                     |                               |                           |                                 |                 |                                                                                                    |                         |                                                                              |
| <b>Δομικό στοιχεία</b><br>Tunoi ovorypator                                                                                                    |                                                                        |                          |                             |             |                     |                               |                           |                                 |                 |                                                                                                    |                         |                                                                              |
| Π) Γρ. Θερμογέφυρες                                                                                                    |                                                                        |                          |                             |             |                     |                               |                           |                                 |                 |                                                                                                    |                         |                                                                              |
| Συστήματα παραγωγής                                                                                                    |                                                                        |                          |                             |             |                     |                               |                           |                                 |                 |                                                                                                    |                         |                                                                              |
| $A1$ Ang                                                                                                    |                                                                        |                          |                             |             |                     |                               |                           |                                 |                 |                                                                                                    |                         |                                                                              |
| of KKM<br>Συστήματα ΣΗΘ<br>s                                                                                                    |                                                                        |                          |                             |             |                     |                               |                           |                                 |                 |                                                                                                    |                         |                                                                              |
| <b>C</b> Θερμικές ζώνες                                                                                                    |                                                                        |                          |                             |             |                     |                               |                           |                                 |                 |                                                                                                    |                         |                                                                              |
|                                                                                                    |                                                                        |                          |                             |             |                     |                               |                           |                                 |                 |                                                                                                    |                         |                                                                              |
| και Γεωμετρικό Μοντέλο<br>22 Θερμομονωπική επάρκεια<br>3 RR=0,00 kWh/(m2-year)                                                                      |                                                                        |                          |                             |             |                     |                               |                           |                                 |                 |                                                                                                    |                         |                                                                              |
| $\overline{M}$ EP=0,00 kWh/(m <sup>2-</sup> year)                                                                                                   |                                                                        |                          |                             |             |                     |                               |                           |                                 |                 |                                                                                                    |                         |                                                                              |
| Ενεργειακή κατάταξη                                                                                                    |                                                                        |                          |                             |             |                     |                               |                           |                                 |                 |                                                                                                    |                         |                                                                              |
| - Εξοκονόμηση Ενεργ.                                                                                                    |                                                                        |                          |                             |             |                     |                               |                           |                                 |                 |                                                                                                    |                         |                                                                              |
| Ρυθμίσεις Εκτύπωσης                                                                                                    |                                                                        |                          |                             |             |                     |                               |                           |                                 |                 |                                                                                                    |                         |                                                                              |
| Extensions<br>Τεχνική Περιγραφή                                                                                                    |                                                                        |                          |                             |             |                     |                               |                           |                                 |                 |                                                                                                    |                         |                                                                              |
| Ο Σκαριφήματα, σχέδια                                                                                                    |                                                                        | Topin                    |                             |             |                     |                               |                           |                                 |                 |                                                                                                    |                         |                                                                              |
| Ο) Αρχεία κουσίμων                                                                                                    |                                                                        | kvasopér                 |                             |             |                     |                               |                           |                                 |                 |                                                                                                    |                         |                                                                              |
|                                                                                                    |                                                                        |                          |                             |             |                     |                               |                           |                                 |                 |                                                                                                    |                         |                                                                              |
|                                                                                                    |                                                                        |                          |                             |             |                     |                               |                           |                                 |                 |                                                                                                    |                         |                                                                              |
|                                                                                                    |                                                                        |                          |                             |             |                     |                               |                           |                                 |                 |                                                                                                    |                         |                                                                              |
|                                                                                                    |                                                                        |                          |                             |             |                     |                               |                           |                                 |                 |                                                                                                    |                         |                                                                              |
|                                                                                                    |                                                                        |                          |                             |             |                     |                               |                           |                                 |                 |                                                                                                    |                         |                                                                              |
|                                                                                                    |                                                                        |                          |                             |             |                     |                               |                           |                                 |                 |                                                                                                    |                         |                                                                              |
|                                                                                                    |                                                                        |                          |                             |             |                     |                               |                           |                                 |                 |                                                                                                    |                         |                                                                              |
|                                                                                                    |                                                                        |                          |                             |             |                     |                               |                           |                                 |                 |                                                                                                    |                         |                                                                              |
|                                                                                                    |                                                                        |                          |                             |             |                     |                               |                           |                                 |                 |                                                                                                    |                         |                                                                              |
|                                                                                                    |                                                                        |                          |                             |             |                     |                               |                           |                                 |                 |                                                                                                    |                         |                                                                              |
|                                                                                                    |                                                                        |                          |                             |             |                     |                               |                           |                                 |                 |                                                                                                    |                         |                                                                              |
|                                                                                                    |                                                                        |                          |                             |             |                     |                               |                           |                                 |                 |                                                                                                    |                         |                                                                              |
|                                                                                                    |                                                                        |                          |                             |             |                     |                               |                           |                                 |                 |                                                                                                    |                         |                                                                              |
|                                                                                                    |                                                                        |                          |                             |             |                     |                               |                           |                                 |                 |                                                                                                    |                         |                                                                              |
|                                                                                                    |                                                                        |                          |                             |             |                     |                               |                           |                                 |                 |                                                                                                    |                         |                                                                              |
|                                                                                                    | m.<br>$\epsilon$<br>×                                                  |                          |                             |             |                     |                               |                           |                                 |                 |                                                                                                    |                         |                                                                              |
| Type guydeBzi oro C:\ProgramDabi\TiSoft\Database\db.edf Settings: C:\ProgramDabi\TiSoft\Settings.cml EpaCAD - 11.22.4 Evaluation License type: HASP |                                                                        |                          |                             |             |                     |                               |                           |                                 |                 |                                                                                                    |                         |                                                                              |
| $\overline{\infty}$                                                                                                    | ভ<br>$\mathbf{p}_k$<br>٠                                               | 参                        |                             |             |                     |                               |                           |                                 |                 |                                                                                                    |                         | EN $\sim$ ( $\sqrt{2}$ 49 7:40 mp                                            |

**Εικόνα 0-6 - Τύποι Ανοιγµάτων**
Όπως και στα ∆οµικά στοιχεία, έτσι και εδώ έχουµε επιλογές για τον τρόπο υπολογισµού του "U" του ανοίγµατος. Βλέπουµε, λοιπόν, ότι οι θερµικές ιδιότητες µπορούν να δοθούν από τη βιβλιοθήκη του προγράµµατος, απευθείας από το χρήστη ή από αναλυτικό υπολογισµό των στοιχείων του κουφώµατος. Επιλέγοντας την επιλογή "από βιβλιοθήκη" και πατώντας το αντίστοιχο κουµπί, µπορούµε να επιλέξουµε το U του κουφώµατος από την βιβλιοθήκη του EpaCad.

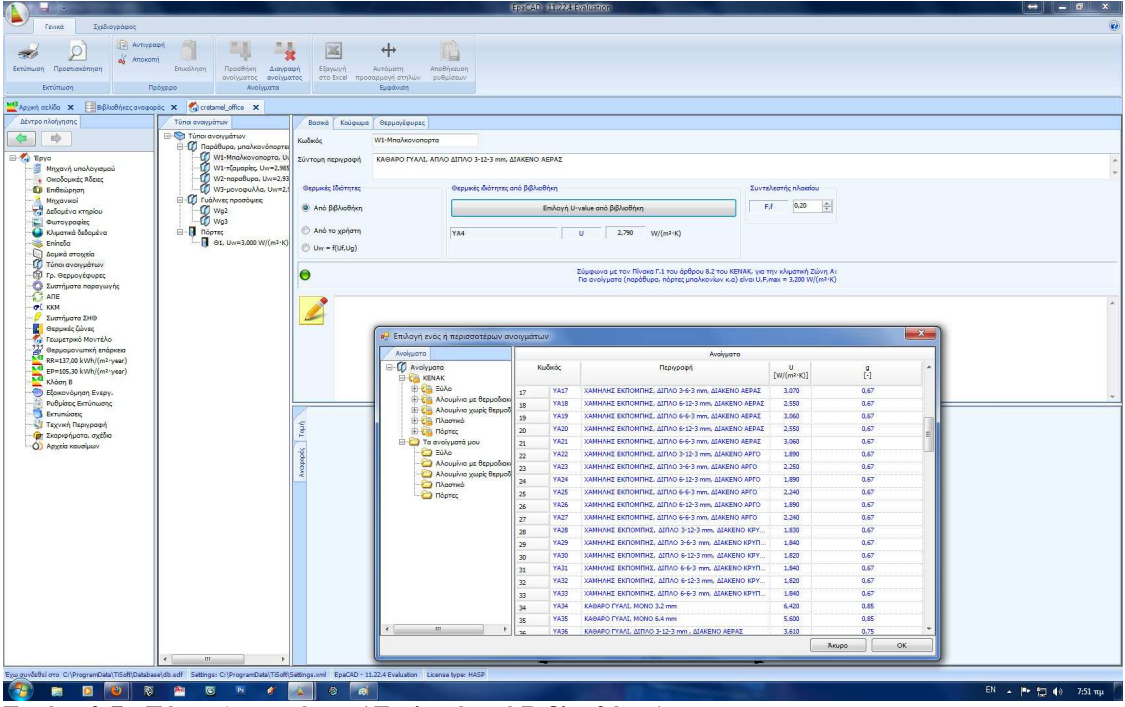

**Εικόνα 0-7 - Τύποι Ανοιγµάτων ( Επιλογή από Βιβλιοθήκη )** 

Επιλέγοντας την επιλογή "από το χρήστη" τότε οι θερµικές ιδιότητες του δοµικού στοιχείου δίδονται από εµάς στα αντίστοιχα πλαίσια κειµένου. Αν δε γνωρίζετε ή δε µπορείτε να εκτιµήσετε τις θερµικές ιδιότητες του δοµικού στοιχείου τότε επιλέξτε τις από τον πίνακα που εµφανίζεται κάνοντας κλικ στο κουµπί **Τυπικές τιµές U από ΤΟΤΕΕ 20701-1/2011**

|                                                                                                    |                                                                       |                            |                                                                                    | <b>Exclude Have Havenessen</b>                                               |                                  |                                                                                                    |                   | $\leftrightarrow$ $ \circ$ |
|----------------------------------------------------------------------------------------------------|-----------------------------------------------------------------------|----------------------------|------------------------------------------------------------------------------------|------------------------------------------------------------------------------|----------------------------------|----------------------------------------------------------------------------------------------------|-------------------|----------------------------|
| Fevrett<br>Σχέδιογράφος                                                                                                    |                                                                       |                            |                                                                                    |                                                                              |                                  |                                                                                                    |                   |                            |
| Avtypops<br>$\odot$                                                                                                    |                                                                       | ×                          | ↔                                                                                  |                                                                              |                                  |                                                                                                    |                   |                            |
| - 30<br>ей Атокотл                                                                                                    |                                                                       |                            | ٢.                                                                                 |                                                                              |                                  |                                                                                                    |                   |                            |
| Εκτύπωση Προεπισκόπηση                                                                                                    | Επικόληση<br>Recoderion<br>Διογραφή<br>ονοίγματος ανοίγματος          | Eξαγωινή<br>στο Excel      | Αποθήκευση<br>Αυτόματη<br>προσαρμογή στηλών<br>puBuicturi                          |                                                                              |                                  |                                                                                                    |                   |                            |
| Εκτύπιοση                                                                                                    | Πρόχειρο<br>Ανοίγματα                                                 |                            | Εμφάνιση                                                                           |                                                                              |                                  |                                                                                                    |                   |                            |
| Mal Appen orbits X                                                                                                    | BiBAudhinzcovoqopoc X Cretamel_office X                               |                            |                                                                                    |                                                                              |                                  |                                                                                                    |                   |                            |
| Δέντρο πλοίνησης                                                                                                    | Túna avayuánuv                                                        | Βασκά Κούφωμα Θερμογέφυρες |                                                                                    |                                                                              |                                  |                                                                                                    |                   |                            |
| <b>ID</b><br>œ.                                                                                                    | <sup>3</sup> Túngi avoryjátsov<br><b>E-Q</b> Rapátlupa, una vorónopre | Kudwice                    | W1-Mnaλκονοπορτα                                                                   |                                                                              |                                  |                                                                                                    |                   |                            |
| El Toyo                                                                                                    | W1-Mna/wavanapra, Ui                                                  | Σύντουη περιγραφή          | KAGAPO IYAAL ARAO AIRAO 3-12-3 mm, AIAKENO AEPAZ                                   |                                                                              |                                  |                                                                                                    |                   |                            |
| Μηχανή υπολογισμού<br><b>.</b> Οκοδομικές Άδειες                                                                                                 | W1-Touapiec Un=2,985<br>W2-napa8upa, Un=2,93                          |                            |                                                                                    |                                                                              |                                  |                                                                                                    |                   |                            |
| <b>D</b> Endsüpnan                                                                                                    | W3-povogu/Ag, Un=2,5                                                  | Φερμικές Ιδιότητες         | Θερμικές κλότητες που εισάγιο εγώ                                                  |                                                                              |                                  | Συντελεστής πλασίου                                                                                                    |                   |                            |
| Mrggavical                                                                                                    | <b>CO</b> Γυάλινες προσόφεις                                          | And ββλιοθήκη              | Φερμαπερατότητα                                                                    | 2.790<br>υ                                                                   | → W/(m <sup>2</sup> ·K)          | 0,20<br>,<br>E.                                                                                                    |                   |                            |
| <b>7. Δεδομένα κτηρίου</b><br><b>C</b> ωτογραφίες                                                                                                | $\frac{m}{2}$ Wg <sub>2</sub>                                         |                            |                                                                                    |                                                                              |                                  |                                                                                                    |                   |                            |
| C Khuamid δεδομένα                                                                                                    | <b>E-R</b> Rooms                                                      | <b>Θ</b> Από το χρήστη     | Θερμοχωρητικότητα                                                                  | 50.00<br>Cm                                                                  | → kJ/(m <sup>2</sup> · K)        |                                                                                                    |                   |                            |
| <b>Silk</b> Eningão<br><b>D</b> Δομικά στοιχεία                                                                                                  | $-$ et, Uw=3,000 W/(m2·K)                                             | $Uw = f(Uf,Uq)$            |                                                                                    | Tunkżo nuśc U and TOTEE 20701-1/2010                                         |                                  |                                                                                                    |                   |                            |
| Túnoi avoryuártov                                                                                                    |                                                                       |                            |                                                                                    |                                                                              |                                  |                                                                                                    |                   |                            |
| <b>Ο</b> Γρ. Θερμογέφυρες<br><b>C</b> Συστήματα παραγωγής                                                                                        |                                                                       | Θ                          |                                                                                    |                                                                              |                                  | Σύμφωνα με τον Πίνακα Γ.1 του άρθρου 8.2 του ΚΕΝΑΚ, για την κλιματική Ζώνη Αι<br>Για ανοίγματα (παράθυρα, πόρτες μπαλκονίων κ.α) είναι U.F.max = 3,200 W/(m3·K) |                   |                            |
| $A1$ ANE                                                                                                    |                                                                       |                            | Τυπικές τιμές Uw κουφωμάτων (Πίνακας 3.12 TOTEE 20701-1)                           |                                                                              |                                  |                                                                                                    | $-x -$            |                            |
| $  +$ $+$                                                                                                    |                                                                       |                            |                                                                                    |                                                                              | Піувкоє 3.12 ТОТЕЕ 20701-1       |                                                                                                    |                   |                            |
| Συστήματα ΣΗΘ<br><b>C</b> Θερμικές ζώνες                                                                                                    |                                                                       | تحدد                       | Портрорф                                                                           | Υαλοπίνακος μονός<br>aiouuoc uakonivaxac<br>Δίδυμος υαλοπίνακος με επίστρωση |                                  |                                                                                                    |                   |                            |
| Γεωμετρικό Μοντέλο<br>÷.                                                                                                    |                                                                       |                            | Τύπος πλαισίαν                                                                     | F, F                                                                         | με δάκενο με δάκενο με δάκενο    |                                                                                                    | με δάκενο         |                            |
| ë<br>Θερμομονωπική επάρκεια<br>RR=137,00 kWh/(m <sup>2</sup> -year)                                                                              |                                                                       |                            |                                                                                    |                                                                              | aipo 6 mm aipa 12 mm aipa 6 mm   |                                                                                                    | otpo 12 mm        |                            |
| EP=105.30 kWh/(m <sup>2</sup> ·year)                                                                                                    |                                                                       |                            | 1 - Μεταλλικό πλαίσιο χωρίς θερμοδισκοπή                                           | 6,000<br>$\mathbf{20}$                                                       | 4.100<br>3.700                   | 3.600                                                                                                    | 3.000             |                            |
| Khảon B<br>- Εξοικονόμηση Ενεργ.                                                                                                    |                                                                       |                            | Νεταλλικό πλαίσιο χωρίς θερμοδιακοπή<br>$\overline{2}$                             | 6,100<br>30 <sup>°</sup>                                                     | 4.500<br>4,100                   | 4,000                                                                                                    | 3,500             |                            |
| Ρυθμίσεις Εκτύπωσης                                                                                                    |                                                                       |                            | Μεταλλικό πλαίσιο χωρίς θερμοδιακοπή                                               | 40<br>6,200                                                                  | 4,800<br>4,500                   | 4,400                                                                                                    | 4,000             |                            |
| Εκτυπώσεις<br>m                                                                                                    |                                                                       |                            | Μεταλλικό πλαίσιο με θερμοδισκοπή 12 mm<br>Μεταλλικό πλαίσιο με θερμοζισκοπή 12 mm | $\frac{1}{20}$<br>×<br>30                                                    | 3.600<br>3,200<br>3,500<br>3,200 | 3,100<br>3,100                                                                                                    | 2,600<br>2,700    |                            |
| - Τεχνική Περιγραφή<br><b>(c)</b> Σκαριφήματα, σχέδια                                                                                            |                                                                       | Topli                      | Μεταλλικό πλαίσιο με θερμοδιακοπή 12 mm                                            | 40                                                                           | 3,500<br>3,200                   | 3,000                                                                                                    | 2,800             |                            |
| Ο) Αρχεία καυσίμων                                                                                                    |                                                                       |                            | Maraillaus milaiste με θερμοδιακοπή 24 mm 20                                       | ×,                                                                           | 3,400<br>3,000                   | 3,000                                                                                                    | 2,300             |                            |
|                                                                                                    |                                                                       | kvosopis                   | Μεταλλικά πλαίσιο με θερμοδιακοπή 24 mm 30                                         |                                                                              | 3,300<br>3,000                   | 2,900                                                                                                    | 2,400             |                            |
|                                                                                                    |                                                                       |                            | Μεταλλικό πλαίσιο με θερμοδιακοπή 24 mm 40<br>Συνθετικό πλαίσιο<br>10 <sub>1</sub> | 20                                                                           | 3.200<br>3,000<br>3,400<br>3,000 | 2,900<br>2,900                                                                                                    | 2,400<br>2.200    |                            |
|                                                                                                    |                                                                       |                            | Συνθετικό πλαίσιο<br>n                                                             | 30<br>÷                                                                      | 3,300<br>2,900                   | 2,900                                                                                                    | 2,300             |                            |
|                                                                                                    |                                                                       |                            | Συνθετικό πλαίσιο<br>12                                                            | 40<br>×                                                                      | 3,200<br>2.900                   | 2,900                                                                                                    | 2,400             |                            |
|                                                                                                    |                                                                       |                            | Eulero maioro<br>13                                                                | 20<br>5,000                                                                  | 3.200<br>2,900                   | 2,700                                                                                                    | 2:00              |                            |
|                                                                                                    |                                                                       |                            | <b>Euknomhalow</b><br>14                                                           | 30<br>4,700                                                                  | 3,100<br>2,900                   | 2,600                                                                                                    | 2,100             |                            |
|                                                                                                    |                                                                       |                            | Eukeonialoro<br>15<br>Δηλό παράθυρο ξύλινο                                         | 40<br>4,300<br>20<br>2,400                                                   | 3,000<br>2.700<br>×<br>÷         | 2,600                                                                                                    | 2.100             |                            |
|                                                                                                    |                                                                       |                            | 16<br>Δηλά παράθυρα ξύλινο<br>17                                                   | 30 <sub>1</sub><br>2,300                                                     | v<br>$\lambda$                   | ×                                                                                                    | R                 |                            |
|                                                                                                    |                                                                       |                            | Δηλό παράθυρο ξύλινο<br>18                                                         | 40<br>2.100                                                                  |                                  | ×.                                                                                                    | ×                 |                            |
|                                                                                                    |                                                                       |                            |                                                                                    |                                                                              |                                  |                                                                                                    |                   |                            |
|                                                                                                    |                                                                       |                            |                                                                                    |                                                                              |                                  |                                                                                                    |                   |                            |
|                                                                                                    |                                                                       |                            |                                                                                    |                                                                              |                                  |                                                                                                    |                   |                            |
|                                                                                                    |                                                                       |                            |                                                                                    |                                                                              |                                  |                                                                                                    | Axupo<br>$\alpha$ |                            |
|                                                                                                    |                                                                       |                            |                                                                                    |                                                                              |                                  |                                                                                                    |                   |                            |
|                                                                                                    | m.                                                                    |                            |                                                                                    | 2.40                                                                         |                                  |                                                                                                    |                   |                            |
| Eyo guvõsõsi oro C/ProgramData/TiSoft/Database/db.edf Settings: C/ProgramData/TiSoft/Settings.com EpaCAD - 11.22.4 Evaluation License type: HASP |                                                                       |                            |                                                                                    |                                                                              |                                  |                                                                                                    |                   |                            |
| o                                                                                                    | ত                                                                     | 参<br>$\omega$              |                                                                                    |                                                                              |                                  |                                                                                                    |                   | EN A P 12 49 7:52 mu       |

**Εικόνα 30 - Τύποι Ανοιγµάτων (ιδιότητες από χρήστη)** 

Επιλέγοντας την τελευταία επιλογή "U<sub>w</sub>=f(U<sub>f</sub>,U<sub>g</sub>)", τότε οι θερμικές ιδιότητες προκύπτουν από ανάλυση του κουφώµατος στα επιµέρους τµήµατά του.

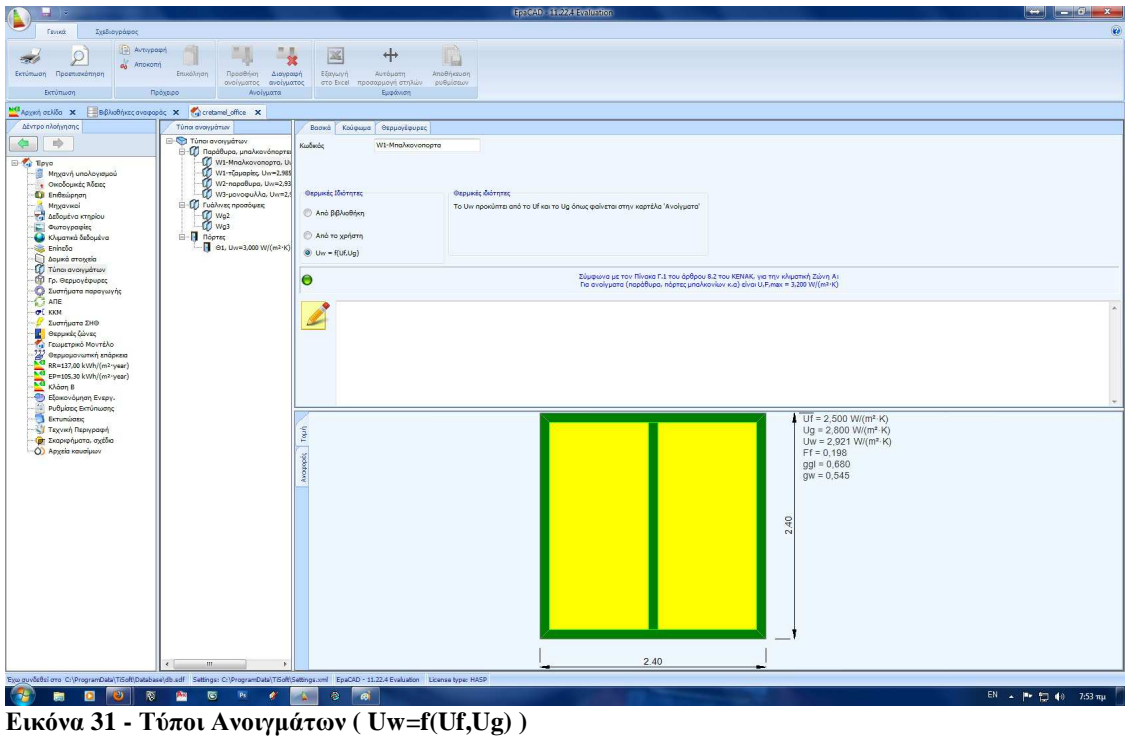

Στην περίπτωση αυτή θα πρέπει να πάµε στην υποκαρτέλα "Κούφωµα", ώστε να ορίσουµε όλα τα χαρακτηριστικά του ανοίγµατος. Αυτό που θα δούµε πρώτα είναι τα πεδία για τη συμπλήρωση των διαστάσεων του στοιχείου. Μπορούμε αν θέλουμε να τα συµπληρώσουµε για να έχουµε µια εκτίµηση των θερµικών ιδιοτήτων του κουφώµατος. Η τελική όµως διαστασιολόγηση θα πρέπει να γίνει κατά την µοντελοποίηση του κελύφους. Συνεπώς ∆εν θα πρέπει να εισάγουµε στο πρόγραµµα όλα τα διαφορετικά ανοίγµατα του κτιρίου, αλλά µόνο τους διαφορετικούς τύπους αυτών. Ένα άλλο πεδίο είναι αυτό της αεροστεγανότητας "α", που δείχνει πόσα m<sup>3</sup> αέρα μπαίνουν από το άνοιγµα. Θα επιλέξουµε τιµή κάνοντας κλικ στο εικονίδιο µε τα κιάλια, που θα µας παραπέµψει στον πίν.3.23 ΤΟΤΕΕ 20701-1/2010. Ο συντελεστής ηλιακού κέρδους συµµετέχει στους υπολογισµούς των θερµικών κερδών του κτηρίου λόγω ηλιακής ακτινοβολίας. ∆ηλαδή για το χειµώνα υπολογίζουµε τα ποσά θερµότητας που συνεισφέρει ο ήλιος και συνεπώς ελαττώνεται η ανάγκη σε θέρµανση ενώ για το καλοκαίρι τα θερµικά αυτά κέρδη είναι ο βασικός λόγος για τον οποίο πρέπει να κλιµατίσουµε το χώρο. Η επιλογή του γίνεται από τον πίνακα 3.16 ΤΟΤΕΕ 20701- 1/2010, πατώντας στο εικονίδιο µε τα κιάλια. Στην υποκαρτέλα αυτή υπολογίζεται επίσης και η γραμμική θερμογέφυρα Πλαισίου-Υαλοπίνακα, επίλέγοντας την τιμή της θερµοπερατότητας από τον πίν. 3.11 ΤΟΤΕΕ 20701-1/2010, επίσης µε τη βοήθεια του εικονιδίου µε τα κιάλια. Στο πάνω δεξί µέρος της οθόνης θα επιλέξουµε το είδος του πλαισίου, τα περιµετρικά πάχη του καθώς και τον αριθµό και το µέγεθος των καιτιών (αν αυτά υφίστανται). Ενώ ακριβώς από κάτω θα επιλέξουµε το είδος του υαλοπίνακα. Θα πρέπει να αναφέρουµε ότι το αριστερό τµήµα της υποκαρτέλας "Κούφωµα" είναι διαθέσιµο και στις άλλες δυο επιλογές υπολογισµού των θερµικών ιδιοτήτων του ανοίγµατος.

| н<br>w                                                                                                    | <b>Referred Market Systemation</b>                                                                                                    |  |
|----------------------------------------------------------------------------------------------------|----------------------------------------------------------------------------------------------------|--|
| Fevreir.<br>Σχεδισγράφος<br><b>IIII</b> Avrypope<br>$\bigcap$<br>on Arrowomi<br>Inusblingen<br>Εκτύπωση Προεπισκόπηση<br><b>FloodVillet</b><br>ανοίγματος ανοίγματος<br>Πρόχειρο<br>Extrêmuon<br>Ανοίγματα                                                                                                    | $+$<br>洆<br>$\Box$<br>Amothicsuan<br>Διαγραφή<br>Etayun'n<br>Αυτόματη<br>στο Excel προσαρμογή στηλών<br>ρυθμίσεων<br>Eupóvion                                                                                                    |  |
| <b>MC</b> Adverti anklas X<br>BONoBijksc avagapäc X Marcretamel office X                                                                                                    |                                                                                                    |  |
| Alvreo ni olynono<br>Τύποι ανογμάτων                                                                                                    | Βασκά Κούφωμα Θερμογέφυρες                                                                                                    |  |
| <b>E-C</b> Túno ανογμάτων<br>÷<br>$\Rightarrow$<br><b>CO</b> Паравира, ипалкачалорти<br>W1-Mna/wovonopra, Uy<br>W1-rζoμαρίες, Uw=2,985<br><b>B</b> Toyo<br>Μηχανή υπολογισμού<br>W2-napabupa, Uw=2.93<br>. Οκοδομικές Άδειες<br>W3-povoquilla, Uw=2/<br><b>D</b> Endsüpnan<br><b>CO</b> Fushevec прообщек<br>Мпревулові<br>$\frac{m}{2}$ We2<br>adoutvo krapicu<br>Φωτογραφίας<br>E-R Norse<br>Ο κλιματικά δεδομένα<br>$-3$ , Uw=3,000 W/(m <sup>2-k)</sup><br><b>COL</b> EnineDa<br><b>Bayon</b> άναμα<br>13 Túnoi avoivuátion<br>(η) Γρ. Θερμογέφυρες<br>Συστήματα παραγωγής<br>$2$ and<br>$ \sigma$ [ кжм<br>Συστήματα ΣΗΘ:<br><b>C</b> Θερμκές ζώνες<br><sup>1</sup> Γεωμετρικό Μοντέλο<br>$\sum_{n=1}^{110}$ Gepuouovarsel snäpkea<br>ED=105,30 kWh/(m <sup>2</sup> year)<br>ED=105,30 kWh/(m <sup>2</sup> year)<br>Coldon 8 | Γεωμετρία (προαιρετικό)<br>U πλασίου και διαστάσεις σε m<br>44<br>Μεταλλικό πλαίσιο με θερμοδιακοπή 24 mm<br>2,40<br>$rac{a}{2}$ m<br><b>NAdros</b><br>w<br>Kößerg kolma<br>2,500<br>$ \mathbb{Q} $ W/(m <sup>2</sup> ·K)<br><b>UF</b><br>2,40<br>$\frac{a}{2}$ m<br>$Y\psi$ oc<br>H<br>0,100<br>÷<br>ds<br>N1<br>$\mathbf{1}$<br>0.100<br>kel<br>Αεροστεγανότητα<br>0.100<br>0.100<br>$\frac{1}{2}$<br>녺<br>Optovno komo<br>1,20<br>$\Rightarrow$ m3/(m-h)<br>$\boxed{29}$<br>$\circ$<br>0.100<br>0,050<br>H<br>$ 0\rangle$<br>de<br>N2<br>Ιδότητες υαλοπίναια που εισάγω εγώ<br>U ugłoniyaka<br>0.68<br>юI<br>laa<br>Συντελεστής ηλιακού κέρδους<br>$\overline{a}$<br>ggl<br>Δίδυμος υαλοπίνακος με διάκενο αέρα 6 mm<br>2.800 = W/(m2-K)<br>Ug<br>Γραμμική θερμονέφυρα ηλαισίου υαλοπίνακα<br><b>U</b> κουφώματος<br>Συντελεστής ηλασίου<br>Ef<br>0,20<br>13,000<br>Περίμετρος υαλοπίνοκα<br>k<br>$-$<br>0,000<br>$W(m-K)$<br>Θερμοπερατότητα<br>2,921<br>$W/(m^2\cdot K)$<br>wg.<br><b>U</b> κουφώματος<br>Uw |  |
| <sup>4</sup> Εξοκονόμηση Ενεργ.<br><sup>12</sup> Ρυθμίσεις Εκτύπωσης<br><b>Berundene</b><br>Τεχνική Περιγραφή<br><b>(p</b> . Σκαρκρήματα, σχέδια<br>Ο) Αρχεία καυσίμων<br>$-101 -$<br>Eyw guvudbi oro C:\ProgramData\TiSoft\Database\db.sdf Settings: C:\ProgramData\TiSoft\Settings.xml EpaCAD - 11.22.4 Evaluation License type: HASP                                                                                                    | $Uf = 2,500 W/(m^2 \cdot K)$<br>Topin<br>$Ug = 2,800 W/(m^2·K)$<br>$Uw = 2.921 W/(m^2 K)$<br>$Ff = 0.198$<br><b>Vydenovy</b><br>$qq = 0.680$<br>$qw = 0.545$<br>2.40<br>2.40                                                                                                    |  |

**Εικόνα 0-8 - Τύποι Ανοιγµάτων ( Κούφωµα )**

Ολοκληρώνοντας µε τους τύπους ανοιγµάτων θα πρέπει να συµπληρώσουµε την υποκαρτέλα "θερµογέφυρες". Εκεί θα επιλέξουµε θερµογέφυρες από την ΤΟΤΕΕ για το πάνω, το κάτω και τα πλαϊνά σηµεία επαφής του κουφώµατος µε το κέλυφος. Οι θερμογέφυρες που θα ορίσουμε θα εισάγονται αυτόματα κατά τη μοντελοποίηση του κελύφους, όταν εισάγουµε το συγκεκριµένο είδος κουφώµατος.

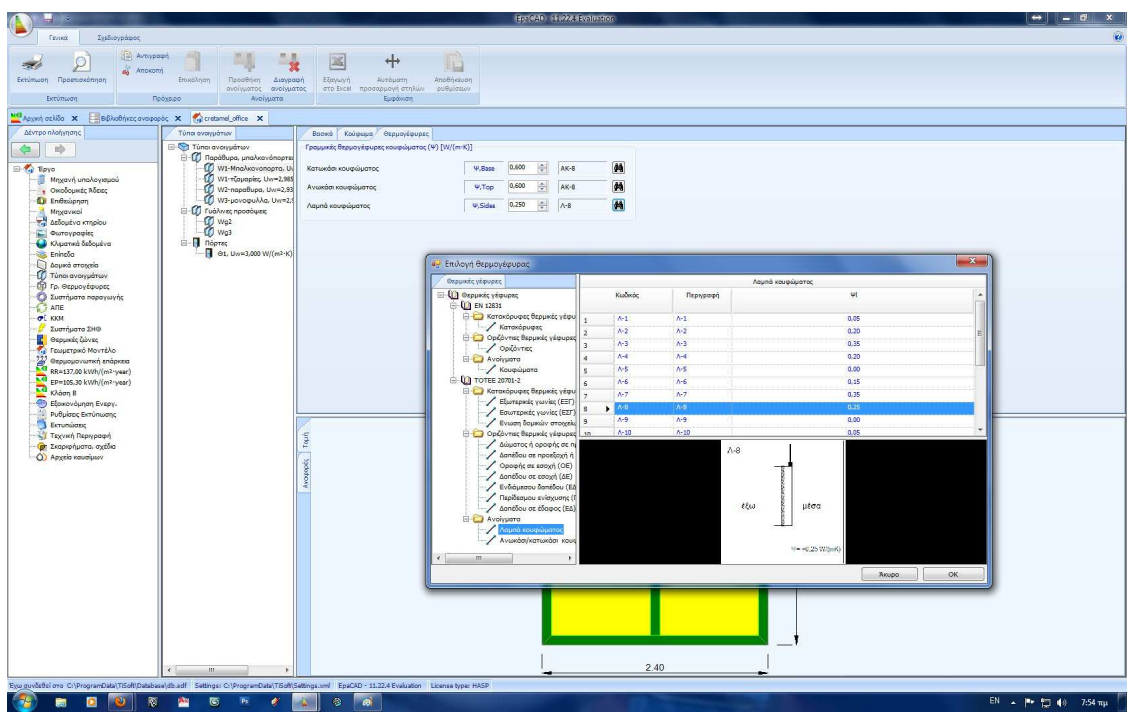

**Εικόνα 0-9 - Τύποι Ανοιγµάτων ( Θερµογέφυρες )** 

## **5.Γραµµικές Θερµογέφυρες**

Προχωρώντας στην παραµετροποίηση του κτιρίου θα βρούµε την καρτέλα *"Γραµµικές Θερµογέφυρες"*. Εκεί θα επιλέξουµε από τη βιβλιοθήκη τους τύπους εκείνους που πρόκειται να χρησιµοποιήσουµε κατά τη µοντελοποίηση του κελύφους µας. Φυσικά, οποιαδήποτε παράληψη µπορεί να συµπληρωθεί οποιαδήποτε στιγµή της µελέτης, ακόµα και κατά τη µοντελοποίηση. Απλά επιστρέφοντας στην καρτέλα "θερµογέφυρες". Οι θερµογέφυρες (ΤΟΤΕΕ 20701-2) είναι οµαδοποιηµένες στη βιβλιοθήκη ανάλογα µε το που χρησιµοποιούνται ενώ υπάρχει και το αντίστοιχο σκαρίφηµα, ώστε να είναι ευκολότερη η εύρεση της κατάλληλης.

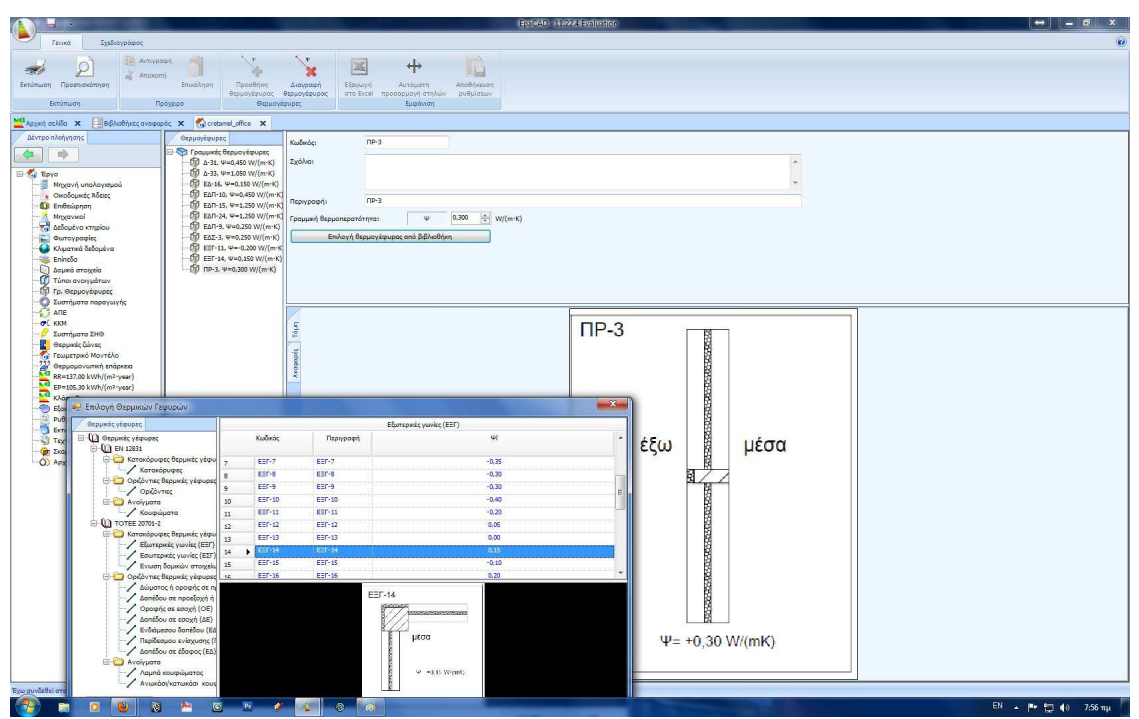

**Εικόνα 0-1 - Γραµµικές Θερµογέφυρες**

## **6.Συστήµατα Παραγωγής & Η/Μ εξοπλισµός**

Έχοντας ολοκληρώσει την συγκέντρωση των στοιχείων του κελύφους του κτιρίου, θα περάσουµε στον Η/Μ εξοπλισµό. Στην καρτέλα *"Συστήµατα Παραγωγής"* θα δούμε τα 3 πιο βασικά συστήματα ενός ελληνικού κτιρίου. Το σύστημα θέρμανσης, το σύστηµα Ζεστού Νερού Χρήσης καθώς και το σύστηµα ψύξης. Επιλέγοντας το σύστηµα θέρµανσης, στην καρτέλα δεξιά θα κληθούµε να επιλέξουµε για το είδος του.

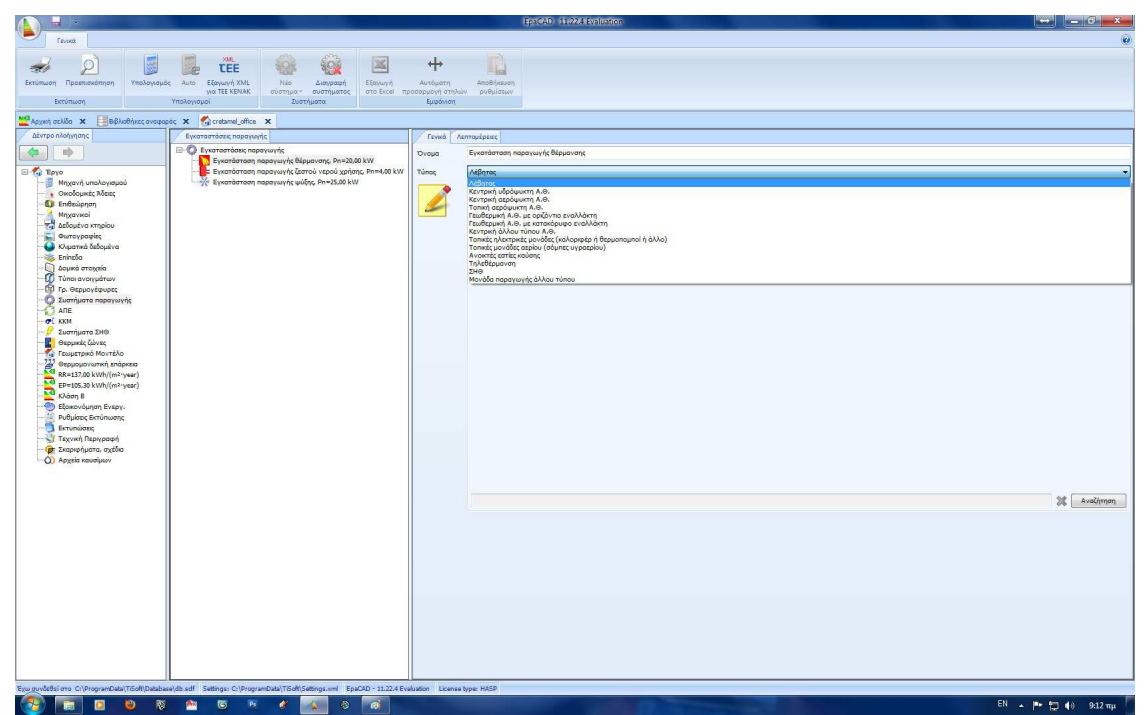

**Εικόνα 0-1 - Παραγωγή Θέρµανσης ( Είδος συστήµατος )** 

Ενώ προχωρώντας στις λεπτοµέρειες θα πρέπει να συµπληρώσουµε το βαθµό απόδοσης, ο οποίος µπορεί να υπολογιστεί αναλυτικά σύµφωνα µε την ΤΟΤΕΕ 20701-1 §4.1.2 µε τη βοήθειας της φόρµας Βαθµός απόδοσης λέβητα-καυστήρα η οποία εµφανίζεται κάνοντας κλικ στο εικονίδιο µε τα κυάλια, εισάγοντας στα πεδία την ονοµαστική ισχύ του λέβητα, καθώς και το ονοµαστικό βαθµό απόδοσης του. Θα πρέπει φυσικά να επιλέξουμε και το κατάλληλο καύσιμο. Ακριβώς από κάτω επιλέγουμε αν πρόκειται για λέβητα ή για αντλία θερµότητας. Στην πρώτη περίπτωση συµπληρώνουµε απλώς την ονοµαστική ισχύ, ενώ στην περίπτωση της αντλίας θερµότητας θα πρέπει να ορίσουµε αν πρόκειται για αερόψυκτη ή υδρόψυκτη µονάδα, να εισάγουµε τον συντελεστή COP όπως αυτός αναγράφεται στην µονάδα, καθώς επίσης και τη Θερµική ισχύ του συστήµατος. Ολοκληρώνοντας θα πρέπει να λάβουµε υπόψη µας ότι αν στο προς επιθεώρηση κτίριο / τµήµα κτιρίου δεν υπάρχει σύστηµα θέρµανσης, τότε ο ενεργειακός επιθεωρητής πρέπει να ορίσει ένα θεωρητικό σύστηµα θέρµανσης µε λέβητα πετρελαίου (βαθµού απόδοσης

0.935), µε δίκτυο διανοµής θερµού µέσου (βαθµού απόδοσης 0.95), τερµατικά (βαθµού απόδοσης 0.95) και βοηθητικές µονάδες (ειδικής ισχύος 5 W/m² για κατοικίες και 10 W/m<sup>2</sup> για τριτογενή τομέα), σύμφωνα με την ΤΟΤΕΕ 2010α. Αν το προς επιθεώρηση κτίριο / τµήµα κτιρίου θερµαίνεται µερικώς, τότε ο ενεργειακός επιθεωρητής πρέπει να ορίσει το ίδιο σύστηµα θέρµανσης και µε την ίδια απόδοση, για το υπόλοιπο κτίριο ή την υπόλοιπη θερµική ζώνη σύµφωνα µε την ΤΟΤΕΕ 2010α.

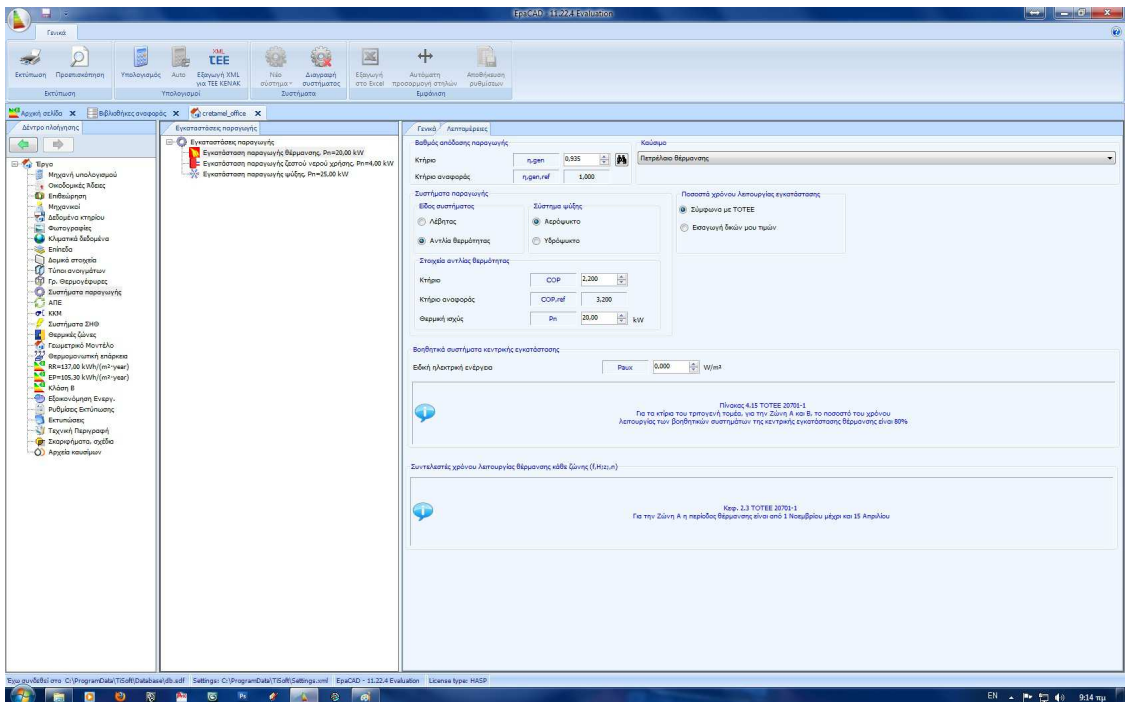

**Εικόνα 0-2 - Παραγωγή Θέρµανσης ( Λεπτοµέρειες )** 

Ανάλογα θα εργαστούμε και για το ΖΝΧ, επιλέγοντας αρχικά το είδος του συστήµατος.

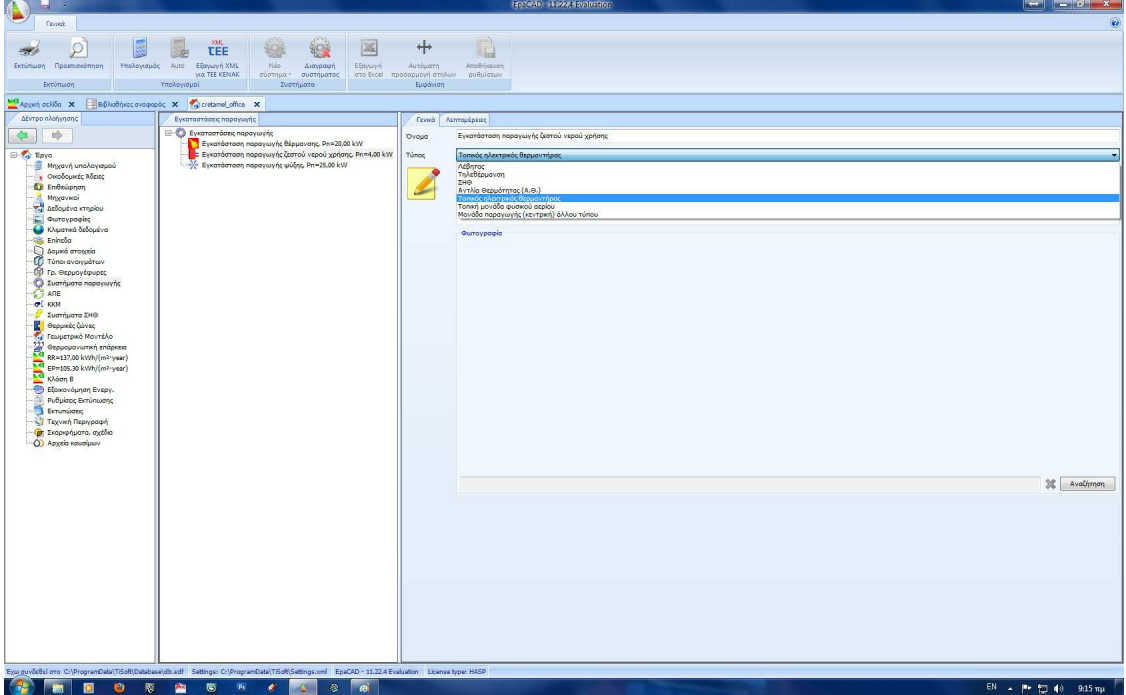

**Εικόνα 0-3 - Παραγωγή ΖΝΧ ( Είδος συστήµατος** 

Ενώ στις λεπτοµέρειες εκτός των υπολοίπων στοιχείων, που είναι ίδια µε το σύστηµα θέρµανσης, δεν θα πρέπει να παραλείψουµε να εισάγουµε και τη χωρητικότητα του θερµαντήρα στο κατάλληλο πεδίο.

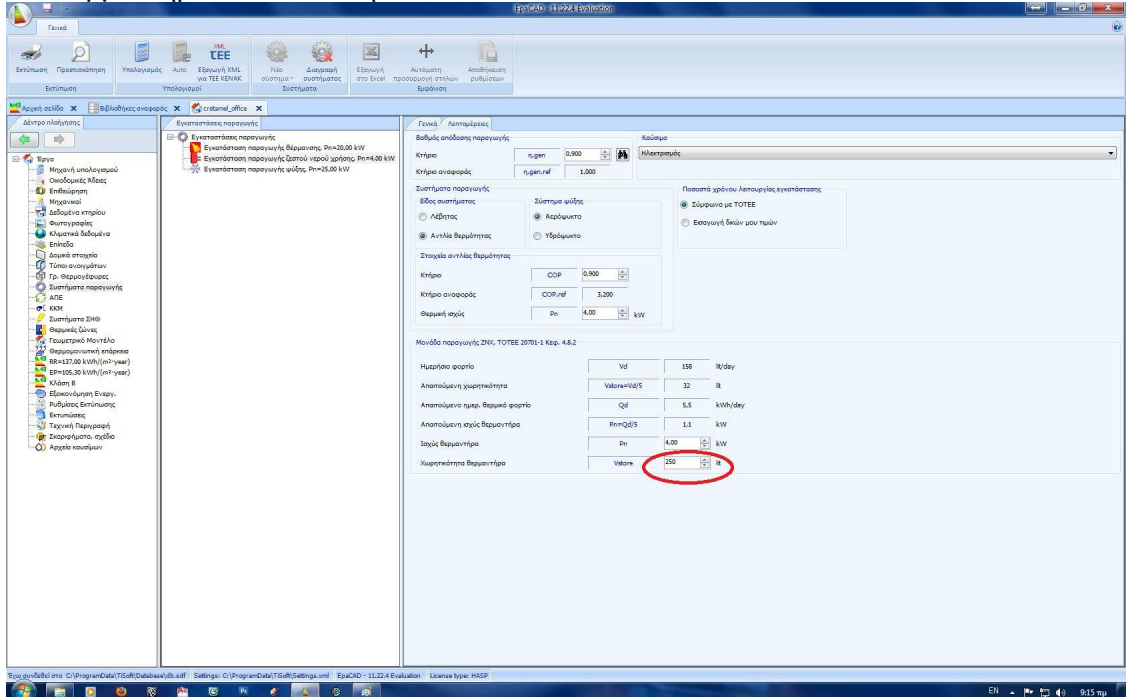

**Εικόνα 0-4 - Παραγωγή ΖΝΧ ( Λεπτοµέρειες )** 

Με όµοιο τρόπο θα εργαστούµε για την εισαγωγή του συστήµατος ψύξης. Θα επιλέξουµε αρχικά το είδος του συστήµατος.

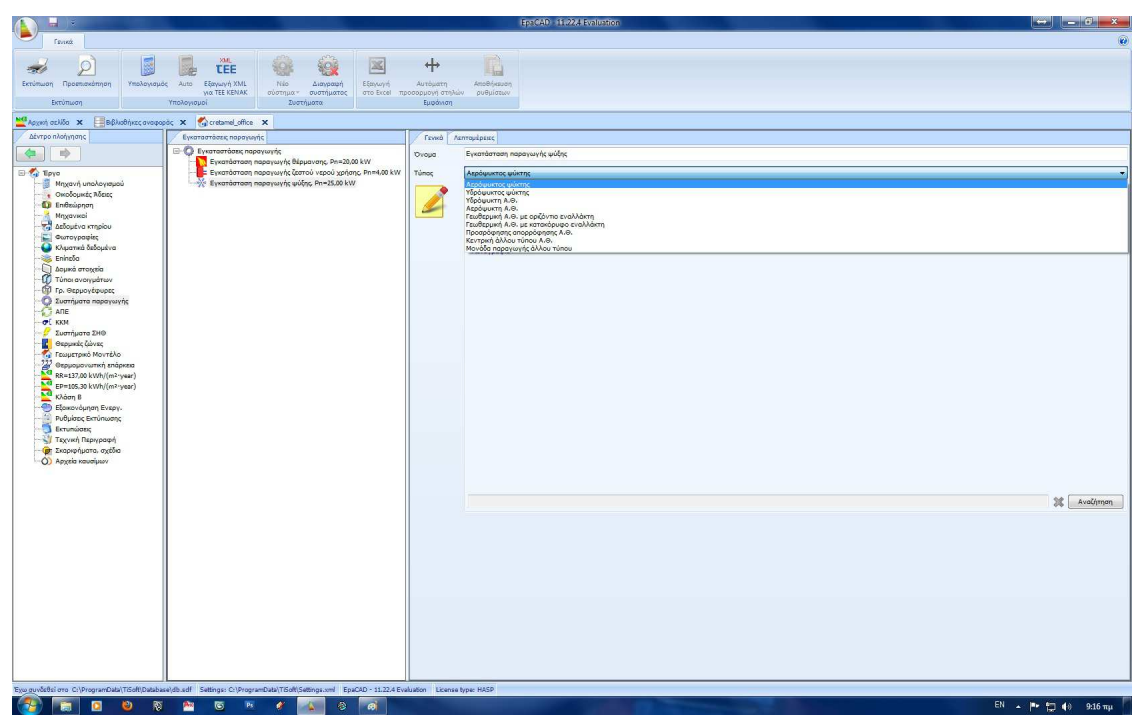

**Εικόνα 0-5 - Σύστηµα Ψύξης (Επιλογή Συστήµατος)** 

Στις λεπτοµέρειες του συστήµατος θεωρούµε ότι το σύστηµα ψύξης της αντλίας θερµότητας είναι κατά κανόνα αερόψυκτο και µόνο σε περίπτωση γεωθερµίας ή σε ειδικές περιπτώσεις επιλέγουµε το υδρόψυκτο. Μία πολύ σηµαντική λεπτοµέρεια που πρέπει να προσέξουµε είναι ότι Αν στο προς επιθεώρηση κτίριο / τµήµα κτιρίου δεν υπάρχει σύστηµα ψύξης τότε ο ενεργειακός επιθεωρητής πρέπει να θεωρήσει ότι διαθέτει τοπικές µονάδες άµεσης εξάτµισης δηλαδή αντλίες θερµότητας διαιρούµενου τύπου (split) με βαθμό απόδοσης  $n_{gen} = 1$ , EER=3.0.

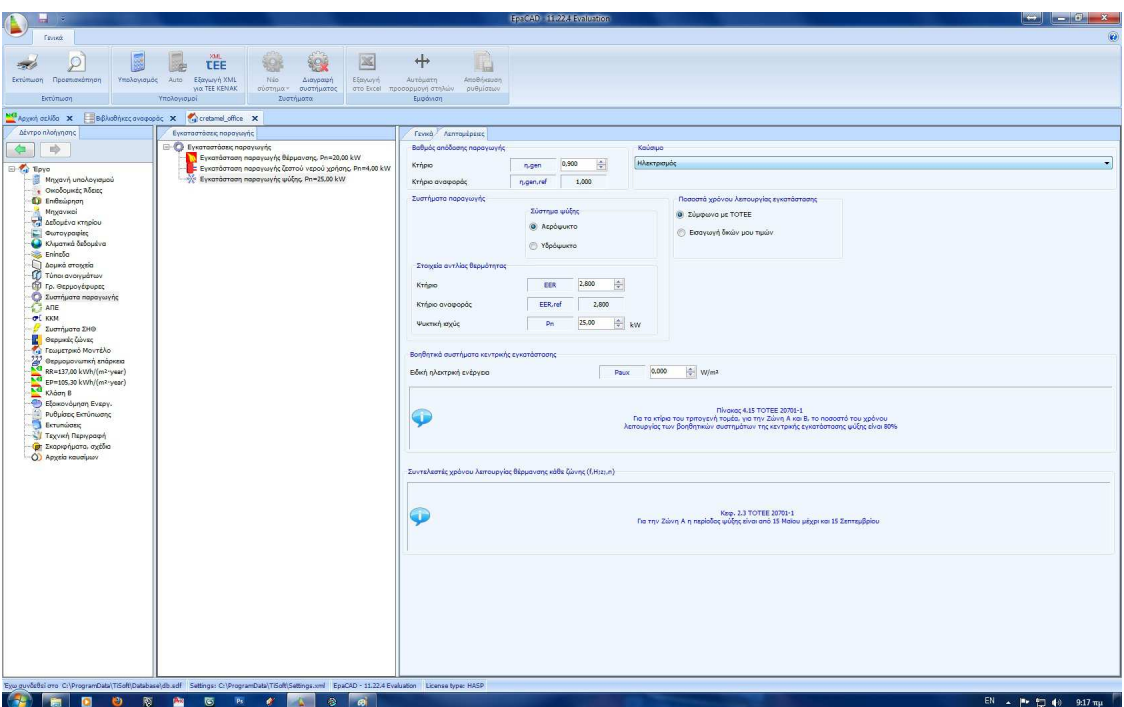

**Εικόνα 40- Παραγωγή Ψύξης ( Λεπτοµέρειες )**

Για να προσθέσουµε ένα σύστηµα παραγωγής (αν για παράδειγµα έχουµε δυο συστήµατα ψύξης για ισάριθµες θερµικές ζώνες), τότε στο πάνω µέρος της οθόνης πατάµε "Νέο Σύστηµα" και επιλέγουµε το επιθυµητό.

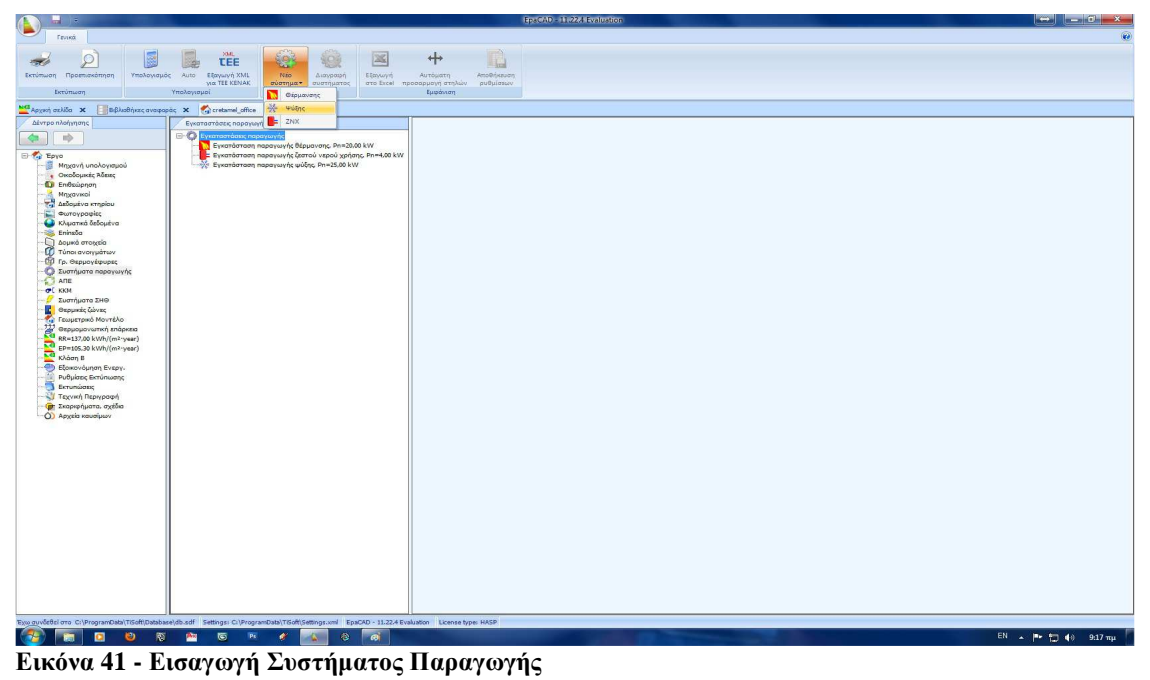

Μία άλλη κατηγορία συστηµάτων που απαντώνται όλο και πιο συχνά στα σύγχρονα ελληνικά κτίρια είναι αυτή των ανανεώσιµων πηγών ενέργειας (ΑΠΕ). Στο EpaCAD έχουµε τη δυνατότητα να προσθέσουµε στο υπό µελέτη κτίριο, είτε ένα, ή περισσότερα, συστήµατα Ηλιακών συλλεκτών, είτε τα πιο πρόσφατα φωτοβολταικά panel για την παραγωγή ηλεκτρικού ρεύµατος.

Για τους Ηλιακούς συλλέκτες, µπορούµε να ορίζουµε τον τύπο του συλλέκτη, ανάµεσα στους πιο διαδεδοµένους της αγοράς.

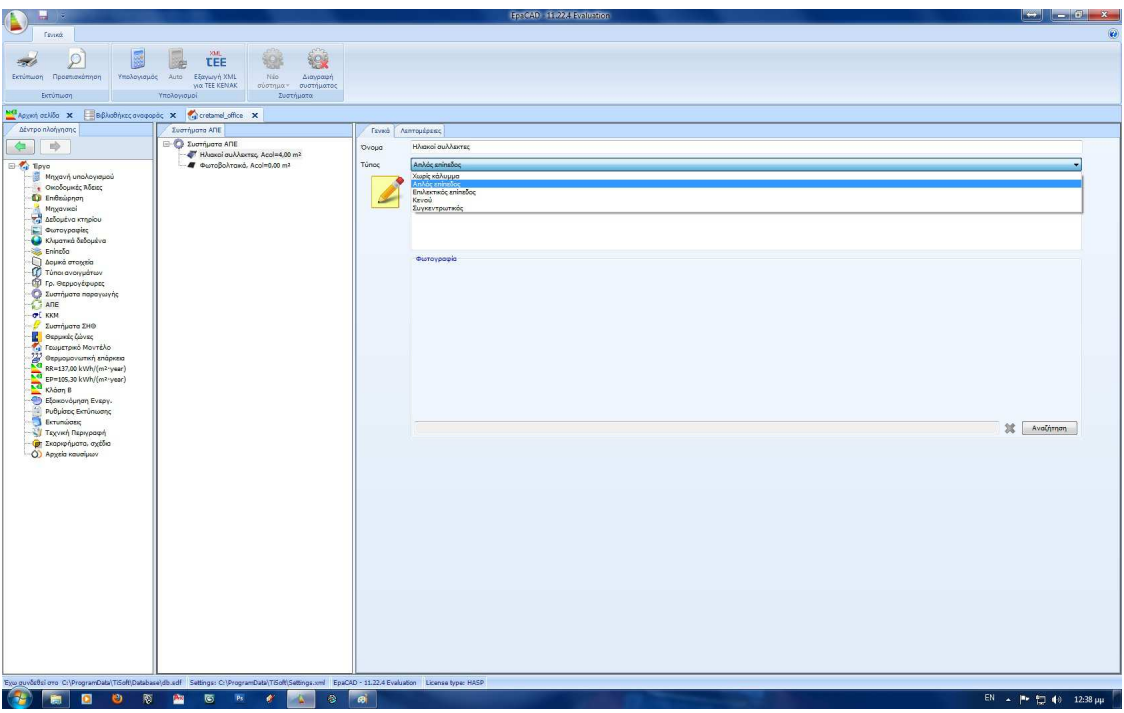

**Εικόνα 0-6 - Ηλιακοί Συλλέκτες**

Ενώ στην καρτέλα "λεπτοµέρειες", έχουµε τη δυνατότητα να ορίσουµε τη χρήση τους, αν δλδ, προορίζονται για ΖΝΧ, για Θέρµανση ή και για τα δυο, ενώ θα πρέπει να συµπληρώσουµε και στοιχεία που αφορούν τα γεωµετρικά χαρακτηριστικά, αλλά και τον προσανατολισµό τους.

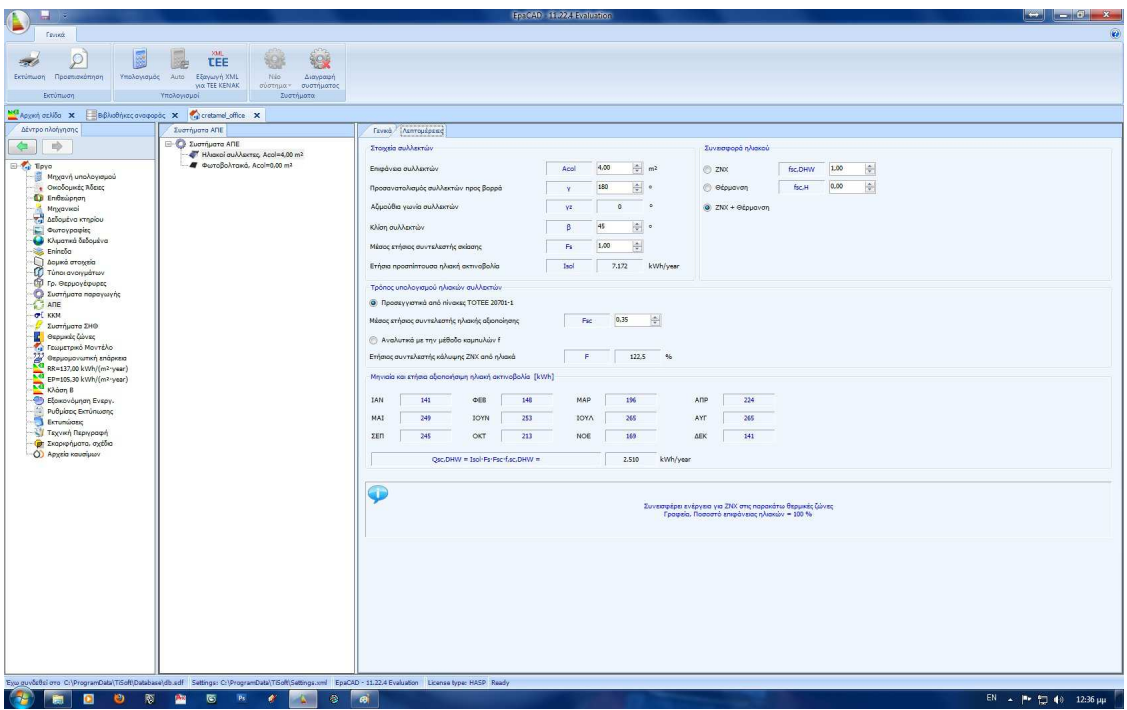

**Εικόνα 0-7 - Ηλιακοί Συλλέκτες (Λεπτοµέρειες)** 

Μπορούµε επίσης αν στο κτίριο υπάρχει εγκατεστηµένη ή πρόκειται να εγκατασταθεί (σε περίπτωση µελέτης) σύστηµα φωτοβολταικών να το προσθέσουµε ορίζοντας αρχικά τον τύπο των panel.

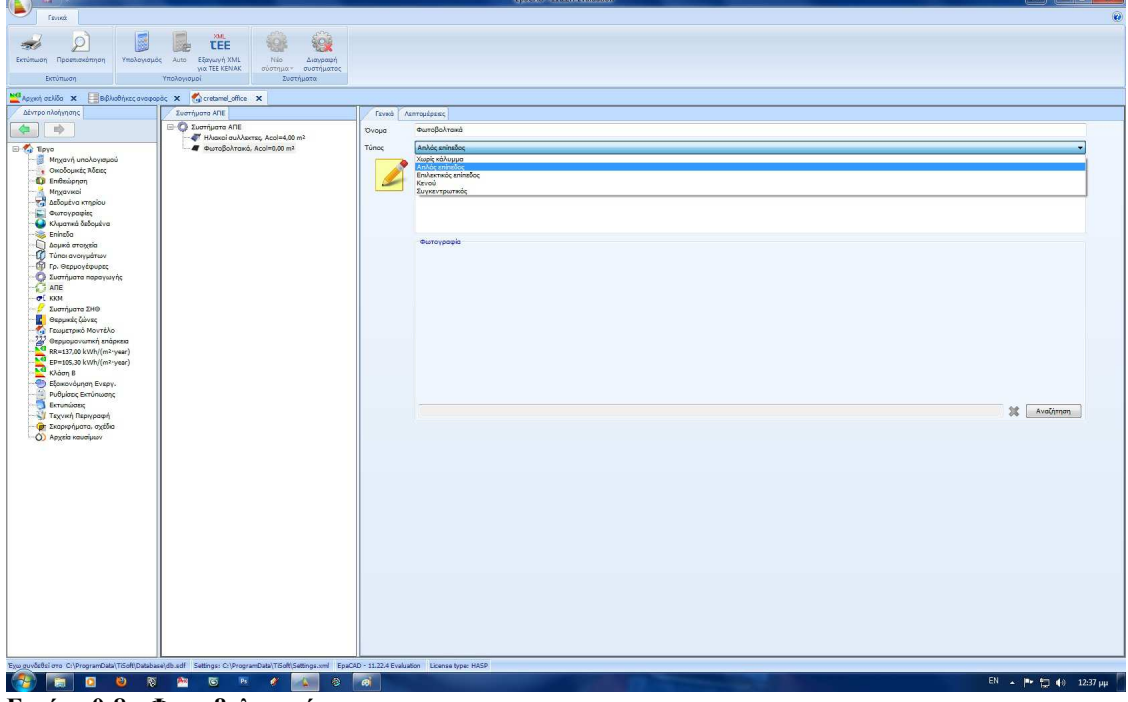

**Εικόνα 0-8 - Φωτοβολταικά**

Ενώ στην καρτέλα "λεπτοµέρειες" να συµπληρώσουµε τα γεωµετρικά στοιχεία τους στα κατάλληλα πεδία, όπως ακριβώς και µε τους Ηλιακούς Συλλέκτες.

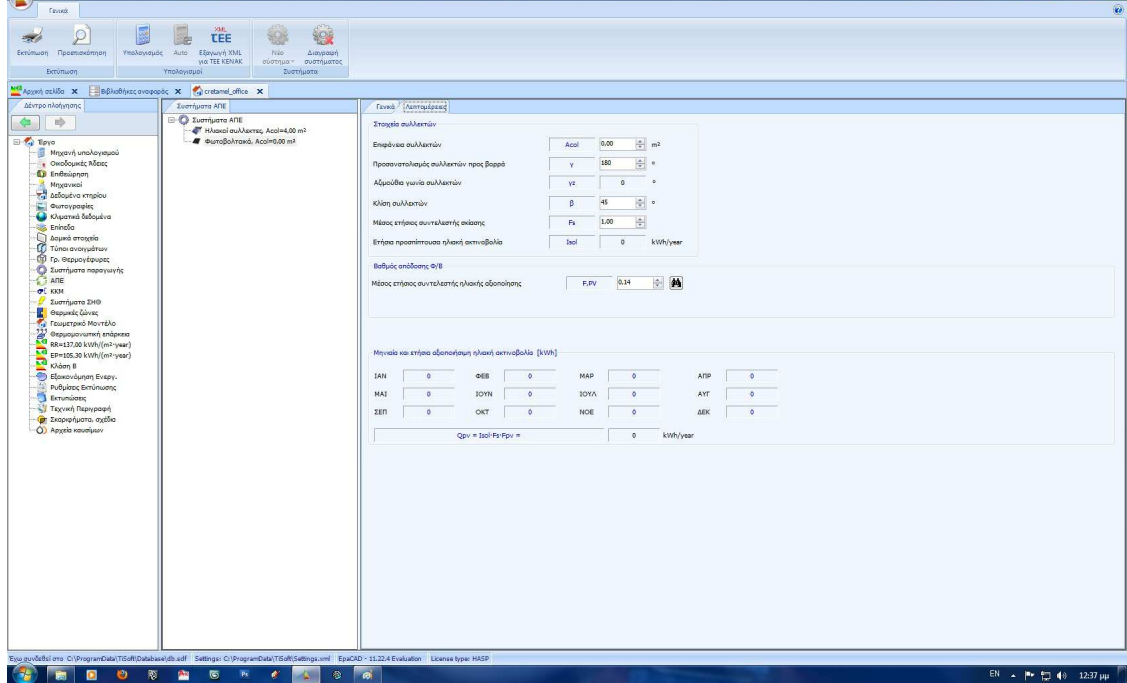

**Εικόνα 0-9 - Φωτοβολταικά (Λεπτοµέρειες)** 

Φυσικά αν έχουµε παραπάνω συστήµατα, µπορούµε να τα προσθέσουµε επιλέγοντας "Νέο Σύστηµα" στο πάνω µέρος της οθόνης µας.

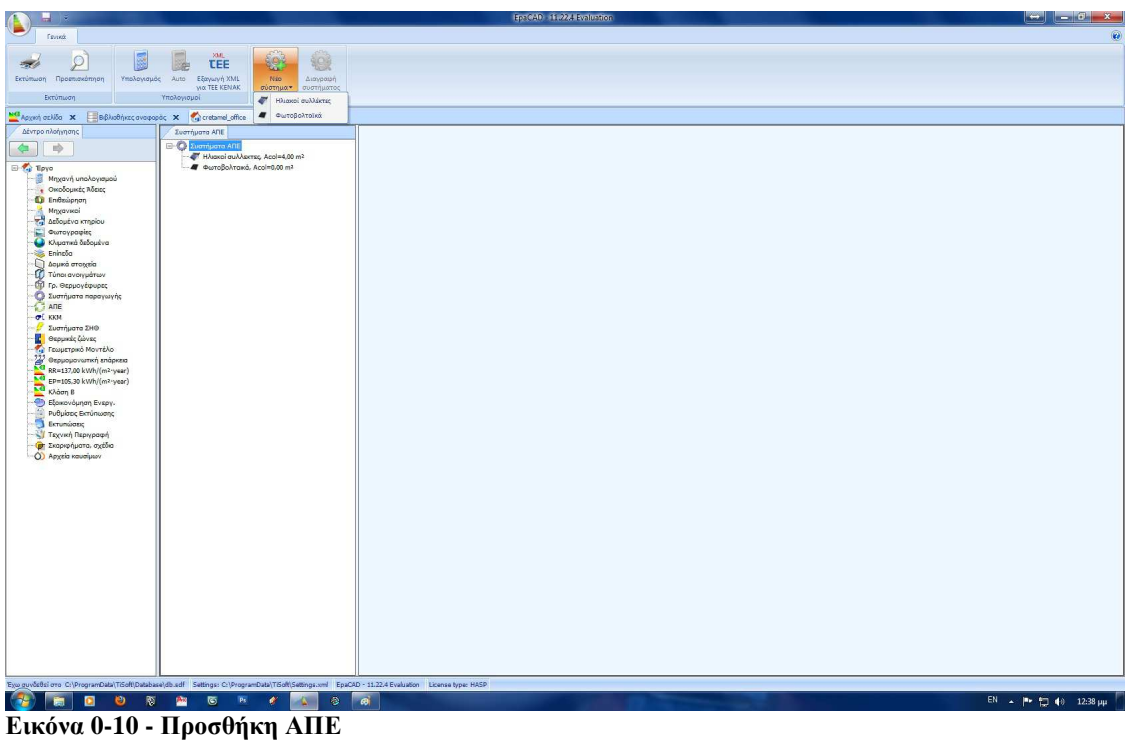

Στα κτίρια του τριτογενή τοµέα είναι υποχρεωτικό ο αερισµός να γίνεται µε τη χρήση µηχανικών µέσων. Συνεπώς η χρήση ΚΚΜ (Κεντρικής Κλιµατιστικής Μονάδας) είναι µονόδροµος, όχι µόνο εξαιτίας του περιορισµού αυτού, αλλά και του όγκου των κτιρίων αυτών. Σε περίπτωση µη ύπαρξης µηχανικού αερισµού, θεωρείται ότι το υπό µελέτη ή προς επιθεώρηση κτίριο του τριτογενούς τοµέα διαθέτει σύστηµα αερισµού παροχής νωπού αέρα σύµφωνα µε τον πίν. 2.3 ΤΟΤΕΕ 20701-1-1 2nd, µε τα τεχνικά χαρακτηριστικά του κτιρίου αναφοράς και χωρίς ανάκτηση θερµότητας / ψύξης.

**Εικόνα 0-11 - ΚΚΜ**

Στην περίπτωση που στο υπό µελέτη κτίριο υπάρχει ή πρόκειται να εγκατασταθεί κάποιο σύστηµα συµπαραγωγής ενέργειας, τότε στην αντίστοιχη καρτέλα του προγράµµατος θα πρέπει να ορίσουµε τον τύπο και το καύσιµο και την ισχύ του συστήµατος καθώς και το βαθµό ηλεκτρικής και θερµικής απόδοσης

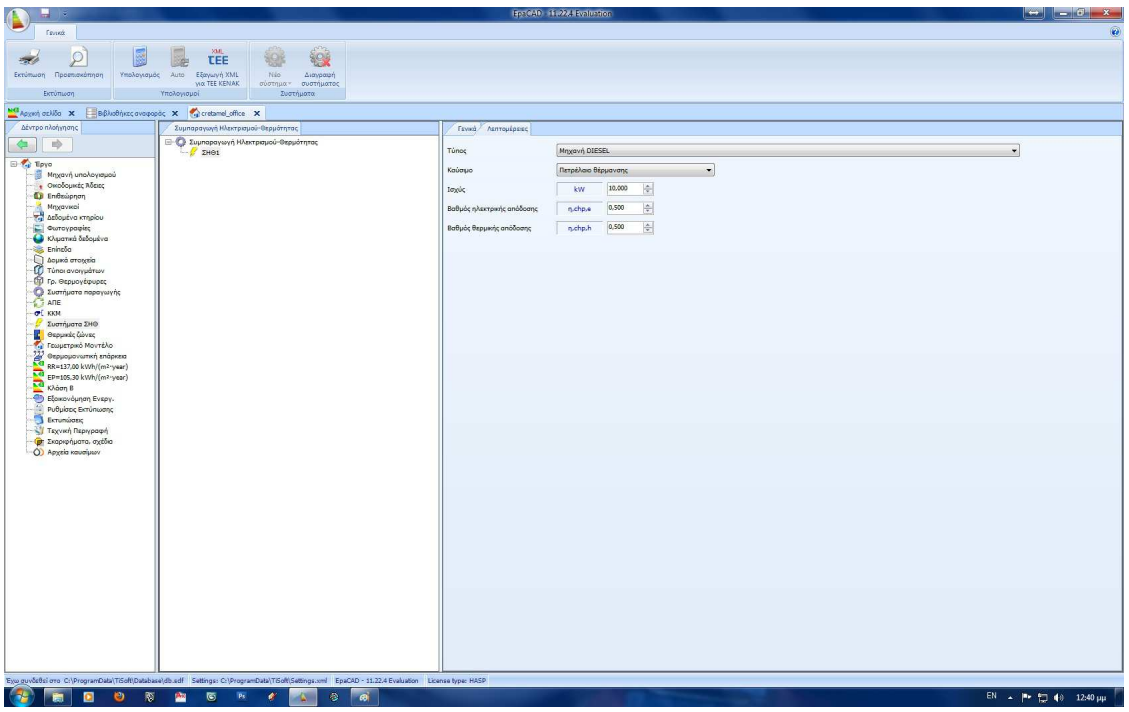

**Εικόνα 0-12 - Συµπαραγωγή**

## **7. Θερµικές Ζώνες**

Έχοντας ολοκληρώσει την εισαγωγή όλου του Η/Μ εξοπλισµού θα περάσουµε στη διαµόρφωση των θερµικών ζωνών. Οι *"Θερµικές Ζώνες"* στο EpaCAD χωρίζονται, αρχικά, σε θερµαινόµενες και µη θερµαινόµενες.

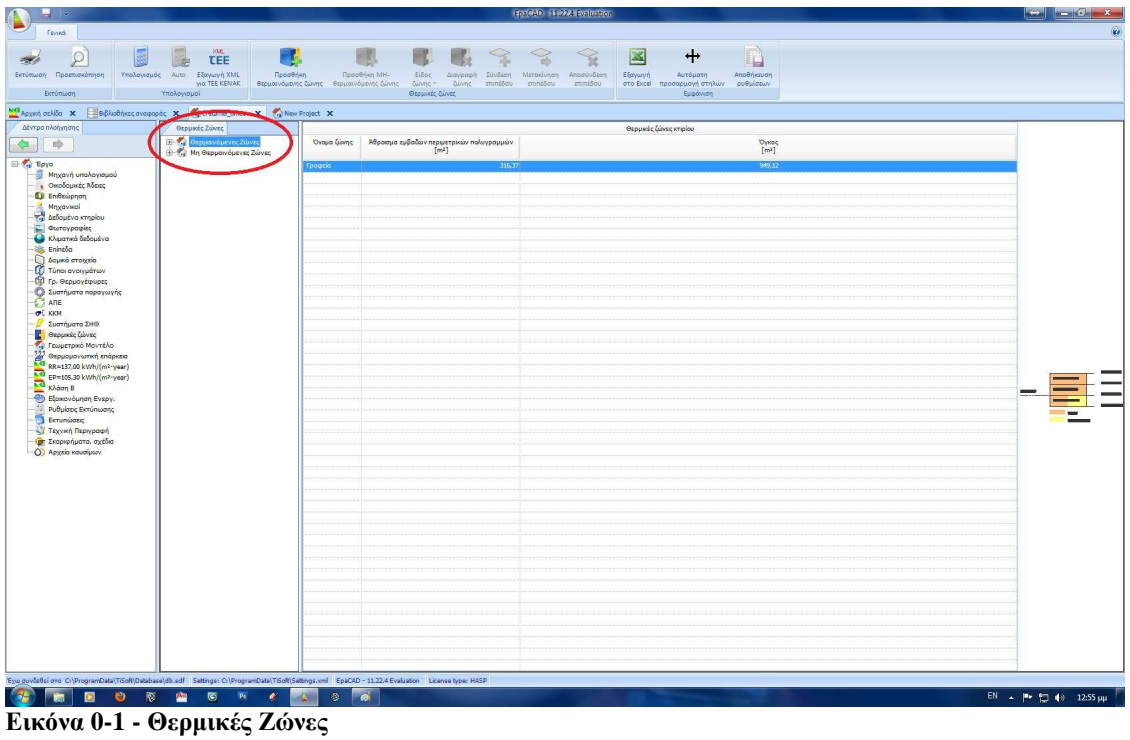

Το πρόγραµµα θα δηµιουργήσει αυτόµατα µια θερµαινόµενη θερµική ζώνη, συνδέοντας ότι έχουµε κάνει έως τώρα σε αυτήν. Στην περίπτωση που έχουµε παραπάνω από µια θερµικές ζώνες (θερµαινόµενες), τότε επιλέγοντας στο πάνω µέρος της οθόνης µας το πλήκτρο "Προσθήκη Θερµαινόµενης Ζώνης" θα δηµιουργήσουµε µια νέα ζώνη, την οποία µπορούµε να την µετονοµάσουµε πατώντας πάνω της και αλλάζοντας το όνοµα της στο κατάλληλο πεδίο.

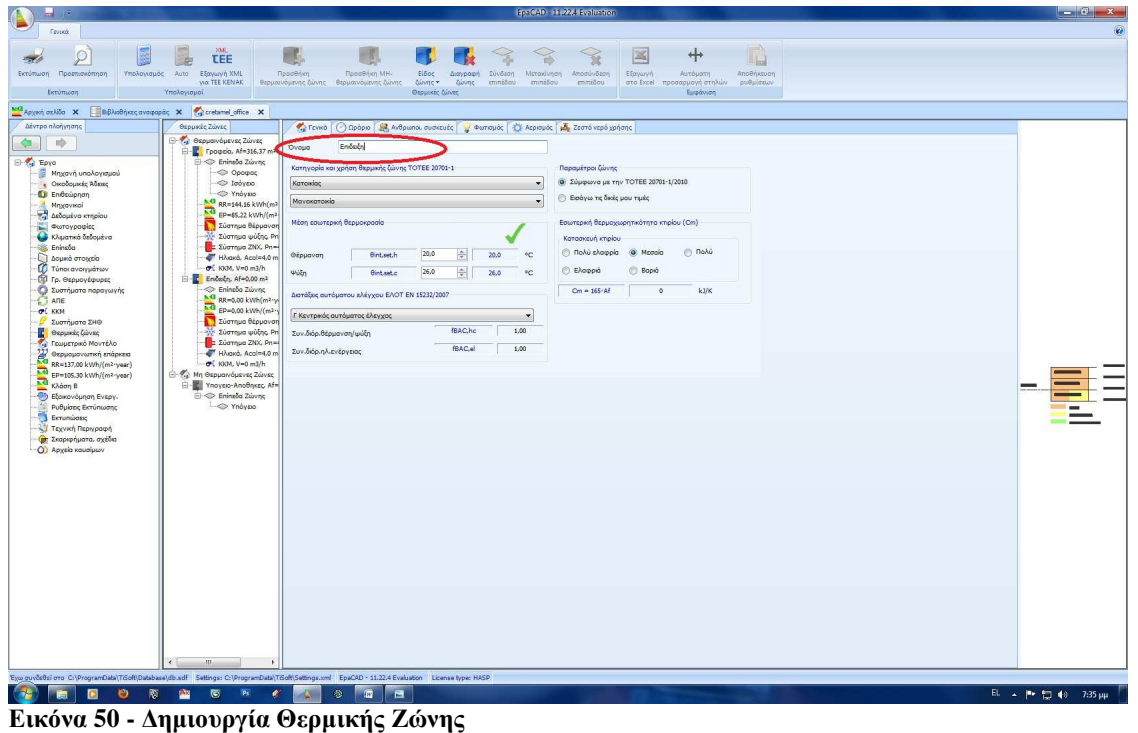

Στην υποκαρτέλα "Γενικά" µπορούµε εκτός από το όνοµα να επιλέξουµε το είδος και την χρήση της ζώνης, την µέση εσωτερική θερµοκρασία, τον τρόπο ελέγχου της, το είδος της κατασκευής του κτιρίου καθώς και τον τρόπο εισαγωγής των παραµέτρων της ζώνης, που ουσιαστικά έχουν να κάνουν µε τις συνθήκες και το ωράριο λειτουργίας. Επιλέγοντας, σύµφωνα µε ΤΟΤΕΕ 20701-1/2010, τότε οι τιµές είναι οι προκαθορισµένες της ΤΟΤΕΕ. Σε περίπτωση όµως που υπάρχει κάποια ιδιοµορφία σχετικά µε αυτές, τότε µπορούµε να επιλέξουµε την εισαγωγή δικών µας τιµών. Η επιλογή αυτή επηρεάζει και τις υπόλοιπες υποκαρτέλες και φαίνεται από το πράσινο *ν* πάνω από τις τιµές.

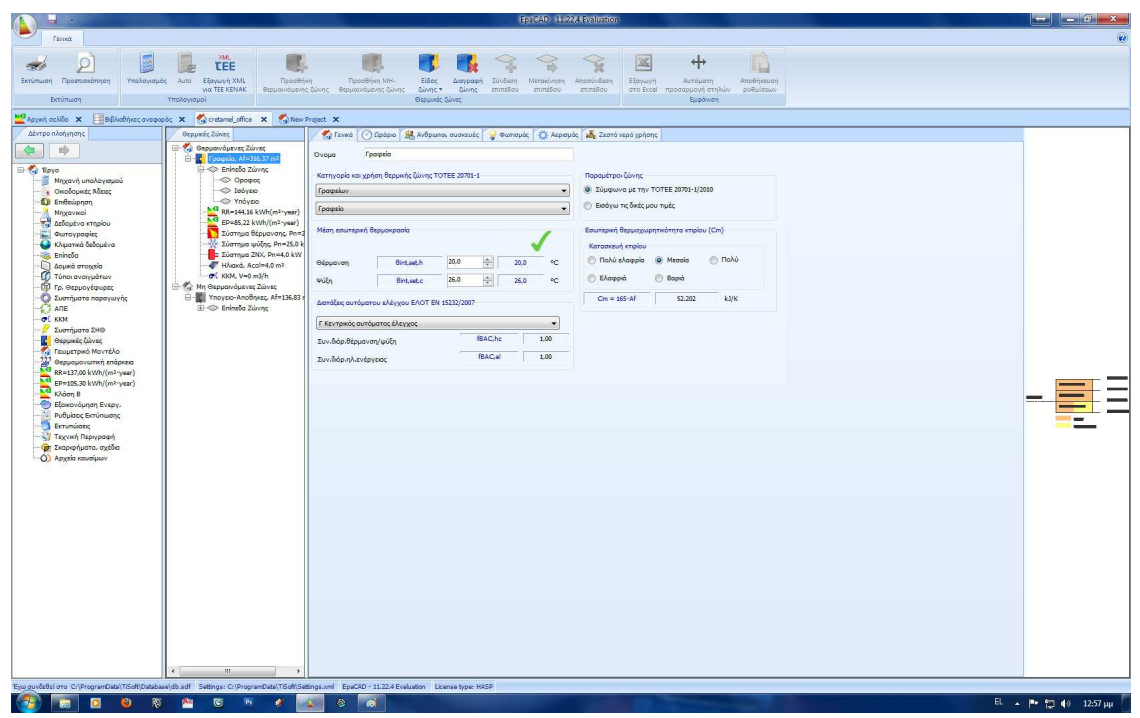

**Εικόνα 51 - Θερµική Ζώνη (Γενικά)** 

Στην υποκαρτέλα *"Ωράριο"* µπορούµε να εισάγουµε το πραγµατικό ωράριο της ζώνης διορθώνοντας τα κατάλληλα πεδία.

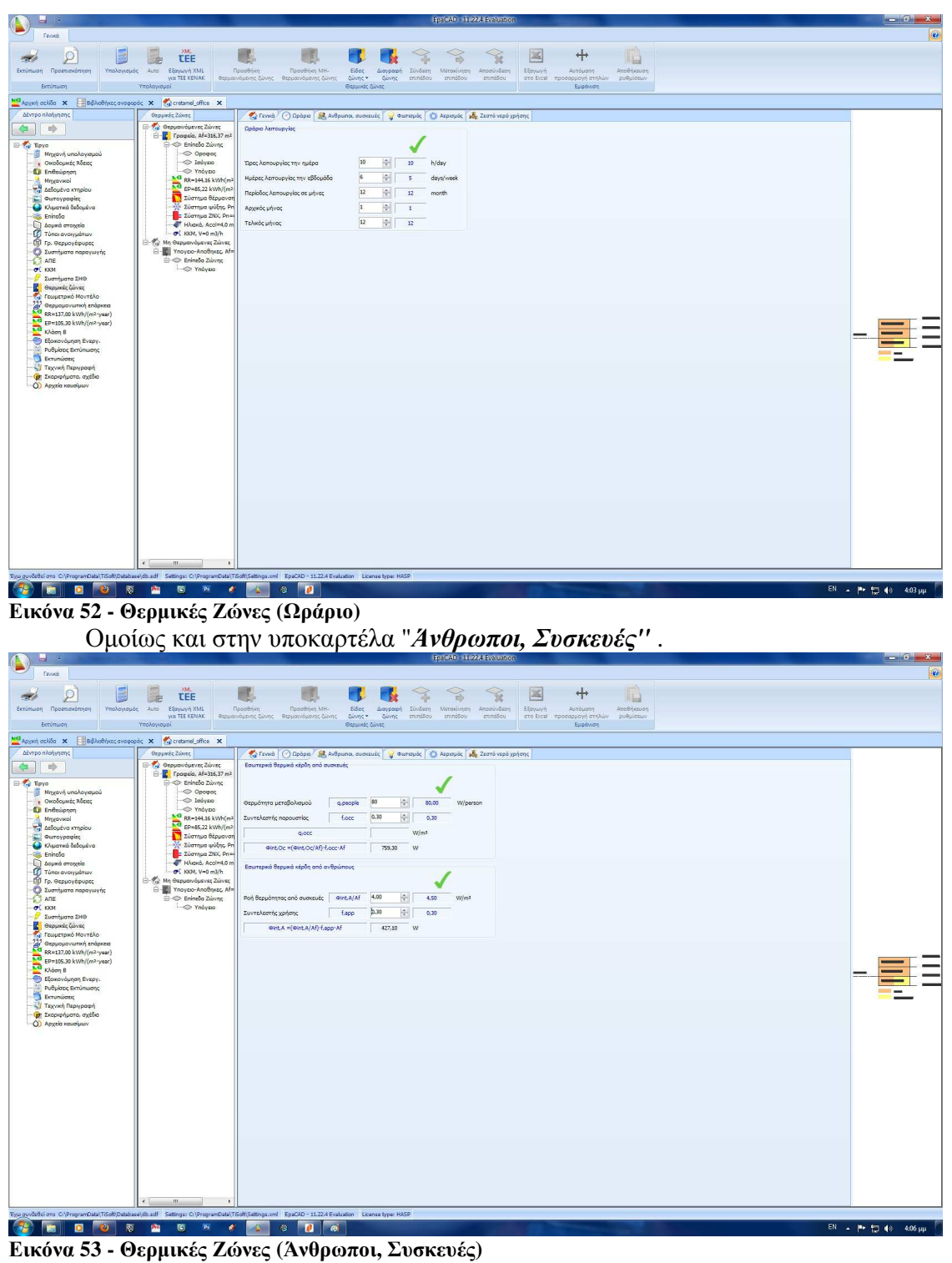

Στην υποκαρτέλα *"Φωτισµός"*, θα πρέπει να συµπληρώσουµε την τιµή της εγκατεστηµένης ισχύος των φωτιστικών στο κατάλληλο πεδίο. Επιπρόσθετα θα επιλέξουµε για το είδος των διακοπτών (αν είναι απλοί χειροκίνητοι ή αν υπάρχει σύστηµα αυτοµατισµού), καθώς και για το αν υπάρχει σύστηµα αυτοµατισµού που τους αντικαθιστά (φωτοκύτταρο). Τέλος, θα ορίσουµε αν υπάρχει σύστηµα εφεδρείας και φωτισµός ασφαλείας.

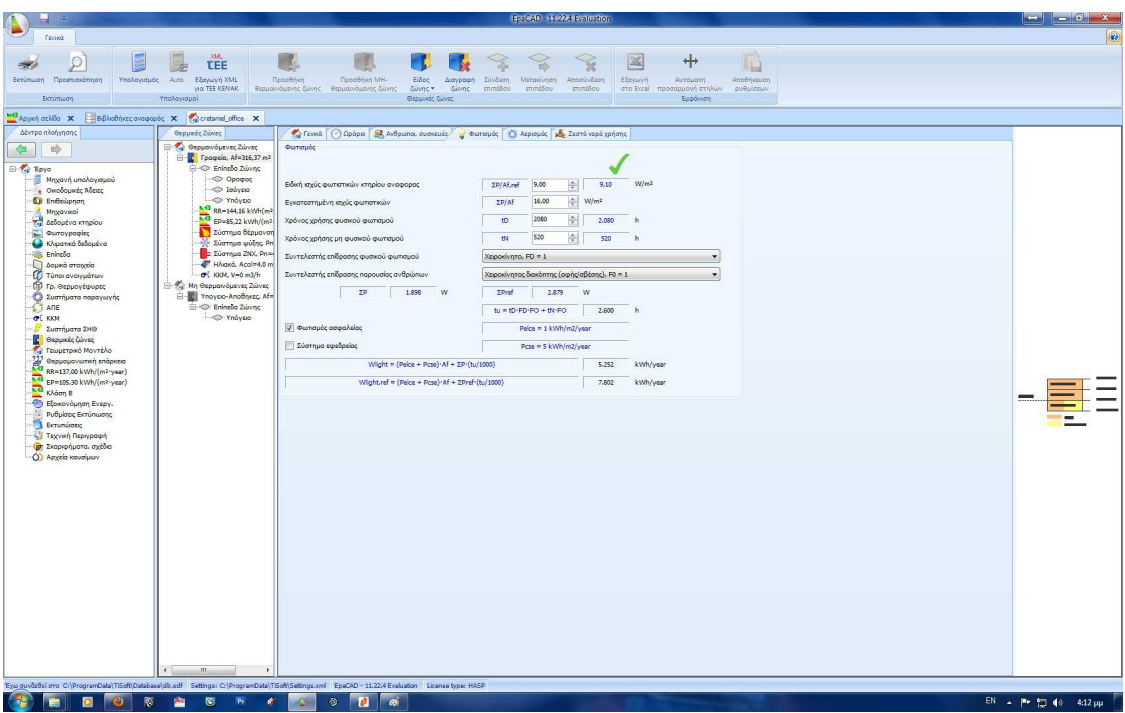

**Εικόνα 54 - Θερµικές Ζώνες (Φωτισµός)** 

Στην υποκαρτέλα *"Αερισµός"* ορίζουµε µια σειρά από παραµέτρους που αναφέρονται στο αερισµό της θερµικής ζώνης. Θα διορθώσουµε, αν απαιτείται, τις τιµές για την πυκνότητα ανθρώπων και τον απαιτούµενο νωπό αέρα ανά άτοµο, θα ορίσουµε την παροχή αέρα καθώς και αν αυτή είναι χειροκίνητη ή αυτόµατα από την ΚΚΜ, καθώς επίσης και τον συντελεστή ανεµόπτωσης και διεισδυτικότητας. Τέλος αν υπάρχουν καπνοδόχοι ή θυρίδες αερισµού, αυτές θα πρέπει να συµπληρωθούν στα κατάλληλα πεδία.

| m.                                                                                                    |                                                           |                                                                      |                                                                                                | <b>BUSINE INVASIBATION</b>                   |                                                                     | <b>Reading the Contract of the Contract of the Contract of the Contract of The Contract of The Contract of The Contract of The Contract of The Contract of The Contract of The Contract of The Contract of The Contract of The C</b> |
|----------------------------------------------------------------------------------------------------|-----------------------------------------------------------|----------------------------------------------------------------------|------------------------------------------------------------------------------------------------|----------------------------------------------|---------------------------------------------------------------------|----------------------------------------------------------------------------------------------------|
| Fevrets                                                                                                    |                                                           |                                                                      |                                                                                                |                                              |                                                                     | $\omega$                                                                                                    |
|                                                                                                    |                                                           |                                                                      |                                                                                                |                                              |                                                                     |                                                                                                    |
| k<br>$\odot$                                                                                                    | 20.01<br><b>TEE</b>                                       |                                                                      |                                                                                                | 図                                            | $+$                                                                 |                                                                                                    |
|                                                                                                    |                                                           |                                                                      | TO.                                                                                            |                                              | lid.                                                                |                                                                                                    |
| Εκτύπωση Προεπισκόπηση<br>Υπολογισμός                                                                                                    | Εξαγωγή ΧΜΕ<br>Auto<br><b>WOLTEE KENAK</b>                | Recobium<br>Reportion MH-<br>Θερμαινόμενης ζώνης Θερμαινόμενης ζώνης | Előoc<br>Euvősen<br>Mitgidlinge<br>Avennand<br>minisou<br>minisco.<br>Zunme *<br><b>Divine</b> | Attornogen<br>Εξαγωγή<br>mmiãou              | AmpBrikappn<br>Αυτόματη<br>outlabour<br>στο Excel προσαρμονή στηλών |                                                                                                    |
| Εκτύπιοση                                                                                                    | Υπολογισμοί                                               |                                                                      | <b>Osquivec Zürvec</b>                                                                         |                                              | Eugóvion                                                            |                                                                                                    |
|                                                                                                    |                                                           |                                                                      |                                                                                                |                                              |                                                                     |                                                                                                    |
| Mal Appenh option X<br>BiBAudhinzcovoqopoc X virtuonel_office X                                                                                    |                                                           |                                                                      |                                                                                                |                                              |                                                                     |                                                                                                    |
| Δέντρο πλοήγησης                                                                                                    | Θερμικές Ζώνες                                            |                                                                      | Cared (2) Opopus St. Adounce outwards of the Aspends of Zie Aspender of Assembly and the       |                                              |                                                                     |                                                                                                    |
| nb.                                                                                                    | <b>Ca</b> Θερμανιόμενες Ζώνες                             |                                                                      | Κατώτερο όριο νωπού αέρα λόγω υγιεινής (Πιν. 2.3 ΤΟΤΕΕ 20701-1)                                |                                              | Αερισμός λόγω αεροστεγανότητας (Κεφ. 3.4.2 ΤΟΤΕΕ 20701-1)           |                                                                                                    |
|                                                                                                    | P Fpopsio, Af=316,37 m <sup>2</sup>                       |                                                                      |                                                                                                | Συντελεστής διεισδυτικότητας                 | 쉬<br>0.70<br>R                                                      |                                                                                                    |
| <b>B</b> Toyo                                                                                                    | E-C Eningão Zúvino                                        |                                                                      |                                                                                                |                                              |                                                                     |                                                                                                    |
| Μηχανή υπολογισμού                                                                                                    | Opoucoc                                                   |                                                                      |                                                                                                | Συντελεστής ανεμάπτωσης                      | 뉘<br>1.87<br>H                                                      |                                                                                                    |
| <b>.</b> Οκοδομικές Άδειες                                                                                                    | oavoo!                                                    | Πυκνότητα ανθρώπων                                                   | 싂<br>5,00<br>10,00<br>persons/100 m <sup>2</sup>                                               | Παροχή αέρα από χαραμάδες                    | $\Sigma(1-a)$ -H-R<br>360<br>m <sup>2</sup> /h                      |                                                                                                    |
| <b>D</b> Endsüpnan                                                                                                    | -<br>Nd RR-144.16 kWh(m <sup>2</sup> yes                  | Απαιτούμενος νιαπός                                                  | $\Rightarrow$<br>30.00<br>30.00<br>m <sup>2</sup> /h/person                                    | Αριθμός καπνοδόχων                           | 쉮<br>$\times 20$<br>$m^2/h$<br>$\circ$                              |                                                                                                    |
| Mrggavical<br>Account o vincing                                                                                                    | EP=85,22 kWh/(m <sup>2</sup> -yea                         |                                                                      |                                                                                                |                                              |                                                                     |                                                                                                    |
| Curoypaging                                                                                                    | Σύστημα θέρμανσης, Γ                                      | Νωπός αέρας ανά m2                                                   | 0.75<br>3.00<br>$m^2/h/m^2$                                                                    | Αριθμός θυρίδων αερισμού                     | 쉮<br>×10<br>$\circ$<br>m <sup>2</sup> /h                            |                                                                                                    |
| Chuanna δεδομένα                                                                                                    | Σύστημα ψύξης, Pn=25                                      | Εναλαγές αέρα ανά ώρα                                                | 1.00<br>ACH                                                                                    | Παροχή αέρα                                  | 0,100.<br>m2/s                                                      |                                                                                                    |
| <b>Eninglia</b>                                                                                                    | $=$ Σύστημα ΖΝΧ, Pn=4,0                                   |                                                                      | 0.264<br>$m^2/n$                                                                               |                                              | $q, v = 1$<br>360<br>m <sup>3</sup> /h                              |                                                                                                    |
| <b>D</b> Δομικά στοιχεία                                                                                                    | Hlvará, Acol=4.0 m <sup>2</sup>                           | Παροχή αέρα                                                          | q.ve.min                                                                                       |                                              |                                                                     |                                                                                                    |
| Túnoi avoryuártov                                                                                                    | O E KKM, V=1.080 m3/h                                     |                                                                      | 949<br>$m^2/h$                                                                                 | Συντ. δώρ εξ. θερμ.                          | 1,00<br>b.ve.t                                                      |                                                                                                    |
| Π) Γρ. Θερμογέφυρες                                                                                                    | - Μη Θερμανόμενες Ζώνες                                   | Συντ. εξ. θεο.                                                       | 0.500<br>b.ve.min                                                                              | Λόγος χρόνου λεπ.                            | five.t.s<br>1,00                                                    |                                                                                                    |
| Ο Συστήματα παραγωγής<br>ANE <sup>T</sup>                                                                                                    | THE Ynovec-AnoBriess, Af=136<br><b>E-C</b> Enineão Zúvrac | Λόγος χρόνου λειτ.                                                   | five.tmln<br>0.296                                                                             | Μηχανικός αερισμός                           |                                                                     |                                                                                                    |
| OL KKM                                                                                                    | - Yndysio                                                 |                                                                      |                                                                                                | Παροχή αέρα                                  |                                                                     |                                                                                                    |
| Συστήματα ΣΗΘ                                                                                                    |                                                           | Φυσκός αερισμός                                                      |                                                                                                |                                              |                                                                     |                                                                                                    |
| <b>C</b> Θερμικές ζώνες                                                                                                    |                                                           | Παροχή αέρα                                                          | $\frac{1}{2}$ m3/s<br>3,000                                                                    | <b>@</b> Χαροκίνητα                          | 3.000<br>$\hat{z}$ m <sup>3</sup> /s<br>q.ve.3                      |                                                                                                    |
| The Towertowo Movitatio                                                                                                    |                                                           |                                                                      | q/va,2                                                                                         | Anó KKM                                      | m3/h<br>10,800                                                      |                                                                                                    |
| $\frac{117}{10}$ Θερμομονωπκή επάρκεια<br>- RR=137,00 kWh/(m <sup>2</sup> ·year)                                                                   |                                                           |                                                                      | 10,600.00 m3/h                                                                                 | Συντελεστής δόρθωσης εξωτερικής θερμοκρασίας |                                                                     |                                                                                                    |
| EP=105.30 kWh/(m <sup>2</sup> year)                                                                                                    |                                                           | Συντ. δώρ εξ. θερμ.                                                  | 1.00<br>b,ve2                                                                                  |                                              |                                                                     |                                                                                                    |
| Kλόση B                                                                                                    |                                                           | Λόγος χρόνου λειτ.                                                   | 1,00<br>H.<br>five.t.2                                                                         | <b>B</b> Χειροκίνητα                         | $b$ , $ve, 3$<br>1.00                                               |                                                                                                    |
| - Εξοικονόμηση Ενεργ.                                                                                                    |                                                           |                                                                      |                                                                                                | @ And KKM                                    |                                                                     |                                                                                                    |
| Ρυθμίσεις Εκτύπωσης                                                                                                    |                                                           |                                                                      |                                                                                                |                                              |                                                                     |                                                                                                    |
| <b>Extensions</b>                                                                                                    |                                                           |                                                                      |                                                                                                | Λόγος χρόνου λειτ.                           | 1.00<br>H<br>five t <sub>3</sub>                                    |                                                                                                    |
| Τεχνική Περιγραφή                                                                                                    |                                                           |                                                                      |                                                                                                |                                              |                                                                     |                                                                                                    |
| <sup>(2</sup> Σκοριφήματα, σχέδια                                                                                                    |                                                           |                                                                      |                                                                                                |                                              |                                                                     |                                                                                                    |
| O Apytia καυσίμων                                                                                                    |                                                           |                                                                      |                                                                                                |                                              |                                                                     |                                                                                                    |
|                                                                                                    |                                                           | Συντελεστής μετοφοράς θερμότητας από αερισμό [W/K]-                  |                                                                                                |                                              |                                                                     |                                                                                                    |
|                                                                                                    |                                                           |                                                                      |                                                                                                |                                              |                                                                     |                                                                                                    |
|                                                                                                    |                                                           | Krnoro                                                               | Hve.adi=1200-Z(q.ve.k-b.ve.k-f.ve.t.k)                                                         | 7,320.13                                     |                                                                     |                                                                                                    |
|                                                                                                    |                                                           | Krápio gyogoodc                                                      | Hve.adt.ref=1200-g.ve.min-b.ve.min-f.ve.t.min                                                  | 47.08                                        |                                                                     |                                                                                                    |
|                                                                                                    |                                                           |                                                                      |                                                                                                |                                              |                                                                     |                                                                                                    |
|                                                                                                    |                                                           |                                                                      |                                                                                                |                                              |                                                                     |                                                                                                    |
|                                                                                                    |                                                           |                                                                      |                                                                                                |                                              |                                                                     |                                                                                                    |
|                                                                                                    |                                                           |                                                                      |                                                                                                |                                              |                                                                     |                                                                                                    |
|                                                                                                    |                                                           |                                                                      |                                                                                                |                                              |                                                                     |                                                                                                    |
|                                                                                                    |                                                           |                                                                      |                                                                                                |                                              |                                                                     |                                                                                                    |
|                                                                                                    |                                                           |                                                                      |                                                                                                |                                              |                                                                     |                                                                                                    |
|                                                                                                    |                                                           |                                                                      |                                                                                                |                                              |                                                                     |                                                                                                    |
|                                                                                                    |                                                           |                                                                      |                                                                                                |                                              |                                                                     |                                                                                                    |
|                                                                                                    |                                                           |                                                                      |                                                                                                |                                              |                                                                     |                                                                                                    |
|                                                                                                    |                                                           |                                                                      |                                                                                                |                                              |                                                                     |                                                                                                    |
|                                                                                                    |                                                           |                                                                      |                                                                                                |                                              |                                                                     |                                                                                                    |
|                                                                                                    | $-40.1$                                                   |                                                                      |                                                                                                |                                              |                                                                     |                                                                                                    |
| Eyw guvåddsi oro C:\ProgramData\TiSoft\Database\db.sdf Settings: C:\ProgramData\TiSoft\Settings.xml EpaCAD - 11.22.4 Evaluation License type: HASP |                                                           |                                                                      |                                                                                                |                                              |                                                                     |                                                                                                    |
|                                                                                                    | $\bullet$<br>际                                            | 魯                                                                    | $\bullet$                                                                                      |                                              |                                                                     | EN = P = 49 421 pp                                                                                                    |

**Εικόνα 55 - Θερµικές Ζώνες (Αερισµός)** 

Τέλος, στην υποκαρτέλα *"Ζεστό Νερό Χρήσης"* χρειάζεται να ελέγξουµε την ηµερήσια κατανάλωση και τη θερµοκρασία ΖΝΧ.

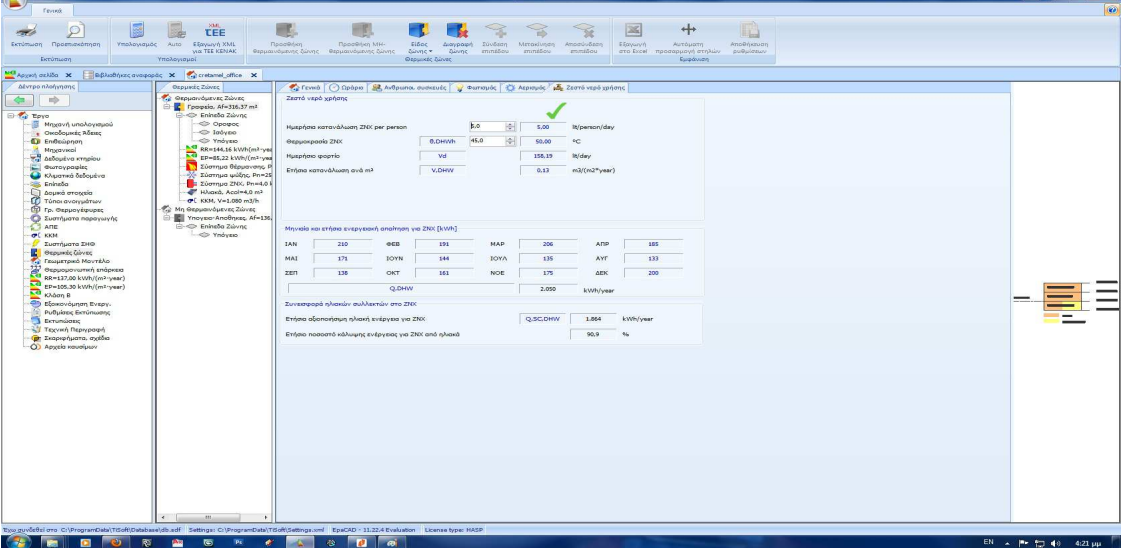

**Εικόνα 56 - Θερµικές Ζώνες (ΖΝΧ)** 

Επόµενο βήµα είναι η αντιστοίχιση των συστηµάτων στην εκάστοτε θερµική ζώνη. Πρέπει να ελεγξουµε στις υποκαρτέλες του συστήµατος Θέρµανσης, Ψύξης, ΖΝΧ, Ηλιακών και ΚΚΜ, υπάρχει το κατάλληλο σύστημα (σε περίπτωση που έχουμε παραπάνω από ένα συστήµατα ίδιου τύπου). Κανονικά το πρόγραµµα για περιπτώσεις ενός τύπου συστήµατος µε µια θερµική ζώνη κάνει µόνο του την αντιστοίχιση. Σε περίπτωση που αυτό δεν συµβεί ή έχουµε διαφορετικά συστήµατα για διαφορετικές Θερµικές ζώνες τότε θα το συσχετίσουµε µόνοι µας. Η διαδικασία είναι πολύ απλή, απλά πηγαίνουµε στην υποκαρτέλα του συστήµατος , πχ ΚΚΜ, πατάµε προσθήκη "συστήµατος" (ΚΚΜ) και επιλέγουµε το σύστηµα που θέλουµε.

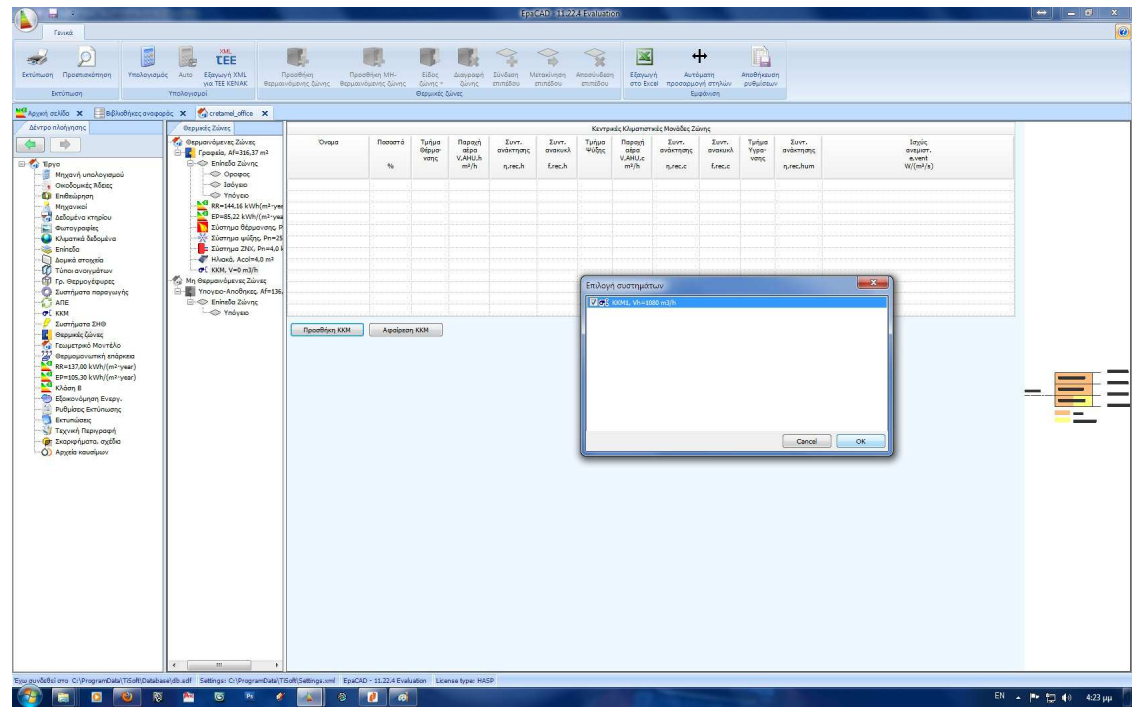

**Εικόνα 57 - Θερµικές Ζώνες ( Αντιστοίχιση Συστήµατος )** 

Τελειώνοντας µε τις Θερµικές Ζώνες θα πρέπει να κάνουµε αντιστοίχιση των επιπέδων του κτιρίου. Η συγκεκριµένη διαδικασία µπορεί να γίνει και µετά την µοντελοποίηση του κτιρίου, αλλά είναι προτιµότερο να δειχθεί σε αυτό το σηµείο, ώστε όλες οι διαδικασίες που απαιτούνται για τη συµπλήρωση των Θερµικών Ζωνών να είναι συγκεντρωµένες. Η διαδικασία και εδώ είναι πολύ απλή. Πατώντας αρχικά πάνω στο δέντρο πλοήγησης στο *"Επίπεδα Ζώνης"*, θα επιλέξουµε από το πάνω µεέρος της οθόνης µας το πλήκτρο *"Σύνδεση Επιπέδου"*, αυτόµατα θα ανοίξει ένα παράθυρο µε όλα τα επίπεδα τα οποία έχουµε ορίσει στην καρτέλα "Επίπεδα", θα επιλέξουµε αυτό ή αυτά που θέλουμε και θα πατήσουμε ΟΚ. Τα επίπεδα έχουν πλέον συνδεθεί στην Θερµική Ζώνη. Με παρόµοιο τρόπο θα εργαστούµε και για τις µη θερµαινόµενες ζώνες , µε τη διαφορά ότι εδώ εκτός από την αντιστοίχιση του επιπέδου δεν χρειάζεται να κάνουµε οποιαδήποτε άλλη ενέργεια.

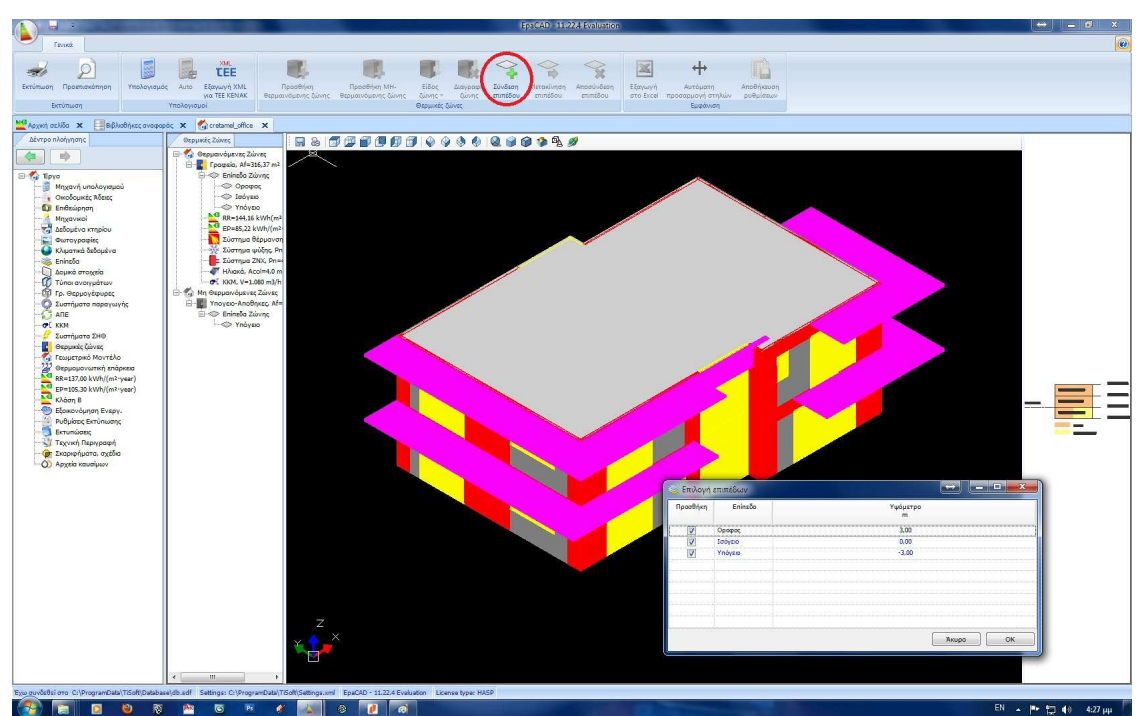

**Εικόνα 58 - Θερµικές Ζώνες (Σύνδεση Επιπέδου)** 

## **8. Μοντελοποίηση Κτιρίου**

Επόµενο στάδιο, ίσως και το βασικότερο όλων στη µελέτη µας, είναι η µοντελοποίηση του κτιρίου. Έχοντας ήδη τις κατόψεις στα επίπεδα που αντιστοιχούν, θα βοηθούµε αρκετά. Αρχικά θα ορίζουµε τη γωνία του Βορρά ανάλογα µε τον προσανατολισµό του κτιρίου µας.

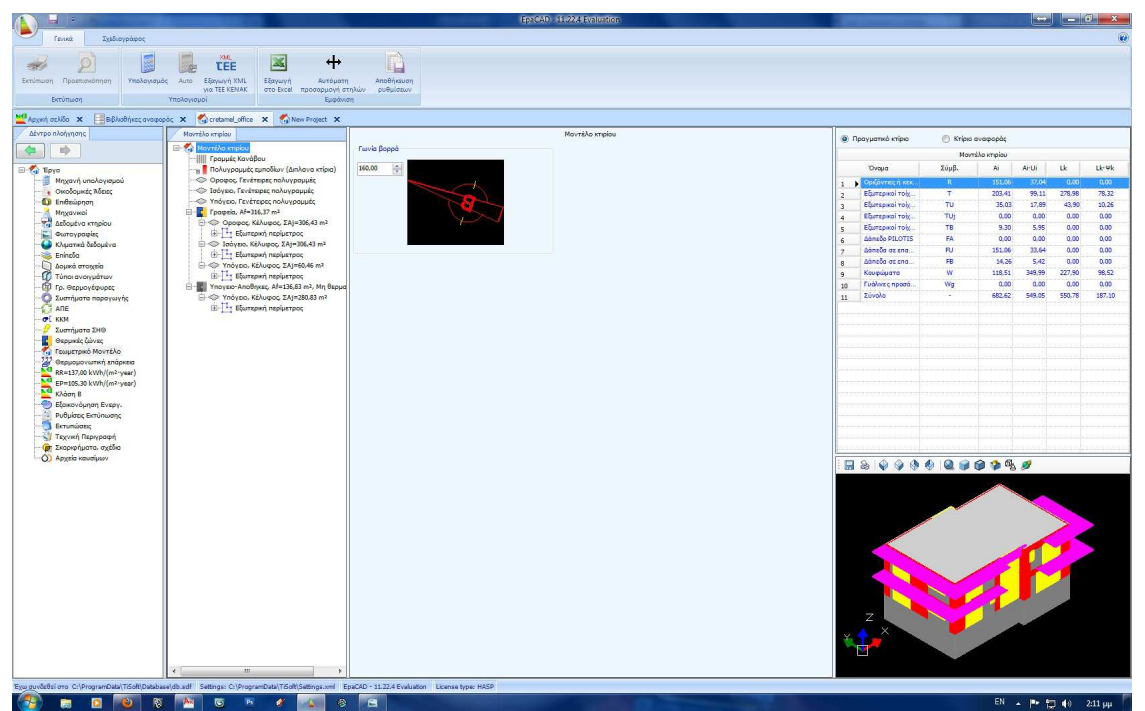

**Εικόνα 59 - Μοντελοποίηση (Προσανατολισµός)** 

Στην υποκαρτέλα *"Γραµµές Κανάβου"*, µπορούµε να δούµε και γραφικά τι σηµαίνει για την Ηλιακή τροχιά ο προσανατολισµός του κτιρίου, ενώ µπορούµε να δηµιουργήσουµε ένα σχεδιαστικές Γραµµές (Κάναβος) στην περίπτωση που πρόκειται να σχεδιάσουµε το κτίριο µας χωρίς τις κατόψεις του. Στη συγκεκριµένη περίπτωση δεν θα µας χρειαστεί. Σηµαντικό επίσης είναι να δοθούν τα όρια του σχεδίου, ώστε τα σχέδια που θα παράγει το πρόγραµµα να είναι σωστότερα.

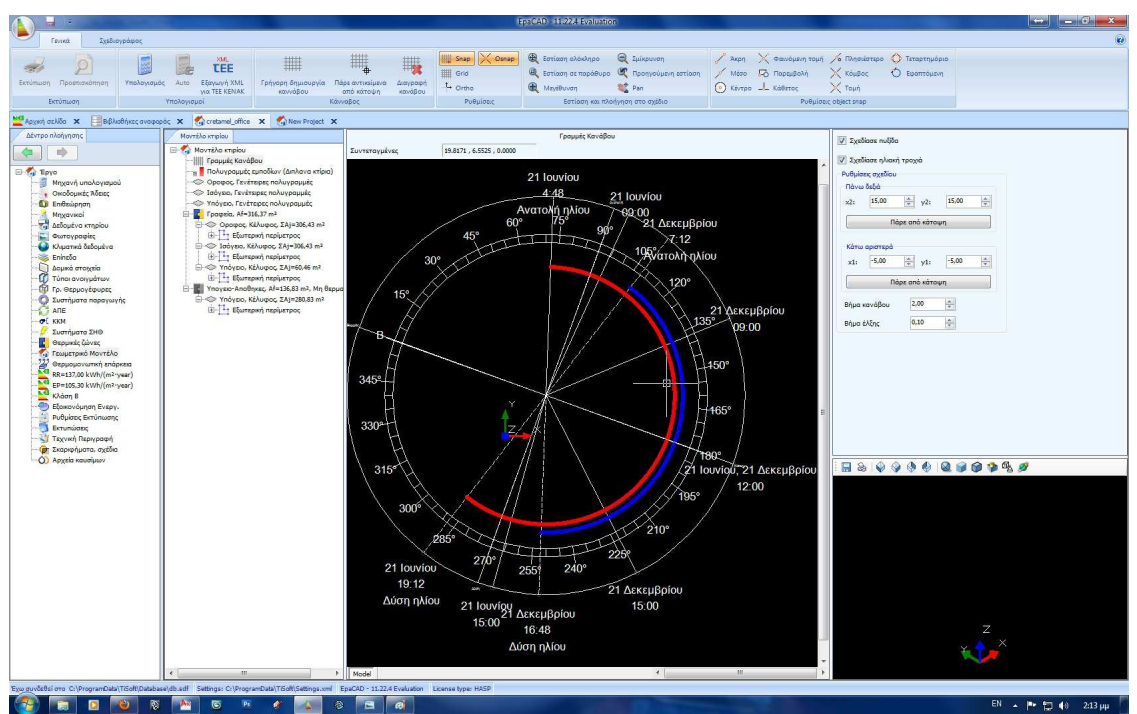

**Εικόνα 60 - Μοντελοποίηση (Κάναβος)** 

Στην υποκαρτέλα *"Πολυγραµµές εµποδίων"* µπορούµε αν υπάρχουν να σχεδιάσουµε διπλανά εµπόδια για τον υπολογισµό της σκίασης του κτιρίου. Μπορούµε να επιλέξουµε την επιλογή *"Προσθήκη απλού εµποδίου"* για να δηµιουργήσουµε ένα απλό ορθογώνιο εµπόδιο, ή την επιλογή *"Προσθήκη εµποδίου µε πολυγραµµή"* για να σχεδιάσουµε ένα ποιο σύνθετο εµπόδιο.

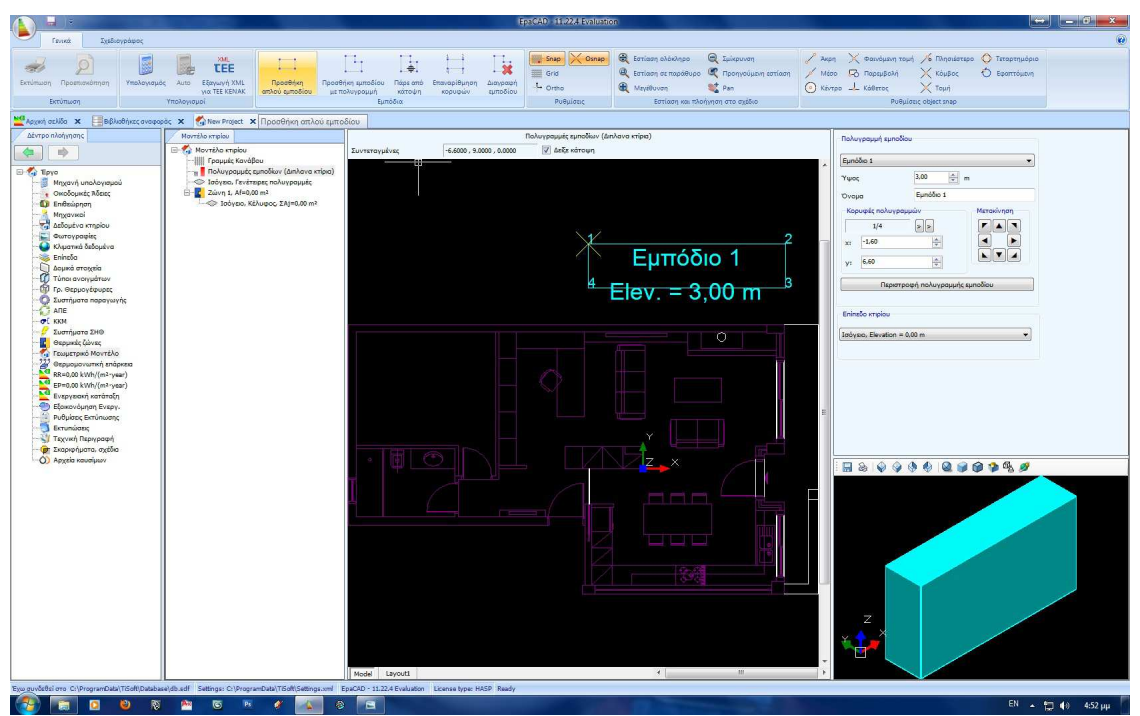

**Εικόνα 61 - Μοντελοποίηση (Προσθήκη εµποδίου)** 

Πρέπει να προσέξουµε την αρίθµηση των κορυφών του εµποδίου, αφού από όλες τις κορυφές µίας πολυγραµµής εµποδίου, το πρόγραµµα χρησιµοποιεί στους υπολογισµούς της σκίασης από ορίζοντα ΜΟΝΟ την πλευρά 1-2 της πολυγραµµής του εµποδίου. Με απλά λόγια η πλευρά 1-2 πρέπει να βλέπει το κτίριο που µελετάµε. Αν η πλευρά 1-2 δεν βλέπει το υπό µελέτη κτίριο τότε πατάµε την επιλογή *"Επαναρίθµηση κορυφών".* Στο δεξί τµήµα της οθόνης µπορούµε να αλλάξουµε το όνοµα, το ύψος και τη θέση του εµποδίου, καθώς και σε πιο επίπεδο του κτιρίου αντιστοιχεί.

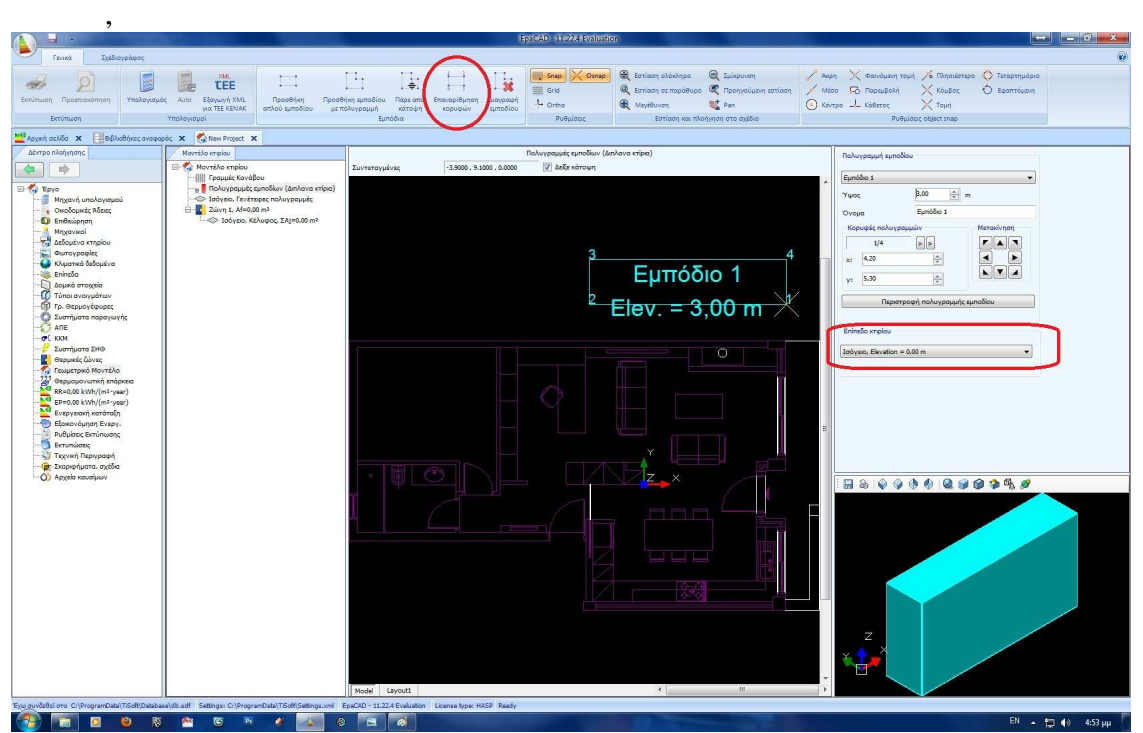

**Εικόνα 62 - Μοντελοποίηση (Επαναρίθµηση Κορυφών)** 

Επόµενο βήµα είναι να αρχίσουµε να σχεδιάζουµε την πολυγραµµή του κάθε επιπέδου (περίγραµµα). Τα επίπεδα που έχουµε ορίσει φαίνονται στο δέντρο αριστερά κάτω ακριβώς από τις "Πολυγραµµές αµποδίων". Θα επιλέξουµε λοιπόν µε ποιο επίπεδο θέλουµε να ξεκινήσουµε, θα επιλέξουµε το "∆είξε Κάτοψη" στο πάνω µέρος του σχεδιογράφου, θα ενεργοποιήσουµε το "Osnap" επιλέγοντας παράλληλα και σε ποια σηµεία θέλουµε να κάνει "snap", συνήθως επιλέγοντας µόνο το "άκρη" µας αρκεί, και επιλέγοντας την επιλογή *"∆ηµιουργία γενέτειρας Πολυγραµµής"* θα ξεκινήσουµε να φτιάχνουµε το περίγραµµα του κτιρίου µας.

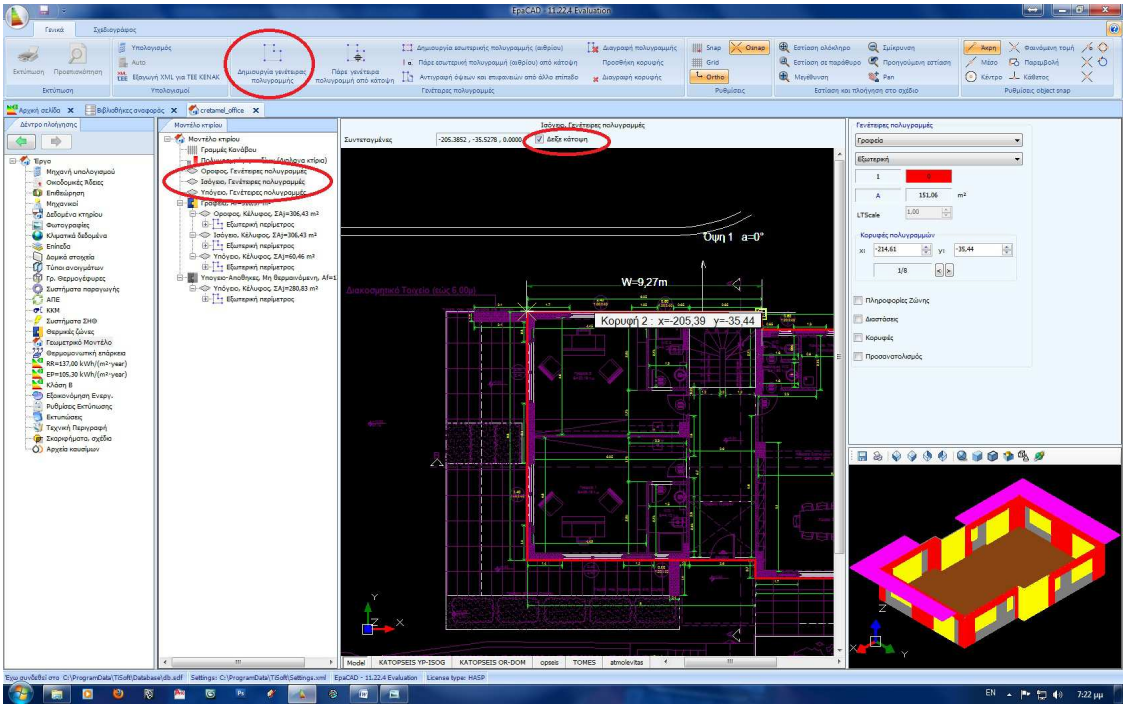

**Εικόνα 63 - Μοντελοποίηση (∆ηµιουργία Πολυγραµµής)** 

Έχοντας Ολοκληρώσει τη σχεδίαση της πολυγραµµής θα µας ζητηθεί αν θέλουµε να δηµιουργηθούν οι όψεις, που θα επιλέξουµε "Ναι". Παράλληλα, µπορούµε να ενεργοποιήσουµε να βλέπουµε κάποια στοιχεία για το περίγραµµα, ενώ θα πρέπει να επιλέξουµε τη ζώνη στην οποία αντιστοιχεί καθώς και το αν είναι εσωτερική (αίθριο) ή εξωτερική.

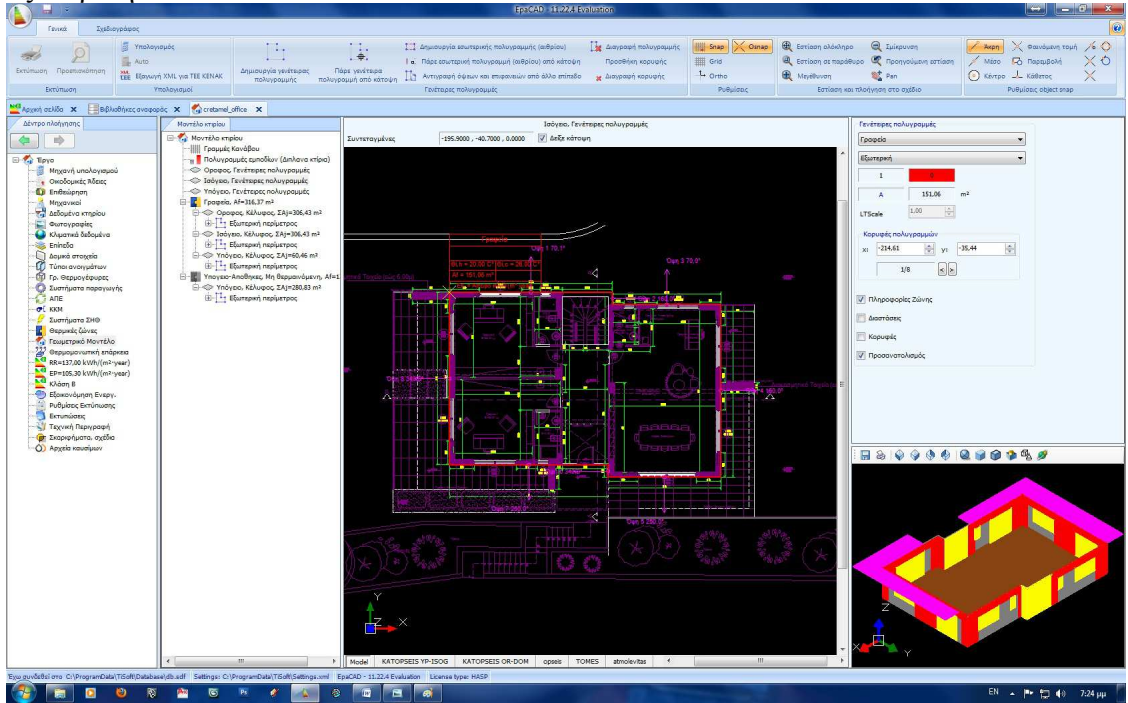

**Εικόνα 64 - Μονετλοποίση (Ολοκλήρωση Πολυγραµµής)** 

Μπορούµε να δούµε πλέον το µοντέλο του κτιρίου σε τρεις διαστάσεις στο κάω δεξί µέρος της οθόνης µας και να αρχίσουµε να επεξεργαζόµαστε τις όψεις του. Για να αρχίσουµε να δουλεύουµε µια όψη αρκεί να την επιλέξουµε στο δέντρο πλοήγησης.

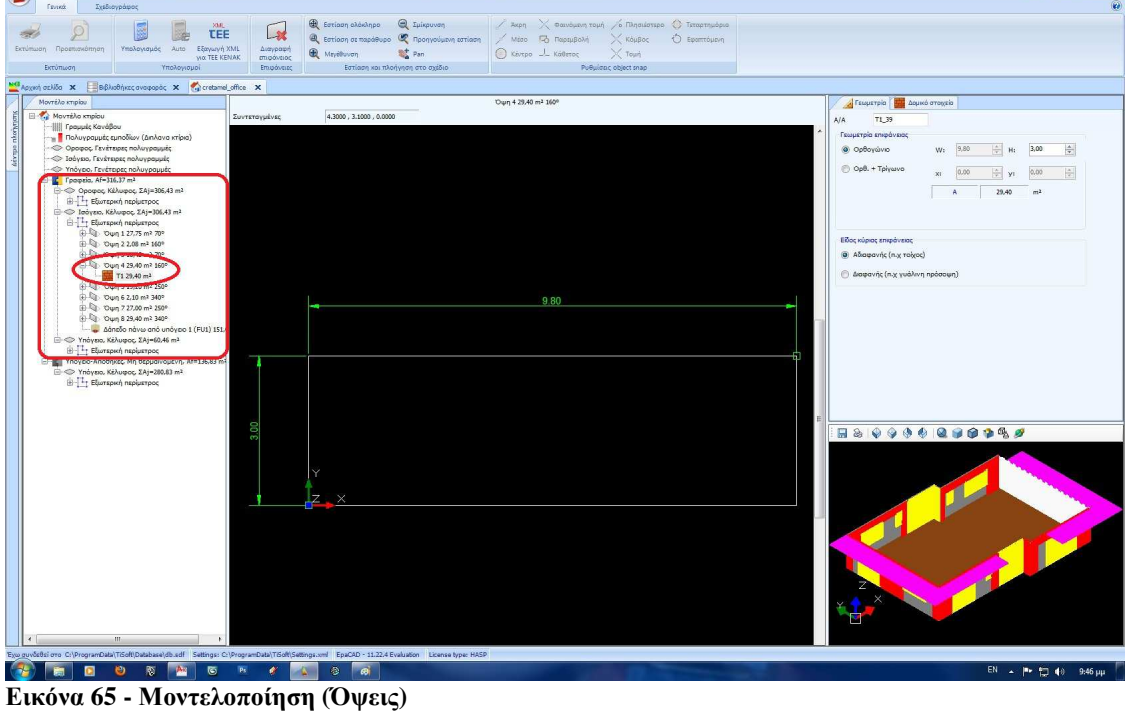

Ξεκινώντας βλέπουµε ότι αρχικά η όψη µας αποτελείται από µια επιφάνεια, το είδος της οποίας µπορούµε να το αλλάξουµε στην υποκαρτέλα "∆οµικό Στοιχείο" στα δεξιά της οθόνης µας.

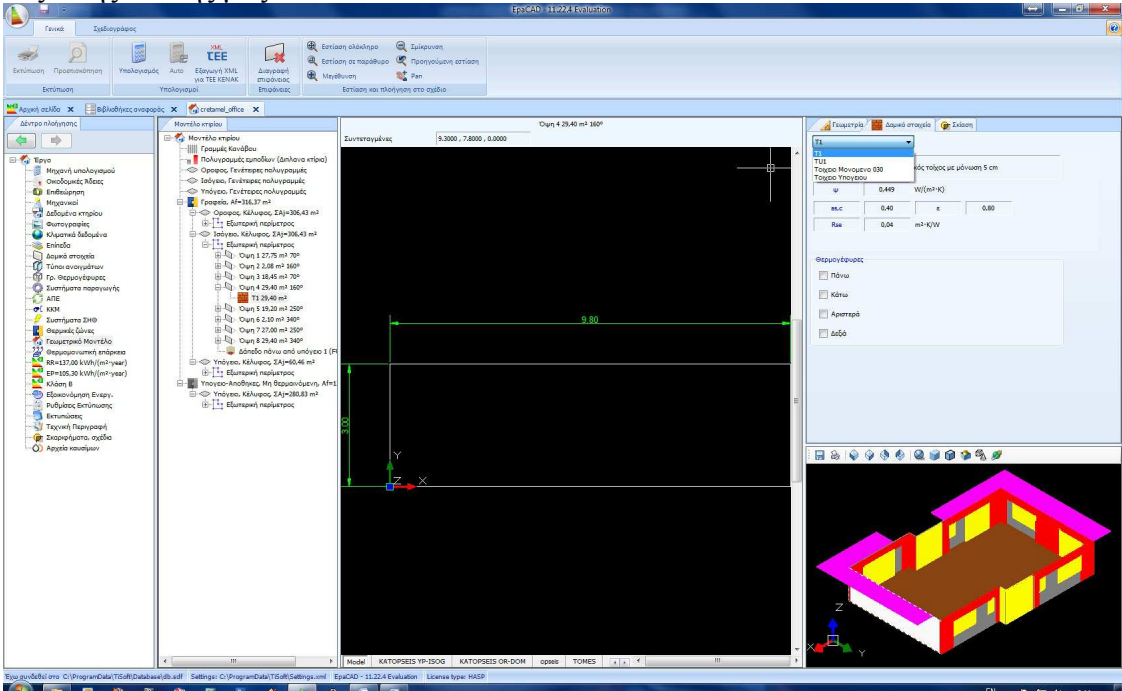

**Εικόνα 66 - Μοντελοποίηση (∆οµικό Στοιχείο Όψης)** 

Έχοντας τώρα επιλεγµένη την όψη (και όχι το βασικό της στοιχείο) στο δέντρο πλοήγησης, µπορούµε να αρχίσουµε να εισάγουµε τα στατικά στοιχεία, τα ανοίγµατα και τις θερµογέφυρες. Για να εισάγουµε το σκελετό του κτιρίου, αρκεί να επιλέξουµε "Προσθήκη Φέροντος Οργανισµού" και να σχεδιάσουµε µε το ποντίκι ένα ορθογώνιο που θα πλησιάζει τις διαστάσεις και τη θέση του υποστυλώµατος που θέλουµε να φτιάξουµε, το οποίο στη συγκεκριµένη περίπτωση φαίνεται στην εικόνα 62. ∆εν είναι απαραίτητο να το σχεδιάσουµε ακριβώς, αφού έχουµε τη δυνατότητα να το τελειοποιήσουµε αµέσως µετά, πολύ πιο εύκολα. Παράλληλα στο δεξί µέρος της οθόνης µας µπορούµε να επιλέξουµε σε αυτή τη φάση µε τι έρχεται σε επαφή η όψη µας (εξωτερικό αέρα, έδαφος, όµορο κτίριο κλπ)

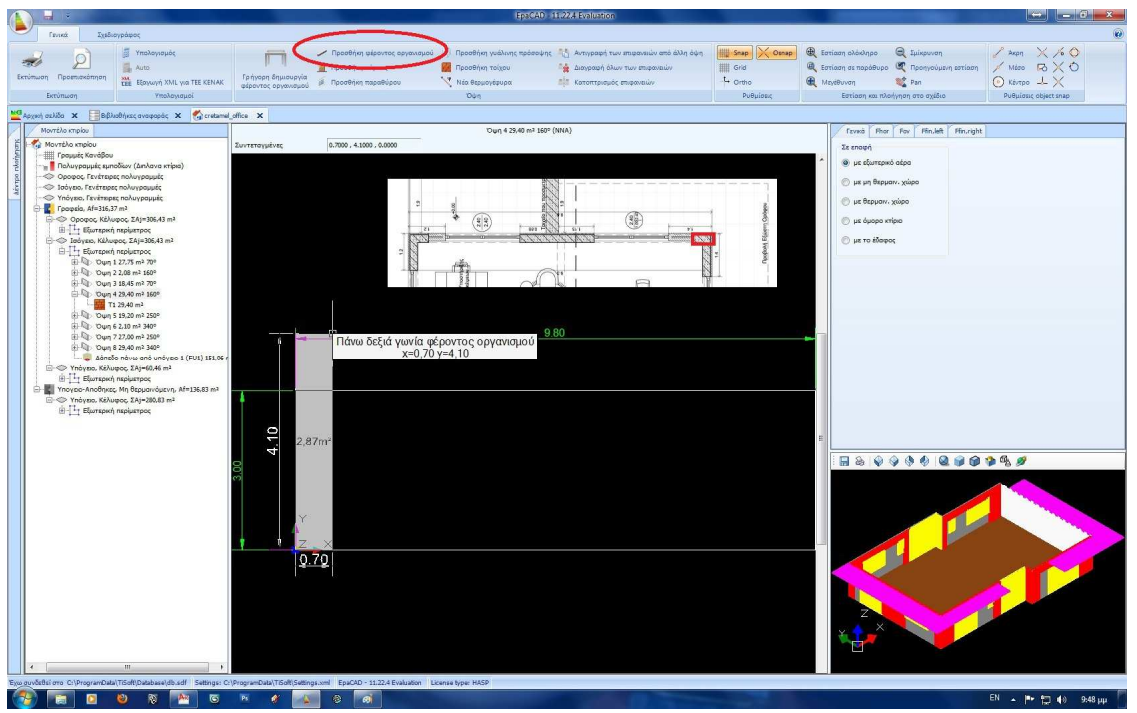

**Εικόνα 67 - Μοντελοποίηση (Προσθήκη Φέροντος Οργανισµού)** 

Πατώντας τώρα πάνω στο στοιχείο που δηµιουργήσαµε στο δέντρο πλοήγησης, έχουµε τη δυνατότητα να αλλάξουµε τις διαστάσεις του και τη θέση του ώστε να συµπίπτει µε τα νούµερα της κάτοψης. Στη συγκεκριµένη περίπτωση πλάτος 0,65 και ύψος 3,00µ. Ενώ απέχει 0,00µ από το σηµείο 0 του x και 0,00µ από το σηµείο µηδέν του y. Το σημείο 0 του x και του y συμβολίζεται με τα βελάκια στην κάτω αριστερά γωνία της όψης µας.

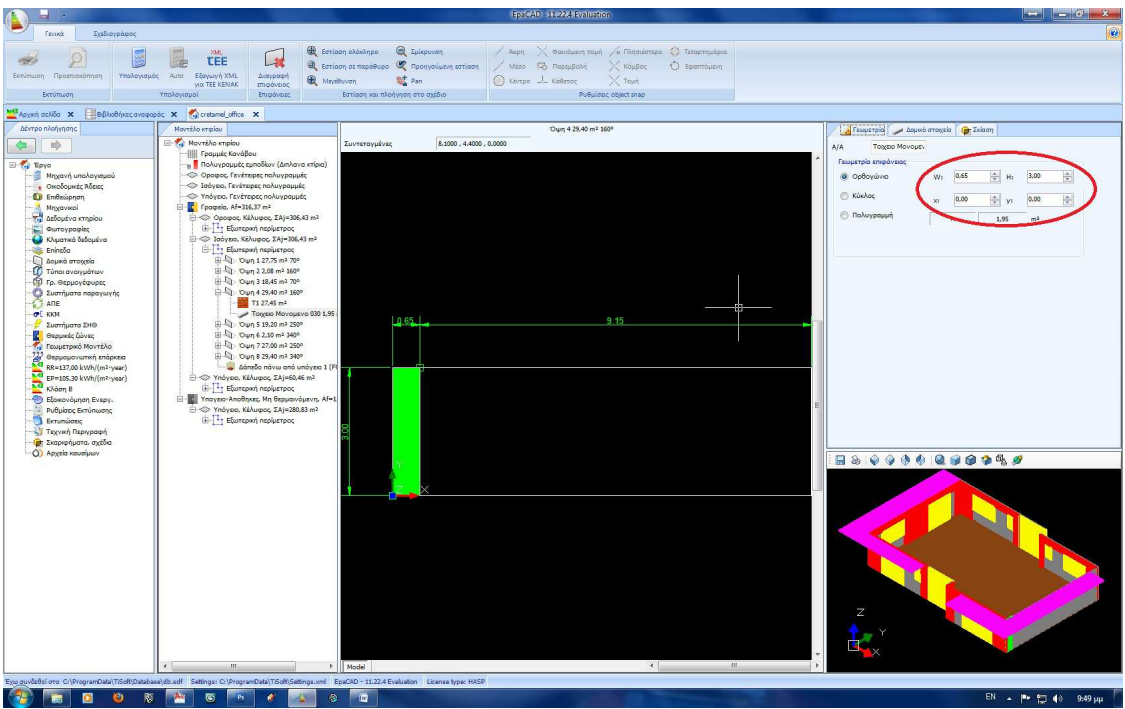

**Εικόνα 68 - Μοντελοποίηση (διαστάσεις στοιχείου)** 

Συνεχίζοντας στην υποκαρτέλα "∆οµικό Στοιχείο" µπορούµε να αλλάξουµε τον τύπο του ∆οµικού στοιχείου, επιλέγοντας ένα από αυτά που ήδη έχουµε φτιάξει στην καρτέλα "∆οµικά Στοιχεία".

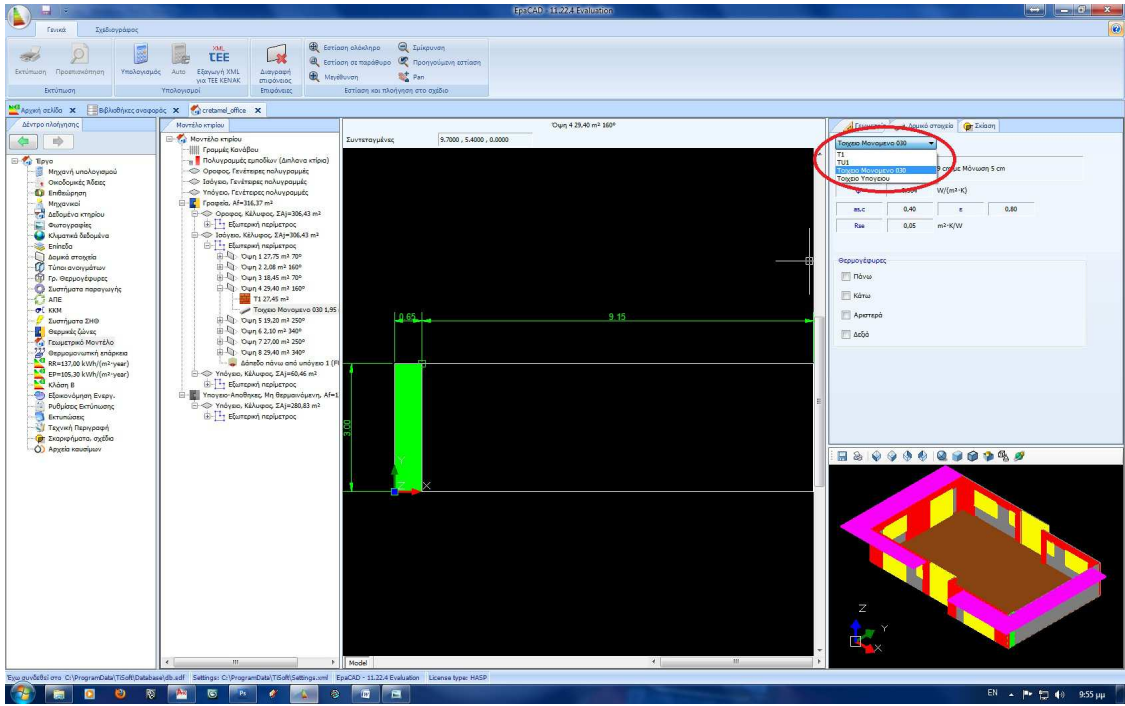

**Εικόνα 69 - Μοντελοποίηση (Είδος ∆οµικού Στοιχείου)** 

Με τον ίδιο τρόπο θα προσθέσουµε και τα υπόλοιπα υποστυλώµατα, αλλά και τους δοκούς προσέχοντας όµως στην περίπτωση των δοκών την απόσταση από το σηµείο 0 του y.

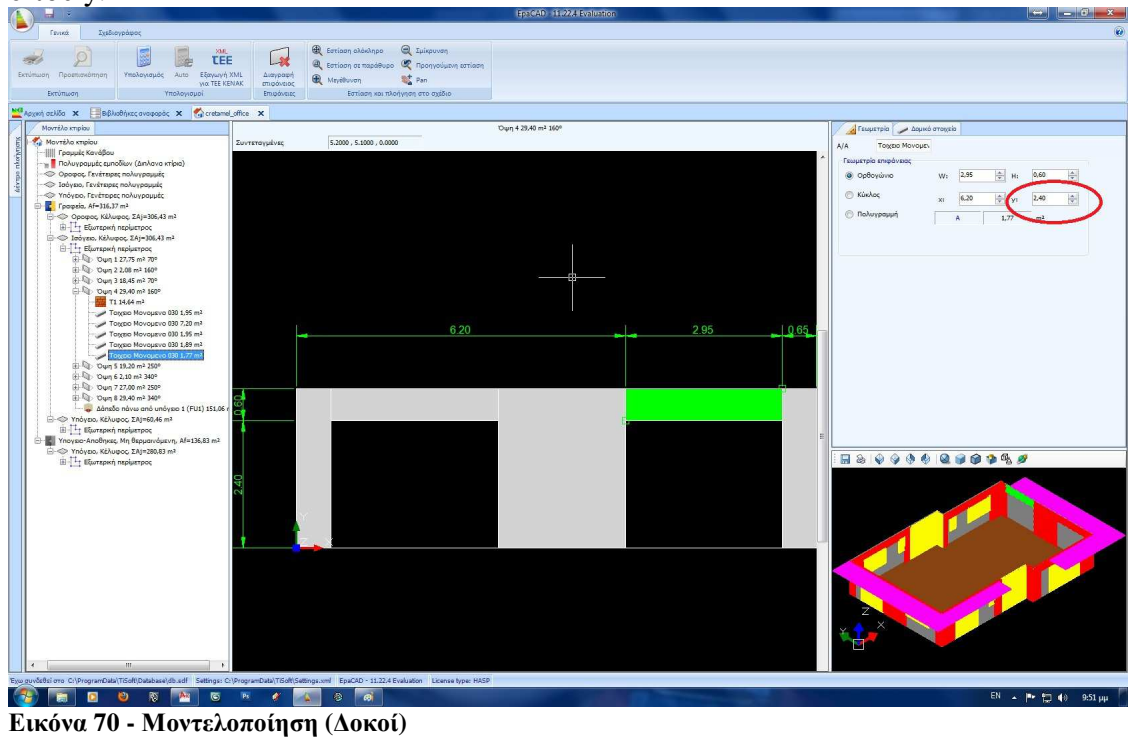

Ολοκληρώνοντας µε το φέρον οργανισµό θα προσθέσουµε τα ανοίγµατα, επιλέγοντας *"Προσθήκη Παράθυρου"* και σχεδιάζοντας στο περίπου το κούφωµά µας αφού θα τελειοποιήσουµε διαστάσεις και θέση αµέσως µέτα όπως ακριβώς και µε τα υποστυλώµατα. Θα πρέπει να ληφθεί υπόψη ότι πρέπει να επιλέξουµε την ανάλογη επιλογή για πόρτες ή γυάλινες προσόψεις.

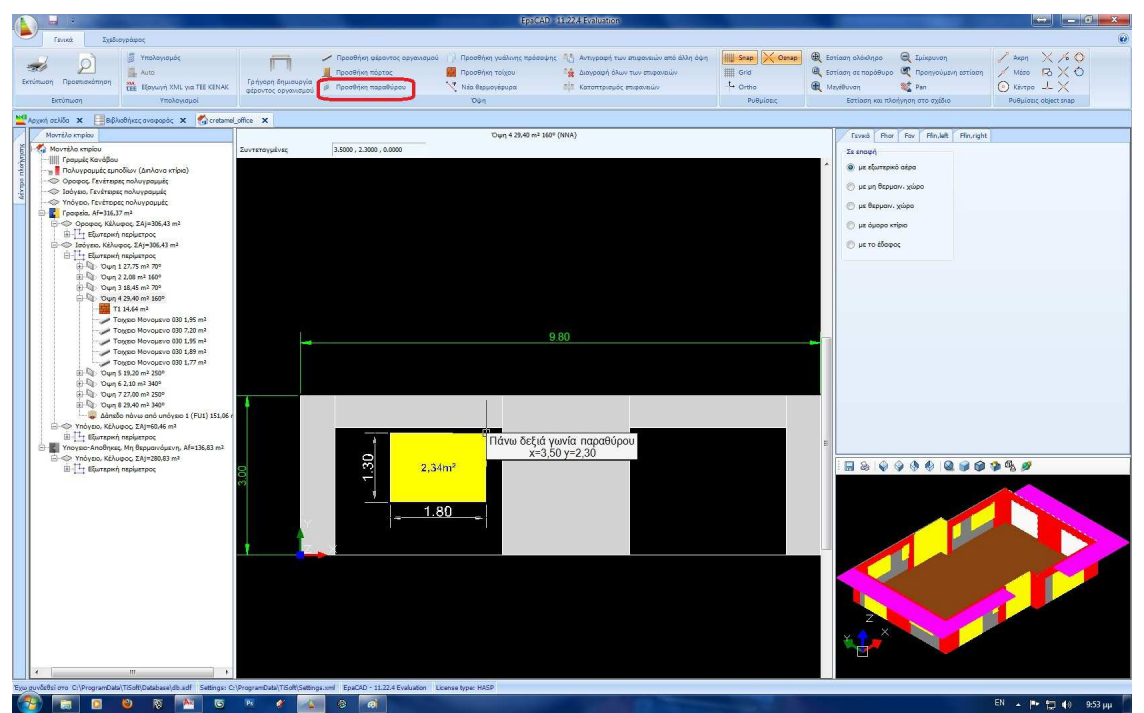

**Εικόνα 71 - Μοντελοποίηση (Προσθήκη Ανοιγµάτων)** 

Περνώντας µετά στην υποκαρτέλα "∆οµικά Στοιχεία" θα ορίσουµε το είδος του ανοίγµατος επιλέγοντας από αυτά που έχουµε ήδη δηµιουργήσει.

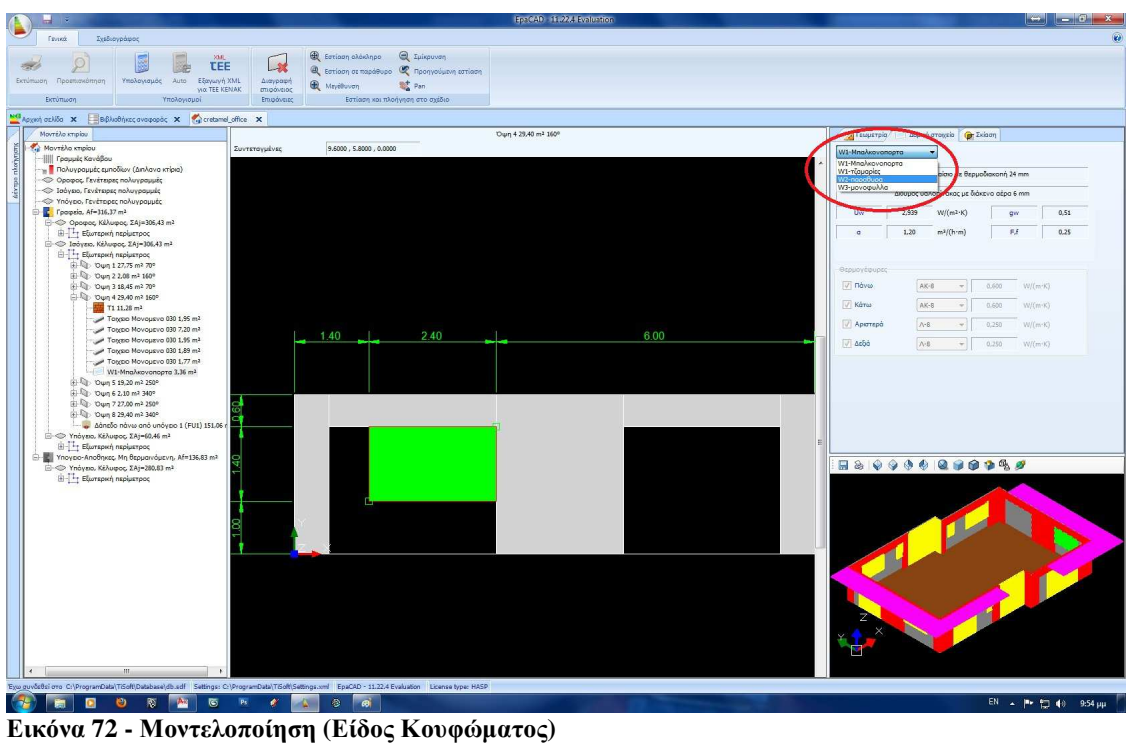
Αυτό που µένει πλέον είναι να ολοκληρώσουµε την όψη προσθέτοντας τις θερµογέφυρες. Για την εισαγωγή τους υπάρχουν δύο τρόποι. Ο πρώτος είναι επιλέγοντας το δοµικό στοιχείο, στην υποκαρτέλα του "∆οµικό Στοιχείο", µπορούµε να κλικάρουµε την πλευρά στην οποία θέλουµε να προσθέσουµε µια θερµογέφυρα και µετά να επιλέξουµε τον τύπο της από τη λίστα που έχουµε ήδη δηµιουργήσει.

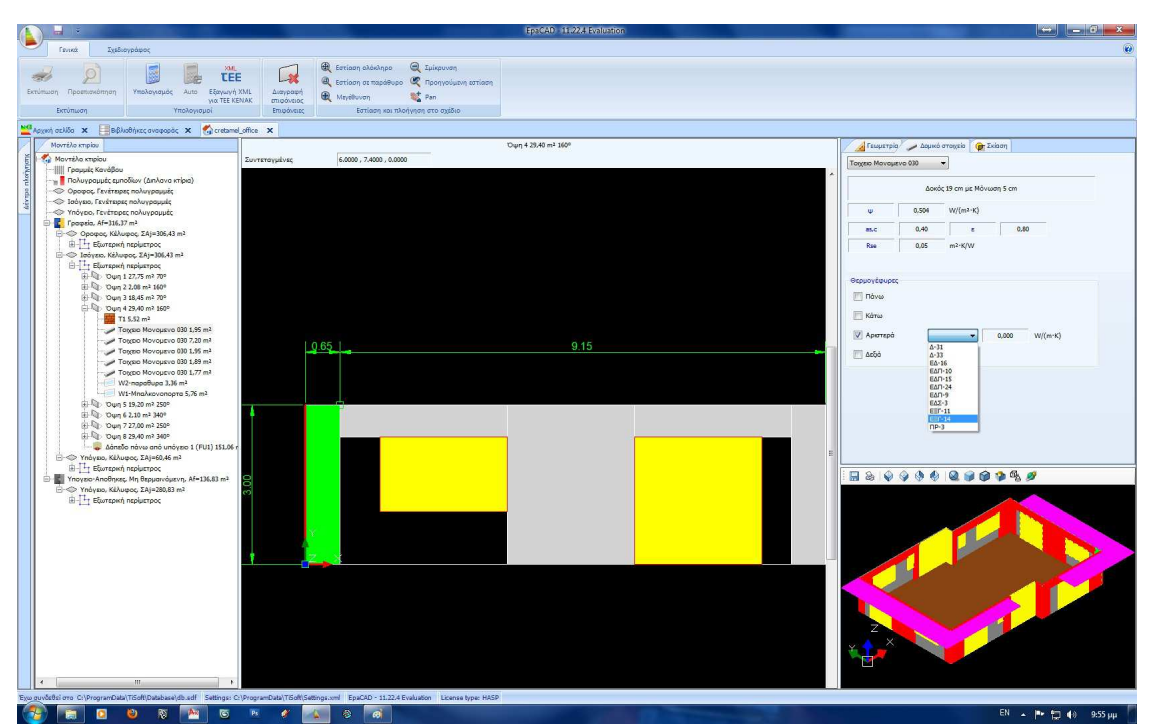

**Εικόνα 73 - Μοντελοποίηση (Εισαγωγή Θερµογέφυρας)** 

Υπάρχουν όµως θερµογέφυρες που βρίσκονται στο βασικό στοιχείο της όψης (σενάζια) ή στις ενώσεις πλάκας - βασικού στοιχείου. Σε αυτή την περίπτωση θα χρησιµοποιήσουµε τον δεύτερο τρόπο επιλέγοντας από το πάνω µέρος της οθόνης µας "Νέα Θερµογέφυρα" και σχεδιάζοντας µια γραµµή, στο σηµείο που θέλουµε. Οµοίως τις ακριβής διαστάσεις και τη θέση µπορούµε να τη δώσουµε στο τέλος.

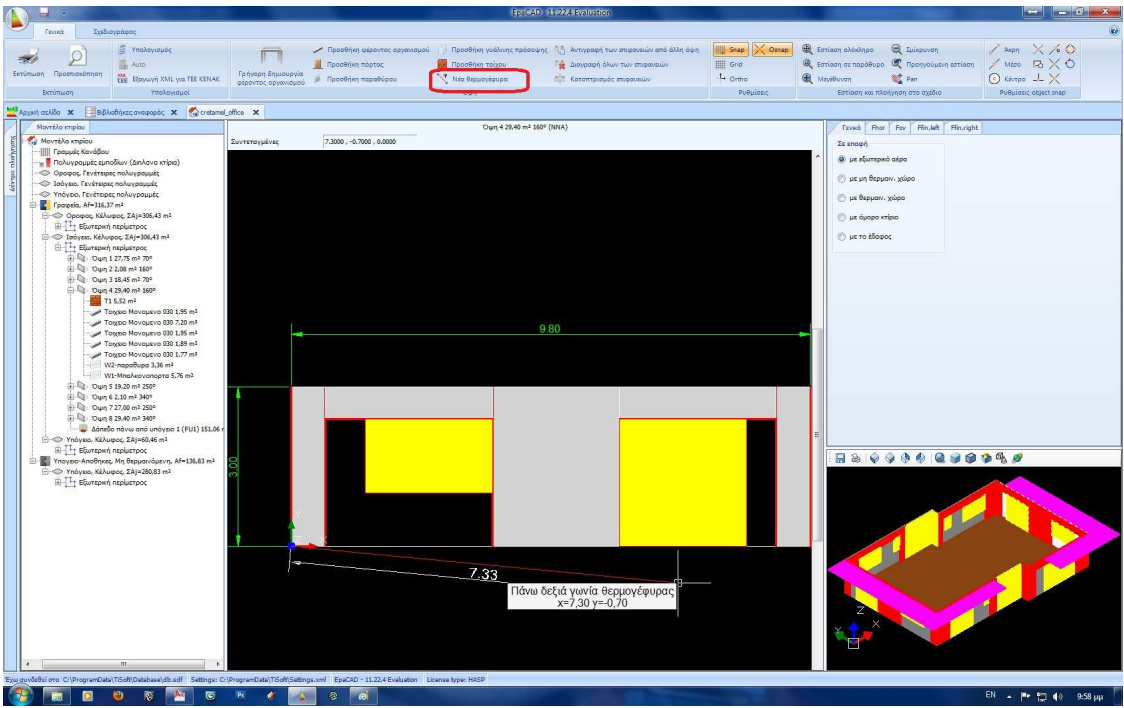

**Εικόνα 74 - Μοντελοποίηση (Εσαγωγή Θερµογέφυρας)** 

Και πάλι στην υποκαρτέλα "∆οµικό Στοιχείο" θα πρέπει να ορίσουµε τον τύπο της.

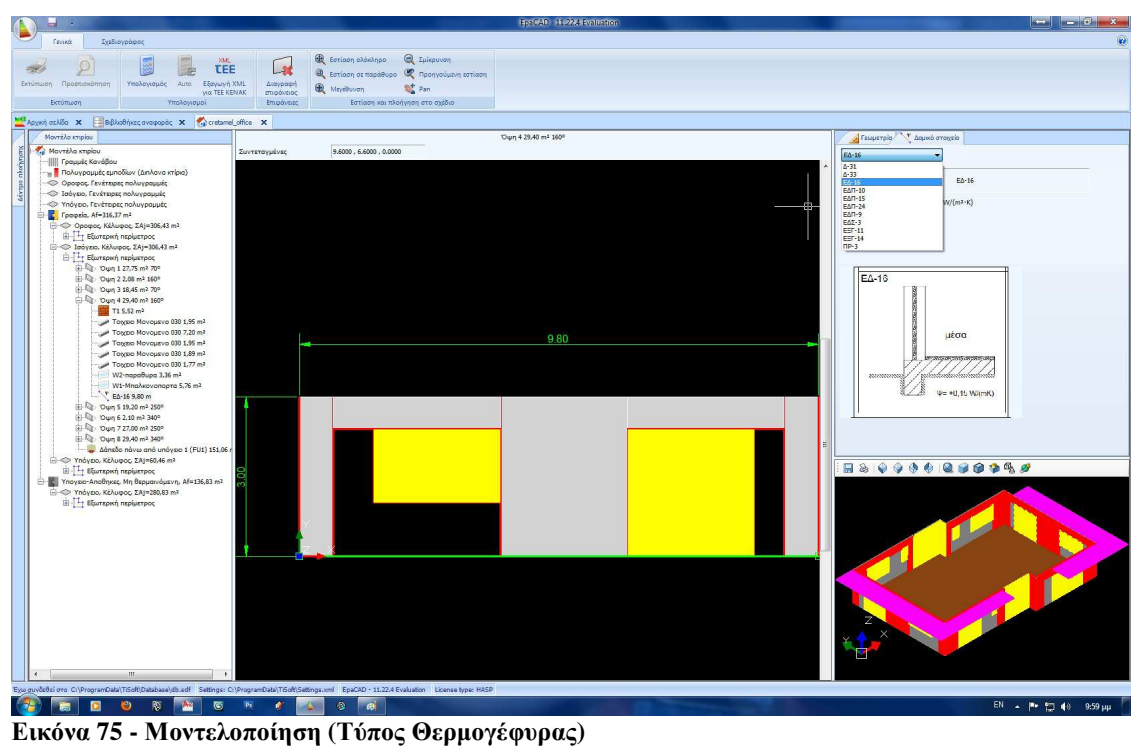

Στην όψη µας βλέπουµε πλέον µε κόκκινο χρώµα όλες τις θερµογέφυρες. Παρατηρούµε ότι υπάρχουν και περιµετρικά των ανοιγµάτων, αυτό είναι λογικό αν θυµηθούµε ότι τις ορίσαµε στην ενότητα των κουφωµάτων.

Ένα άλλο στοιχείο, το οποίο όµως δεν είναι ορατό στην όψη, είναι οι πρόβολοι. Για να εισάγουµε ένα ν οριζόντιο πρόβολο (Εξώστη), αρκεί να επιλέξουµε την όψη και να πάµε στην υποκαρτέλα "Fov", όπου θα δώσουµε την προέκταση του, καθως και την κάλυψη αριστερά και δεξιά. Αν στην περίπτωση ο πρόβολος είναι πιο µέσα από την άκρη της όψης, τότε η κάλυψη σε αυτή την πλευρά θα είναι αρνητική.

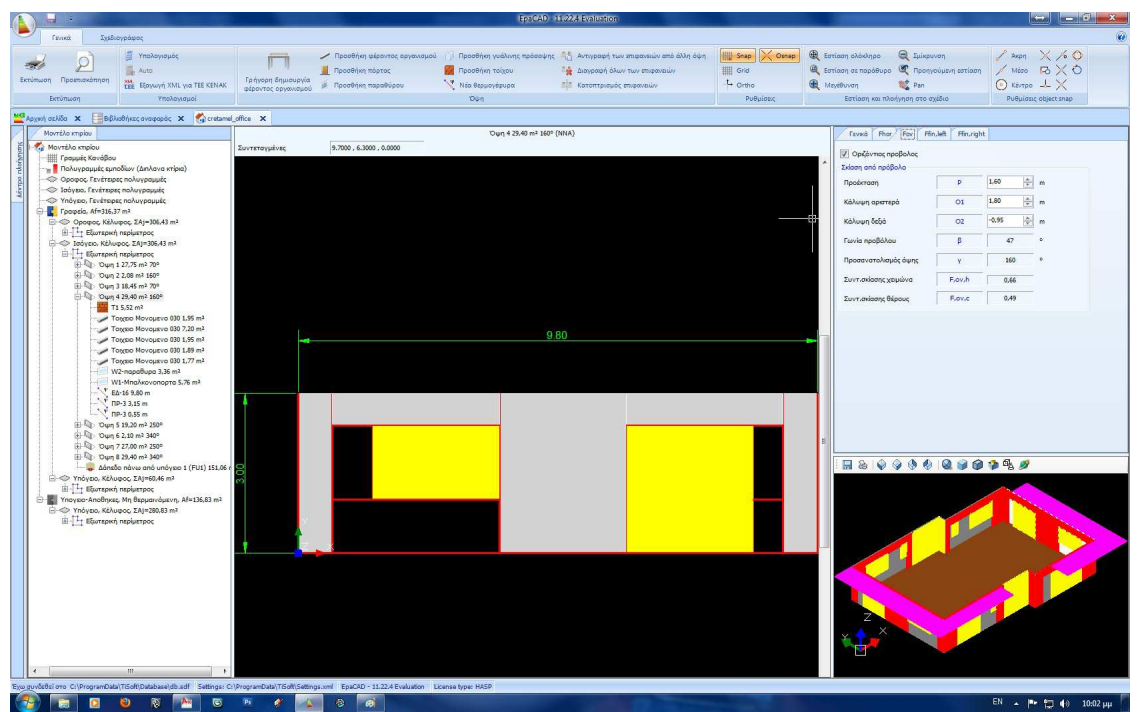

**Εικόνα 76 - Μοντελοποίηση (Εισαγωγή οριζόντιου Προβόλου)** 

Μπορούµε να προσθέσουµε και κάθετους προβόλους (προεξοχές) στην υποκαρτέλα "Ffin,left &Ffin,right" για δεξιά και αριστερά.

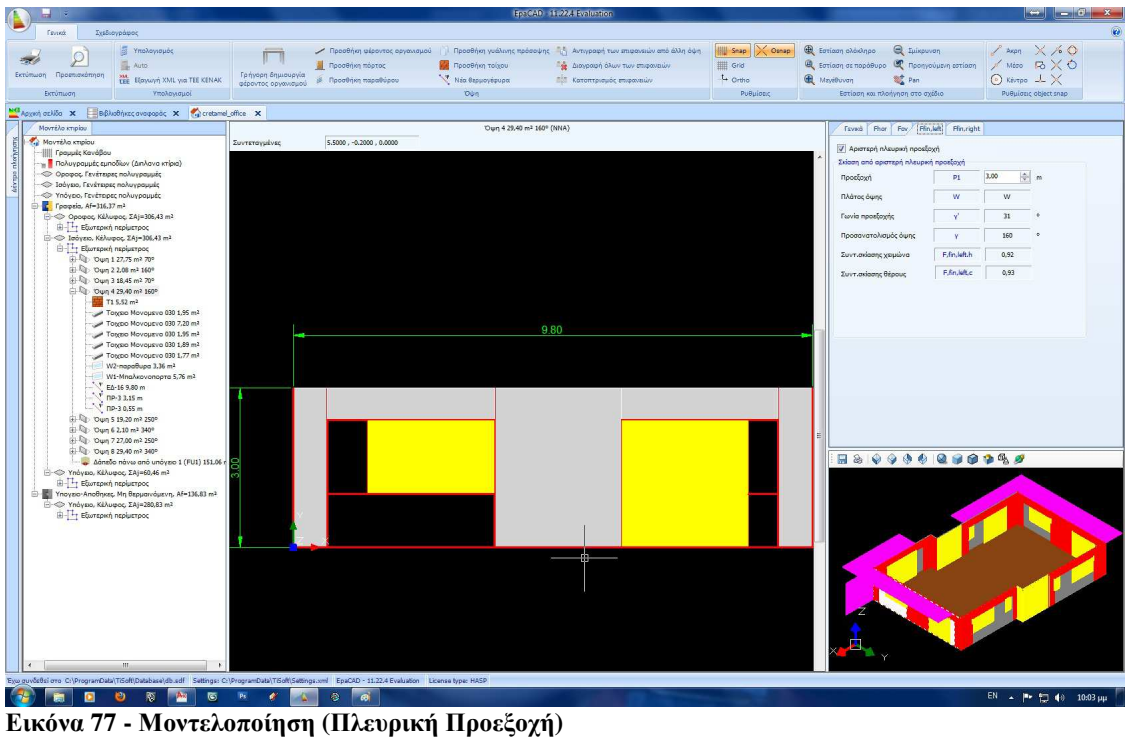

Για να "κλείσουµε" το επίπεδο θα πρέπει να προσθέσουµε πλάκες ανάµεσα στις θερµαινόµενες και µη θερµαινόµενες ζώνες (Οροφή Υπογείου), καθώς και πλάκες όπου υπάρχει επαφή µε το περιβάλλον (Pilotis, Οροφή). Ανάλογα έτσι µε το επίπεδο το οποίο δουλεύουµε θα επιλέξουµε µία από τις επιλογές προσθήκης πλάκας στο πάνω µέρος της οθόνης, έχοντας επιλέξει πρώτα την "Εξωτερική περίµετρο" στο δέντρο πλοήγησης.

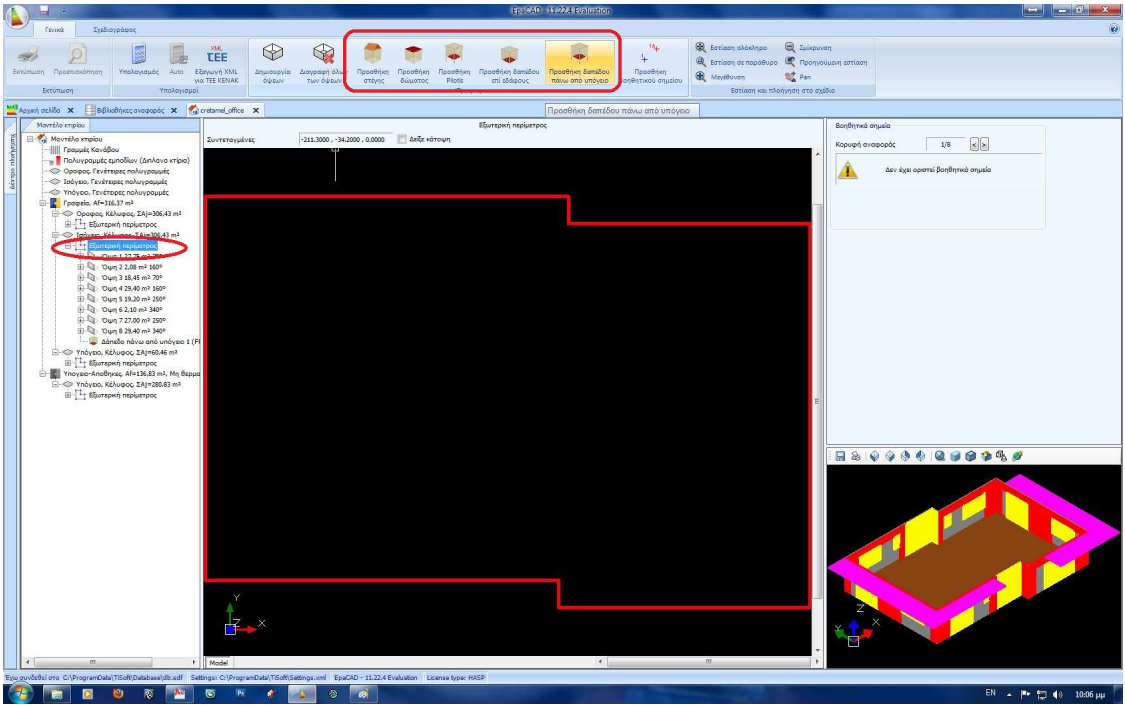

**Εικόνα 78 - Μοντελοποίηση (Προσθήκη Πλάκας)** 

Τον τύπο της πλάκα µπορούµε να τον αλλάξουµε στην υποκαρτέλα "∆οµικό Στοιχείο" µε ένα από αυτούς που έχουµε ήδη δηµιουργήσει.

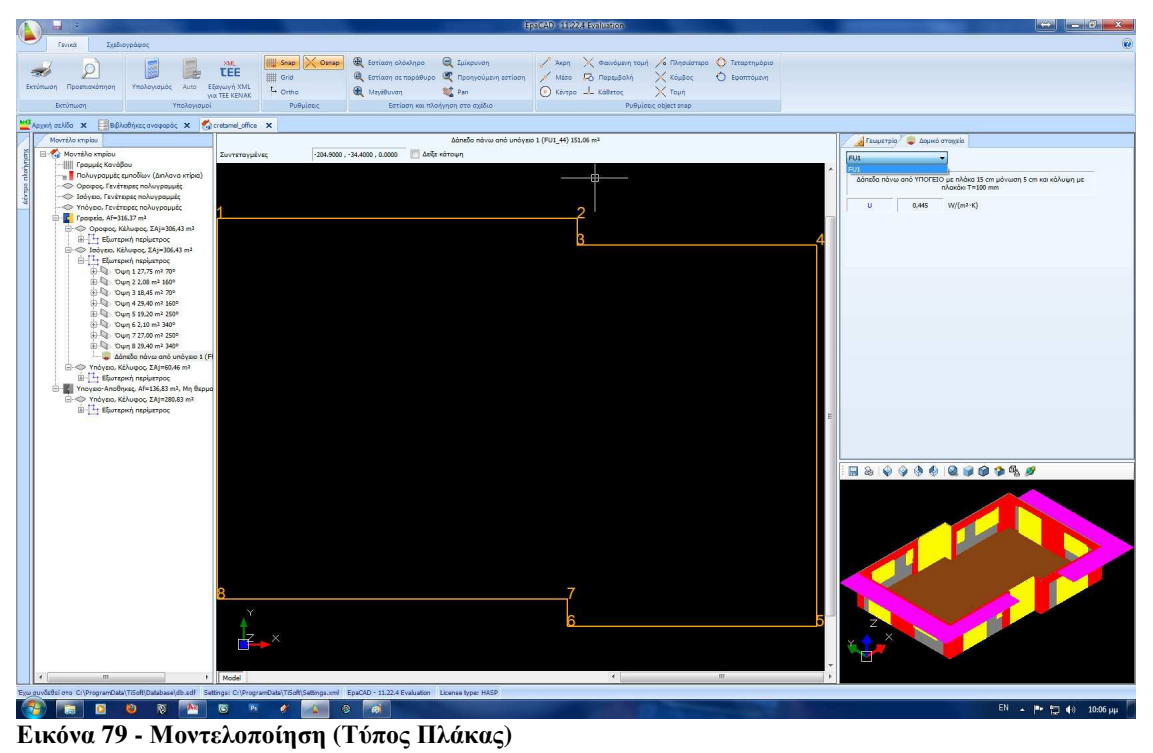

Η ίδια διαδικασία θα πρέπει να επαναληφθεί για όλες τις όψεις όλων των επιπέδων, αλλάζοντας κάθε φορά το είδος της πλάκας, ανάλογα µε το επίπεδο, καθώς και τα δοµικά στοιχεία ανάλογα µε τις εκάστοτε απαιτήσεις. Όταν ολοκληρώσουµε ολόκληρο το µοντέλο θα έχουµε ένα αποτέλεσµα σαν και αυτό που βλέπουµε στην εικόνα 75 και ουσιαστικά θα έχει τελειώσει η µελέτη µας.

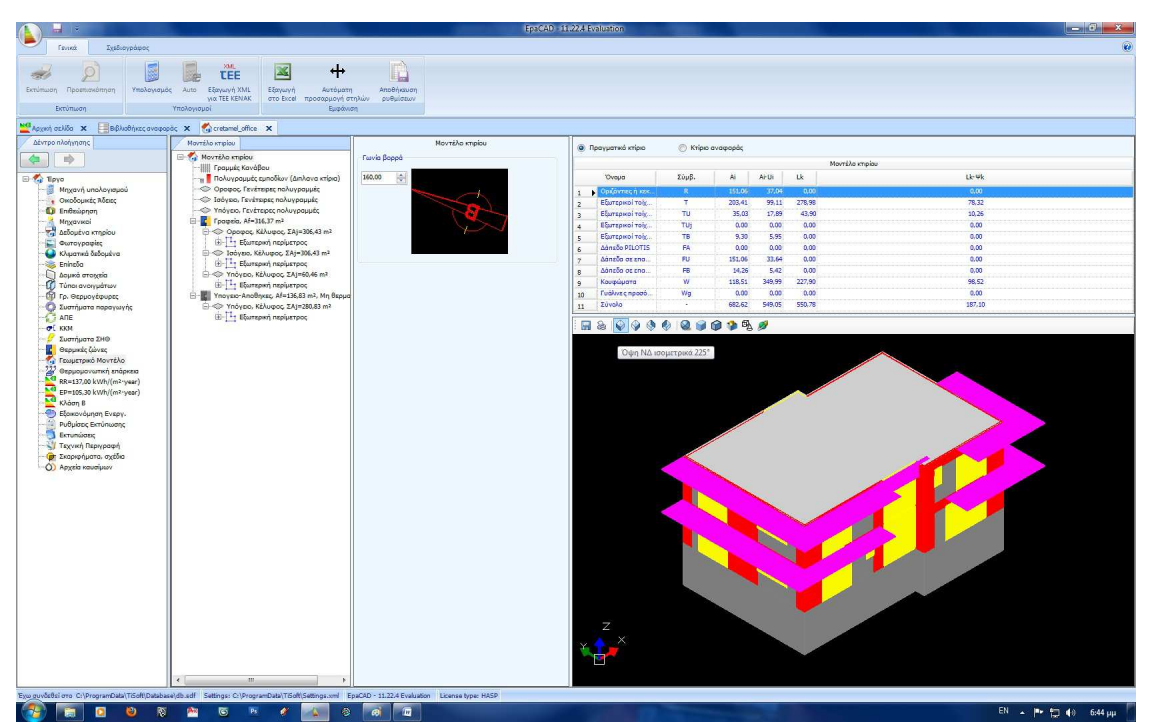

**Εικόνα 80 - Τελικό Μοντέλο**

Στην περίπτωση που έχουµε παραπάνω από µια θερµικές ζώνες στο ίδιο επίπεδο ή συνδυασµό θερµαινόµενων και µη θερµαινόµενων χώρων στο ίδιο επίπεδο θα πρέπει να εισάγουµε ξανά το επίπεδο ή το τµήµα του, αρχικά στην καρτέλα "επίπεδα" (εικόνες 14-15 και 16) και µετά να ξανακάνουµε σύνδεση των επιπέδων µε τις θερµικές ζώνες (εικόνα 53), ώστε να µπορέσουµε να δηµιουργήσουµε µια νέα πολυγραµµή για την νέα θερµική ζώνη ή τον µη θερµαινόµενο χώρο.

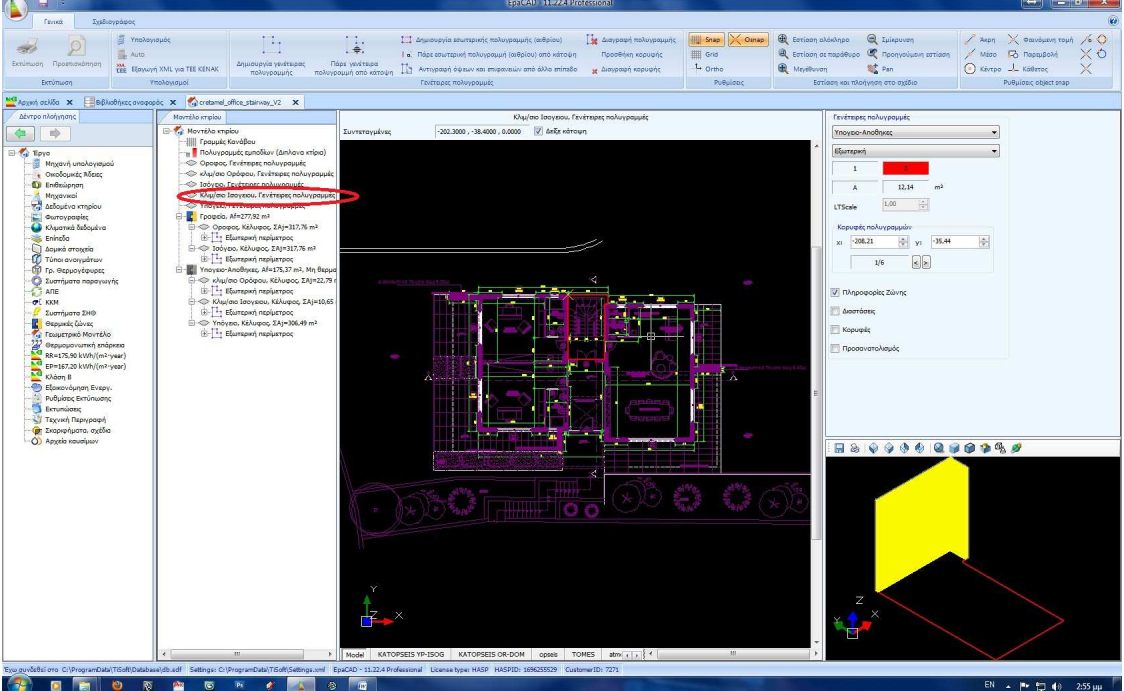

**Εικόνα 81 - Παραπάνω της µιας θερµικής ζώνης ανά επίπεδο.** 

#### **9. Θερµοµονωτική Επάρκεια - Ενεργειακή Κατάταξη**

Θα πρέπει ωστόσο να ελέγξουµε τα αποτελέσµατα, καθώς και την ενεργειακή κατάταξη του κτιρίου µας, κάνοντας αν χρειαστεί αλλαγές στο κέλυφος, στα δοµικά στοιχεία ή στον Η/Μ Εξοπλισµό.

Στην καρτέλα *"Θερµοµονωτική Επάρκεια"* , στον "έλεγχο 1"µπορούµε να δούµε αν τα στοιχεία του κτιρίου καλύπτουν τις ελάχιστες απαιτήσεις του Κ.Εν.Α.Κ.

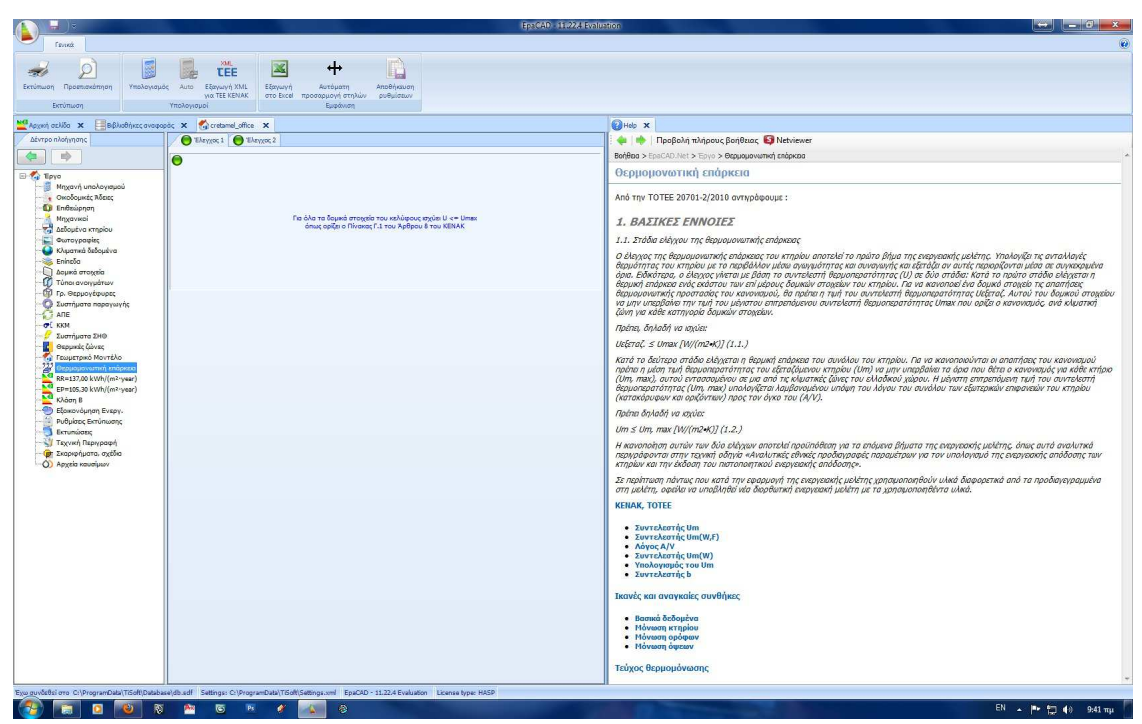

**Εικόνα 82 - Θερµοµονωτική Επάρκεια (Έλεγχος 1)** 

Αν για παράδειγµα κάποιο δοµικό στοιχείο ή κάποιο κούφωµα δεν πληρεί τις παραπάνω προϋποθέσεις τότε θα δούµε µία καρτέλα σαν και την παρακάτω που θα µας ενηµερώνει για το πιο στοιχείο είναι το προβληµατικό. Υπάρχει περίπτωση πολλά στοιχεία να έχουν πρόβληµα, στην περίπτωση αυτή διορθώνοντας αυτό που βλέπουµε στην καρτέλα, θα πρέπει να ελέγξουµε ξανά αν προκύπτει πρόβληµα και µε κάποιο άλλο, καθώς ενηµερωνόµαστε για ένα στοιχείο τη φορά.

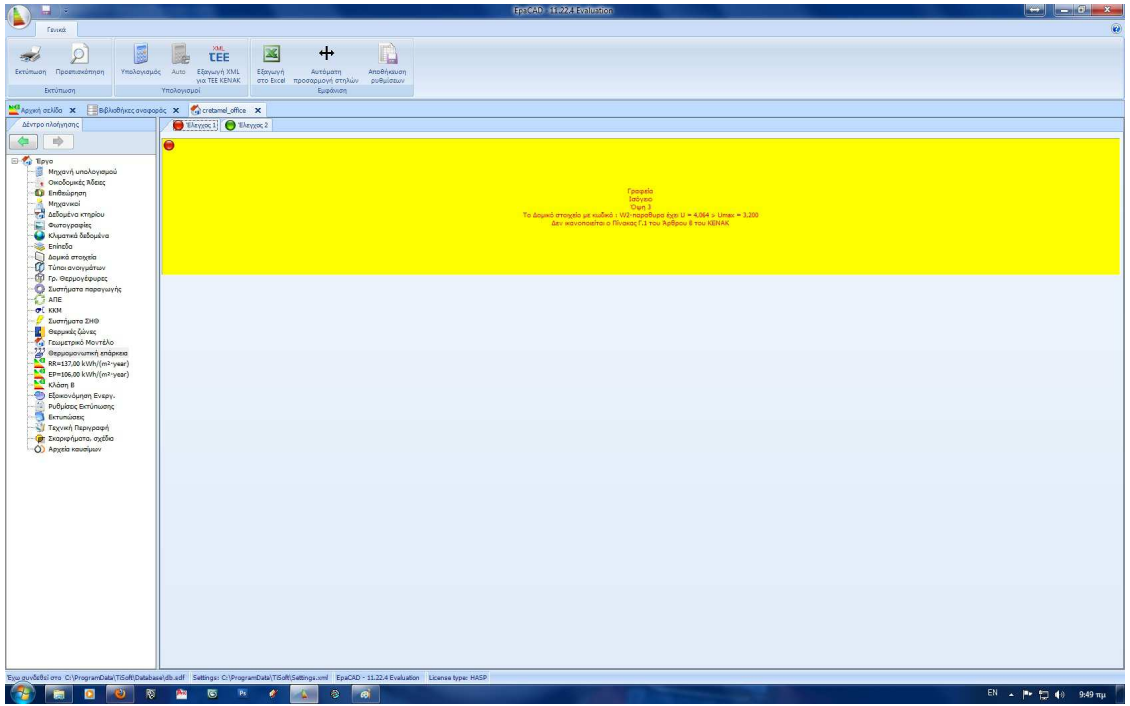

**Εικόνα 83 - Θερµοµονωτική Επάρκεια (Έλεγχος 1)** 

Στον "έλεγχο 2" µπορούµε να δούµε τον µέσο συντελεστή θερµοπερατότητας του κτιρίου **Um** και τον µέγιστο επιτρεπόµενο µέσο συντελεστή θερµοπερατότητας **Um,max**, ώστε να ισχύει η σχέση **Um<Um,max.** 

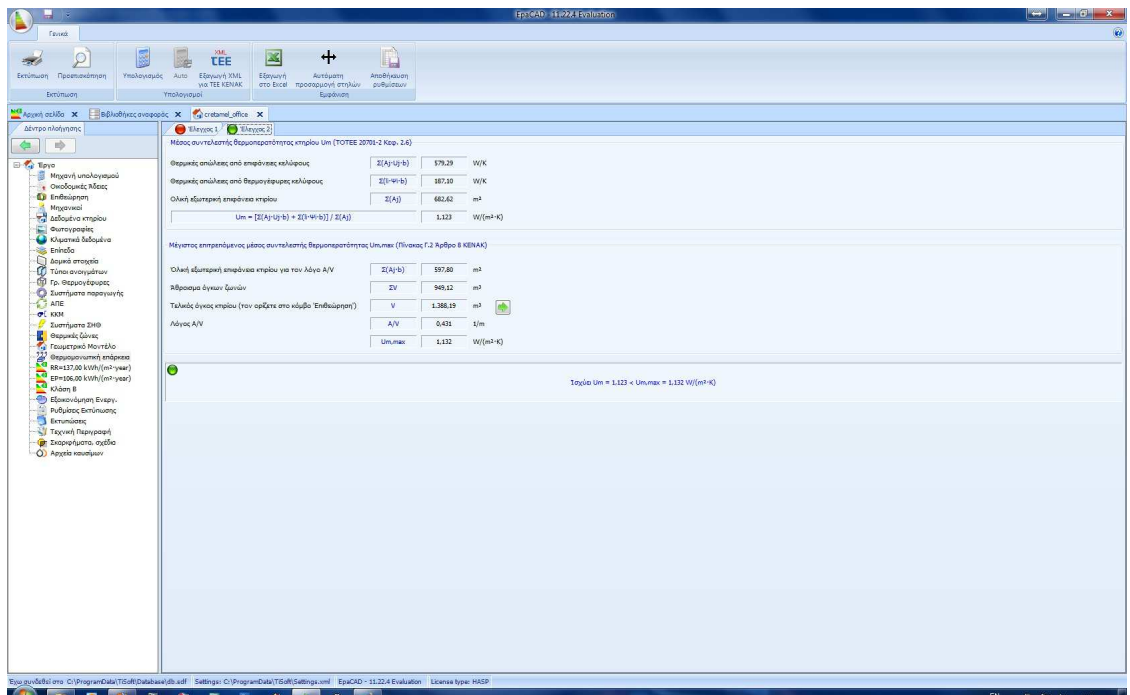

**Εικόνα 0-1 - Θερµοµονωτική Επάρκεια (Έλεγχος 2)** 

Στην περίπτωση που το κέλυφος του κτιρίου δεν καλύπτει την παραπάνω σχέση τότε θα δούµε ένα τέτοιο αποτέλεσµα, και θα πρέπει να κάνουµε βελτιώσεις σε στοιχεία του κτιρίου ή ακόµα και να µικρύνουµε ανοίγµατα.

| $\blacksquare$                                                                  |                                                                                                    | <b>Renount Franklin Evaluation</b>                               |                       |
|---------------------------------------------------------------------------------|----------------------------------------------------------------------------------------------------|------------------------------------------------------------------|-----------------------|
| <b>Finnon</b>                                                                   |                                                                                                    |                                                                  | $\overline{a}$        |
| R<br>$\circ$                                                                    | <b>SML</b><br>$+$<br>$\mathbb{Z}$                                                                                                    |                                                                  |                       |
| 250                                                                             | <b>TEE</b><br>B                                                                                                    | لبابا<br>Αποθήκαυση                                              |                       |
| Εκτύπωση Προεπισκόπηση                                                          | Υπολογισμός Auto Εξαγωγή XML<br>Εξαγωγή<br>Αυτόματη<br>MO TEE KENAK<br>στο Excel προσαρμογή στηλών ρυθμίσεων                                        |                                                                  |                       |
| Εκτύπιοση                                                                       | Υπολογισμοί<br>Εμφάνιση                                                                                                    |                                                                  |                       |
| Mal Appent option X                                                             | BiB Blueblying available x  Ye cretained office x                                                                                                   |                                                                  |                       |
| Δέντρο πλοήγησης                                                                | "Elevico; 1 Elevico; 2                                                                                                    |                                                                  |                       |
| $\Rightarrow$<br><b>G</b>                                                       | Μέσος συντελεστής θερμοπερατότητος κτηρίου Um (TOTEE 20701-2 Keφ. 2.6)                                                                              |                                                                  |                       |
| El Teyo                                                                         | Θερμικές απώλειες από επιφάνειες κελύφους                                                                                                    | 658.62<br>$2(Aj \cdot Uj \cdot b)$<br><b>W/K</b>                 |                       |
| Μηχανή υπολογισμού<br><b>.</b> Οκοδομικές Άδειες                                | Θερμικές απώλειες από θερμογέφυρες κελύφους                                                                                                    | $2(1 - \Psi - b)$<br>187,10<br>W/K                               |                       |
| <b>D</b> Endsüpnan                                                              | Ολική εξωτερική επιφάνεια κτιρίου.                                                                                                    | Z(Aj)<br>682.62<br>m <sup>2</sup>                                |                       |
| - Mrygovicol<br>Articutva kmpiou                                                | $Um = [Z(Aj \cdot Uj \cdot b) + Z(i \cdot W \cdot b)] / Z(Aj)$                                                                                      | 1,239<br>$W/(m^2-K)$                                             |                       |
| <b>Corporate</b>                                                                |                                                                                                    |                                                                  |                       |
| C Khuamna δεδομένα<br>Eningão                                                   | Μέγιστος επιτρεπόμενος μέσος συντελεστής θερμοπερατότητας Um.max (Πίνακας Γ.2 Άρθρο 8 ΚΕΝΑΚ)                                                        |                                                                  |                       |
| <b>D</b> Δομικά στοιχεία                                                        |                                                                                                    | Z(A B)<br>597,80<br>m <sup>2</sup>                               |                       |
| Túnoi avorypátov<br>Π) Γρ. Θερμογέφυρες                                         | Όλική εξωτερική επιφάνεια κτιρίου για τον λόγο Α/V                                                                                                  |                                                                  |                       |
| Συστήματα παραγωγής<br>AΠΕ                                                      | Άθροισμα άγκων ζωνών                                                                                                    | 2V<br>949.12<br>m <sup>2</sup>                                   |                       |
| $ +$ $+$ $+$                                                                    | Τελικός όγκος κτιρίου (τον ορίζετε στο κόμβο Έπιθεώρηση)                                                                                            | ob-<br>1.388,19<br>m <sup>2</sup><br>V.                          |                       |
| Συστήματα ΣΗΘ                                                                   | Adyoc A/V                                                                                                    | A/V<br>0,431<br>1/m                                              |                       |
| <b>Β</b> Θερμικές ζώνες<br><sup>1</sup> Γεωμετρικό Μοντέλο                      |                                                                                                    | Um,max<br>1,132<br>$W/(m^2-K)$                                   |                       |
| $\frac{133}{8}$ Θερμομονωπκή επάρκεια<br>- RR=137,00 kWh/(m <sup>2</sup> ·year) |                                                                                                    |                                                                  |                       |
| EP=106,30 kWh/(m2-year)                                                         | $\bullet$                                                                                                    | Um = 1,239 > Um, max = 1,132 W/(m2-K)<br>δεν περνά η θερμομόνωση |                       |
| Kiloon B<br>- Εξοικονόμηση Ενεργ.                                               |                                                                                                    |                                                                  |                       |
| Ρυθμίσεις Εκτύπωσης                                                             |                                                                                                    |                                                                  |                       |
| <b>Extensions</b><br>Τεχνική Περιγραφή                                          |                                                                                                    |                                                                  |                       |
| <b>Φ</b> Σκοριφήματα, σχέδια                                                    |                                                                                                    |                                                                  |                       |
| O Apytia καυσίμων                                                               |                                                                                                    |                                                                  |                       |
|                                                                                 |                                                                                                    |                                                                  |                       |
|                                                                                 |                                                                                                    |                                                                  |                       |
|                                                                                 |                                                                                                    |                                                                  |                       |
|                                                                                 |                                                                                                    |                                                                  |                       |
|                                                                                 |                                                                                                    |                                                                  |                       |
|                                                                                 |                                                                                                    |                                                                  |                       |
|                                                                                 |                                                                                                    |                                                                  |                       |
|                                                                                 |                                                                                                    |                                                                  |                       |
|                                                                                 |                                                                                                    |                                                                  |                       |
|                                                                                 |                                                                                                    |                                                                  |                       |
|                                                                                 |                                                                                                    |                                                                  |                       |
|                                                                                 |                                                                                                    |                                                                  |                       |
|                                                                                 |                                                                                                    |                                                                  |                       |
|                                                                                 | Eyw guvöstlsi oro C:\ProgramData\TiSoft\Database\db.sdf Settings: C:\ProgramData\TiSoft\Settings.com EpaCAD - 11.22.4 Evaluation License type: HASP |                                                                  |                       |
| 圖<br>衢                                                                          | $\ddot{\circ}$<br>唇<br>Ps<br>۰<br>$\theta$<br>幽                                                                                                    | $\blacksquare$                                                   | EN A  ™ 12 40 9:53 mµ |
|                                                                                 |                                                                                                    |                                                                  |                       |

**Εικόνα 85 - Θερµοµονωτική Επάρκεια (Έλεγχος 2)** 

Όταν και οι δύο έλεγχοι καλύπτουν τις απαιτήσεις της νοµοθεσίας, τότε έχουµε τελειώσει και µένει ουσιαστικά να δούµε τα αποτελέσµατα, καθώς και να ορίσουµε τις εκτυπώσεις.

Στην καρτέλα *"RR=\*\*\*kWh"* φαίνονται τα αποτελέσµατα των υπολογισµών για τις ενεργειακές απαιτήσεις του κτηρίου αναφοράς.

| 18.<br><b>Fevrets</b>                                                             |                        |                                                                                                    |                                          |                               |               |         |                      |         | Include Hazza Evaluation |                  |                                    |         |         |         |         |         | $\left\  \boldsymbol{\cdot}\right\ $ $\left\  \boldsymbol{\cdot}\right\ $ $\left\  \boldsymbol{\cdot}\right\ $ $\left\  \boldsymbol{x}\right\ $ |
|-----------------------------------------------------------------------------------|------------------------|----------------------------------------------------------------------------------------------------|------------------------------------------|-------------------------------|---------------|---------|----------------------|---------|--------------------------|------------------|------------------------------------|---------|---------|---------|---------|---------|----------------------------------------------------------------------------------------------------|
|                                                                                   |                        |                                                                                                    | <b>SK4</b>                               |                               |               |         |                      |         |                          |                  |                                    |         |         |         |         |         |                                                                                                    |
| Ö<br>B.                                                                           |                        | 屬                                                                                                    | <b>TEE</b><br>榺                          | 区                             | $\ddot{}$     |         | IJ                   |         |                          |                  |                                    |         |         |         |         |         |                                                                                                    |
| Εκτύπωση Προεπισκόπηση<br>Εισαγωγή                                                |                        |                                                                                                    | Υπολογισμός Αυτο Εξαγωγή ΧΜΙ.            | Εξαγωγή                       | Autóustn      |         | Ampelvision          |         |                          |                  |                                    |         |         |         |         |         |                                                                                                    |
| ono XML<br>Εκτύπιοση<br>Buildingcertpr                                            |                        |                                                                                                    | VIO TEE KENAK<br>Υπολογισμοί             | στο Excel - προσορμογή στηλών | Eupówon       |         | συθμίσεων            |         |                          |                  |                                    |         |         |         |         |         |                                                                                                    |
| MO Appen orbits X                                                                 |                        | BiBAudhivzc avagapac X viral cretamel_office X                                                                                                    |                                          |                               |               |         |                      |         |                          |                  |                                    |         |         |         |         |         |                                                                                                    |
| Δέντρο πλοήγησης                                                                  |                        |                                                                                                    |                                          |                               |               |         |                      |         |                          |                  | Αναλυτικοί ενεργειακοί υπολογισμοί |         |         |         |         |         |                                                                                                    |
| 吵                                                                                 |                        | Ovoug                                                                                                    | Movoča                                   | Σύμβολο                       | <b>Züvola</b> | Toy.    | Φεβρ.                | Mont.   | Ano.                     | Máioc            | toiv.                              | Iobh.   | Auy.    | Zent.   | Cart.   | Nocu-   | $\frac{\Delta x}{13.7}$ eg                                                                                                    |
| El Toyo                                                                           |                        |                                                                                                    |                                          |                               |               | 12.1 °C | 12.2 °C              | 13.5 °C | 16.5 °C                  | 20.3 °C          | 24.4 °C                            | 26.2 °C | 26.1 °C | 23.6 °C | 20.1 °C | 16.7 °C |                                                                                                    |
|                                                                                   | 20                     | Evepyeard City kWh/m2                                                                                                    |                                          | Q.C.nd,inbarm                 |               |         |                      |         |                          |                  |                                    |         |         |         |         |         |                                                                                                    |
| Μηχανή υπολογισμού<br>· Owoocuwee Adenee                                          | 21                     | Ενεργειακή ζήτ.                                                                                                    |                                          |                               |               |         |                      |         |                          |                  |                                    |         |         |         |         |         |                                                                                                    |
| <b>D</b> Endsüpnan                                                                | $\mathbf{z}\mathbf{z}$ | Géppavon<br>wobs                                                                                                    | kWh/m <sup>2</sup><br>kWh/m <sup>2</sup> | Ond.H<br>Qnd.C                | 7,50<br>68.60 | 2,40    | 1.90                 | 1.20    | 0.10                     | 3,70             | 13,40                              | 23,70   | 22,70   | 5.00    |         | 0.30    | 1.60                                                                                                    |
| Мпуачкой                                                                          | 23                     |                                                                                                    | kWh/m2                                   | Ond, hum                      |               |         |                      |         |                          |                  |                                    |         |         |         |         |         |                                                                                                    |
| 7. Δεδομένα κτηρίου                                                               | 24                     | Υγρανση<br>Ζεστό νερό χρή                                                                                                    | kwh/m <sup>2</sup>                       | Ond.DHW                       | 3.90          | 0.30    | 0.30                 | 0.30    | 0.30                     | 0.30             | 0.30                               | 0.30    | 0.30    | 0.30    | 0.30    | 0.30    | 0.30                                                                                                    |
| Curoypaging                                                                       | 25<br>$26$             | Ενεργειακή κατ                                                                                                    |                                          |                               |               |         |                      |         |                          |                  |                                    |         |         |         |         |         |                                                                                                    |
| Ο Κλιματικά δεδομένα                                                              | $27\,$                 | Ozagavan                                                                                                    | kWh/m <sup>2</sup>                       | Ogen, H                       | 2.90          | 1.00    | 0.80                 | 0.50    |                          |                  |                                    |         |         |         |         | 0.10    | 0.60                                                                                                    |
| <b>Eninglia</b>                                                                   | 28                     | - Hlusich evépye kWh/m2                                                                                                    |                                          | Qsc.H                         |               |         |                      |         |                          |                  |                                    |         |         |         |         |         |                                                                                                    |
| Δομικά στοιχεία                                                                   | 29                     | wote.                                                                                                    | kWh/m <sup>2</sup>                       | Qoan.C                        | 13.90         |         |                      |         |                          | 0.80             | 2.70                               | 4.80    | 4.60    | 1.00    |         |         |                                                                                                    |
| Túnoi avorypátov<br><sup>1</sup> Γρ. Θερμογέφωρες                                 | 30                     | Yypavan                                                                                                    | kWh/m <sup>2</sup>                       | Ohum                          |               |         |                      |         |                          |                  |                                    |         |         |         |         |         |                                                                                                    |
| <b>C</b> Συστήματα παραγωγής                                                      | 31                     | Ζεστό νερό χρή                                                                                                    | kWh/m <sup>2</sup>                       | QDHW                          | 4.00          | 0.30    | 0.30                 | 0.30    | 0.30                     | 0.30             | 0.30                               | 0.30    | 0.30    | 0.30    | 0.30    | 0.30    | 0.30                                                                                                    |
| ATE                                                                               | 32                     | - Hilason svipys                                                                                                    | <b>MAIN/m2</b>                           | Osc.DHW                       |               |         |                      |         |                          |                  |                                    |         |         |         |         |         |                                                                                                    |
| OF KKM                                                                            | 33                     | Φωτισμός                                                                                                    | kWh/m <sup>2</sup>                       | Olght                         | 34.70         | 2.10    | 1.90                 | 2.10    | 2.00                     | 2.10             | 2.00                               | 2.10    | 2.10    | 2.00    | 2.10    | 2.00    | 2.10                                                                                                    |
| Συστήματα ΣΗΘ                                                                     | 34                     | Ηλεκτρική ενέρ                                                                                                    | kWh/m <sup>2</sup>                       | Qaux                          |               |         |                      |         |                          |                  |                                    |         |         |         |         |         |                                                                                                    |
| <b>C</b> Θερμικές ζώνες                                                           | 35                     | - Evipyzia and                                                                                                    | kWh/m2                                   | Qpv                           |               |         |                      |         |                          |                  |                                    |         |         |         |         |         |                                                                                                    |
| Γε Γεωμετρικό Μοντέλο                                                             | 36                     | Zevoto                                                                                                    | kWh/m <sup>2</sup>                       | Qtot                          | 45.40         | 3,40    | 3.00                 | 2.90    | 2,40                     | 3,20             | \$.10                              | 7,20    | 7,00    | 3,40    | 2.40    | 2.50    | 3.00                                                                                                    |
| $\sum_{n=1}^{N}$ Θερμομονωπκή επάρκεια<br>Se RR=137,00 kWh/(m <sup>2</sup> ·year) | 37                     | Κοτονόλωση πρ.                                                                                                    |                                          |                               |               |         |                      |         |                          |                  |                                    |         |         |         |         |         |                                                                                                    |
|                                                                                   | 38                     | Ožpudvan                                                                                                    | kWh/m2                                   | Q.prim.H                      | 8,60          | 2,80    | 2.20                 | 1.30    | 0,20                     |                  |                                    |         |         |         |         | 0.30    | 1.80                                                                                                    |
| EP=105.30 kWh/(m <sup>2</sup> year)                                               | $\boldsymbol{\eta}$    | $\psi_0 \xi_0$                                                                                                    | kWh/m <sup>2</sup>                       | Querim.C                      | 45.40         |         |                      |         |                          | 4,40             | 7.90                               | 13.90   | 13.40   | 5.90    |         |         |                                                                                                    |
| Kλόση B                                                                           | 40                     | Ζεστό νερό χρή                                                                                                    | kwh/m2                                   | Q.prim.DHW                    | 11.50         | 1.00    | 0.90                 | 1.00    | 0.90                     | 1.00             | 0.90                               | 1.00    | 1.00    | 0.90    | 1.00    | 0.90    | 1.00                                                                                                    |
| - Εξοικονόμηση Ενεργ.<br>Ρυθμίσεις Εκτύπωσης                                      | 41                     | Φωτισμός                                                                                                    | kWh/m2                                   | Q.prim.light                  | 71.50         | 6.10    | 5.50                 | 6.10    | 5.90                     | 6.10             | 5.90                               | 6.10    | 6,10    | 5.90    | 6.10    | 5.90    | 6.10                                                                                                    |
| <b>E</b> crumistric                                                               | 42                     | Κατανάλωση κα                                                                                                    |                                          |                               |               |         |                      |         |                          |                  |                                    |         |         |         |         |         |                                                                                                    |
| Τεχνική Περιγραφή                                                                 | 43                     | Ηλεκτρισμός                                                                                                    | kwh/m <sup>2</sup>                       | Qfuel                         | 49.82         | 3.52    | 3.11                 | 3.20    | 3.06                     | 3.93             | 5.08                               | 7,23    | 7.04    | 4.38    | 3.33    | 2.76    | 320                                                                                                    |
| <sup>(2)</sup> Σκοριφήματα, σχέδια                                                | 44                     | Zúvolo                                                                                                    | kWh/m2                                   | Ofuel.tot                     | 49.82         | 3.52    | 3.11                 | 3.20    | 3.06                     | 3.93             | 5.08                               | 7,23    | 7,04    | 4.38    | 3.33    | 2.76    | 3,20                                                                                                    |
| Ο) Αρχεία καυσίμων                                                                | $4\%$                  | Κατανάλωση πρ.                                                                                                    |                                          |                               |               |         |                      |         |                          |                  |                                    |         |         |         |         |         |                                                                                                    |
|                                                                                   | 46                     | Ηλεκτρισμός                                                                                                    | kwh/m <sup>2</sup>                       | Oprim                         |               |         |                      |         |                          |                  |                                    |         |         |         |         |         |                                                                                                    |
|                                                                                   | 47                     | Πετρέλαιο                                                                                                    | kWh/m <sup>2</sup>                       | Qprim                         |               |         |                      |         |                          |                  |                                    |         |         |         |         |         |                                                                                                    |
|                                                                                   | 48                     | <b>Outro orpio</b>                                                                                                    | kWh/m <sup>2</sup><br>kwh/m?             | Qprim                         |               |         |                      |         |                          |                  |                                    |         |         |         |         |         |                                                                                                    |
|                                                                                   | 49                     | ηλεθέρμονση<br>Brougica                                                                                                    | kWh/m <sup>2</sup>                       | Qorim                         |               |         |                      |         |                          |                  |                                    |         |         |         |         |         |                                                                                                    |
|                                                                                   | SO                     |                                                                                                    | kWh/m <sup>2</sup>                       | Qurim<br>Qprim                |               |         |                      |         |                          |                  |                                    |         |         |         |         |         |                                                                                                    |
|                                                                                   | 51                     | Yypatpia<br>voli                                                                                                    | kwh.fm                                   | Corim fri                     |               |         |                      |         |                          |                  |                                    |         |         |         |         |         |                                                                                                    |
|                                                                                   | 52                     | Karavāliasan ka.                                                                                                    |                                          |                               |               |         |                      |         |                          |                  |                                    |         |         |         |         |         |                                                                                                    |
|                                                                                   | S3                     | Ηλεκτρισμός                                                                                                    | kwh/m <sup>2</sup>                       | Ufuel                         |               |         |                      |         |                          |                  |                                    |         |         |         |         |         |                                                                                                    |
|                                                                                   | \$4                    | Петрелою                                                                                                    | m3/m3                                    | Ufuel                         |               |         |                      |         |                          |                  |                                    |         |         |         |         |         |                                                                                                    |
|                                                                                   | 55<br>56               | Φυσικό αέριο                                                                                                    | $m^2/m^2$                                | Ufuel                         |               |         |                      |         |                          |                  |                                    |         |         |         |         |         |                                                                                                    |
|                                                                                   | 57                     | <b>Audipuovan</b>                                                                                                    | kwh/m <sup>2</sup>                       | <b>Ufuel</b>                  |               |         |                      |         |                          |                  |                                    |         |         |         |         |         |                                                                                                    |
|                                                                                   | 58                     | Bougča                                                                                                    | kwh/m <sup>2</sup>                       | Ufuel                         |               |         |                      |         |                          |                  |                                    |         |         |         |         |         |                                                                                                    |
|                                                                                   | 59                     | Υγραέριο                                                                                                    | Fuel                                     | Ufuel                         |               |         |                      |         |                          |                  |                                    |         |         |         |         |         |                                                                                                    |
|                                                                                   | $\omega$               | Exnounzic CO2                                                                                                    |                                          |                               |               |         |                      |         |                          |                  |                                    |         |         |         |         |         |                                                                                                    |
|                                                                                   | 61                     | Ηλεκτρισμός                                                                                                    | kg CO2/m2                                | ECO <sub>2</sub>              |               |         |                      |         |                          |                  |                                    |         |         |         |         |         |                                                                                                    |
|                                                                                   | 62                     | Zúvola                                                                                                    | kg CO2/m2                                | ECO2.tot                      | 44.00         | 3.00    | 2.00                 | 2.00    | 2.00                     | 3.00             | 5.00                               | 7.00    | 6.00    | 3.00    | 2.00    | 2.00    | 3.00                                                                                                    |
|                                                                                   |                        |                                                                                                    |                                          |                               |               |         |                      |         |                          |                  |                                    |         |         |         |         |         |                                                                                                    |
|                                                                                   |                        | V May δείχνες μηδενικές τωές                                                                                                    |                                          | V Show colors                 |               |         | V Δεξε όλο το κούσωο |         |                          | V Môvo TEE KENAK |                                    |         |         |         |         |         |                                                                                                    |
|                                                                                   |                        | Eyw guvåddsi oro C:\ProgramData\TiSoft\Database\db.sdf Settings: C:\ProgramData\TiSoft\Settings.cml EpaCAD - 11.22.4 Evaluation License type: HASP |                                          |                               |               |         |                      |         |                          |                  |                                    |         |         |         |         |         |                                                                                                    |

**Εικόνα 86 - Ενεργειακές Απαιτήσεις Κτιρίου Αναφοράς (RR)** 

Ενώ στην καρτέλα *"EP=\*\*\*kWh"* φαίνονται τα αποτελέσµατα των υπολογισµών για τις ενεργειακές απαιτήσεις του υπό µελέτη κτηρίου.

| Buildingcert.gr<br>Υπολογισμοί<br>Εμφάνιση<br>Mal Appenh aplifia X<br>BBModinec avapapac X Curatamal office X<br>Δέντρο πλοήγησης<br>Αναλυτικοί ενεργειακοί υπολογισμοί<br>Movaão<br>Σύμβολο<br>Zúvola<br>Iqv.<br>Φεβρ.<br>Mapt.<br>Anp.<br>Máioc<br>Ost.<br>dos.<br>Ovoug<br>toiw.<br>Iobh.<br>Auy.<br>Zenr.<br>Nocu.<br>吵<br>12.2 °C<br>13.5 °C<br>16.5 °C<br>16,7 °C<br>13.7 °C<br>12.1 °C<br>20.3 °C<br>24.4 °C<br>26.2 °C<br>26.1 °C<br>23.6 °C<br>20.1 °C<br>El Teyo<br>Ενεργειακή ζήτ<br>21<br>Μηχανή υπολογισμού<br>1,20<br>Ožauavan<br>kWh/m <sup>2</sup><br>Ond.H<br>\$.60<br>1.80<br>1.40<br>0.90<br>0.10<br>0.20<br>$\mathbf{z}$<br>· Ovočouvec Ačeice<br>58.90<br>4.30<br><b>Wugn</b><br>kWh/m <sup>2</sup><br><b>Qnd.C</b><br>3,40<br>11.70<br>20.20<br>19.30<br>23<br><b>D</b> Endsüpnan<br>kWh/m <sup>2</sup><br>Ond.hum<br><b>Yypovon</b><br>$24$<br>Медачкої<br>0.40<br>0.40<br>kWh/m <sup>2</sup><br>Qnd.DHW<br>4,60<br>0,40<br>0,40<br>0.40<br>0.40<br>0,40<br>0.40<br>0,40<br>0,40<br>0,40<br>Ζεστό νερό χρή<br>0.40<br>$2\mathrm{S}$<br>Assoutiva kmplou<br>Ενεργειακή κατ.<br>26<br>Curroypauses<br>0.10<br>0.70<br>0.90<br>0.50<br>kWh/m <sup>2</sup><br>Qgan, H<br>3.30<br>1, 10<br>edpuevan<br>$27\,$<br>C Khuamai δεδομένα<br>kWh/m <sup>2</sup><br>$2\mathrm{s}$<br>- Hissen evenye<br><b>Qsc.H</b><br><b>Eninglia</b><br>kWh/m <sup>2</sup><br>wotn<br>Qgen.C<br>14.40<br>0.80<br>2.90<br>4.90<br>4.70<br>1.10<br>29<br><b>Acuso crossic</b><br>kWh/m <sup>2</sup><br>Ohum<br>30 <sup>°</sup><br>Typovon<br>Túnoi avorypátov<br>ODHW<br>kWh/m <sup>2</sup><br>Ζεστό νερό χρή<br>31<br><sup>1</sup> Γρ. Θερμογέφωρες<br>Osc.DHW<br>kwh/m <sup>2</sup><br>0.40<br>0.50<br>0.60.<br>0.80<br>0.80<br>0.80<br>0.80<br>0.50<br>0.40<br>- Ηλιακή ενέργε<br>7.90.<br>0.70<br>0.80<br>0.70<br>Συστήματα παραγωγής<br>32<br>1.30<br>1.40<br>1,40<br>1.40<br>1.40<br>1,40<br>1.40<br>1.40<br>kWh/m2<br>Olight<br>16.60<br>1.40<br>1.40<br>1.40<br>1,40<br>Φωτισμός<br>ATE<br>33<br>kWh/m <sup>2</sup><br><b>Quark</b><br>OF KKN<br>Ηλεκτρική ενέρ<br>34<br>kWh/m <sup>2</sup><br>- Evipyers on o.<br>Qpv<br>Συστήματα ΣΗΘ<br>35<br>2.50<br>2.10<br>1.90<br>2.30<br>4.20<br>2,40<br>1.40<br>1.50<br>2:10<br><b>C</b> Θερμικές ζώνες<br><b>Zivola</b><br>kWh/m2<br>Qtot<br>34.40<br>1.40<br>6,40<br>6,10<br>36<br><b>1.2 Γεωμετρικό Μοντέλο</b><br>Κατανάλωση πρ<br>$\overline{x}$<br>$\frac{1}{2}$ Θερμομονωπκή επάρκεια<br>RR=137,00 kWh/(m2-year)<br>2.50<br>1.50<br>0.40<br>2.00<br>kWh/m <sup>2</sup><br><b>Quelm-H</b><br>9.80 <sup>1</sup><br>3,20<br>0.20<br>Gépuavon<br>38<br><b>WüEn</b><br>kWh/m <sup>2</sup><br>47.30<br>4.90<br>8.30<br>14.30<br>13.70<br>6.10<br>O.prim.C<br>39<br>EP=105,30 kWh/(m <sup>2</sup> year)<br>kWh/m <sup>2</sup><br>Q.prim.DHW<br>Ζεστό νερό χρή.<br>40 <sub>1</sub><br>Kλόση B<br>kWh/m <sup>2</sup><br>Q.prim.lght<br>48.10<br>4.10<br>3.70<br>4.10<br>4.00<br>4.10<br>4.00<br>4.10<br>4.10<br>4.00<br>4.10<br>4.00<br>4.10<br>Φωτισμός<br>41<br>Εξοικονόμηση Ενεργ.<br>Κατανάλωση κα.<br>$\Omega$<br>Ρυθμίσεις Εκτύπωσης<br>2.34<br>kWh/m <sup>2</sup><br>Ofuel<br>39.57<br>2.71<br>2.37<br>2.36<br>2.23<br>3.10<br>4.22<br>6.35<br>6.13<br>3.47<br>2.41<br>1.88<br>Ηλεκτρισμός<br>43<br><b>Extensions</b><br>2.34<br>Zuvolio<br>kwh/m <sup>2</sup><br>Cfuel.tot<br>39.57<br>2.71<br>2,37<br>2.36<br>2.23<br>3,10<br>4.22<br>6.35<br>6.13<br>3,47<br>2.41<br>1.88<br>44<br>Τεχνική Περιγραφή<br>Κατανάλωση πρ.<br>45<br>(α) Σκαριφήματα, σχέδια<br><b><i><u>Hλεκτρισμός</u></i></b><br>kwh/m <sup>2</sup><br>Oprim<br>46<br>O Apyria καυσίμων<br>kwh/m <sup>2</sup><br>Πετρέλοιο<br>Qprim<br>$\sigma$<br>kWh/m <sup>2</sup><br>Φυσκό αέριο<br>Qurim<br>48<br><b>oleBispavan</b><br>kwh/m2<br>Queim<br>49<br>kwh/m <sup>2</sup><br>Boudča<br>Qprim<br>50 <sub>2</sub><br>kWh/m <sup>2</sup><br>Qurim<br>Yypospio<br>51<br>kWh/m <sup>2</sup><br>Závoko<br>52<br><b>Oprim.tot</b><br>Κοτονόλωση κα<br>53<br>kWh/m <sup>2</sup><br>UFuel<br>54<br>Ηλεκτρισμός<br>$m^2/m^2$<br>Ufuel<br>Πετρέλοιο<br>ss<br>m3/m3<br><b>Third</b><br><b><i><u>Outrico organ</u></i></b><br>56<br>kwh/m <sup>2</sup><br><b>Ufuel</b><br><b>Γηλεθέρμανση</b><br>57<br>kWh/m <sup>2</sup><br><b>Ufuel</b><br>bouota<br>55<br><b>Fuel</b><br>Ufuel<br>Yypotpio.<br>59<br>sensunse CO2<br>60<br>log CO <sup>2</sup> /m <sup>2</sup><br>ECO <sub>2</sub><br>Ηλεκτρισμός<br>61<br>ECO2.tot<br>2.00<br>1.00<br>2.00<br>4.00<br>6.00<br>6.00<br>2.00<br>1.00<br>1.00<br>2.00<br><b>Zivolo</b><br>kg COR/m <sup>2</sup><br>33.00<br>2.00<br>1.00<br>62 | O<br>B.<br>Εκτύπωση Προεπισκόπηση<br>Εισαγωγή<br>ono XML<br>Εκτύπιοση | 園 | <b>TEE</b><br>84<br>Υπολογισμός Αυτο Εξαγωγή ΧΜΙ.<br><b>VIOLTEE KENAK</b> | $\mathbb{X}$<br>Εξαγωγή | ┿<br>Αυτόματη<br>στο Excel - προσορμογή στηλών | IJ<br>AmpBrixecon<br>ρυθμίσεων |  |  |  |  |  |
|----------------------------------------------------------------------------------------------------|-----------------------------------------------------------------------|---|---------------------------------------------------------------------------|-------------------------|------------------------------------------------|--------------------------------|--|--|--|--|--|
|                                                                                                    |                                                                       |   |                                                                           |                         |                                                |                                |  |  |  |  |  |
|                                                                                                    |                                                                       |   |                                                                           |                         |                                                |                                |  |  |  |  |  |
|                                                                                                    |                                                                       |   |                                                                           |                         |                                                |                                |  |  |  |  |  |
|                                                                                                    |                                                                       |   |                                                                           |                         |                                                |                                |  |  |  |  |  |
|                                                                                                    |                                                                       |   |                                                                           |                         |                                                |                                |  |  |  |  |  |
|                                                                                                    |                                                                       |   |                                                                           |                         |                                                |                                |  |  |  |  |  |
|                                                                                                    |                                                                       |   |                                                                           |                         |                                                |                                |  |  |  |  |  |
|                                                                                                    |                                                                       |   |                                                                           |                         |                                                |                                |  |  |  |  |  |
|                                                                                                    |                                                                       |   |                                                                           |                         |                                                |                                |  |  |  |  |  |
|                                                                                                    |                                                                       |   |                                                                           |                         |                                                |                                |  |  |  |  |  |
|                                                                                                    |                                                                       |   |                                                                           |                         |                                                |                                |  |  |  |  |  |
|                                                                                                    |                                                                       |   |                                                                           |                         |                                                |                                |  |  |  |  |  |
|                                                                                                    |                                                                       |   |                                                                           |                         |                                                |                                |  |  |  |  |  |
|                                                                                                    |                                                                       |   |                                                                           |                         |                                                |                                |  |  |  |  |  |
|                                                                                                    |                                                                       |   |                                                                           |                         |                                                |                                |  |  |  |  |  |
|                                                                                                    |                                                                       |   |                                                                           |                         |                                                |                                |  |  |  |  |  |
|                                                                                                    |                                                                       |   |                                                                           |                         |                                                |                                |  |  |  |  |  |
|                                                                                                    |                                                                       |   |                                                                           |                         |                                                |                                |  |  |  |  |  |
|                                                                                                    |                                                                       |   |                                                                           |                         |                                                |                                |  |  |  |  |  |
|                                                                                                    |                                                                       |   |                                                                           |                         |                                                |                                |  |  |  |  |  |
|                                                                                                    |                                                                       |   |                                                                           |                         |                                                |                                |  |  |  |  |  |
|                                                                                                    |                                                                       |   |                                                                           |                         |                                                |                                |  |  |  |  |  |
|                                                                                                    |                                                                       |   |                                                                           |                         |                                                |                                |  |  |  |  |  |
|                                                                                                    |                                                                       |   |                                                                           |                         |                                                |                                |  |  |  |  |  |
|                                                                                                    |                                                                       |   |                                                                           |                         |                                                |                                |  |  |  |  |  |
|                                                                                                    |                                                                       |   |                                                                           |                         |                                                |                                |  |  |  |  |  |
|                                                                                                    |                                                                       |   |                                                                           |                         |                                                |                                |  |  |  |  |  |
|                                                                                                    |                                                                       |   |                                                                           |                         |                                                |                                |  |  |  |  |  |
|                                                                                                    |                                                                       |   |                                                                           |                         |                                                |                                |  |  |  |  |  |
|                                                                                                    |                                                                       |   |                                                                           |                         |                                                |                                |  |  |  |  |  |
|                                                                                                    |                                                                       |   |                                                                           |                         |                                                |                                |  |  |  |  |  |
|                                                                                                    |                                                                       |   |                                                                           |                         |                                                |                                |  |  |  |  |  |
|                                                                                                    |                                                                       |   |                                                                           |                         |                                                |                                |  |  |  |  |  |
|                                                                                                    |                                                                       |   |                                                                           |                         |                                                |                                |  |  |  |  |  |
|                                                                                                    |                                                                       |   |                                                                           |                         |                                                |                                |  |  |  |  |  |
|                                                                                                    |                                                                       |   |                                                                           |                         |                                                |                                |  |  |  |  |  |
|                                                                                                    |                                                                       |   |                                                                           |                         |                                                |                                |  |  |  |  |  |
|                                                                                                    |                                                                       |   |                                                                           |                         |                                                |                                |  |  |  |  |  |
|                                                                                                    |                                                                       |   |                                                                           |                         |                                                |                                |  |  |  |  |  |
|                                                                                                    |                                                                       |   |                                                                           |                         |                                                |                                |  |  |  |  |  |
|                                                                                                    |                                                                       |   |                                                                           |                         |                                                |                                |  |  |  |  |  |
|                                                                                                    |                                                                       |   |                                                                           |                         |                                                |                                |  |  |  |  |  |
|                                                                                                    |                                                                       |   |                                                                           |                         |                                                |                                |  |  |  |  |  |
|                                                                                                    |                                                                       |   |                                                                           |                         |                                                |                                |  |  |  |  |  |
| V Μην δείχνες μηδενικές τιμές<br>V Show colors<br>V Δεξε όλο το κούσμο<br>V Môvo TEE KENAK                                                                                                    |                                                                       |   |                                                                           |                         |                                                |                                |  |  |  |  |  |

**Εικόνα 87 - Ενεργειακές Απαιτήσεις του υπο µελέτη κτιρίου (EP)** 

Ενώ στην καρτέλα *"Ενεργειακή Κατάταξη"* παρουσιάζεται η ενεργειακή κατάταξη του κτηρίου βάση του πίν Ε.1 του Κ.Εν.Α.Κ

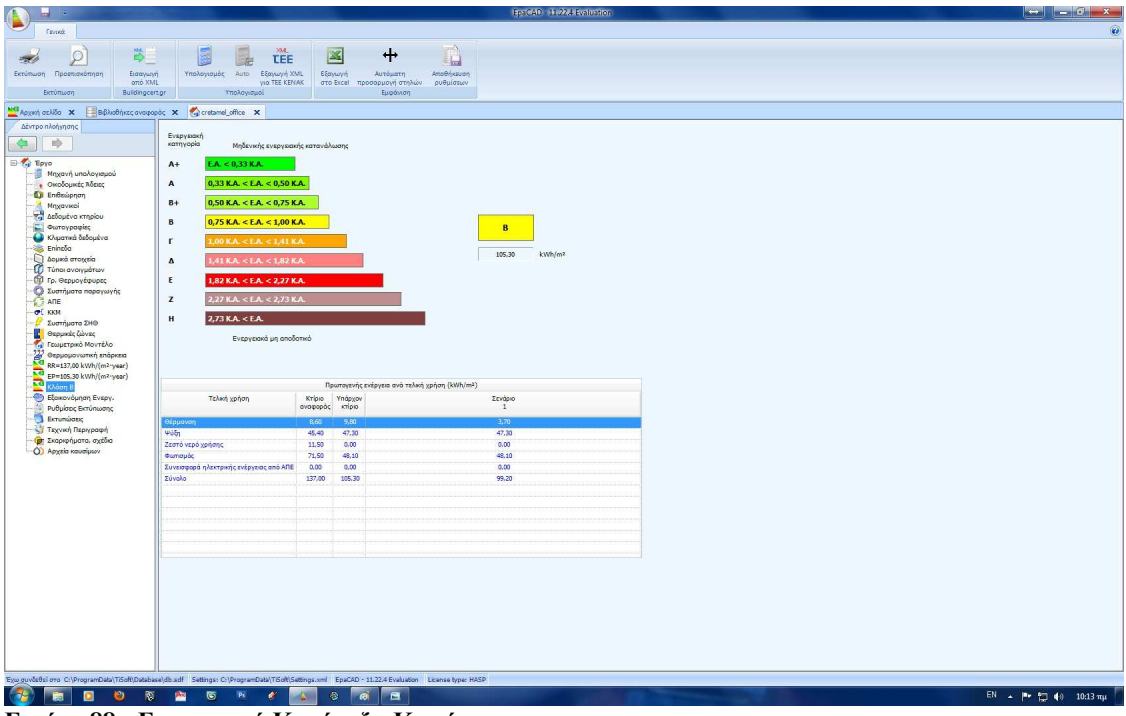

**Εικόνα 88 - Ενεργειακή Κατάταξη Κτιρίου**

| Πίνακας 3 - πιν Ε1 κατάταξης κτιρίου |  |
|--------------------------------------|--|
|                                      |  |

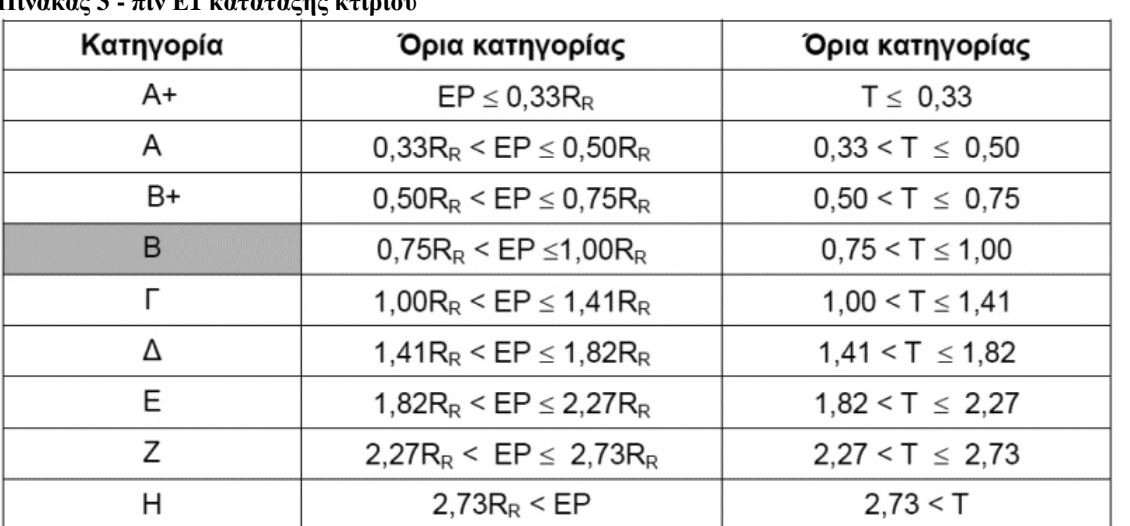

# **10. Ρυθµίσεις, Εκτυπώσεις**

Προχωρώντας στην καρτέλα *"Εξοικονόµηση Ενέργειας"* έχουµε τη δυνατότητα να βελτιώσουµε ακόµα περισσότερο την ενεργειακή κατάταξη του κτιρίου µας. Να δηµιουργήσουµε δλδ σενάρια εξοικονόµησης ενέργειας. Κάθε σενάριο είναι µια οµαδοποίηση συγκεκριµένων επεµβάσεων σε ένα υπάρχον κτίριο µε σκοπό τη βελτίωση της ενεργειακής του απόδοσης συγκριτικά µε το κόστος της επέµβασης.

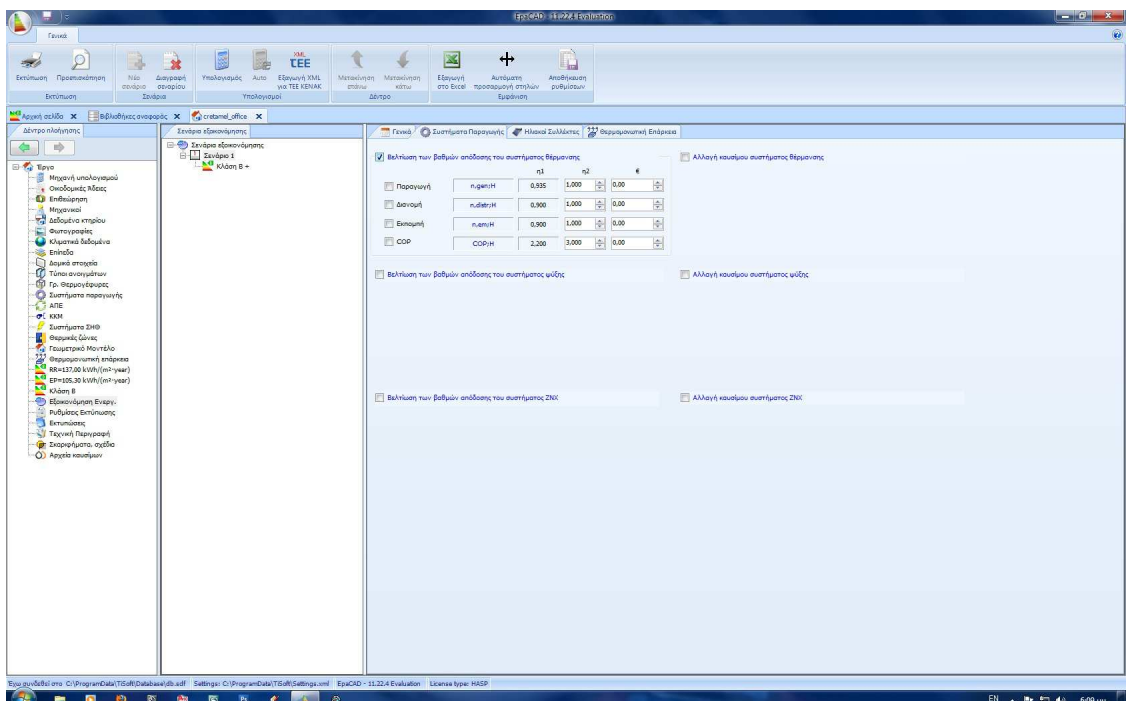

**Εικόνα 89 - Σενάρια Εξοικονόµησης Ενέργειας**

Ακολουθεί η καρτέλα *"Ρυθµίσεις εκτύπωσης"* στην οποία µπορούµε να γράψουµε την επωνυµία µας, καθώς και την ηµ/νια την οποία θέλουµε να εµφανίζεται στην εκτύπωση.

|                                                                                                    |                                                                                             |                                                                                                    | lagsted) Hazza Havalushon | $\left\  \cdot - \right\ $ $\left\  \cdot \right\ $ $\left\  \cdot \right\ $ |
|----------------------------------------------------------------------------------------------------|---------------------------------------------------------------------------------------------|----------------------------------------------------------------------------------------------------|---------------------------|------------------------------------------------------------------------------|
| fennis                                                                                                    |                                                                                             |                                                                                                    |                           | $\omega$                                                                     |
| ρ                                                                                                    |                                                                                             |                                                                                                    |                           |                                                                              |
| 1570<br>Εκτύπωση Προεπισκόπηση                                                                                                    |                                                                                             |                                                                                                    |                           |                                                                              |
| <b>Derumient</b>                                                                                                    |                                                                                             |                                                                                                    |                           |                                                                              |
|                                                                                                    |                                                                                             |                                                                                                    |                           |                                                                              |
| Mal Appreh oxidio X<br>Δέντρο πλοήγησης                                                                                                    | B B BlueBring average oc X Care cretamel office X<br>Φάκελος αποθήκευσης εξαγόμενων αρχείων |                                                                                                    |                           |                                                                              |
| $\Rightarrow$                                                                                                    |                                                                                             |                                                                                                    |                           |                                                                              |
| $\left( -\right)$                                                                                                    | <b><i><u><i><b>DÓKENOC</b></i></u></i></b>                                                  |                                                                                                    | Avolámon                  |                                                                              |
| <b>E-Ty</b> Epyo<br>- Ηπχανή υπολογισμού<br><b>.</b> Οκοδομικές Άδειες<br><b>Ca</b> Endsüpnan<br>Mnogavieni<br>Associativa Kingdou<br>Curcypaules<br>Chuanna češopėva<br><b>Carina</b> and<br><b>D</b> Δομικά στοιχεία<br>Túnoi avoryuátsav<br>Tp. asppoyingups;<br>Euernuara napaywynt<br><b>OFF</b> KKIE<br>Συστήματα ΣΗΘ<br><b>C</b> Θερμικές ζώνες<br><b>1. Γεωμετρικό Μοντέλο</b><br>$\frac{727}{8}$ Θερμομονωπική επάρκεια<br>RR=137,00 kWh/(m <sup>2</sup> ·γear)<br>EP-106.30 kWh/(m <sup>2</sup> year)<br>Khoon B<br>Εξοκονόμηση Ενεργ.<br>Publike Ekningary<br><b>Serumaions</b><br>- Τεχνική Περιγραφή<br><b>Φ</b> Σκοριφήματα, σχέδια<br>Ο) Αρχεία καυσίμων | Κεφαλίδα εκτυπώσεων<br>Ημερομηνία υποσέλιδου<br>Ο Τρέχουσα<br><b>CAMA</b><br>C Kapla        | H snovupio eoc<br>$\ddot{\phantom{1}}$<br>Νοέμβριος 2012<br>л<br>Δευ Τρι Τετ Πεμ Παρ Σαβ Κυρ<br>$30$ $31$ $1$ $2$ $3$ $4$<br>29.<br>$\sim$<br>6 7 8 9 10 11<br>12   13   14   15   16   17   18<br>[19 20 21 22 23 24 25<br>26 27 28 29 30 1 2<br>3<br>4 5 6 7 8 9<br>Today: 19/11/2012 |                           |                                                                              |
|                                                                                                    |                                                                                             |                                                                                                    |                           |                                                                              |
|                                                                                                    |                                                                                             |                                                                                                    |                           |                                                                              |
|                                                                                                    |                                                                                             |                                                                                                    |                           |                                                                              |
|                                                                                                    |                                                                                             | Eye guvösBsi ovo Cr\ProgramData\Tdoft\Database\db.adf Settings: Cr\ProgramData\Tdoft\Settings: oml EpaCAD - 11.22.4 Evaluation License type: HASP                                                                                                    |                           |                                                                              |
| 圖<br>$\bullet$<br>廍                                                                                                    | $\bullet$<br>憠<br>圖<br>$\mathbf{p}_2$<br>۰                                                  | $\boxed{\circ}$<br>$\bullet$                                                                                                    |                           | EN A P C 40 6:09 PP                                                          |

**Εικόνα 90 - Ρυθµίσεις Εκτύπωσης**

Ενώ στην καρτέλα *"Εκτυπώσεις"* µπορούµε να ορίσουµε ποια τµήµατα της µελέτης θέλουµε να εκτυπωθούν (εκτός της τεχνικής περιγραφής και των σχεδίων σκαριφηµάτων). Παράλληλα έχουµε τη δυνατότητα εξαγωγής των αρχείων σε µορφή PDF ή RTF.

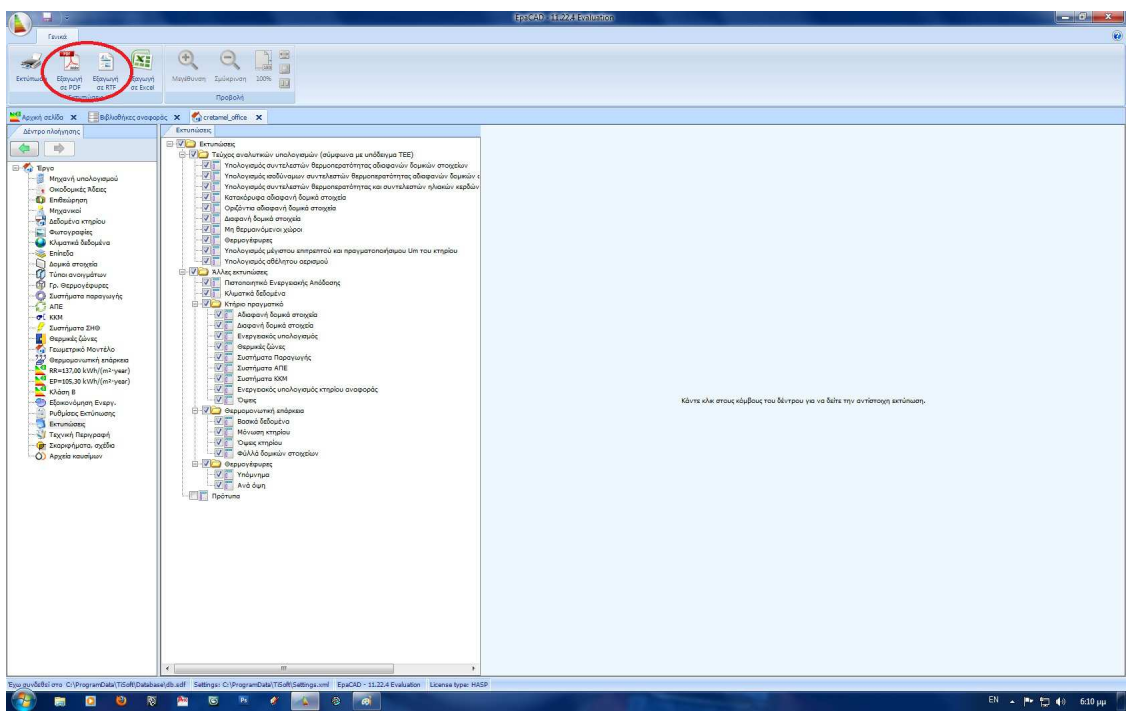

**Εικόνα 91 - Εκτυπώσεις**

Στην καρτέλα *"Τεχνική Περιγραφή"* όπου θα ολοκληρώσουµε την συγγραφή της τεχνικής περιγραφής. Η τεχνική περιγραφή συµπληρώνεται αυτόµατα από το πρόγραµµα όπου αυτό είναι δυνατό βάσει των στοιχείων που έχετε εσείς πρωτύτερα δώσει. Στα σηµεία όπου απαιτείται η εισαγωγή κειµένου και άλλων στοιχείων θα πρέπει εσείς να πληκτρολογήσετε το κείµενο ή να το αντιγράψετε από µια υπάρχουσα παλαιότερη µελέτη σας.

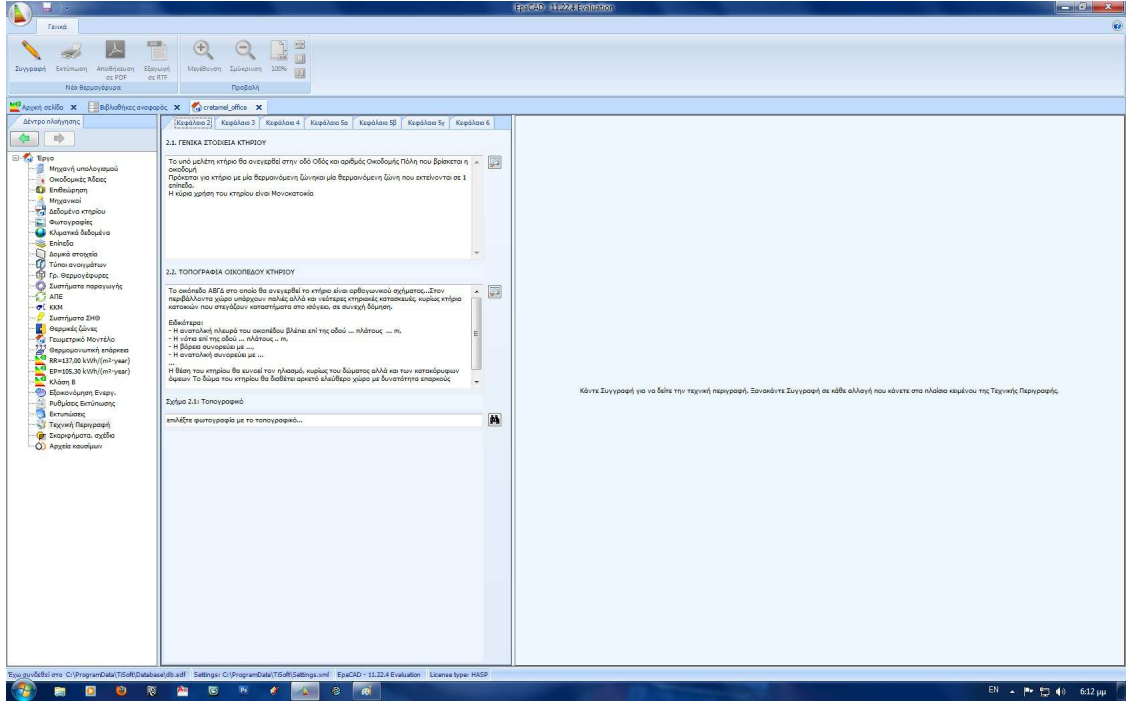

#### **Εικόνα 92 - Τεχνική Περιγραφή**

Στην καρτέλα *"Σκαριφήµατα, Σχέδια"* µπορούµε να ορίσουµε ποια σχέδια θέλουµε να εκτυπωθούν ή να τα εξάγουµε σε µορφή PDF ή DWG.

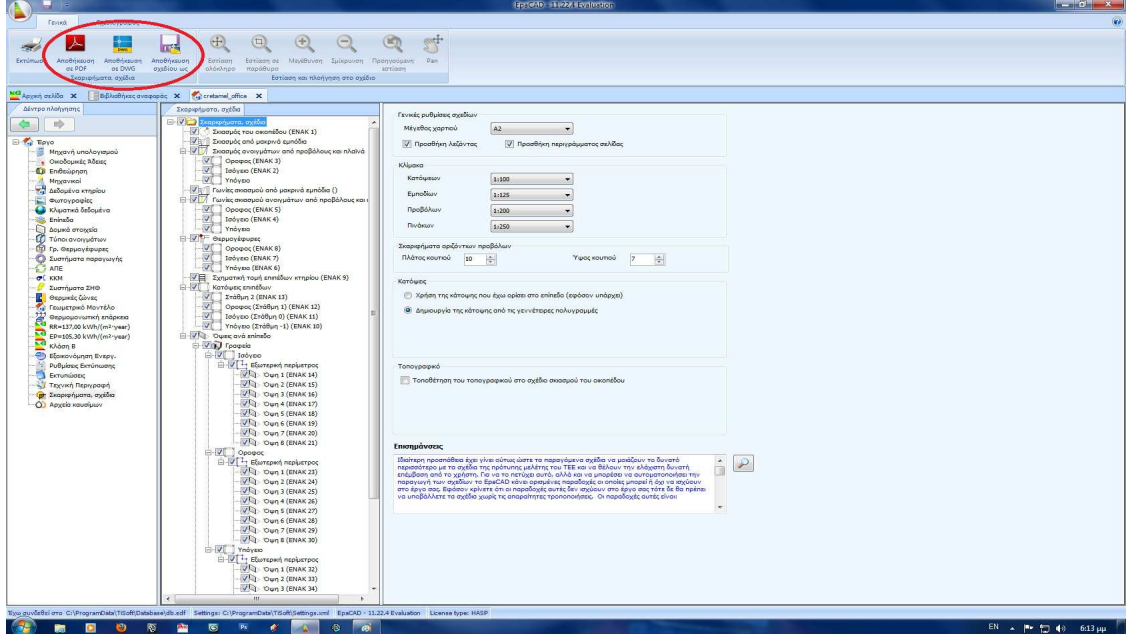

**Εικόνα 93 - Σχέδια & Σκαριφήµατα**

Τέλος, στην καρτέλα *"Αρχείο καυσίµων"* µπορούµε να δούµε τα στοιχεία για κάθε είδος καυσίµου.

| is.                                                                                                    |                                                                                                    | <b>English Huskelburling</b>                                                                                                    |                                                      | $\left\  -\right\ $ of $\left\  x\right\ $                |
|----------------------------------------------------------------------------------------------------|----------------------------------------------------------------------------------------------------|----------------------------------------------------------------------------------------------------|------------------------------------------------------|-----------------------------------------------------------|
| <b>Fenett</b>                                                                                                    |                                                                                                    |                                                                                                    |                                                      | $\omega$                                                  |
| 図<br>$\odot$<br>250                                                                                                    | $+$<br>晒                                                                                                    |                                                                                                    |                                                      |                                                           |
| Εκτύπωση Προεπισκόπηση<br>Εξαγωγή                                                                                                    | AnoBriksuon<br>Αυτόματη<br>στο Excel προσαρμογή στηλών ρυθμίσεων                                                                                              |                                                                                                    |                                                      |                                                           |
| Εκτύπιοση                                                                                                    | Εμφάνιση                                                                                                    |                                                                                                    |                                                      |                                                           |
| Mal Aggert aplifa X                                                                                                    | BBMothist available X Virginiana office X                                                                                                    |                                                                                                    |                                                      | $\bigcirc$ Help $\bigtimes$                               |
| Δέντρο πλοήγησης                                                                                                    | Βιβλιοθήκη καυσίμων                                                                                                    | Ηλεκτρισμός<br>Паркурофф                                                                                                    |                                                      | <b>4   Ο</b> Προβολή πλήρους βοήθειας <b>  Νε</b> tviewer |
| $\Rightarrow$<br>有<br><b>El Teyo</b><br>Μηχανή υπολογισμού<br><b>.</b> Οκοδομικές Άδειες<br>Ει Επιθεώρηση<br>Mrggavical<br>Δεδομένο κτηρίου<br>Φωτογραφίες<br>е<br>Ο Κλιματικά δεδομένα<br>Eningão<br>Δομικά στοιχεία<br>- Ο Τύποι ανοιγμάτων<br><b>1</b> Γρ. Θερμογέφυρες<br>Συστήματα παραγωγής<br>ATE<br>OL KKM<br>Ð<br>Συστήματα ΣΗΘ<br><b>C</b> Θερμικές ζώνες<br>- Γεωμετρικό Μοντέλο<br>Orppopovarnen endpress<br>EP=105.30 kWh/(m <sup>2</sup> ·year)<br>Kλάση B<br>Εξοκονόμηση Ενεργ.<br>Ρυθμίσεις Εκτύπωσης<br><b>Extensions</b><br>Τεχνική Περιγραφή<br><b>Φ</b> Σκοριφήματα, σχέδια<br>Ο) Αρχεία καυσίμων | <sup>1</sup> Βιβλιοθήκη καυσίμων<br><b>B-B</b> KENAK<br>O) HADITORIAL<br>Ο) Φυσικό αέριο<br>Ο Υγραέριο<br>Ο) Πετρέλαιο θέρμι<br>Ο) Τηλεθέρμανση<br>O Broudilo | KENAK, Apôpo 5, Rivakoc B.1<br>Χαρακτηριστικά<br>Μονάδα μέτρησης<br>M.H<br>kwh<br>0.28<br>Συντελεστής μετατροπής από ενέργεια καυσίμου [M3] σε Μονάδα μέτρησης<br>funt<br>2.90<br>Συντελεστής μετατροπής από ενέργεια καυσίμου [M3] σε πρωτογενή<br>fprim<br>0,99<br>Συντελεστής μετατροπής από ενέργεια καυσίμου [MJ] σε kg CO2<br><b>FCO2</b><br>0.03<br>Κόστος κουσίμου<br>foost | $\sim$<br>+ kwh/M<br>쉭<br>+ kg/HJ<br>$  \Phi  $ e/NO |                                                           |
|                                                                                                    | $\epsilon$<br>100                                                                                                    | Eyo guyudda'oro C/ProgramData\TiSoft\Database\db.edf Settings: C/ProgramData\TiSoft\Settings.com/ EpaCAD - 11.22.4 Evaluation License type: HASP                                                                                                    |                                                      |                                                           |
| $\blacksquare$<br>啓<br>$\bullet$                                                                                                    | ভ<br>$\mathbf{p}_{\mathcal{K}}$<br><b>And</b>                                                                                                    | $\ddot{\circ}$<br>$\bullet$<br>۰                                                                                                    |                                                      | EN - P C 40 6:15 pp                                       |
|                                                                                                    |                                                                                                    |                                                                                                    |                                                      |                                                           |

**Εικόνα 94 - Αρχείο Καυσίµων**

# **11. Εξαγωγή Αρχειου XML**

Αφού έχουµε ολοκληρώσει την µελέτη και έχουµε πλέον την ενεργειακή κατάταξη του κτιρίου µας θα πρέπει να κάνουµε εξαγωγή του αρχείου σε XML για την κατάταξη του κτιρίου και µε το λογισµικό του ΤΕΕ, όπου δεν αποκλείεται να δούµε µικρές διαφορές, που ωστόσο δεν πρέπει να αλλάζουν τη γενικότερη ενεργειακή κατάταξη του κτιρίου µας.

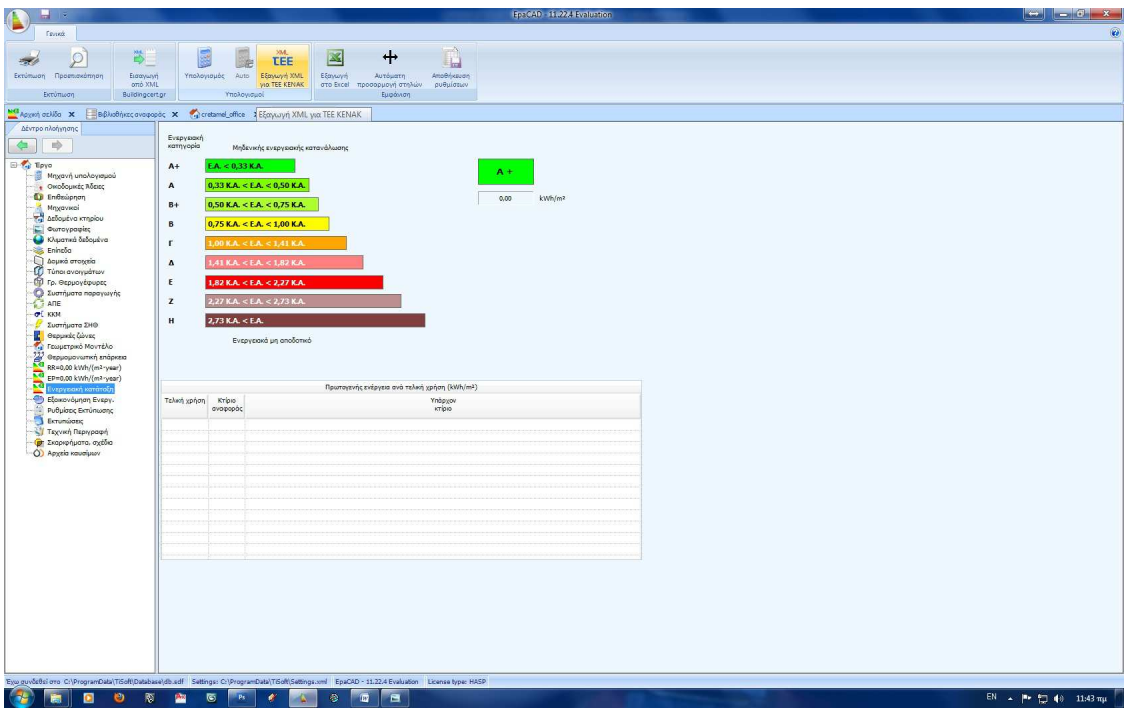

**Εικόνα 95 - εξαγψωγή αρχείου XML** 

# **Ενεργειακή Κατάταξη**

Κάνοντας όλα τα παραπάνω για το κτίριο που εξετάζουµε καταλήγουµε στο γεγονός ότι το κτίριο θα είναι ενεργειακής **κατηγορίας Β** όπως φαίνεται στην παρακάτω εικόνα. Κάτι που είναι το ελάχιστα απαιτούµενο από τον Κανονισµό Ενεργειακής Απόδοσης Κτιρίων.

| Ενεργειακή<br>κατηγορία<br>Μηδενικής ενεργειακής κατανάλωσης |                   |                  |                                               |
|--------------------------------------------------------------|-------------------|------------------|-----------------------------------------------|
| EA < 0.33 KA.<br>$A+$                                        |                   |                  |                                               |
| $0,33$ K.A. < E.A. < 0,50 K.A.<br>Α                          |                   |                  |                                               |
| $0,50$ K.A. < E.A. < 0,75 K.A.<br>$B +$                      |                   |                  |                                               |
| $0,75$ K.A. < E.A. < $1,00$ K.A.<br>В                        |                   |                  | B                                             |
| $1,00$ K.A. < E.A. < $1,41$ K.A.<br>г                        |                   |                  |                                               |
| $1,41$ K.A. < E.A. < $1,82$ K.A.<br>Δ                        |                   |                  | kWh/m <sup>2</sup><br>172,40                  |
| E<br>$1,82$ K.A. < E.A. < 2,27 K.A.                          |                   |                  |                                               |
| 2,27 K.A. < E.A. < 2,73 K.A.<br>z                            |                   |                  |                                               |
| $2,73$ K.A. < E.A.<br>H                                      |                   |                  |                                               |
| Ενεργειακά μη αποδοτικό                                      |                   |                  |                                               |
|                                                              |                   |                  | Πρωτογενής ενέργεια ανά τελική χρήση (kWh/m2) |
| Τελική χρήση                                                 | Ктірю<br>αναφοράς | Υπάρχον<br>ктірю | Σενάριο<br>Ŧ.                                 |
| Θέρμανση                                                     | 40.00             | 25,10            | 21.10                                         |
| Ψύξη                                                         | 62,90             | 53,10            | 53,10                                         |
| Ζεστό νερό χρήσης                                            | 11,50             | 0,00             | 0,00                                          |
| Φωτισμός                                                     | 71,50             | 94.10            | 94.10                                         |
| Συνεισφορά ηλεκτρικής ενέργειας από ΑΠΕ                      | 0.00              | 0,00             | 0.00                                          |
| Σύνολο                                                       | 185,90            | 172,40           | 168,40                                        |
|                                                              |                   |                  |                                               |

**Εικόνα 96 - Ενεργειακή κατάταξη µε χρήση προγράµµατος EpaCad** 

#### **Συγκρίσεις**

Στις επόµενες σελίδες θα ακολουθήσει µια σύγκριση των βασικών στοιχείων και αποτελεσµάτων µεταξύ του προγράµµατος **EpaCad** και του **4M-KENAK** για το ίδιο πάντα κτίριο. ∆ιαφορές σίγουρα θα εντοπιστούν, αφού κάποιες από αυτές οφείλονται στην προσέγγιση του µελετητή καθώς και στις ιδιαιτερότητες του κάθε προγράµµατος, σκοπός όµως της σύγκρισης αυτής είναι να δούµε αν επηρεάζονται τα τελικά αποτελέσµατα, όσον αφορά τις ενεργειακές καταναλώσεις και την τελική ενεργειακή κατάταξη.

Αρχικά θα δούµε τα βασικά δοµικά στοιχεία των δυο προγραµµάτων και πως αυτά υπολογίζουν τον συντελεστή θερµοπερατότητας. Επειδή, η µελέτη µε το πρόγραµµα της 4Μ είχε ήδη πραγµατοποιηθεί, προσπαθήσαµε να δηµιουργήσουµε δοµικά στοιχεία όσον το δυνατόν πιο κοντά σε αυτά της µελέτης της 4Μ, τις περισσότερες µάλιστα φορές δεν είχαν καµία διαφορά.

# Έλεγχος θερμομονωτικής επάρκειας κτηρίου

Υπολογισμός συντελεστή θερμοπερατότητας δομικού στοιχείου

#### Φύλλο Δομικού Στοιχείου

|                | Κωδικός:                                  | T1                                                   |                                         | $U=0,449W/(m^2-K)$           |            |                                          |                                                                   |
|----------------|-------------------------------------------|------------------------------------------------------|-----------------------------------------|------------------------------|------------|------------------------------------------|-------------------------------------------------------------------|
|                | Περιγραφή:                                | Διπλός δρομικός τοίχος με μόνωση 5 cm                |                                         |                              |            |                                          |                                                                   |
|                | Πάχος:                                    | 0.2700m                                              |                                         | Bápoc: 289,50 Kg/m2          |            |                                          |                                                                   |
| A/A            | Кыбжос<br><b>ÖOLIIKOU</b><br><b>UAKOU</b> | Περιγραφή δομικού υλικού                             | Eiðirin<br>θερμότητα<br>Cp<br>kJ/(kg+K) | <b>Nukvor.</b><br>ď<br>kg/m3 | Πάγος<br>m | Συντέλ.<br>Өгриік.<br>W/(m+K)            | Θερμική<br>Avtiotooni<br>$R = L/\lambda$<br>(m <sup>2</sup> +K)/W |
| 1              | AD                                        | Εξωτερικό Φίλμ αέρα                                  | 0.000                                   | 0,0                          | 0.0000     | 0.000                                    | 0.040                                                             |
| $\overline{2}$ | A301-20                                   | Eniyoroug 2cm                                        |                                         | $0,000$ 1800.0               | 0,0200     | 0.870                                    | 0,023                                                             |
| 3              | TouBAO                                    | Toußko 0,09                                          |                                         | $0,000$ 1200.0               | 0,0900     | 0.520                                    | 0,173                                                             |
| 4              | Fibran WL                                 | Fibran WL Tolyonorioc                                | 0,000                                   | 30,0                         | 0.0500     | 0.030                                    | 1,667                                                             |
| 5              | TouBlo                                    | Toußko 0,09                                          |                                         | 0,000 1200,0                 | 0,0900     | 0,520                                    | 0,173                                                             |
| 6              | A301-20                                   | Επίχρισμα 2cm                                        |                                         | 0,000 1800.0 0,0200          |            | 0.870                                    | 0,023                                                             |
| 7              | A002                                      | Εσωτερικό φίλμ αέρα                                  | 0.000                                   | 0.0                          | 0.0000     | 0.000                                    | 0,130                                                             |
|                |                                           | 1<br>Συντελεστής Θερμοπερατότητας U<br>ΣR            | $\equiv$<br>2,228                       | $0,449 W/(m^2*K)$            |            | Σύνολο Αντιστάσεων<br>Θερμοδιαφυγής ΣR = | 2,2288                                                            |
|                |                                           | 0,000 m Εξωτερικό Φίλμ αέρα<br>0,020 m Enixproua 2cm |                                         |                              |            |                                          |                                                                   |
|                |                                           | 0,090 m TouBlo 0,09                                  |                                         |                              |            |                                          |                                                                   |
|                |                                           | 0,050 m Fibran WL Torgonorioc                        |                                         |                              |            |                                          |                                                                   |
|                |                                           | 0,090 m TouBlo 0,09                                  |                                         |                              |            |                                          |                                                                   |

**Εικόνα 97 - Τοίχος διπλός δροµικός από EpaCad** 

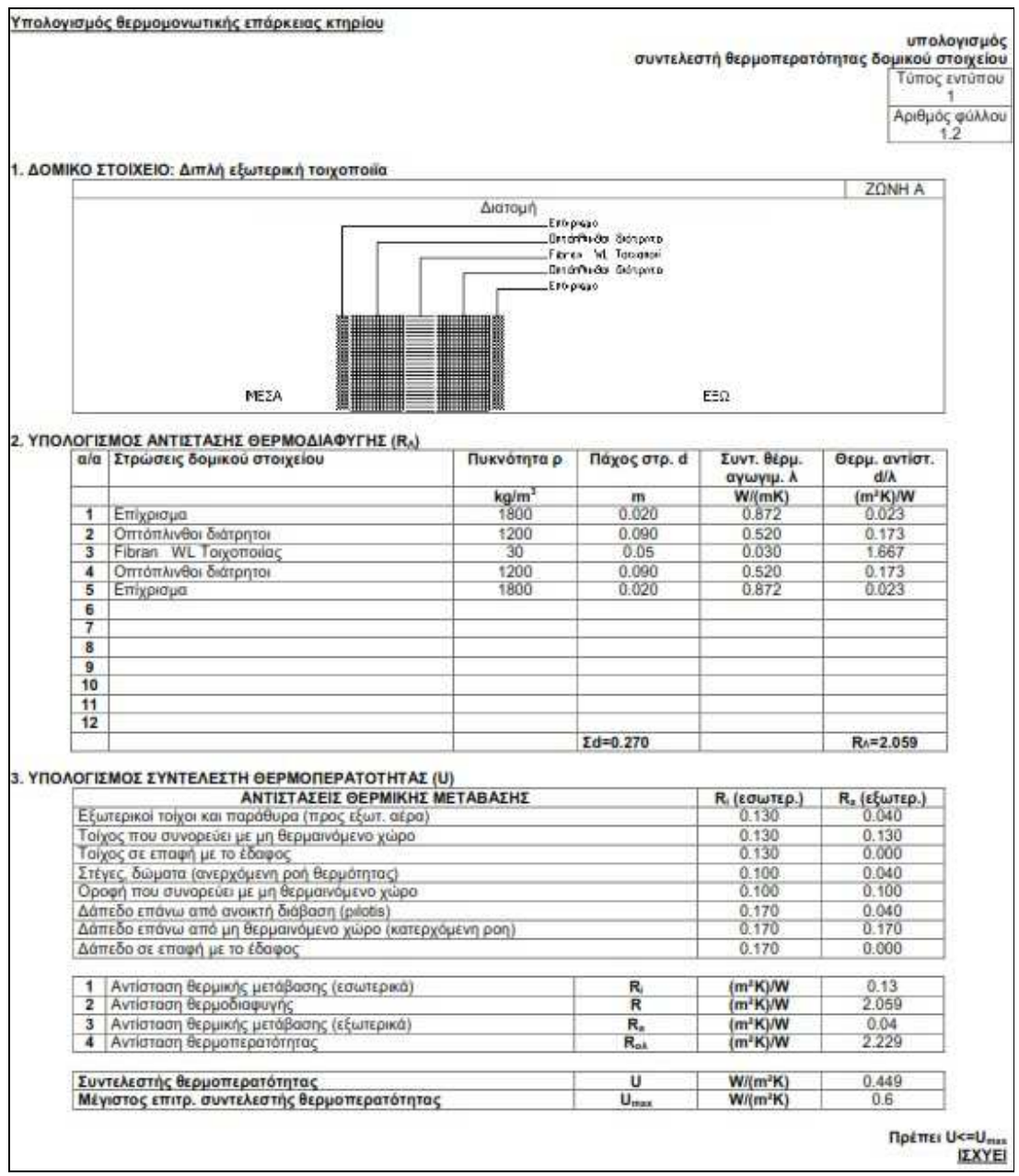

**Εικόνα 98 - Τοίχος διπλός δροµικός από 4Μ-ΚΕΝΑΚ**

Στις παραπάνω καρτέλες βλέπουµε ότι το σύνολο των αντιστάσεων θερµοδιαφυγής έχει διαφορετικές τιµές στα δύο προγράµµατα, ο συντελεστής όµως θερµοπερατότητας U που είναι και το ζητούµενο είναι ίδιος (**U=0.449 W/(m<sup>2</sup>K)).** 

Συνεχίζοντας θα δούμε τις καρτέλες για τους δοκούς και υποστυλώματα.<br>Έλεγχος θερμομονωτικής επάρκειας κτηρίου

Υπολογισμός συντελεστή θερμοπερατότητας δομικού στοιχείου

# Φύλλο Δομικού Στοιχείου

|                | Κωδικός:                                   | Τοιχειο Μονομενο 030                                                  |                                         | $U=0,504W/(m^2-K)$    |            |                                     |                                                                        |
|----------------|--------------------------------------------|-----------------------------------------------------------------------|-----------------------------------------|-----------------------|------------|-------------------------------------|------------------------------------------------------------------------|
|                | Περιγραφή:                                 | Δοκός 19 cm με Μόνωση 5 cm                                            |                                         |                       |            |                                     |                                                                        |
|                | Πάχος:                                     | 0,3400m                                                               |                                         | Bápoc: 673, 60 Kg/m2  |            |                                     |                                                                        |
| A/A            | Kuičaróc<br><b>ÖQUIKOU</b><br><b>UAKOU</b> | Περιγραφή δομικού υλικού                                              | Eiōiith<br>θερμότητα<br>Cp<br>k3/(kg*K) | Πυκνότ.<br>а<br>kg/m3 | Πάγος<br>m | <b>Συντέλ</b><br>Өгриік.<br>W/(m+K) | <b>Вершки</b><br>Avriataan<br>$R = L/\lambda$<br>(m <sup>2</sup> +K)/W |
| 1              | A001                                       | Εξωτερικό φίλμ σερα                                                   | 0,000                                   | 0,0                   | 0,0000     | 0,000                               | 0,040                                                                  |
| $\overline{2}$ | Fibran<br>Τοιχειου                         | Fibran Για εξωτερικη Μάνωση Τοιχείου                                  | 0,000                                   | 32,0                  | 0,0500     | 0.030                               | 1,667                                                                  |
| 3              | Σκυροδεμ<br>a 2%                           | Σκυρόδεμο Οπλισμένο με 2% χάλυβο                                      |                                         | $0,000$ 2400,0        | 0,2500     | 2,500                               | 0,100                                                                  |
| 4              | A002                                       | Εσωτερικό φίλμ αέρα                                                   | 0,000                                   | 0,0                   | 0,0000     | 0,000                               | 0,130                                                                  |
| 5              | A301-20                                    | Eniyorgua 2cm                                                         |                                         | $0.000$ 1800.0 0.0200 |            | 0.870                               | 0,023                                                                  |
| б              | A301-20                                    | Eniyoroug 2cm                                                         |                                         | $0,000$ 1800,0 0,0200 |            | 0.870                               | 0,023                                                                  |
|                |                                            | 0,000 m Eξωτερικό φίλμ ακρα                                           |                                         |                       |            |                                     |                                                                        |
|                |                                            | 0,020 m Enligequa 2cm<br>0,050 m Fibran Fig εξωτερικη Μόνωση Τοιχείου |                                         |                       |            |                                     |                                                                        |
|                |                                            | 0,250 m Σκυρόδεμα Οπλιαμένο με 2% χάλυξα                              |                                         |                       |            |                                     |                                                                        |
|                |                                            | 0,020 m Entiprous Zom<br>0,000 m Equitapad allu algo                  |                                         |                       |            |                                     |                                                                        |

**Εικόνα 99 - Στοιχεία εξωτερικού Φέροντος οργανισµού από EpaCad** 

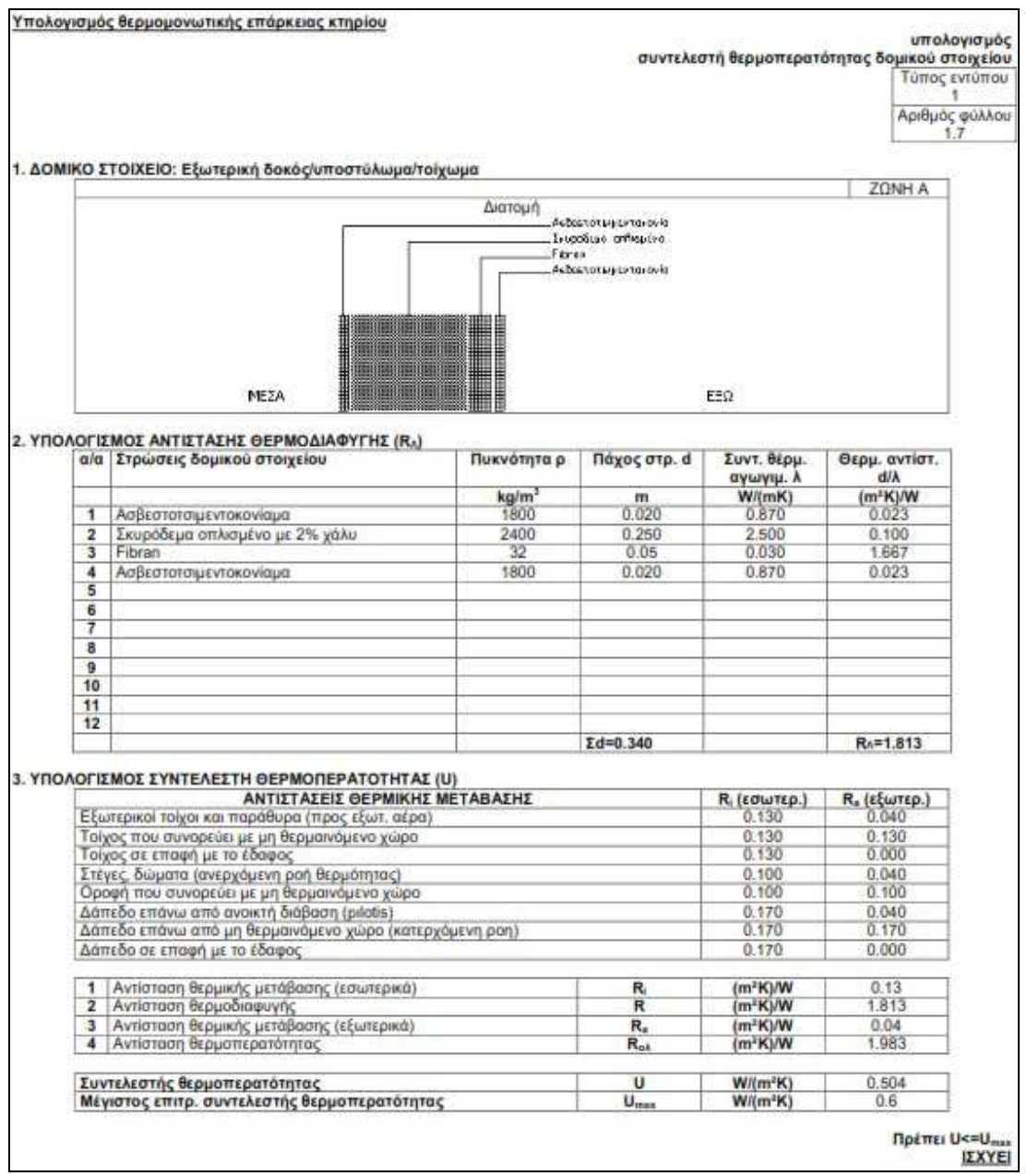

**Εικόνα 100 - Στοιχείο εξωτερικού φέροντος οργανισµού από 4Μ-ΚΕΝΑΚ**

Και σε αυτή την περίπτωση βλέπουµε διαφορετικό σύνολο αντίστασης θερµοδιαφυγής, αλλά ίδιο συντελεστή θερµοπερατότητας **(U=0.504W/m<sup>2</sup>K))**. H αιτία για το διαφορετικό σύνολο αντιστάσεων θερµοδιαφυγής είναι ορατή αν παρατηρήσουµε µία προς µία τις στρώσεις υλικών του δοµικού µας στοιχείου. παρατηρούµε ότι στο EpaCad εισάγετε ένα στρώµα εξωτερικού και εσωτερικού φιλµ αέρα, κάτι που απουσιάζει από το 4Μ-ΚΕΝΑΚ.

Οµοίως βλέπουµε παρακάτω και τις καρτέλες για το δοµικό στοιχείο του δώµατος.

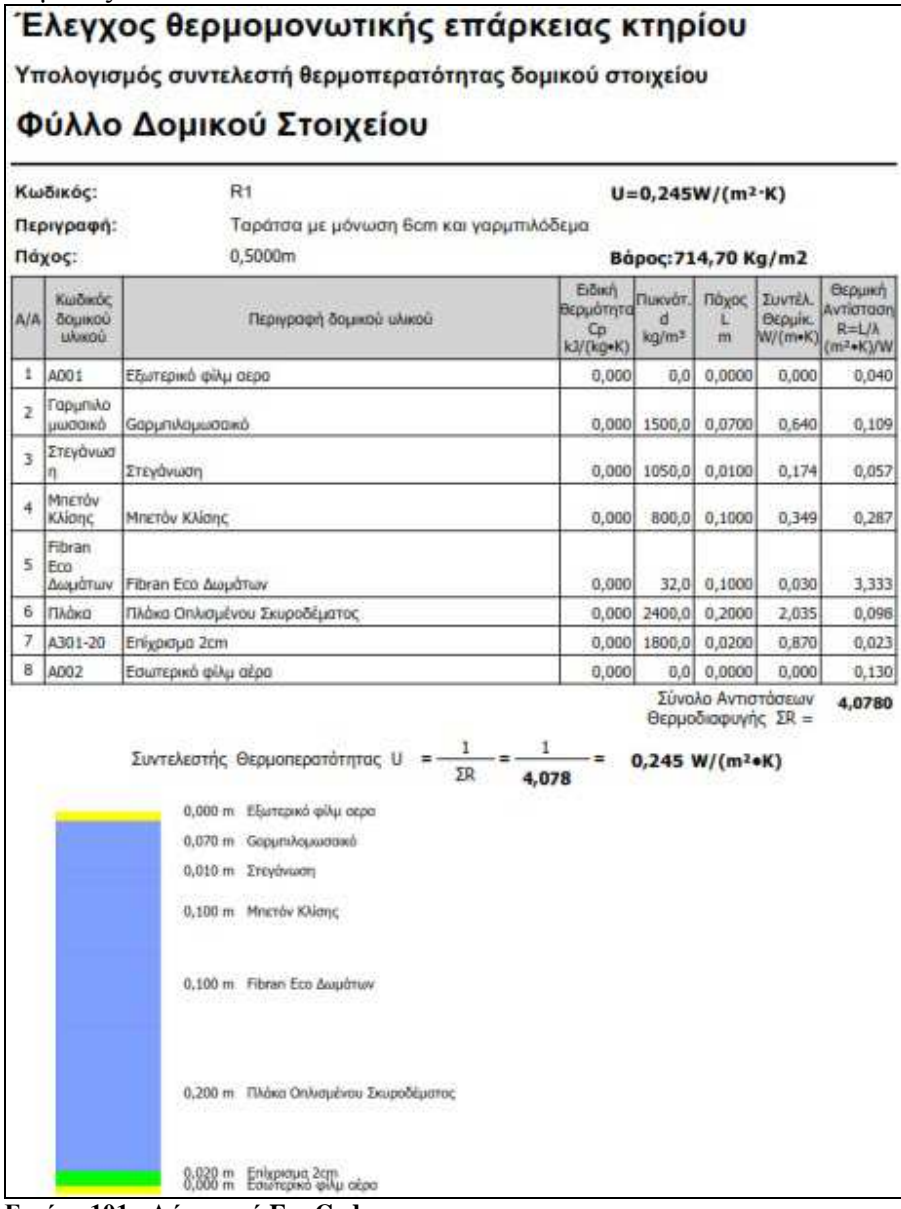

**Εικόνα 101 - ∆ώµα από EpaCad** 

|                |                                                                                                  |                   |                                                                |                              | υπολογισμός<br>συντελεστή θερμοπερατότητας δομικού στοιχείου<br>Τύπος εντύπου |
|----------------|--------------------------------------------------------------------------------------------------|-------------------|----------------------------------------------------------------|------------------------------|-------------------------------------------------------------------------------|
|                |                                                                                                  |                   |                                                                |                              | Αριθμός φύλλου                                                                |
|                | 1. ΔΟΜΙΚΟ ΣΤΟΙΧΕΙΟ: Οροφή                                                                        |                   |                                                                |                              | ZONH A                                                                        |
|                |                                                                                                  | Διατομή           | Foppm flopped to 6                                             |                              |                                                                               |
|                | EEQ                                                                                              | Itero             | Στερινωαν<br>Nurto vitinas<br>Favor DCD RF Augúme<br>Envoyees. |                              |                                                                               |
|                | MEZA                                                                                             |                   |                                                                |                              |                                                                               |
|                | 2. ΥΠΟΛΟΓΙΣΜΟΣ ΑΝΤΙΣΤΑΣΗΣ ΘΕΡΜΟΔΙΑΦΥΓΗΣ (R.)<br>α/α Στρώσεις δομικού στοιχείου                   | Πυκνότητα ρ       | Πάχος στρ. d                                                   | Συντ. θέρμ.<br>αγωγιμ. λ     | Θεομ, αντίστ.<br>d/A                                                          |
|                |                                                                                                  | kg/m <sup>2</sup> | m                                                              | W/(mK)                       | $(m^2K)/W$                                                                    |
| 1              | Επίχρισμα                                                                                        | 1900              | 0.020                                                          | 0.872                        | 0023                                                                          |
| $\overline{2}$ | ПАфка                                                                                            | 2400              | 0.20                                                           | 2.035                        | 0.098                                                                         |
| з              | Fibran ECO RF Δωμότων                                                                            | 32                | 0.10                                                           | 0.030                        | 3333                                                                          |
| 4              | Μπετόν κλίσης                                                                                    | 800               | 0.100                                                          | 0.349                        | 0.287                                                                         |
| 5              | Στεγάνωση                                                                                        | 1050              | 0.010                                                          | 0.174                        | 0.057                                                                         |
| 6<br>7         | Γαρμπιλομωσαικό                                                                                  | 1500              | 0.070                                                          | 0.640                        | 0.109                                                                         |
| 8              |                                                                                                  |                   |                                                                |                              |                                                                               |
| $\overline{9}$ |                                                                                                  |                   |                                                                |                              |                                                                               |
| 10             |                                                                                                  |                   |                                                                |                              |                                                                               |
| 11             |                                                                                                  |                   |                                                                |                              |                                                                               |
| 12             |                                                                                                  |                   | $2d=0.500$                                                     |                              | $R_A = 3.908$                                                                 |
|                |                                                                                                  |                   |                                                                |                              |                                                                               |
|                | 3. ΥΠΟΛΟΓΙΣΜΟΣ ΣΥΝΤΕΛΕΣΤΗ ΘΕΡΜΟΠΕΡΑΤΟΤΗΤΑΣ (U)                                                   |                   |                                                                |                              |                                                                               |
|                | ΑΝΤΙΣΤΑΣΕΙΣ ΘΕΡΜΙΚΗΣ ΜΕΤΑΒΑΣΗΣ                                                                   |                   |                                                                | <b>R.</b> (εσωτερ.)<br>0.130 | <b>R.</b> , (εξωτερ.)<br>0.040                                                |
|                | Εξωτερικοί τοίχοι και παράθυρα (προς εξωτ. αέρα)<br>Τοίχος που συνορεύει με μη θερμαινόμενο χώρο |                   |                                                                | 0.130                        | 0.130                                                                         |
|                | Τοίχος σε επαφή με το έδαφος                                                                     |                   |                                                                | 0.130                        | 0.000                                                                         |
|                | Στέγες, δώματα (ανερχόμενη ροή θερμότητας)                                                       |                   |                                                                | 0.100                        | 0.040                                                                         |
|                | Οροφή που συνορεύει με μη θερμαινόμενο χώρο                                                      |                   |                                                                | 0.100                        | 0.100                                                                         |
|                | Δάπεδο επάνω από ανοικτή διάβαση (pilotis)                                                       |                   |                                                                | 0.170                        | 0.040                                                                         |
|                | Δάπεδο επάνω από μη θερμαινόμενο χώρο (κατερχόμενη ροη)                                          |                   |                                                                | 0.170                        | 0.170                                                                         |
|                | Δάπεδο σε επαφή με το έδαφος                                                                     |                   |                                                                | 0.170                        | 0.000                                                                         |
|                | 1 Αντίσταση θερμικής μετάβασης (εσωτερικά)                                                       |                   | R.                                                             | $(m^2K)/W$                   | 0.10                                                                          |
|                |                                                                                                  |                   | R                                                              | $(m^2K)/W$                   | 3908                                                                          |
|                |                                                                                                  |                   | $R_n$                                                          | $(m^2K)/W$                   | 0.04                                                                          |
|                | 2 Αντίσταση θερμοδιαφυγής                                                                        |                   |                                                                |                              |                                                                               |
|                | 3 Αντίσταση θερμικής μετάβασης (εξωτερικά)<br>4 Αντίσταση θερματτερατότητας                      |                   | Rot                                                            | $(m^3K)/W$                   | 4.048                                                                         |
|                |                                                                                                  |                   |                                                                |                              |                                                                               |
|                | Συντελεστής θερμοπερατότητας<br>Μέγιστος επιτρ. συντελεστής θερμοπερατότητας                     |                   | U<br>$U_{max}$                                                 | $W/(m^2K)$<br>$W/(m^2K)$     | 0.247<br>0.5                                                                  |

**Εικόνα 102 - ∆ώµα από 4Μ-ΚΕΝΑΚ**

Εδώ ενώ οι στρώσεις των υλικών είναι ίδιες, εκτός από τα φίλµ αέρα, βλέπουµε ότι υπάρχει µια αµελητέα διαφορά στον συντελεστή θερµοπερατότητας U, **0.245W/m<sup>2</sup>K**  για το **EpaCad,** έναντι **0.247 W/m<sup>2</sup>K** για το **4Μ-ΚΕΝΑΚ.** Παρόλα αυτά η διαφορά αυτή δεν είναι ικανή να αλλοιώσει τα τελικά αποτελέσµατα.

Τέλος θα δούµε τις καρτέλες για τα δάπεδα πάνω από Μ.Θ.Χ., δηλαδή για την οροφή του υπογείου.

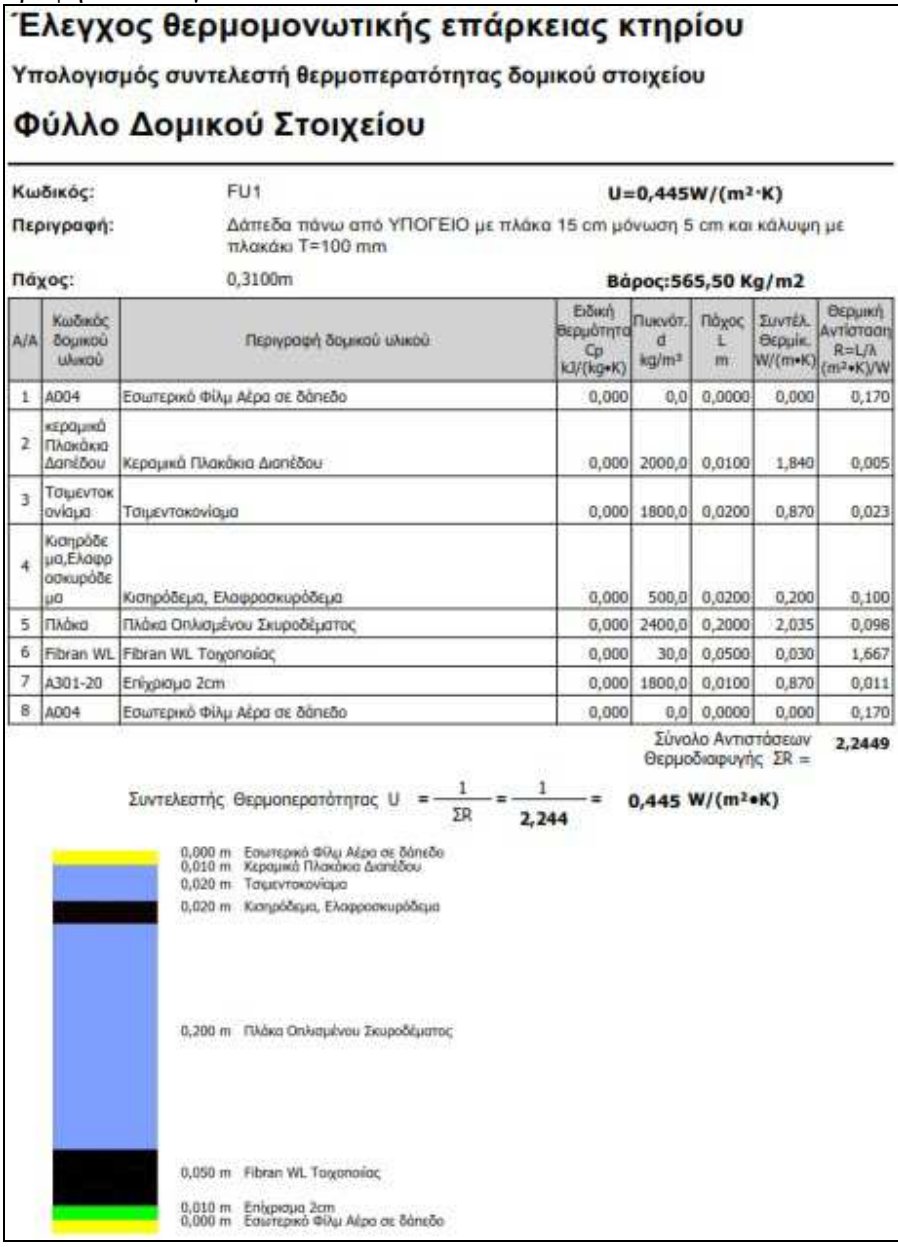

**Εικόνα 103 - Οροφή Υπογείου του EpaCad** 

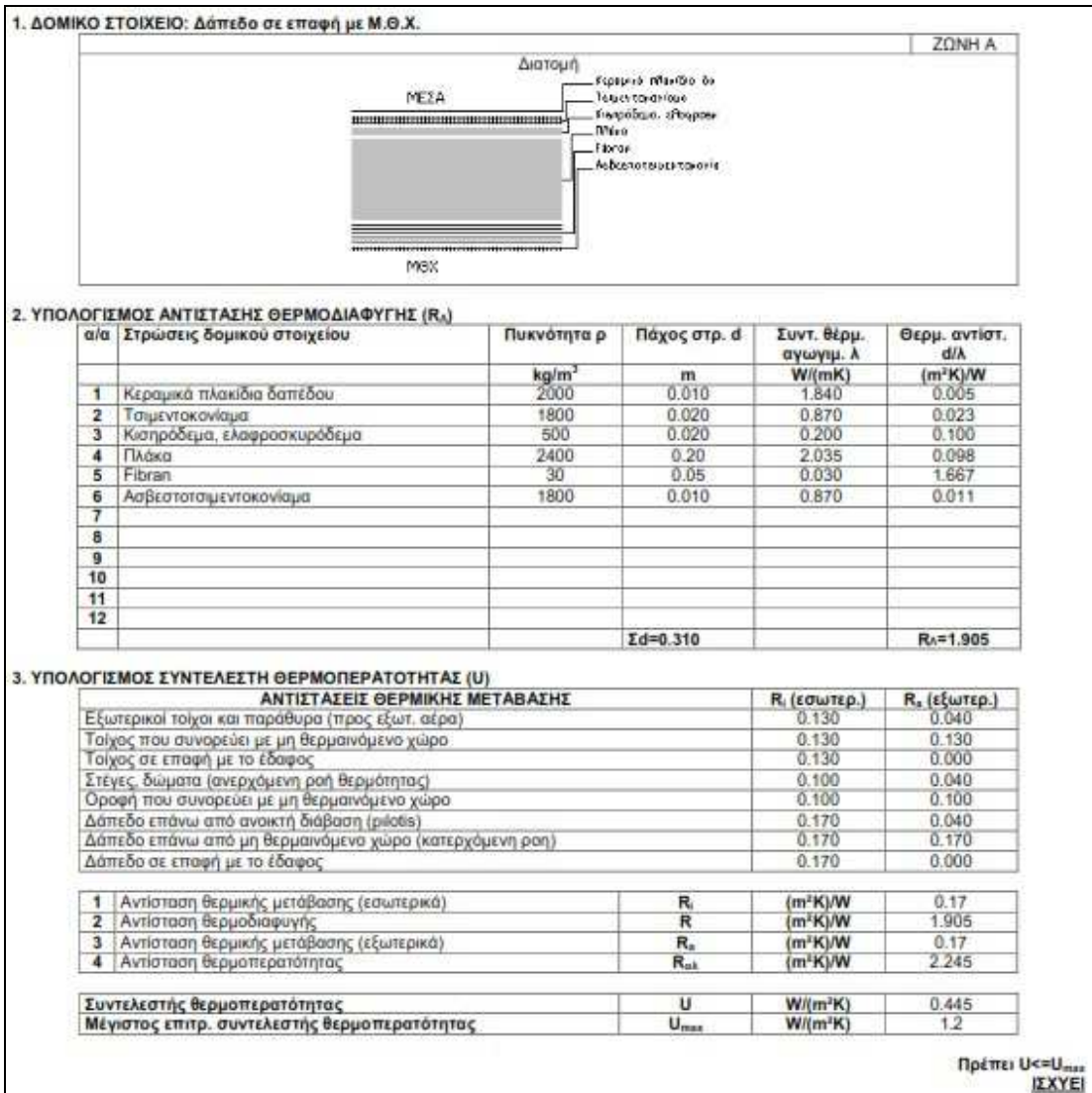

**Εικόνα 104 - Οροφή Υπογείου 4Μ-ΚΕΝΑΚ**

Και εδώ παρατηρούµε διαφορετικό σύνολο αντιστάσεων θερµοδιαφυγής, αλλά ίδιο συντελεστή θερµοπερατότητας **(U=0.445 W/m<sup>2</sup>K)**.

Παρακάτω θα συγκρίνουµε τα διαφανή δοµικά στοιχεία ανάµεσα στα δύο προγράµµατα. ∆εν θα µπούµε στη διαδικασία να δείξουµε όλους τους τύπους ανοιγµάτων, αλλά ένα µόνο χαρακτηριστικό παράδειγµα.

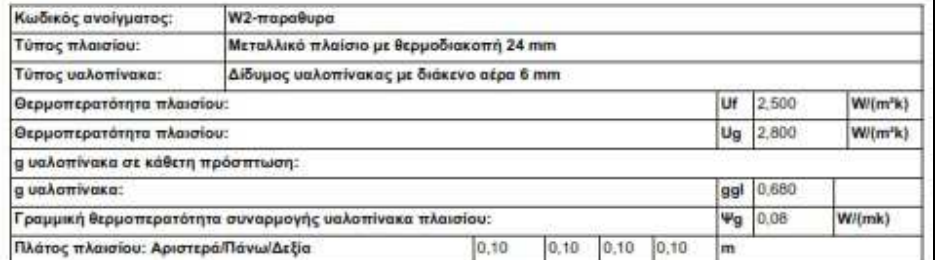

Γραφεία Ισόγειο Eußstie<br>Koop  $\frac{Uw}{|A|}$ No.<br>Kouguqurroq Eu Bab<br>Hikarak Zuer.<br>ukonnin Brau<br>10 **UW** Tikimag<br>Kitura s. Uwiman<br>Witer's N **SERVING**<br>WANDING W1- $2,40$  $1.40$ 2.52 0.84  $3,36$ 0,250 9.000  $0.51$ 2.94 3,200 **NAI** MmaAxavon орта 50  $W1 2,40$  $1,40$ 2.52 0,84  $3,36$ 0,250 9,000  $0,51$ 2,94 3,200 NAI Menskamans opra 58  $W1 2,40$  $1,40$ 2,52 0,84  $3,36$ 0,250  $9,000$  $0,51$ 2,94 3,200 NAI dmakkovon optg 68 2.52 0.84  $0.250$ 9,000  $2.40$  $1.40$ 3.36  $0.51$  $2.94$ 3,200 NAI.  $Wt-$ Mmakkavon<br>ppra 94

**Εικόνα 105 - Κουφωµα από EpaCad** 

|                          |      |                               | Τύπος υαλοπίνακα: Διπλό διακένου 6mm (μεταλλικό ισ.πλ.10cm) | Uf πλαισίου: 2.5 W/m <sup>-</sup> K<br>α υαλοπίνακα: 0.68 | Ug υαλοπίνακα: 2.8 W/m <sup>-</sup> K<br>g υαλοπίνακα σε κάθ. προσπτ.: 0.75<br>μέσο πλάτος πλαισίου: 0.100 m | γραμμική θερμοπερατότητα συναρμογής υάλοπ. και πλαισίου Ψg: 0.08 W/mK |                  |
|--------------------------|------|-------------------------------|-------------------------------------------------------------|-----------------------------------------------------------|----------------------------------------------------------------------------------------------------|-----------------------------------------------------------------------|------------------|
|                          |      | Τύπος<br>κουφώμ<br>ατος       | Πλάτος<br>ανοίγματος<br>[m]                                 | YWOC<br>ανοίγματος<br>[m]                                 | Αριθμός<br>σύλλων                                                                                            | Ецвобо<br>κουφώματος<br>[m^]                                          |                  |
|                          |      | A1                            | 2.40                                                        | 1.40                                                      | $\overline{2}$                                                                                               | 3.36                                                                  |                  |
|                          |      | A3                            | 0.60                                                        | 1.40                                                      |                                                                                                    | 0.84                                                                  |                  |
|                          |      | A4                            | 0.60                                                        | 1.20                                                      | ٠                                                                                                    | 0.72                                                                  |                  |
| Τύπος<br>κουφώμ<br>GTOC. |      | Ецвобо<br>πλακοίου<br>$[m^2]$ | Eußa5ó<br>υαλοπίνακα<br>[ <sub>cm</sub> ]                   | Ποσοστό<br>πλαισίου                                       | Mnkoc L.<br>[ <i>m</i> ]                                                                                     | и<br>κουφώματος<br>PW/fm*K)}                                          | g.<br>κουφώματος |
| Af                       | 0.96 |                               | 2.40                                                        | 29%                                                       | 8.800                                                                                                    | 2.924                                                                 | 0.49             |
| A <sub>3</sub>           | 0.36 |                               | 0.48                                                        | 43%                                                       | 3.200                                                                                                    | 2.976                                                                 | 0.39             |
| A4                       | 0.32 |                               | 0.40                                                        | 44%                                                       | 2.800                                                                                                    | 2.978                                                                 | 0.38             |

**Εικόνα 106 - Κούφωµα από 4Μ-ΚΕΝΑΚ**

Εδώ βλέπουµε ότι υπάρχει µία µικρή διαφορά στον τρόπο υπολογισµού του ποσοστού πλαισίου/υαλοπίνακα, η οποία οφείλεται στη διαφορετική αντιµετώπιση των δύο προγραµµάτων. Η διαφορά αυτή οδηγεί σε ελαφρά µεγαλύτερο συντελεστή θερμοπερατότητας κουφώματος για το EpaCad (U=2.94W/m<sup>2</sup>K) έναντι του 4M-KENAK (U=2.924 W/m<sup>2</sup>K), που όμως είναι πολύ μικρή για να αλλοιώσει τα αποτελέσματα της µελέτης.

## Συνεχίζοντας θα δούµε τις καρτέλες υπολογισµού του θερµαινόµενου όγκου κα υπολογισµού του Um.

|                                                  | Enimebo                                                | Eußeőó<br>[m <sup>2</sup> ]    | Ywoc<br>[m]                   | <b>Oykoc</b><br>[m <sup>4</sup> ]  |
|--------------------------------------------------|--------------------------------------------------------|--------------------------------|-------------------------------|------------------------------------|
| Графків                                          | Ισόγειο                                                |                                | 151.06                        | 3:00<br>453,18                     |
| <b><i><u>Fpomein</u></i></b>                     | Орофос                                                 |                                | 151.06                        | 3.00<br>453.18                     |
| Γραφεία                                          | Υπόγειο                                                |                                | 14.26                         | 3.00<br>42.78                      |
|                                                  |                                                        | <b><i>EYNOAO</i></b>           |                               | 949.14                             |
|                                                  | 2. Υπολογισμός παράπλευρης επιφάνειας κτηρίου          | <b>ΣA</b><br>[m <sup>2</sup> ] | $\Sigma$ (b x U x A)<br>[W/K] | $\Sigma$ (b $x \Psi x$ l)<br>[WiK] |
| εξωτερικό αέρα                                   | Οριζόντιες ή κεκλιμένες επιφάνειες σε επαφή με τον     | 151,06                         |                               | 37.04<br>0.00                      |
| Εξωτερικοί τοίχοι σε επαφή με τον εξωτερικό αέρα |                                                        | 203.41                         |                               | 99.11<br>78.32                     |
|                                                  | Εξωτερικοί τοίχοι σε επαφή με μη θερμαινόμενους χώρους | 35.03                          |                               | 17.89<br>10.26                     |
|                                                  | Εξωτερικοί ταίχοι σε επαφή με θερμαινόμενους χώρους    | 0.00                           |                               | 0.00<br>0.00                       |
| Εξωτερικοί τοίχοι σε επαφή με το έδαφος          |                                                        | 9.30                           |                               | 5.95<br>0.00                       |
| <b>Agrebo PILOTIS</b>                            |                                                        | 0.00                           |                               | 0.00<br>0.00                       |
| Δάπεδα σε επαφή με μη θερμαινόμενους χώρους      |                                                        | 151.06                         |                               | 33.64<br>0.00                      |
| Δάπεδα σε επαφή με το έδαφος                     |                                                        | 14.26                          |                               | 5.42<br>0.00                       |
| Κουφώματα                                        |                                                        | 118.51                         |                               | 349.99<br>98.52                    |
| Γυάλινες προσόψεις                               |                                                        | 0.00                           |                               | 0.00<br>0.00                       |
| <b>Σ</b> ύνολο                                   |                                                        | 682.62                         |                               | 549.05<br>187.10                   |
| 3. Υπολογισμός Um                                |                                                        |                                |                               |                                    |
|                                                  |                                                        |                                |                               |                                    |
| L(b x U x A)                                     | 549.05                                                 |                                |                               |                                    |
| $\Sigma$ (b $x \Psi x \theta$ )                  | 187,10                                                 |                                |                               |                                    |
| 4. Υπολογισμός Um, max                           | 736.14                                                 |                                |                               |                                    |
|                                                  | Όλικη εξωτερική επιφάνεια κτιρίου για το λόγο Α/V      | $\Sigma(A \cdot b)$            | 597.80                        | $m^z$                              |
| Αθροισμα όγκων ζωνών                             |                                                        | ΣV                             | 949.12                        | m <sup>2</sup>                     |
| Τελικός όγκος κτηρίου                            |                                                        | v                              | 1.388.19                      | m <sup>2</sup>                     |
| Λόγος A/V                                        |                                                        | AN                             | 0.431                         | 1.fm                               |

**Εικόνα 107 - Υπολογισµός θερµαινόµενου όγκου και Um από EpaCad** 

| Θερμική Ζώνη                                                                                                    |                                                                     | Εμβοδό [m <sup>a</sup> ] | Υψος [m]                     |  | Dysoc [m <sup>2</sup> ]                         |  |
|----------------------------------------------------------------------------------------------------|---------------------------------------------------------------------|--------------------------|------------------------------|--|-------------------------------------------------|--|
| ГРАФЕІА                                                                                                    | 276.90                                                              |                          | 3.00                         |  | 831                                             |  |
| Συνολικά                                                                                                    |                                                                     |                          |                              |  | 831                                             |  |
|                                                                                                    |                                                                     |                          | $\Sigma A$ [m <sup>2</sup> ] |  | $\Sigma$ [bxUxA] [W/K] $\eta$<br>Σ[bxΨxI] [W/K] |  |
| κατακόρυφα<br>αδιαφανή δομικά<br>στοιχεία                                                                                                    |                                                                     | 323.3                    |                              |  | 247.0                                           |  |
|                                                                                                    | οριζόντια αδιαφανή<br>δομικά στοιχεία<br>διαφανή δομικά<br>στοιχεία |                          | 277.4<br>36.5                |  | 53.7<br>107.0                                   |  |
|                                                                                                    |                                                                     |                          |                              |  |                                                 |  |
| θερμογέφυρες                                                                                                    |                                                                     |                          |                              |  | 187.4                                           |  |
| Συνολικά                                                                                                    |                                                                     | 637.2                    |                              |  | 595.1                                           |  |
| $\Sigma$ A/V-637.16(m <sup>2</sup> )/830.70(m <sup>3</sup> )-0.767<br>Συνεπώς μέγιστο επιτρεπτό U <sub>m.max</sub> 0.940[W/(m <sup>2</sup> K)] |                                                                     |                          |                              |  |                                                 |  |
| Πραγματοποιούμενο U, -595.1(W/K)/637.16(m <sup>2</sup> )-0.934<0.940[W/(m <sup>2</sup> K)]                                                     |                                                                     |                          |                              |  |                                                 |  |

**Εικόνα 108 - Υπολογισµός θερµαινόµενου όγκου και Um από 4M-KENAK** 

Στις δύο αυτές καρτέλες βλέπουµε σηµαντικές διαφορές ανάµεσα στα δύο προγράµµατα, σε ότι αφορά τον λόγο A/V και συνεπώς και τον Πραγµατοποιούµενο Um. Είναι ξεκάθαρη η διαφορετική µεθοδολογία επίλυσης ανάµεσα στα δύο προγράµµατα, η οποία εν µέρη οφείλετε και στις διαφορετικές ενηµερώσεις τους, όσο και στην διαφορετική προσέγγιση του µελετητή κατά την µοντελοποίηση του κτιρίου. Παρόλα αυτά και στις δύο περιπτώσεις ο Um είναι εντός των επιτρεπτών ορίων.

Συνοψίζοντας όλα τα παραπάνω προκύπτουν οι καρτέλες ενεργειακής κατάταξης του κτιρίου.

| Ενεργειακή<br>κατηγορία<br>Μηδενικής ενεργειακής κατανάλωσης |                   |                  |                                               |
|--------------------------------------------------------------|-------------------|------------------|-----------------------------------------------|
| EA < 0.33 KA.<br>$A+$                                        |                   |                  |                                               |
| $0,33$ K.A. < E.A. < $0,50$ K.A.<br>$\mathbf{A}$             |                   |                  |                                               |
| $0,50$ K.A. < E.A. < 0,75 K.A.<br>$B+$                       |                   |                  |                                               |
| $0,75$ K.A. < E.A. < 1,00 K.A.<br>В                          |                   |                  | B                                             |
| $1,00$ K.A. < E.A. < $1,41$ K.A.<br>г                        |                   |                  |                                               |
| $1,41$ K.A. < E.A. < 1,82 K.A.<br>$\Delta$                   |                   |                  | kWh/m <sup>2</sup><br>172,40                  |
| $1,82$ K.A. < E.A. < 2,27 K.A.<br>E                          |                   |                  |                                               |
| 2,27 K.A. < E.A. < 2,73 K.A.<br>z                            |                   |                  |                                               |
| $2,73$ K.A. < E.A.<br>H                                      |                   |                  |                                               |
| Ενεργειακά μη αποδοτικό                                      |                   |                  |                                               |
|                                                              |                   |                  | Πρωτογενής ενέργεια ανά τελική χρήση (kWh/m2) |
| Τελική χρήση                                                 | Ктірю<br>αναφοράς | Υπάρχον<br>ктірю | Σενάριο<br>$\mathbb{Z}$                       |
| Θέρμανση                                                     | 40.00             | 25,10            | 21.10                                         |
| Ψύξη                                                         | 62.90             | 53.10            | 53,10                                         |
| Ζεστό νερό χρήσης                                            | 11,50             | 0,00             | 0,00                                          |
| Φωτισμός                                                     | 71,50             | 94,10            | 94,10                                         |
| Συνεισφορά ηλεκτρικής ενέργειας από ΑΠΕ                      | 0.00              | 0.00             | 0,00                                          |
| Σύνολο                                                       | 185,90            | 172,40           | 168,40                                        |

**Εικόνα 109 - Ενεργειακή Κατάταξη EpaCad** 

| Τελική χρήση                                                                          |                                                                                                    | Κατανάλωση πρωτογενούς ενέργειας (kWh/m <sup>2</sup> ) |  |
|---------------------------------------------------------------------------------------|----------------------------------------------------------------------------------------------------|--------------------------------------------------------|--|
|                                                                                       | Κτήριο αναφοράς                                                                                                    | Εξεταζόμενο κτήριο                                     |  |
| Θέρμανση                                                                              | 29.4                                                                                                    | 25.3                                                   |  |
| Ψύξη                                                                                  | 62.1                                                                                                    | 53.1                                                   |  |
| ZNX                                                                                   | 11.6                                                                                                    | 0.0                                                    |  |
| Φωτισμός                                                                              | 71.0                                                                                                    | 94.0                                                   |  |
| Συνεισφορά ηλεκτρικής<br>ενέργειας από ΑΠΕ-ΣΗΘ                                        | 0.0                                                                                                    | 0.0                                                    |  |
| Σύνολο                                                                                | 174.7                                                                                                    | 172.4                                                  |  |
| 8 0.75 Rn < EP \$1.00 Rn                                                              | $B + 0.50R_R < EP \leq 0.75$ $R_R$<br>1.00 Ru <ep \$1.41="" re<="" th=""><th>B<br/>172.40<br/>kWh/m<sup>2</sup></th></ep> | B<br>172.40<br>kWh/m <sup>2</sup>                      |  |
| $\triangle$ 1.41 R <sub>R</sub> < EP ≤1.82 R <sub>R</sub><br>E 1.82 RR < EP ≤ 2.27 RR |                                                                                                    |                                                        |  |
|                                                                                       |                                                                                                    |                                                        |  |
| Z 2.27 RR < EP 52.73 RR                                                               |                                                                                                    |                                                        |  |
| H $2.73$ R <sub>R</sub> < EP                                                          |                                                                                                    |                                                        |  |

**Εικόνα 110 - Ενεργειακή κατάταξη 4Μ-ΚΕΝΑΚ**

Εδώ βλέπουµε ότι η συνολική κατανάλωση πρωτογενούς ενέργειας για το εξεταζόμενο και στις δύο περιπτώσεις είναι ίδια και ανέρχεται στις 172,4 kWh/m<sup>2</sup>, με μία όχι και τόσο ασήµαντη διαφορά όµως στις καταναλώσεις του κτιρίου αναφοράς. Παρόλα αυτά η τελική ενεργειακή κατάταξη είναι ίδια κατατάσσοντας το κτίριο στην κατηγορία **Β**.

## **Σύγκριση αποτελεσµάτων xml µέσω λογισµικού ΤΕΕ**

Ένας άλλος τρόπος να συγκριθούν οι δύο µελέτες είναι η εξαγωγή των αρχείων xml και η εισαγωγή τους στο λογισµικό του ΤΕΕ. Η χρήση του λογισµικού του ΤΕΕ κάνει ευκολότερη τη σύγκριση µεταξύ των συστηµάτων παραγωγής, που όµως έτσι και αλλιώς είναι συνδεδεµένες µε την αντιµετώπιση του µελετητή. Αυτό που έχει σηµασία να δούµε είναι αν υπάρχουν διαφοροποιήσεις των αποτελεσµάτων των προγραµµάτων σε σχέση µε αυτά που εξάγονται µε το αρχείο xml και εισάγονται τελικά στο ΤΕΕ.

Συγκρίνοντας τις καρτέλες των Η/Μ µεταξύ του EpaCad και του λογισµικού του ΤΕΕ διακρίνουµε µικρές διαφορές µεταξύ EpaCAD και ΤΕΕ.

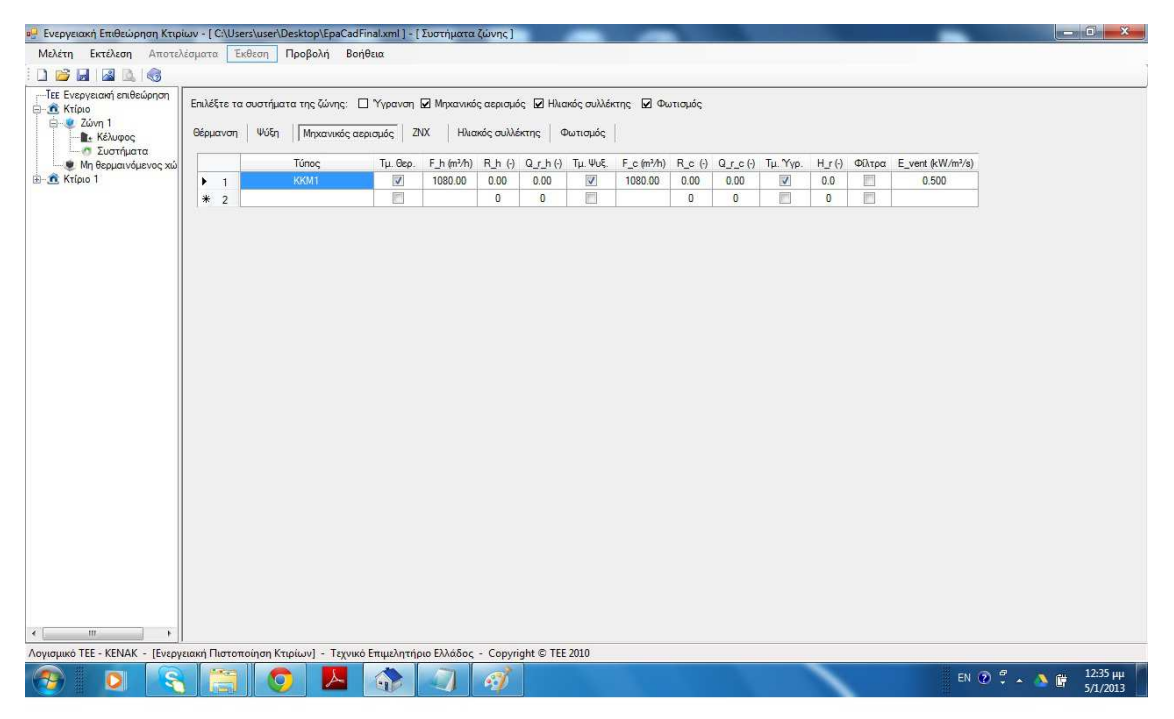

**Εικόνα 111 - Σύστηµα ΚΚΜ από λογισµικό ΤΕΕ**

| H.<br>ng.                                                                       |                                                                                      | <b>English - Nukke Preferencial</b>                                                                                                    | $\left  \cdot - \cdot \right $ $\left  \cdot \right $ $\left  \cdot \right $ $\left  \cdot \right $ |
|---------------------------------------------------------------------------------|--------------------------------------------------------------------------------------|----------------------------------------------------------------------------------------------------|----------------------------------------------------------------------------------------------------|
| Fevrett                                                                         |                                                                                      |                                                                                                    | $\omega$                                                                                            |
| R<br>$\odot$<br>250                                                             | <b>SAFE</b><br>ie,<br><b>TEE</b>                                                     |                                                                                                    |                                                                                                    |
| Εκτύπωση Προεπισκόπηση<br>Υπολογισμός                                           | Auto Εξαγωγή XML<br>Não<br>Διαγραφή                                                  |                                                                                                    |                                                                                                    |
| Εκτύπιοση                                                                       | MO TEE KENAK<br>σύστημα» συστήματος<br>Υπολογισμοί<br>Συστήματα                      |                                                                                                    |                                                                                                    |
|                                                                                 |                                                                                      |                                                                                                    |                                                                                                    |
| MO Appenh option X<br>Δέντρο πλοήγησης                                          | BiBluethist companies X 1 cretamel office final X<br>Κεντρικές Κλιματιστικές Μονόδες | Tayad Asnrouspand                                                                                                    |                                                                                                    |
| $\Rightarrow$<br>⋐                                                              | <sup>13</sup> Κεντρικές Κλιματιστικές Μανάδες                                        |                                                                                                    |                                                                                                    |
|                                                                                 | - c kKM1, Vh=1.080 m <sup>3</sup> /h                                                 | Τμήμα θέρμανσης                                                                                                    |                                                                                                    |
| <b>El Teyo</b><br>Μηχανή υπολογισμού                                            |                                                                                      | $\Rightarrow$<br>20.0<br><b>Business</b><br>Θερμοκρασία αέρα προσαγωγής στη Ζώνη                                                                                                    |                                                                                                    |
| · Οικοδομικές Άδειες<br><b>D</b> Endsüpnan                                      |                                                                                      | $\frac{A}{2}$ m <sup>3</sup> /h<br>1060<br><b>V.AHU.h</b><br>Παραχή αέρα<br>$0.3000$ m <sup>3</sup> /s                                                                                   |                                                                                                    |
| Mrggavical                                                                      |                                                                                      | 쉬<br>0.00<br>Συντελεστής ανάκτησης θερμότητας εναλλάκτη<br>g.recov.h                                                                                                    |                                                                                                    |
| - Δεδομένα κτηρίου<br>Curoypaules                                               |                                                                                      | 헤<br>0,00<br>Συντελεστής ανακυκλοφορίας<br><b>f.recirc.h</b>                                                                                                    |                                                                                                    |
| Ο Κλιματικά δεδομένα                                                            |                                                                                      | (V) Ενεργό τμήμα θέρμανσης (τσεκάρεται μόνο αφού δοαβάσετε τη βοήθεια)                                                                                                    |                                                                                                    |
| - Eningão<br>Δομικό στοιχεία                                                    |                                                                                      |                                                                                                    |                                                                                                    |
| Túnoi avorypátov                                                                |                                                                                      | Τμήμα φύξης                                                                                                    |                                                                                                    |
| Π) Γρ. Θερμογέφυρες<br>Ο Συστήματα παραγωγής                                    |                                                                                      | $+$ $\circ$<br>26.0<br>Θερμοκρασία αέρα προσαγωγής στη Ζώνη<br>B.supply.air                                                                                                    |                                                                                                    |
| $A1$ ANE<br>OF KKM                                                              |                                                                                      | $\frac{4}{x}$ m3/h<br>1080<br>V.AHU.c<br>Παροχή αέρα<br>0,3000<br>$m^2/s$                                                                                                    |                                                                                                    |
| Συστήματα ΣΗΘ                                                                   |                                                                                      | 圈<br>0,00<br>Συντελεστής ανάκτησης θερμότητας εναλλάκτη<br>n/recovie                                                                                                    |                                                                                                    |
| <b>C</b> Θερμικές ζώνες<br>Γ., Γεωμετρικό Μοντέλο                               |                                                                                      | 수<br>Συντελεστής ανακυκλοφορίας<br>0.00<br>firecircic                                                                                                    |                                                                                                    |
| $\frac{137}{8}$ Θερμομονωπκή επάρκεια<br>- RR=185,90 kWh/(m <sup>2</sup> ·year) |                                                                                      | V Ενεργό τμήμα ψύξης (τσεκάρεται μόνο αφού δοαβάσετε τη βοήθεια)                                                                                                    |                                                                                                    |
| EP=172.40 kWh/(m <sup>2</sup> year)                                             |                                                                                      |                                                                                                    |                                                                                                    |
| Kλάση B<br>- Εξοικονόμηση Ενεργ.                                                |                                                                                      | Τμήμα ύγρανσης                                                                                                    |                                                                                                    |
| Ρυθμίσεις Εκτύπωσης                                                             |                                                                                      | $\Rightarrow$ g/kg<br>7.0<br>Υγρασία αέρα προσαγωγής στη Ζώνη<br>$\boldsymbol{\mathsf{x}}$                                                                                               |                                                                                                    |
| <b>Extensions</b><br>Τεχνική Περιγραφή                                          |                                                                                      | ry.hum.recirc 0.30<br>Απόδοση συστήματος ύγρανσης                                                                                                    |                                                                                                    |
| <b>(α)</b> Σκαριφήματα, σχέδια                                                  |                                                                                      | V Τμήμα ύγρανσης                                                                                                    |                                                                                                    |
| Ο) Αρχεία καυσίμων                                                              |                                                                                      | Κατανάλωση ενέργειας ανεμιστήρα                                                                                                    |                                                                                                    |
|                                                                                 |                                                                                      | 0.50<br>$\div$ kW/(m <sup>2</sup> /s)<br>Ειδική ηλεκτρική κατανάλωση<br>event                                                                                                    |                                                                                                    |
|                                                                                 |                                                                                      |                                                                                                    |                                                                                                    |
|                                                                                 |                                                                                      |                                                                                                    |                                                                                                    |
|                                                                                 |                                                                                      |                                                                                                    |                                                                                                    |
|                                                                                 |                                                                                      |                                                                                                    |                                                                                                    |
|                                                                                 |                                                                                      |                                                                                                    |                                                                                                    |
|                                                                                 |                                                                                      |                                                                                                    |                                                                                                    |
|                                                                                 |                                                                                      |                                                                                                    |                                                                                                    |
|                                                                                 |                                                                                      |                                                                                                    |                                                                                                    |
|                                                                                 |                                                                                      |                                                                                                    |                                                                                                    |
|                                                                                 |                                                                                      |                                                                                                    |                                                                                                    |
|                                                                                 |                                                                                      |                                                                                                    |                                                                                                    |
|                                                                                 |                                                                                      | Eyo guyuddai ono C:\ProgramData\TiSoft\Database\db.edf Settings: C:\ProgramData\TiSoft\Settings.xml EpaCAD - 11.22.4 Professional License type: HASP HASPID: 1696255529 CustomerID: 7271 |                                                                                                    |
|                                                                                 | জ<br>$\overline{O}$<br>×<br>魯                                                        | <b>IEV</b><br>e                                                                                                    | EN - P C 40 134 pp                                                                                  |

**Εικόνα 112 - Σύστηµα ΚΚΜ από λογισµικό EpaCAD** 

Στις παραπάνω καρτέλες είναι προφανές ότι δεν έχει γίνει σωστή εξαγωγή των στοιχείων για την ΚΚΜ από το πρόγραµµα και συγκεκριµένα η απόδοση του συστήµατος ύγρανσης (Η\_r(-)) φαίνεται στο λογισµικό του ΤΕΕ 0 ενώ στο EpaCAD 0.3.

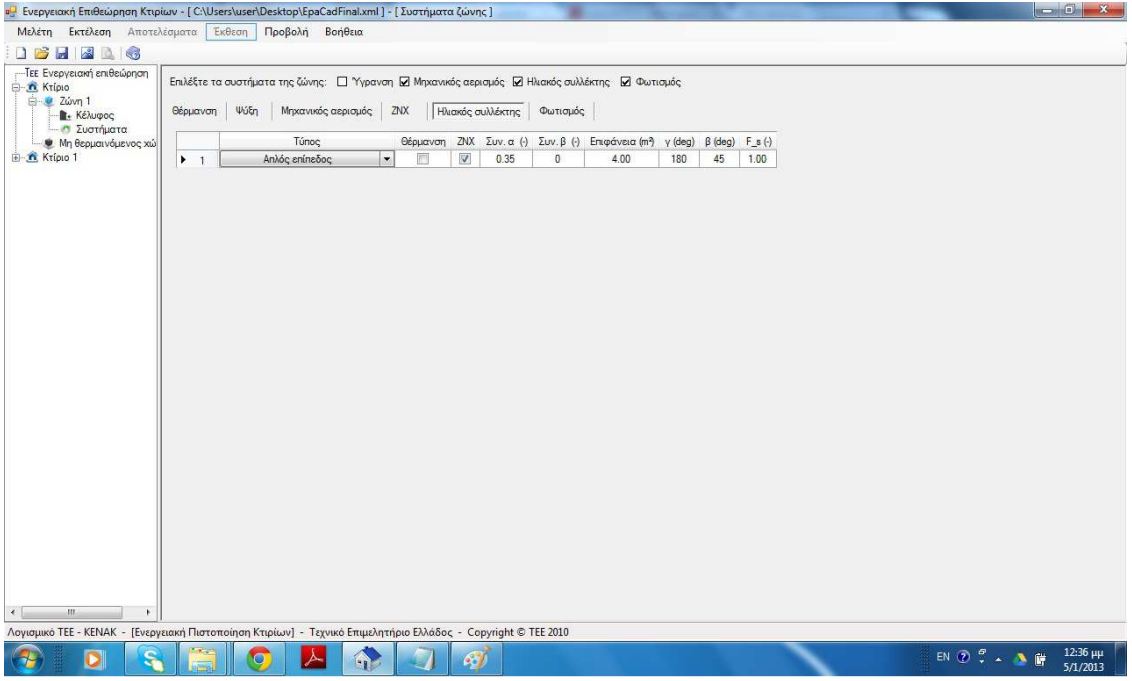

**Εικόνα 113 - Ηλιακοί Συλλέκτες από λογισµικό ΤΕΕ**

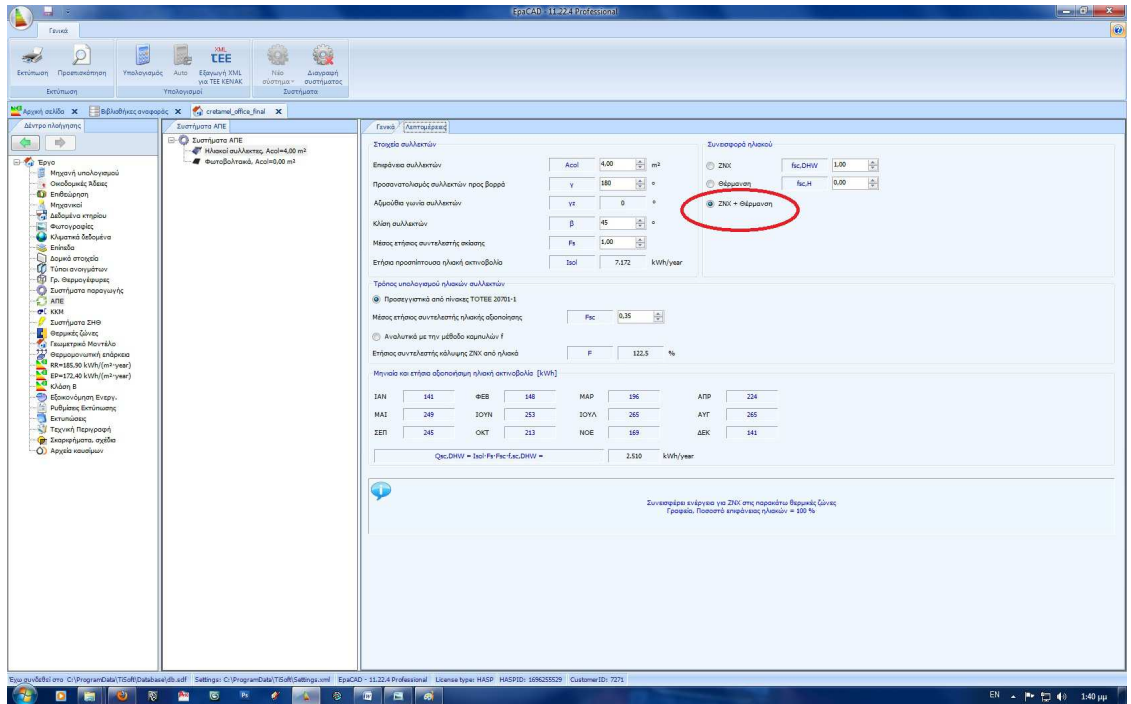

**Εικόνα 114 - Ηλιακοί Συλλέκτες από EpaCAD** 

Εδώ βλέπουµε ότι δεν έχει περαστεί το τµήµα θέρµανσης για τους Ηλιακούς Συλλέκτες.

Τέλος µια πολύ σηµαντική διαφορά που όµως δεν αλλάζει την τελική κατάταξη του κτιρίου, δηλαδή το αποτέλεσµα της µελέτης, είναι ο υπολογισµός κατανάλωσης πρωτογενούς ενέργειας που φαίνεται στις παρακάτω καρτέλες.

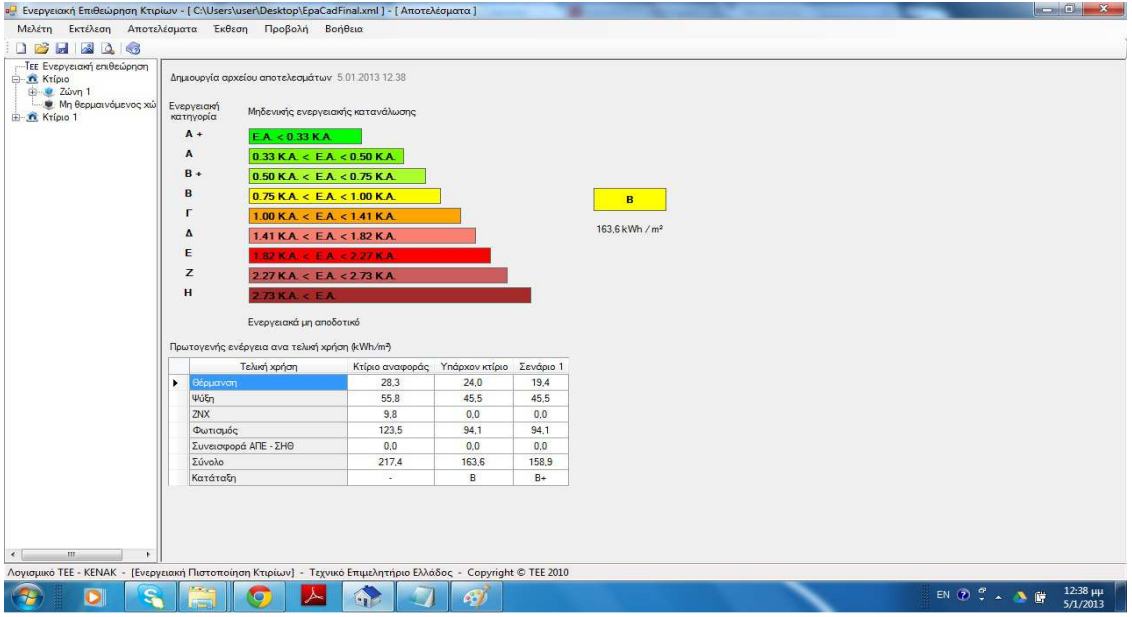

**Εικόνα 115 - κατανάλωση πρωτογενούς ενέργειας - Κατάταξη από λογισµικό ΤΕΕ**

| κατηγορία     | Ενεργειακή<br>Μηδενικής ενεργειακής κατανάλωσης |          |                                                                       |              |                    |
|---------------|-------------------------------------------------|----------|-----------------------------------------------------------------------|--------------|--------------------|
| $A+$          | E.A. < 0.33 K.A.                                |          |                                                                       |              |                    |
| А             | $0.33$ K.A. < E.A. < 0.50 K.A.                  |          |                                                                       |              |                    |
| $B+$          | $0,50$ K.A. < E.A. < 0,75 K.A.                  |          |                                                                       |              |                    |
| B             | $0,75$ K.A. < E.A. < 1,00 K.A.                  |          |                                                                       | B            |                    |
| г             | $1,00$ K.A. $\leq$ E.A. $\leq$ 1.41 K.A.        |          |                                                                       |              |                    |
| Δ             | $1,41$ K.A. < E.A. < $1,82$ K.A.                |          |                                                                       | 172,40       | kWh/m <sup>2</sup> |
| E             | $1,82$ K.A. < E.A. < 2,27 K.A.                  |          |                                                                       |              |                    |
| z             | 2,27 K.A. < E.A. < 2,73 K.A.                    |          |                                                                       |              |                    |
|               |                                                 |          |                                                                       |              |                    |
| н             | $2,73$ K.A. < E.A.                              |          |                                                                       |              |                    |
|               | Ενεργειακά μη αποδοτικό                         |          |                                                                       |              |                    |
|               |                                                 | Ктірю    | Πρωτογενής ενέργεια ανά τελική χρήση (kWh/m <sup>2</sup> )<br>Υπάρχον | Σενάριο      |                    |
|               | Τελική χρήση                                    | αναφοράς | ктірю                                                                 | $\mathbf{I}$ |                    |
| Θέρμανση      |                                                 | 40.00    | 25.10                                                                 | 21.10        |                    |
| 4604          |                                                 | 62.90    | 53.10                                                                 | 53.10        |                    |
|               | Ζεστό νερό χρήσης                               | 11,50    | 0,00                                                                  | 0,00         |                    |
| Φωτισμός      |                                                 | 71,50    | 94.10                                                                 | 94,10        |                    |
| <b>Σύνολο</b> | Συνεισφορά ηλεκτρικής ενέργειας από ΑΠΕ         | 0,00     | 0,00                                                                  | 0.00         |                    |

**Εικόνα 116 - κατανάλωση πρωτογενούς ενέργειας - Κατάταξη από EpaCAD** 

### **Συµπεράσµατα - Σχόλια**

Σήµερα στην Ελλάδα ξοδεύουµε για θέρµανση διπλάσια απ'ότι στην πολύ πιο κρύα Σουηδία. Ο λόγος είναι απλός. Η εξοικονόµηση ενέργειας µέχρι πρότινος ήταν όρος άγνωστος για τα ελληνικά δεδοµένα. Η πλειοψηφία των ελληνικών κτιρίων χαρακτηρίζονται ως "ενεργειακά σουρωτήρια". Σε αυτή την πραγµατικότητα έρχεται να βάλει φρένο ο Κανονισµός Ενεργειακής ∆ιαχείρισης Κτιρίων. Ο κανονισµός κάνει υποχρεωτική την ουσιαστική και αποδοτική θερµοµόνωση, το σωστό προσανατολισµό των κτιρίων για την εκµετάλλευση της ελληνικής ηλιοφάνειας, την υιοθέτηση βασικών βιοκλιµατικών αρχών και τη χρήση νέων τεχνολογιών σε ότι αφορά τα συστήµατα παραγωγής.

Μάλιστα, στα πρότυπα των ηλεκτρικών συσκευών, βάζει "ταµπελάκι" στα κτίρια (παλιά και νέα), ανάλογα µε το ποσοστό κατανάλωσης πρωτογενούς ενέργειας.

Με την θέσπιση του Κ.Εν.Α.κ δηµιουργήθηκε ένα κενό στα µελετητικά προγράµµατα, αφού τα λογισµικά που χρησιµοποιούνταν για την µελέτη θερµοµόνωσης δεν µπορούσαν να ανταπεξέλθουν στις αυξηµένες απαιτήσεις του νέου κανονισµού, αφού εκτός των άλλων νέες έννοιες είχαν έρθει στο προσκήνιο, όπως οι θερµογέφυρες. Το κενό αυτό έσπευσαν να καλύψουν πολύ γρήγορα οι υφιστάµενες στην ελληνική αγορά εταιρίες λογισµικού για κτίρια, δηµιουργώντας έτσι αρκετά νέα προγράµµατα για την εκπόνηση µιας µελέτης ενεργειακής απόδοσης κτιρίων. Ένα από αυτά είναι και το πρόγραµµα EpaCAD της εταιρίας Ti-Soft.

Το γεγονός που µας ώθησε στη χρήση του συγκεκριµένου προγράµµατος είναι καταρχήν ότι είναι το µοναδικό που διατίθεται σε evaluation (demo) έκδοση, επιτρέποντας την αξιολόγηση και τη γνωριµία του πριν τη διάθεση ενός όχι µικρού ποσού για την αγορά ενός τέτοιου λογισµικού.

Πρόκειται για ένα λογισµικό µε προσεγµένη και φιλική εµφάνιση. Όλα τα τα στάδια της µελέτης είναι εύκολα ανά πάσα στιγµή , ενώ έχει δηµιουργηθεί µια εµπεριστατωµένη βοήθεια καθώς και video εκµάθησης του προγράµµατος. ταυτόχρονα διαθέτει µία µεγάλη βιβλιοθήκη δοµικών στοιχείων και υλικών, ενώ δίνει την δυνατότητα για την εύκολη δηµιουργία ενός νέου.

Η τρισδιάστατη απεικόνιση του µοντέλου του κτιρίου βοηθάει πάρα πολύ στη σωστή παραµετροποίηση του κελύφους, κάνοντας ορατά, λάθη ή παραλήψεις, που διαφορετικά θα πέρναγαν απαρατήρητα.

Παράλληλα το πρόγραµµα δηµιουργεί πλήρη σειρά εκτυπώσεων εγγράφων και σχεδίων, οι οποίες χρειάζονται λιγοστή δουλειά για την κατάθεση µιας ολοκληρωµένης µελέτης ενεργειακής απόδοσης.

Πρόκειται ,όµως, για ένα νέο πρόγραµµα για ένα νέο κανονισµό. Το γεγονός αυτό συνεπάγεται ότι το πρόγραµµα θα έχει και κάποια προβλήµατα "νεότητας". Κάποια bug ανανέωσης των αποτελεσµάτων γίνονται εµφανή µετά την χρήση του προγράµµατος. Παράλληλα εντοπίστηκαν κάποια λάθη στο τυπολόγιο που χρησιµοποιεί το πρόγραµµα, όπως ο συντελεστής υπερδιαστασιολόγησης λέβητα, που δεν έχει ανανεωθεί µε την ισχύουσα ΤΟΤΕΕ, τουλάχιστον κατά τη διάρκεια παραµετροποίησης του προγράµµατος. Λόγω όµως των πολύ συχνών ενηµερώσεων είναι πολύ πιθανό τέτοια λάθη ή παραλήψεις να έχουν ήδη διορθωθεί στις νέες εκδόσεις. Το πιο σηµαντικό πάντως πρόβληµα που εντοπίστηκε είναι η προβληµατική εξαγωγή του αρχείου xml για
το λογισµικό του ΤΕΕ, που προκαλούσε διαφορικές τιµές σε κάποια αποτελέσµατα σε σχέση µε τις εκτυπώσεις του προγράµµατος.

Γενικά πρόκειται για ένα νέο πρόγραµµα που µε κάθε ενηµέρωση γίνεται όλο και πιο ολοκληρωµένο και πιο εύκολο στη χρήση.

## **Βιβλιογραφία - Πηγές**

- ΤΟΤΕΕ 20701-1/2010 ΄Β ΕΚ∆ΟΣΗ «Αναλυτικές εθνικές προδιαγραφές παραµέτρων για τον υπολογισµό της ενεργειακής απόδοσης κτηρίων και την έκδοση του πιστοποιητικού ενεργειακής απόδοσης».
- ΤΟΤΕΕ 20701-2/2010 «Θερµοφυσικές ιδιότητες δοµικών υλικών και έλεγχος της θερµοµονωτικής επάρκειας των κτηρίων».
- ΤΟΤΕΕ 20701-3/2010 Β' ΕΚ∆ΟΣΗ «Κλιµατικά δεδοµένα ελληνικών περιοχών».
- ΤΟΤΕΕ 20701-4/2010 Β' ΕΚ∆ΟΣΗ «Οδηγίες και έντυπα ενεργειακών επιθεωρήσεων κτιρίων, λεβήτων και εγκαταστάσεων θέρµανσης και εγκαταστάσεων κλιµατισµού».
- Οικολογική Αρχιτεκτονική '29 Παραδείγματα από την Ευρώπη. (Dominique Gauzier-Muller) εκδόσεις κτίριο.
- ΦΕΚ 407 «Έγκριση κανονισµού ενεργειακής απόδοσης κτιρίων».
- Παρουσίαση :Η θερµοµονωτική επάρκεια των κτιρίων. ∆ηµήτριος Αραβαντινός, αναπληρωτής καθηγητής Τµήµατος Πολ.Μηχανικών Α.Π.Θ., Νοέµβριος 2010.
- Σεµινάριο Ti-Soft στο Ηράκλειο Κρήτης.
- ∆ιαδύκτιο.

## Περιεχόμενα

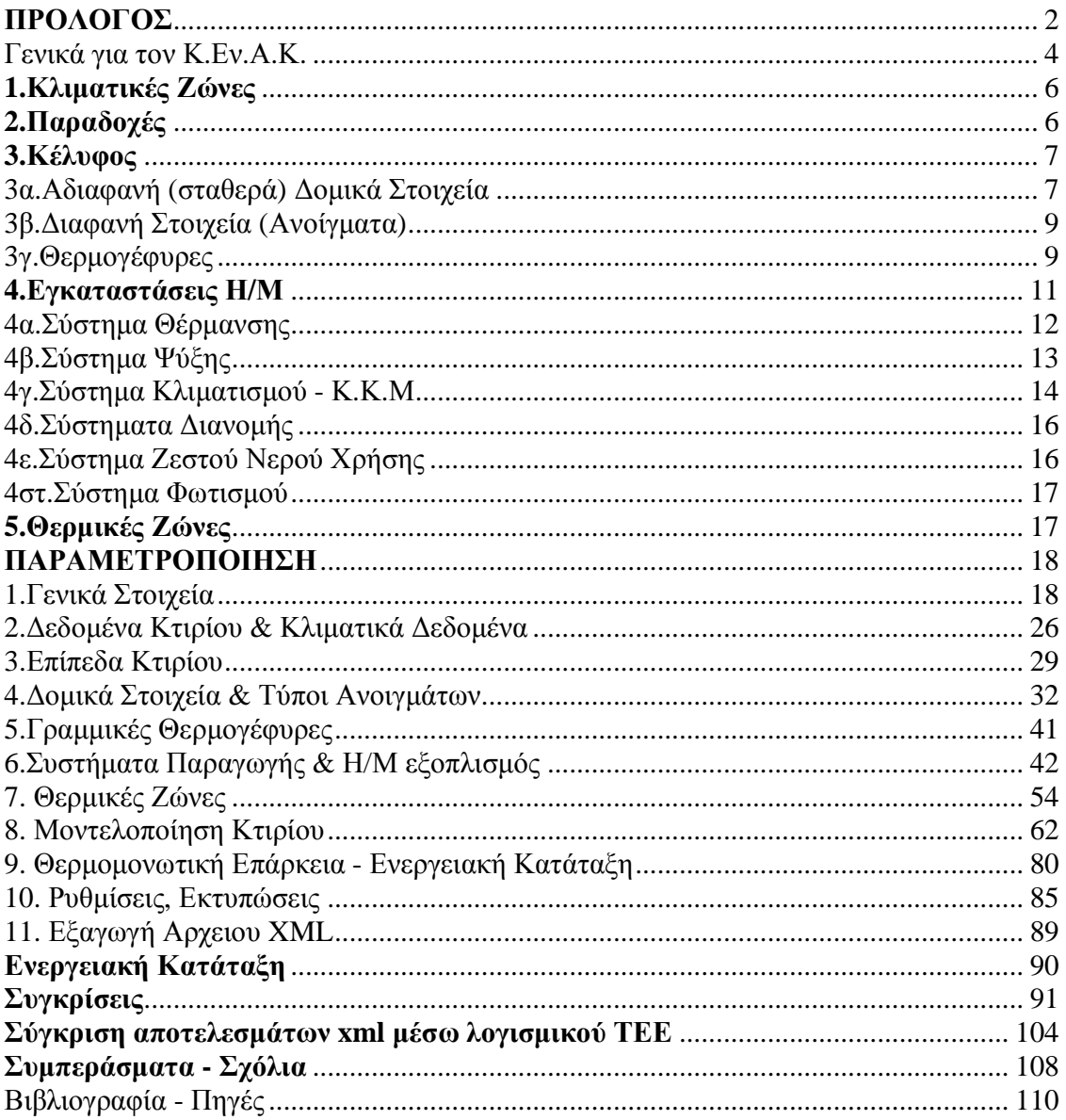

## **ΜΕΡΟΣ Β'**

## *Μελέτη Ενεργειακής Απόδοσης Κτιρίου*